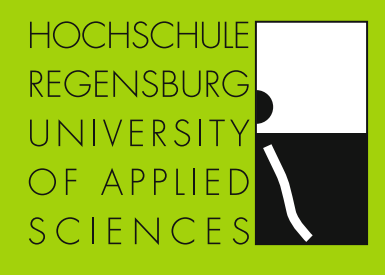

# FORSCHUNGSBERICHT 2010

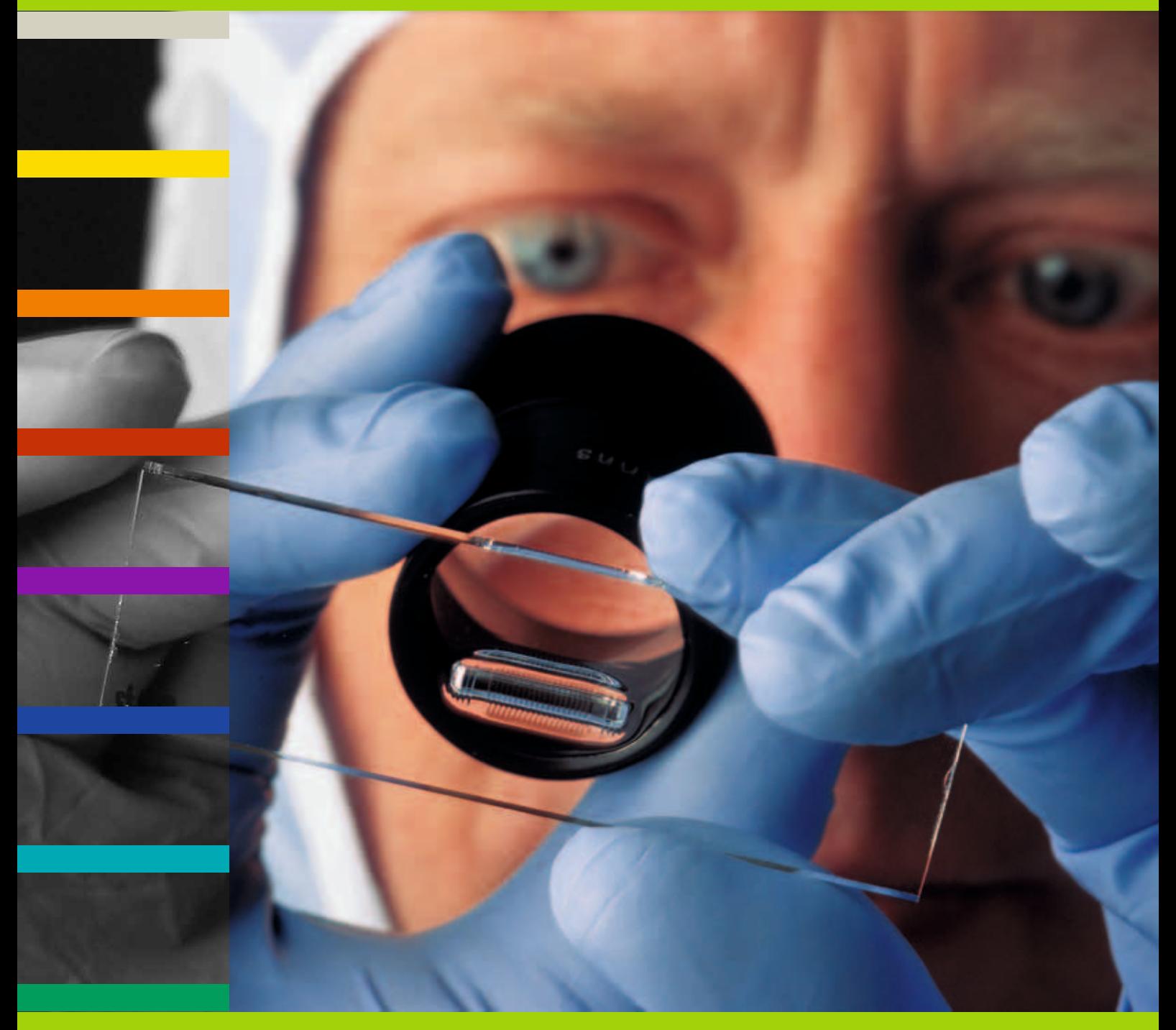

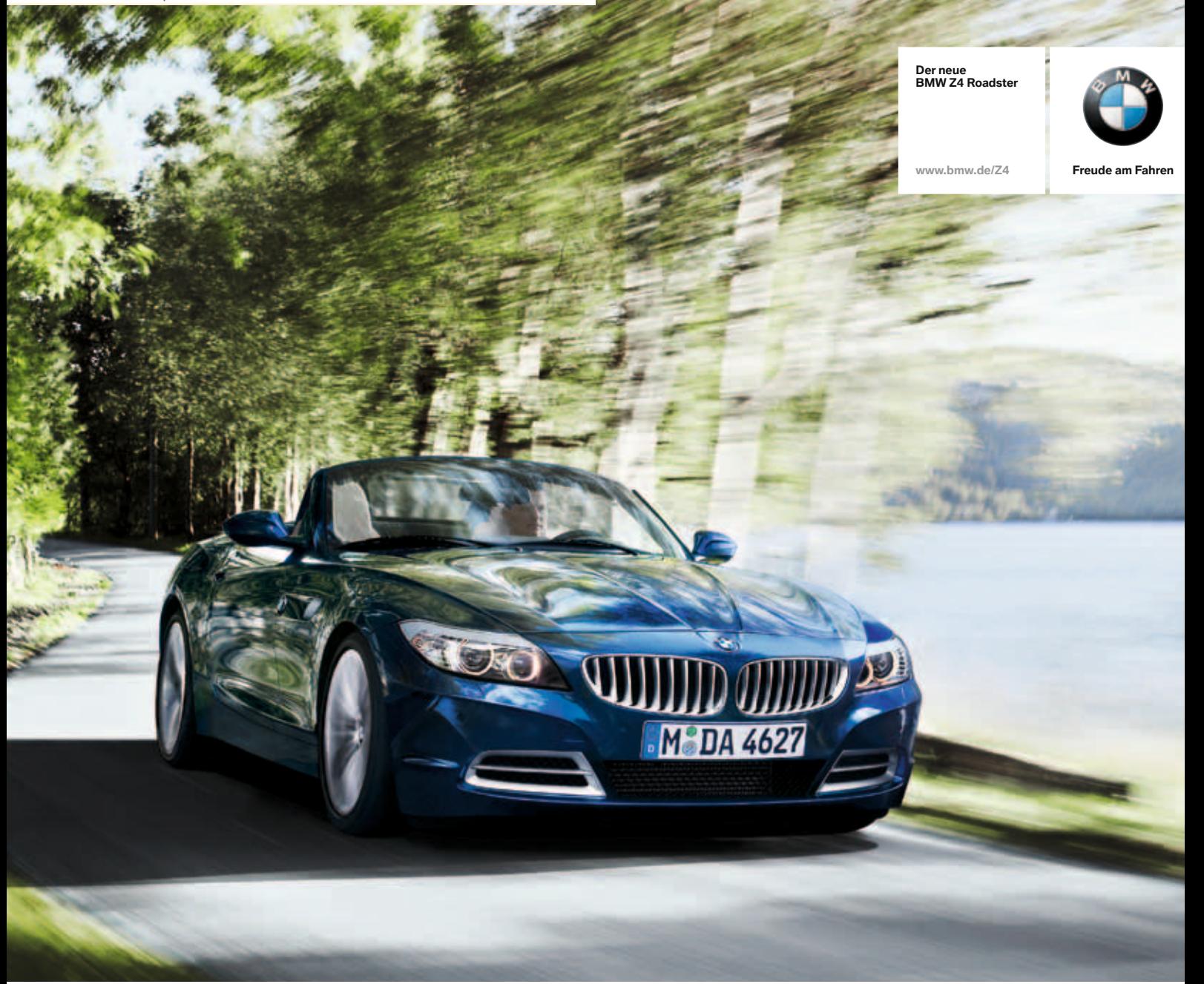

# **FREUDE IST IN REGENSBURG ZU HAUSE.**

Freude ist ein BMW Cabrio. Und damit die eleganteste und sportlichste Art, sich in der freien Natur zu bewegen. Denn Freude liegt nicht nur in der Luft, sondern auch faszinierend gut auf der Straße. Und bevor Sie mit dem neuen BMW Z4 Roadster Ihre ganz persönliche Freude haben können, arbeiten unsere Mitarbeiter im Werk Regensburg an dem Ausdruck purer Fahrfreude. **[www.bmw.de/FREUDE](http://www.bmw.de/FREUDE)**

# **FREUDE BEGINNT MIT EINEM NEUEN BMW Z4 ROADSTER. GEBAUT IN REGENSBURG.**

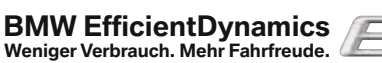

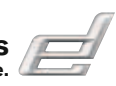

# FORSCHUNGSBERICHT DER HOCHSCHULE FÜR ANGEWANDTE WISSENSCHAFTEN – FACHHOCHSCHULE REGENSBURG 2010

IMPRESSUM / VORWORT

#### 2

IMPRESSUM

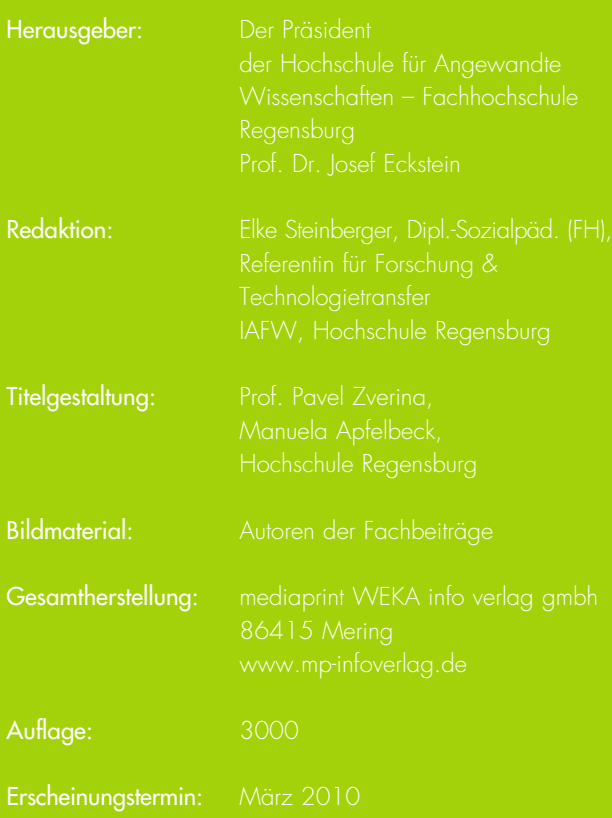

#### **Kontaktadresse:**

Hochschule Regensburg Institut für Angewandte Forschung und Wirtschaftskooperationen (IAFW) Prüfeninger Straße 58 D-93049 Regensburg Telefon: ++49 (0941) 943-1378/-1266 Telefax: ++49 (0941) 943-9763 E-Mail: [iafw@hs-regensburg.de](mailto:iafw@hs-regensburg.de) Internet: [www.hs-regensburg.de](http://www.hs-regensburg.de)

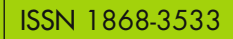

#### Liebe Leserin, liebe Leser,

2007 unterzeichnete die Hochschule eine Zielvereinbarung mit dem Bayerischen Staatsministerium für Wissenschaft, Forschung und Kunst zur Bewältigung der steigenden Studierendenzahlen und erklärte sich damit bereit, im Zeitraum von 2009 – 2013 ca. 1800 neue Studienplätze zu schaffen – ein sehr ambitioniertes Ziel, aber die HS.R liegt derzeit voll im Plan: im letzten Jahr starteten mehr als 2000 neue Studierende ein Studium an unserer Hochschule. Den daraus resultierenden Zuwachs konnte in Bayern keine andere Hochschule für angewandte Wissenschaften und auch keine Universität verzeichnen. Angesichts der damit im Bereich der Lehre verbundenen erheblichen Anstrengungen, ist es daher als besonderer Erfolg zu bewerten, dass die Hochschule Regensburg auch im Bereich der anwendungsorientierten Forschung und Entwicklung eine sehr positive Tendenz aufzuweisen hat.

In der Forschungsförderung konnte die Hochschule 2009 mühelos an die Dynamik der letzten drei Jahre anknüpfen. Dies liegt sicherlich auch in der mittlerweile deutlich gestiegenen Anzahl von Förderprogrammen, die für Hochschulen für angewandte Wissenschaften relevant sind. Darüber hinaus aber ist es auch für viele Professorinnen und Professoren inzwischen selbstverständlich geworden, trotz immer noch schwieriger Rahmenbedingungen, Forschungsprojekte anzustoßen und durchzuführen. Hier hilft sicherlich auch die positive Entwicklung bei der Möglichkeit kooperative Promotion durchzuführen. Mit deren Hilfe eröffnen sich den Studierenden dank der Umstellung auf Bachelor- und Masterstudiengänge neue Perspektiven als Nachwuchswissenschaftler und langfristig damit auch neue Karrierechancen. Die Professorinnen und Professoren wiederum gewinnen so qualifizierte und motivierte Mitarbeiter für die Durchführung neuer Forschungsprojekte. Aktuell forschen über 20 Doktoranden in Projekten mit unterschiedlichsten thematischen Schwerpunkten an der HS.R – Tendenz steigend.

2008 und 2009 sind der Hochschule für insgesamt acht Forschungsprojekte, gefördert durch Bund, Land und EU, Mittel in Höhe von 4,1 Millionen Euro bewilligt worden. Bemerkenswert ist darüber hinaus, dass es an der HS.R trotz der Wirtschaftskrise im Jahr 2009 gelungen ist, auch die Zahl der Projekte im Bereich der Auftragsforschung deutlich zu steigern.

Mein besonderer Dank gilt daher allen forschungsaktiven Professorinnen und Professoren, ohne deren unermüdlichen Einsatz es den Studierenden nicht möglich gewesen wäre,

in so stattlicher Anzahl in qualitativ hochwertigen Projekten Erfahrungen auf dem Gebiet der anwendungsorientierten Forschung und Entwicklung zu sammeln. Insgesamt reichten die Fakultäten Bauingenieurwesen, Betriebswirtschaft, Elektro- und Informationstechnik, Informatik/Mathematik, Maschinenbau, Mikrosystemtechnik/Allgemeinwissenschaften und Sozialwesen im letzten Jahr 14 Anträge ein, darunter auch wieder zwei Anträge im 7. EU-Forschungsrahmenprogramm, aber auch in Programmen des Bundes (wie beispielsweise WING – Werkstoffinnovationen für Industrie und Gesellschaft, IngenieurNachwuchs, FHProfunt, Zentrales Innovationsprogramm Mittelstand oder EXIST-priME-Cup) sowie des Landes Bayern (u. a. Bayerische Forschungsstiftung, Mikrosystemtechnik Bayern, Bayerisches Staatsministerium für Wissenschaft, Forschung und Kunst).

Im vorliegenden Forschungsbericht möchte Ihnen die Hochschule mittels repräsentativer Projekte einen Überblick über die Forschungsaktivitäten der zweiten Jahreshälfte 2008 und des Jahres 2009 geben.

#### Die HS.R wird internationaler

Dass die Hochschule mittlerweile auch einen internationalen Weg eingeschlagen hat zeigen nicht nur die zahlreichen Kooperationen in der Lehre mit Ländern wie Norwegen, Schweden, China, Australien, Indien, Mexiko oder Peru, sondern auch die steigende Anzahl der Forschungsprojekte, die mit ausländischen Partnern durchgeführt oder durch die EU gefördert werden.

So konnten im letzten Jahr über ein Förderprogramm des Internationalen Büros des Bundesministeriums für Bildung und Forschung Sondierungsgespräche für zukünftige Kooperationen sowie ein Workshop zum Thema "Sensor Technology" mit der renommierten russischen Technischen Universität Moscow State Institute of Radioengineering, Electronics and Automation (MIREA) in Regensburg und in Moskau durchgeführt werden. Auf Basis dieser erfolgreichen Zusammenarbeit sind nun weitere Gespräche und Kooperationen sowie ein Antrag zum Aufbau von Forschungsstrukturen in Planung.

Die Hochschule ist nun schon zum zweiten Mal Partner in einem Projekt des 7. EU-Forschungs-Rahmenprogramms in der Kategorie "Forschung für KMUs". Zusammen mit der federführenden Regensburger Firma Manu-Systems sowie elf weiteren internationalen Partnern entwickelt Prof. Dr. Gareth Monkman, Leiter der Mechatronics Research Unit,

einen Reinigungsroboter für Solaranlagen. Ein Folgeantrag wurde im Dezember 2009 eingereicht.

Ende 2008 und 2009 wurden zudem drei Projekte bewilligt, die durch den Europäischen Fonds für regionale Entwicklung (EFRE) gefördert werden:

- Der Aufbau eines Anwenderzentrums auf dem Sektor der IT-Security wird federführend durch die Universität Passau gesteuert, Partner sind die Universität und die Hochschule Regensburg (Fakultät Informatik/Mathematik).
- Mit dem Projekt "Pro Gründergeist" wollen die Hochschule und die Universität Regensburg (im Projekt federführend) gemeinsam die Förderung innovativer, technologieorientierter Existenzgründungen an den Regensburger Hochschulen verbessern und nachhaltig verankern.
- Erfreulicherweise konnte die HS.R federführend Ende 2009 in Kooperation mit der Uni Regensburg (Chemound Biosensorik und Physik) Landes- und EFRE-Mittel in Höhe von 2 Mio Euro für den Aufbau eines Applikationszentrums Sensorik akquirieren.

#### Die Querschnittstechnologie Sensorik

Die Stadt Regensburg hat sich in den letzten Jahren zu einem führenden Sensorikstandort in Bayern entwickelt. Die Sensorik bildet daher konsequenterweise auch einen bedeutenden Schwerpunkt im Forschungsportfolio der HS.R. Bereits Ende 2006 wurde mit der Gründung eines Kompetenzzentrums Sensorik, in dem fakultätsübergreifend 15 ProfessorInnen in flexibler Struktur vertreten sind, der Grundstein hierfür gelegt.

In 2008 erhielt die HS.R in einer wettbewerblichen Ausschreibung den Zuschlag für das vom StMWFK geförderte Projekt "Miniaturisierte Sensorik als System mit den Anwendungsschwerpunkten Medizintechnik, Biotechnologie, Automotive, Automatisierungstechnik". Ziel ist hierbei ein kontinuierlicher Auf- und Ausbau der Forschungsstrukturen an unserer Hochschule – primär für die Sensorik, aber natürlich ergeben sich damit auch positive Wirkungen für die übrigen Forschungsfelder an der HS.R.

Eine erste Konsequenz der gezielten internen Forschungsförderung ist der bereits o. a. erfolgreiche Projektantrag zum Aufbau eines Sensorik-Anwenderzentrums. Das neue Applikationszentrum Sensorik soll hierbei das – bisher fehlende – Bindeglied im Geflecht der Aktivitäten darstellen, das die an Universität und Hochschule vorhandenen Sensorikkompetenzen für die Wirtschaftsregion Ostbayern und darüber

# VORWORT

hinaus nutzbar machen kann. In diesem Zentrum werden verschiedene Fakultäten der Hochschule und der Universität im Bereich der vorwettbewerblichen Forschung und Entwicklung eng zusammenarbeiten. Ziel ist hier die Entwicklung standardisierter Sensorsysteme sowie die Projektbegleitung für Firmen der Branchen Automotive, Automatisierung, Biotechnologie und Medizintechnik.

#### Zusammenarbeit mit Kooperationspartnern

Die Hochschule vertiefte auch 2009 in zahlreichen Veranstaltungen und Netzwerktreffen die Kooperationen v. a. mit den örtlichen Kammern, Unternehmensverbänden und den in der Region angesiedelten Clustern. Die Hochschule konnte so die gesamte Bandbreite ihres vorhandenen Potenzials präsentieren und den Firmen die Bereitschaft zur Zusammenarbeit signalisieren.

- Besonders intensiv gestaltete sich diesbezüglich im letzten Jahr die Kooperation der Hochschule mit der Strategischen Partnerschaft Sensorik, der stratgischen Partnerschaft IT-Sicherheit und dem IT-Speicher Regensburg, sodass gemeinsam zahlreiche gut besuchte und informative Veranstaltungen durchgeführt werden konnten.
- In Kooperation mit dem Cluster Mechatronik & Automation präsentierte die Hochschule die Themen "Materialflusstechnik & Automation" durch Herrn Prof. Dr. Thomas Schlegl sowie "Industrieroboter im Mittelstand" durch Herrn Prof. Dr. Gareth Monkman
- Im Rahmen von Veranstaltungen zur Vorstellung des ZIM-Programmes (Zentrales Innovationsprogramm Mittelstand) bei der IHK Regensburg und der Handwerkskammer Schwandorf hatte die Hochschule die Möglichkeit, mit einem Infostand auf ihre Kompetenzen aufmerksam zu machen und Kontakte zu kleinen und mittelständischen Betrieben aus Industrie und Handwerk zu knüpfen.
- Ein großer Erfolg war die von den Unternehmen BayME und VBM mit den Hochschulen der Region Niederbayern/Oberpfalz durchgeführte Veranstaltung "Gemeinsam Wettbewerbsvorteile schaffen! Hochschule und Wirtschaft in Niederbayern/Oberpfalz – Zeit für Innovationen!", auf dem die Hochschule Regensburg u. a. einen sehr erfolgreichen Workshop zum Thema "Mehrkörpersimulation -'Einsatzmöglichkeiten, Entwicklungstrends und neue Mög-

lichkeiten der Kooperation" (Prof. Dr. Schaeffer) abhielt. Ziel der Veranstaltung war es, Experten der angewandten Forschung mit VBM/BayME-Mitgliedsunternehmen zusammenzuführen, um Möglichkeiten und Chancen für Kooperationen zu erörtern.

#### Institut für angewandte Forschung und WIRTSCHAFTSKOOPERATION

Das IAFW der Hochschule wurde im Jahr 2009 strukturell weiter ausgebaut, es konnten zwei neue Stellen geschaffen und auch besetzt werden. Nur dadurch wird es möglich sein, die Qualität der internen Koordination, die Betreuung und die Begleitung der Forschungsaktivitäten sowie die Außendarstellung der Hochschule im Kontakt mit bereits bestehenden sowie potentiellen und zukünftigen Kooperationspartnern in den Bereichen Forschung und Wirtschaftskooperation weiterhin gewährleisten und optimieren zu können. Zugleich trägt die Hochschule mit diesem Schritt auch den steigenden Anforderungen Rechnung, die eine immer breiter gefächerte Förderlandschaft aktuell an die Institute für angewandte Forschung und Wirtschaftskooperation der Hochschulen stellt.

Abschließend gilt mein Dank allen, die zum Gelingen des Forschungsberichtes 2008/2009 beigetragen haben.

Locennis

Prof. Dr. Josef Eckstein Präsident der Hochschule Regensuburg

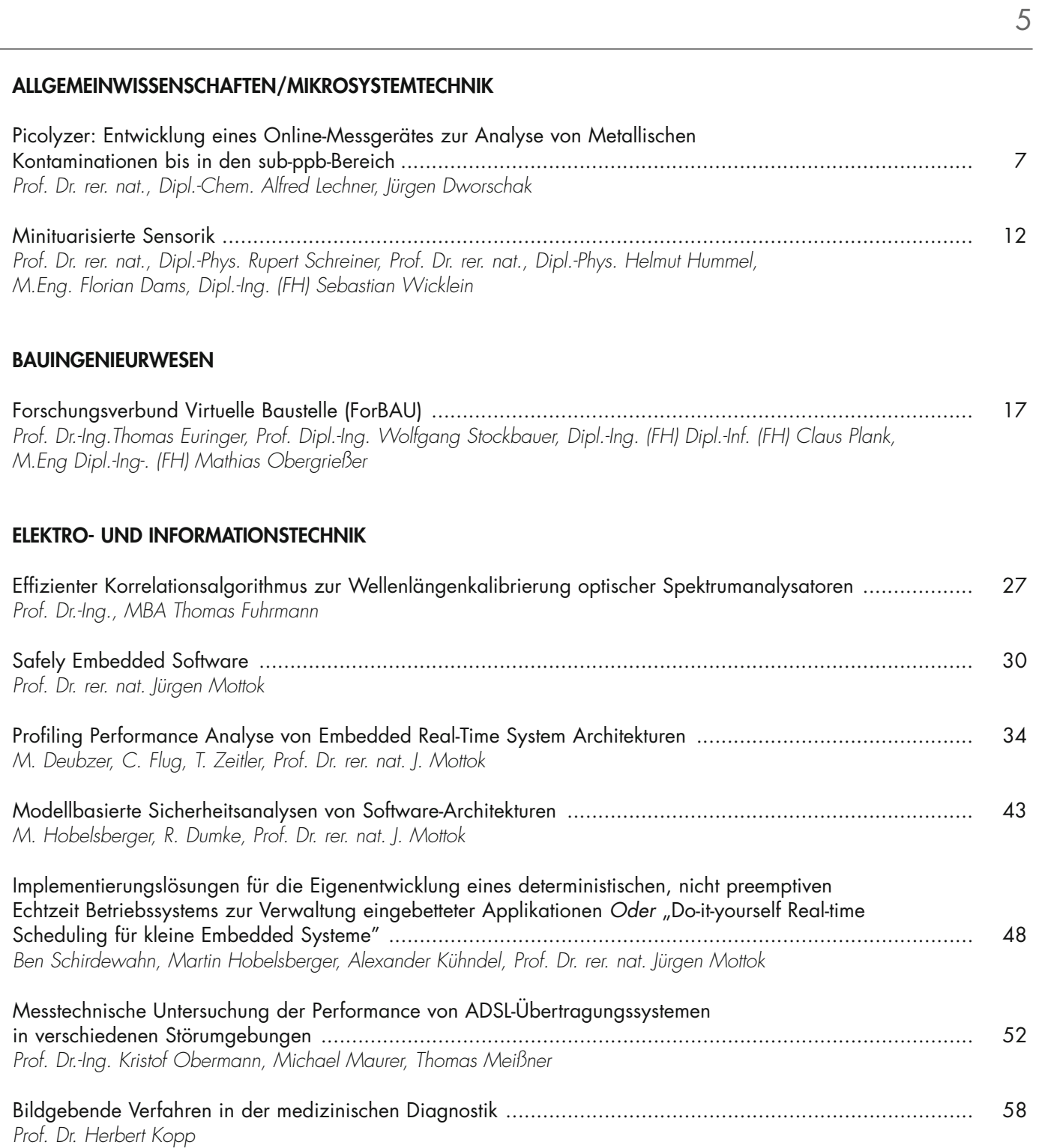

# INHALTSVERZEICHNIS

### 6

#### **MASCHINENBAU**

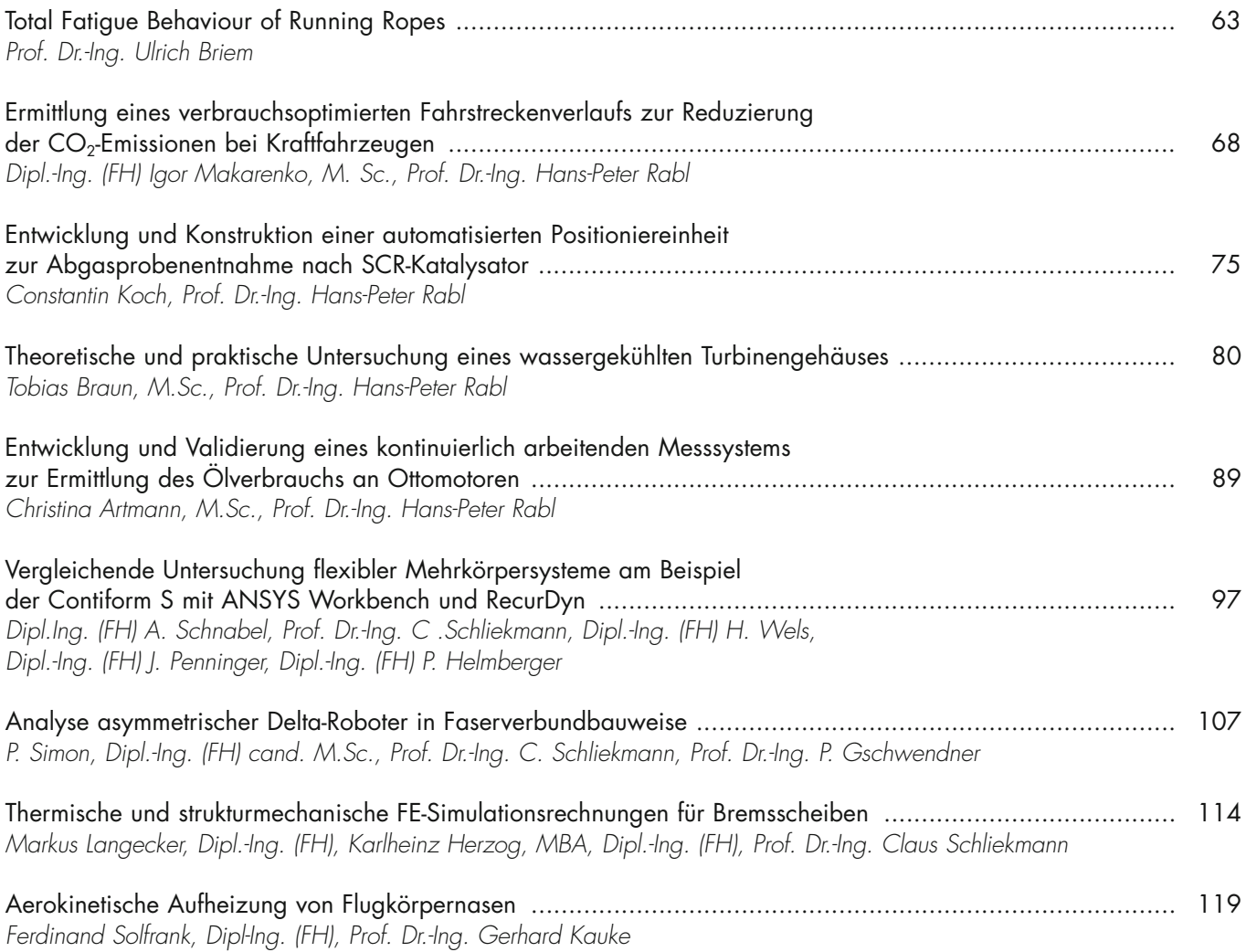

PROF. DR. aLFRED LECHNER; JÜRGEN DWORSCHAK

# Picolyzer: Entwicklung eines Online-Messgerätes zur Analyse von Metallischen Kontaminationen bis in den sub-ppb-Bereich

#### **EINLEITUNG**

Mit den rasanten Entwicklungen im Bereich der Halbleiterindustrie steigen gleichermaßen die gestellten Anforderungen an deren Prozesse, Anwendungen und Geräte. Dies gilt insbesondere für metallische Verunreinigungen, die an unerwünschten Stellen einer bestimmten Halbleiterstruktur Probleme verursachen und bis hin zum Ausfall des Bauteils führen können. Dafür werden Analysegeräte benötigt, welche die Reinheit des eingesetzten Mediums in jeder Phase des Prozesses gewährleisten.

Die Entwicklung eines solchen Online-Analysegerätes wird an der Hochschule für angewandte Wissenschaften in Regensburg im Kompetenzzentrum Nanochem unter der Leitung von Prof. Dr. Lechner vorangetrieben. Das Picolyzer Projekt bedient sich einer langen, spiralförmigen Mikroküvette zur Bestimmung von metallischen Kontaminationen bis in den sub-ppb Bereich. Das Messprinzip folgt der Absorption von Lichtwellen durch Metallkationen (Analyt) gemäß dem Lambert-Beerschen-Gesetz.

#### **PROJEKTBESCHREIBUNG**

Zur Evaluierung der Picolyzer Mikroküvette und zur Bestimmung von metallischen Kontaminationen bis in den sub-ppb Bereich wird das an der Hochschule Regensburg entwickelte MEDUSA System verwendet. In die 5 m Glaskapillare, die dem MEDUSA System als Küvette dient, wird Licht und Flüssigkeit eingeleitet. Durch eine spezielle Beschichtung, deren Brechungsindex n kleiner ist als der von Wasser, wird das Licht in der Kapillare totalreflektiert. Dadurch kann von einem Spektrometer die ankommende Lichtintensität detektiert und durch einen Vergleich von zwei Spektren das Absorptionsspektrum der Analytenlösung berechnet werden. Im Hinblick auf das Projekt Picolyzer, welches zum Ziel hat den Messaufbau des MEDUSA Systems auf einen 4"-Wafer zu schrumpfen, liegen die Herausforderungen in folgenden Anforderungen:

- Möglichst lange Kanäle (5 m) um geringste Konzentrationen messen zu können (s. Lambert-Beersches-Gesetz).
- Erstellung geeigneter Anschlüsse zur Ein- und Auskopplung von Licht und Analytenlösung auf dem Substrat.
- Beschichtung der Kanalwand mit optisch dünnerem Material als Wasser (Totalreflektion im Wellenleiter).
- Einsatz von Mikropumpen und Mikromischern zur Miniaturisierung des Messaufbaus.

#### Theoretische Grundlagen

Für das Verständnis des Messprinzips stellen die Absorptionsspektroskopie, die Komplexchemie sowie das Prinzip der Totalreflektion in einem Flüssigkeitslichtwellenleiter die wichtigsten theoretischen Grundlagen dar.

Die Erzeugung von Mikrokanalstrukturen auf einem Siliziumwafer erfolgt durch einen nasschemischen, sauren und isotropen Ätzprozess.

#### Komplexchemie:

Komplexverbindungen, auch Koordinationsverbindungen genannt, sind neben der Atombindung und Ionenbindung eine weitere wichtige Art der chemischen Bindung. Komplexe bestehen aus einem Zentralatom oder Zentralion (meist ein Metallkation) als Koordinationszentrum sowie einer Ligandenhülle aus Ionen oder Molekülen. Der räumliche Aufbau der Komplexe wird durch die Anordnung und die Anzahl der Liganden um das Zentralatom bestimmt. Dies wird durch die Koordinationszahl (KZ) angegeben. Die am häufigsten auftretenden geometrischen Strukturen sind linear (KZ 2), tetraedisch (KZ 4), quadratisch-planar (KZ 4) und oktaedrisch (KZ 6). [1]

Bei der verwendeten Glaskapillare beschränkt sich der Messbereich auf den sichtbaren Bereich von 400 nm – 700 nm. Da die meisten Übergangsmetalle jedoch außerhalb des sichtbaren Bereiches absorbieren sind für das MEDUSA Messprinzip Komplexe von großer Bedeutung. Durch das Hinzufügen von Komplexbildnern zu hoch verdünnten Metallionenlösungen erhöht sich einerseits die Intensität der Elektronenübergänge und andererseits verschiebt sich das Maximum in den sichtbaren Bereich. Abbildung 1 zeigt dieses Verhalten. [2]

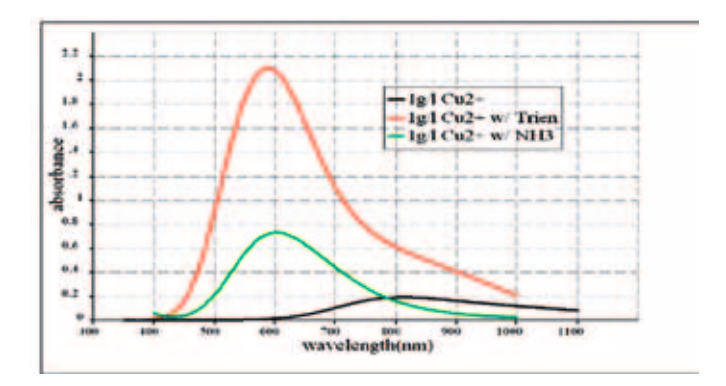

*Abb. 1: Vergleich Absorptionsbanden von 1g/l Cu ohne sowie mit Komplexbildner*

#### Absorptionsspektroskopie:

Spektroskopie beschäftigt sich mit der Wechselwirkung zwischen elektromagnetischer Strahlung und Materie. Man untersucht, bei welchen Frequenzen oder Wellenlängen eine Substanz Energie in Form von Lichtquanten aufnehmen (absorbieren) oder abgeben (emittieren) kann. Die Energie eines Lichtquants oder die dementsprechende Frequenz einer elektromagnetischen Welle entspricht dabei der Energiedifferenz zweier quantenmechanischer Zustände der zu untersuchenden Substanz. Der Zusammenhang zwischen Energie und Wellenlänge gibt Formel (1) wieder. [3],[4]

$$
\Delta E = h \cdot v = \frac{h \cdot c}{\lambda} \qquad (1)
$$

Die Funktionsweise der Absorptionsspektroskopie folgt dem Prinzip der Abschwächung eines Lichtstrahls, beim Durchstrahlen eine Probenkammer, durch eine absorbierende Substanz, dem sogenannten Analyten. Kenngröße ist die Extinktion, welche das Verhältnis von eingestrahlter Intenstät I<sub>0</sub> und durchstrahlter Intensität I beschreibt. [3], [4]

$$
E = lg \frac{I_0}{I} \tag{2}
$$

Die Extinktion kann ebenfalls über das Lambert-Beersche-Gesetz beschrieben werden. Es stellt die Extinktion in Abhängigkeit von der durchstrahlten Weglänge l, der Konzentration des Analyten c, sowie dem molaren Extinktionskoeffezienten  $\varepsilon_{\lambda}$  dar. [3], [4], [5]

 $E = \varepsilon_{\lambda} \cdot 1 \cdot c$ (3)

#### Totalreflektion im Flüssigkeitslichtwellenleiter:

Für das Projekt Picolyzer wird ein Flüssigkeitslichtwellenleiter verwendet (Mikroküvette). Als Vorraussetztung für verlustfreie Lichleitung, muss Totalreflektion am Übergang Flüssigkeit zu Kanal stattfinden. Um diese Bedingung zu erfüllen ist der Brechungsindex des Kanals n<sub>K</sub> kleiner als der der Flüssigkeit n<sub>F</sub>. Der Kern ist mit einer wässrigen Lösung gefüllt und hat somit einen Brechungsindex von n=1,33. Um einen niedrigeren Brechungsindex im Mantel gewährleisten zu können, ist der Mikrokanal mit einem optisch dünneren Material als Wasser beschichtet. [6]

Für die Ätzung der Mikrokanäle, beim Projekt Picolyzer, hat sich eine saure salpetersäurehaltige Ätzmischung bewährt.

Mit der verwendeten Lösung wurde eine glatte Oberfläche erzielt. Ätztiefen von 300µm stellen kein Problem dar. Abbildung 2 zeigt REM Aufnahmen von gekrümmt geätzten Kanälen. [7]

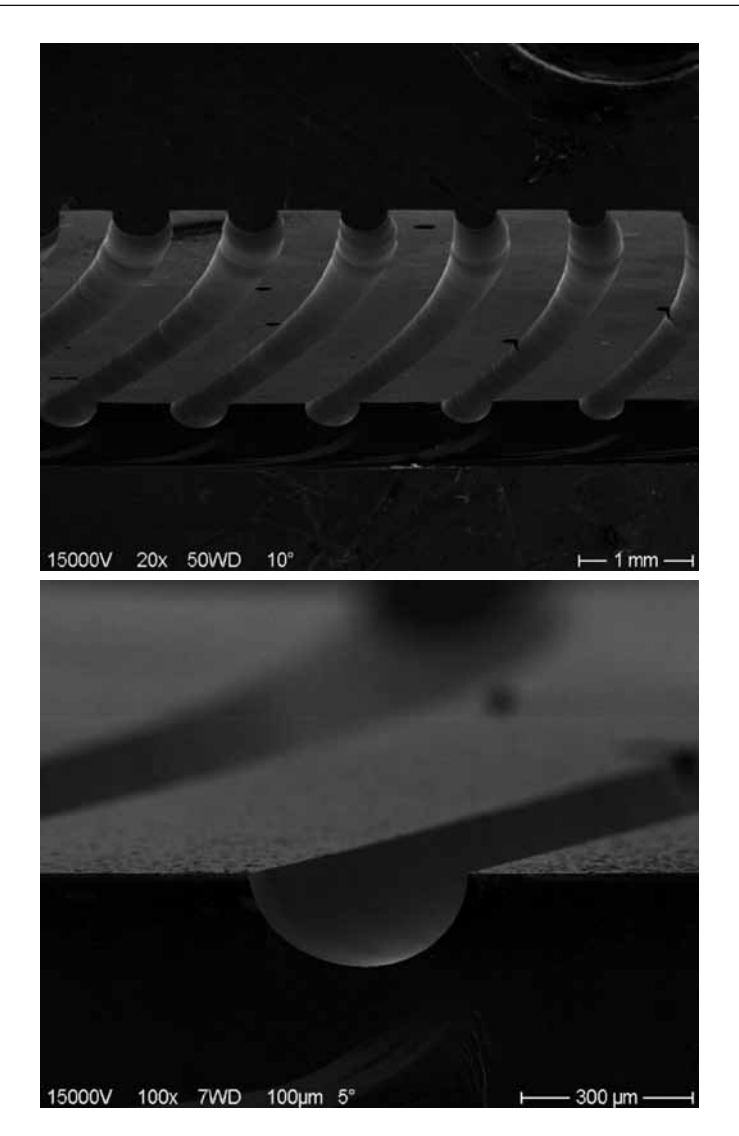

*Abb. 2: REM Aufnahmen von geätzten Mikrokanälen*

Die fertigen Kanäle werden gedeckelt, damit sich eine geschlossene Mikrostruktur ergibt. Abbildung 3 zeigt die fertig gedeckelte Kanalstruktur.

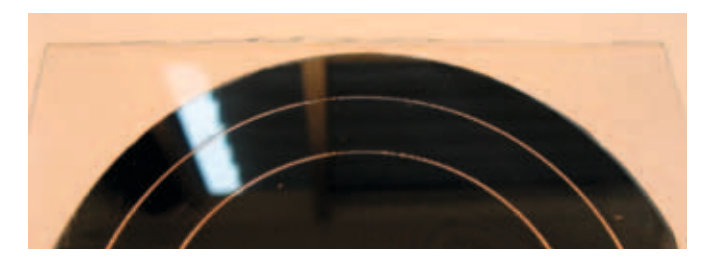

*Abb. 3: Gedeckelte Kanalstruktur*

#### Nachweis von Metallionen

Anhand des MEDUSA Messaufbaus konnten sowohl Eisenals auch Kupferionen in niedrigen ppb Konzentrationen nachgewiesen werden. Durch Verwendung von geeigneten Komplexbildnern konnte zwischen verschiedenen Verunreinigungen differenziert werden.

#### Nachweis von Kupfer(II):

In Onlinemessungen wurde der Kupferkomplex in die MEDU-SA Kapillare gepumpt und mit Hilfe der Auswertesoftware die Absorption des Komplexes gemessen. Abbildung 4 zeigt die Absorption in Abhängigkeit der Zeit von unterschiedlichen Konzentrationen. Zu Beginn jeder Messung befindet sich eine Referenzlösung in der Kapillare, danach wird die Analytenlösung eingeleitet. Ist die Kapillare komplett mit dem Analyten gefüllt, bleibt der Absorptionswert konstant, bis wieder auf die Referenz umgeschaltet wird.

In Abbildung 4 sind die Zeitverläufe von jeweils 10 Messungen der einzelnen Konzentrationen (2,5ppb, 5ppb, 10ppb, 20ppb) mit den dazugehörigen Standardabweichungen zu sehen. Man erkennt einen stabilen Messverlauf bei vollständig gefüllter Kapillare mit relativ schmalen Schwankungsbereichen bis in den unteren ppb-Bereich.

Mit den gewonnenen Ergebnissen konnte eine Kalibrie-

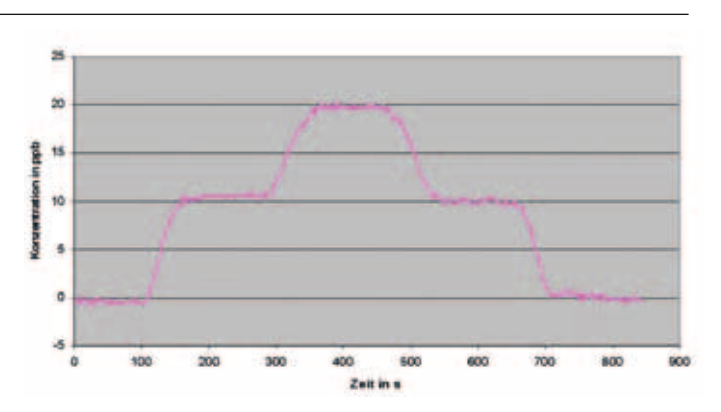

*Abb. 5: Onlinemessung mit direkter Angabe in ppb*

rung der Software durchgeführt werden. Dadurch kann bei Onlinemessungen die Konzentration des Analyten direkt in ppb angegeben werden. Abbildung 5 zeigt eine Messung mit direkter Angabe in ppb.

#### Nachweis von Eisen(III):

Analog zum Nachweis von Kupferionen können Eisenionen detektiert werden. Abbildung 6 zeigt die Zeitverläufe für die Konzentrationen 5ppb, 10ppb und 20ppb. Zu sehen sind die Mittelwerte sowie die dazugehörigen Standardabweichungen, ermittelt aus 5 Messungen.

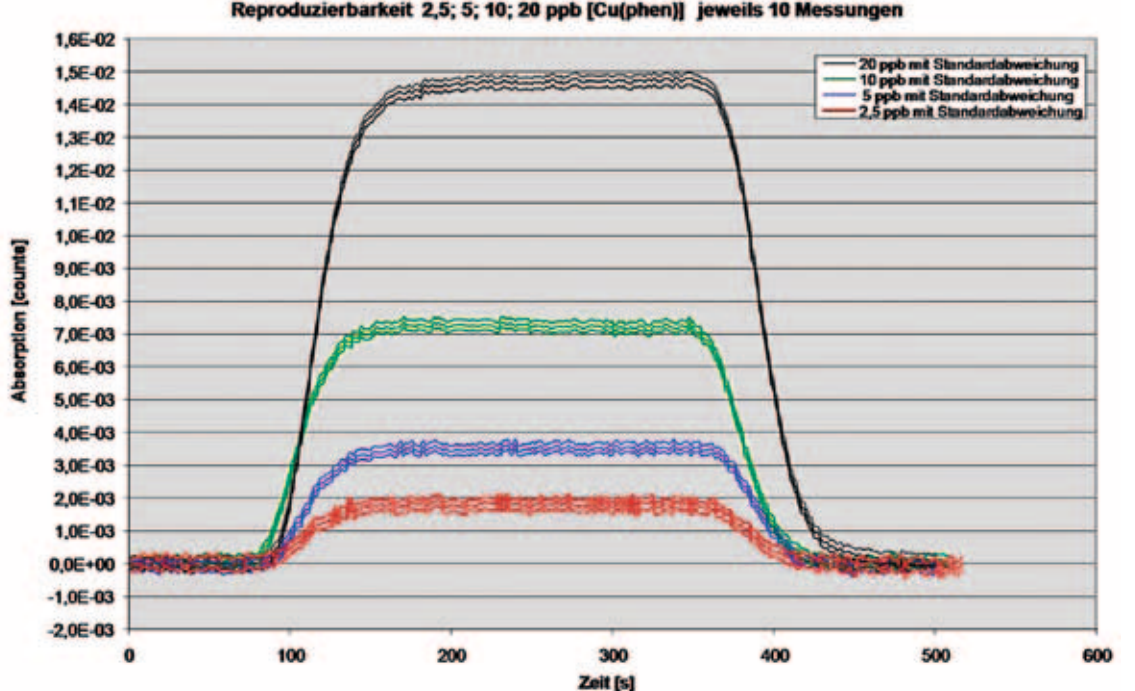

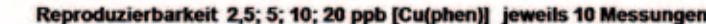

*Abb. 4: Onlinemessungen verschiedener Kupferkonzentrationen*

10

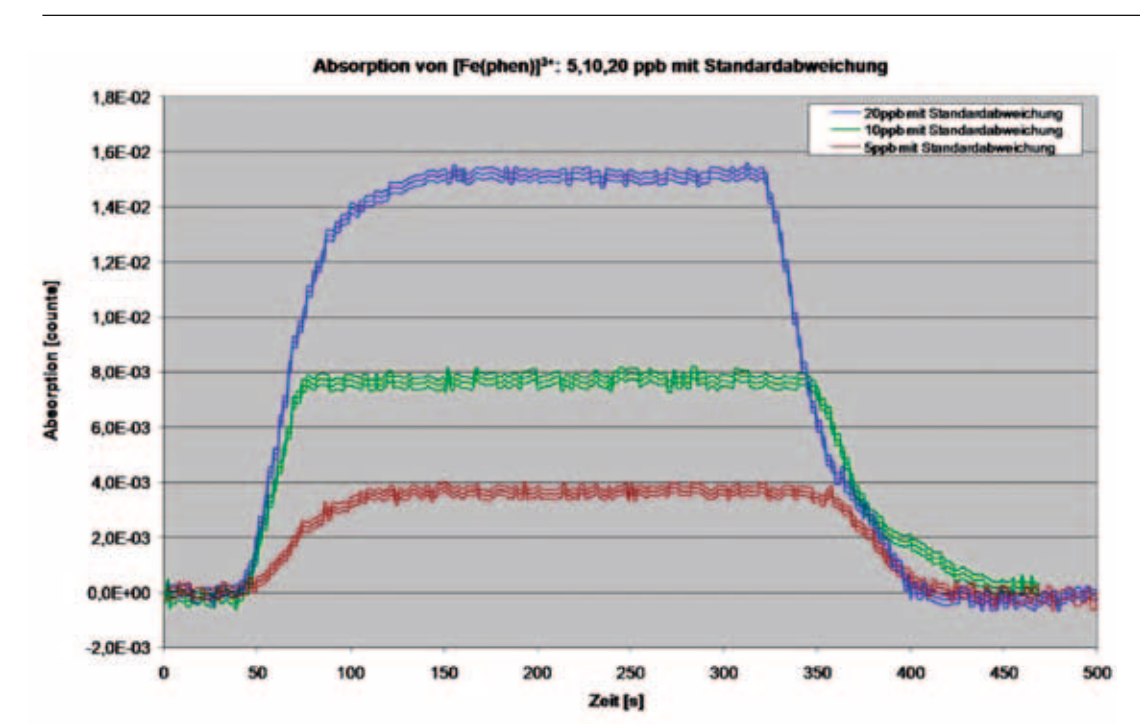

*Abb. 6: Zeitverläufe unterschiedlicher Konzentrationen von Fe(III)*

#### Einbau einer Mikroküvette ins MEDUSA System

Durch die gesammelten Messergebnisse und die Erzeugung von Mikrokanalstrukturen auf einem Siliziumsubstrat, konnte erstmals eine Mikroküvette als Flüssigkeitswellenleiter verwendet und gemessen werden. Zum Anschluss für Licht- und Flüssigkeitsleiter an die Kanäle wurden zwei verschiedene Varianten entwickelt.

Beide Varianten sind in Abbildung 7 dargestellt. Auf dem linken Bild sieht man die Möglichkeit über Y-Verzweigung einzukoppeln, auf dem rechten Bild ist die Variante mit Nanoports gezeigt.

#### Messungen mit Mikrokanälen

Nach Anschluss der Kanäle konnten erste Tests mit der geätzten Küvette durchgeführt werden. Es war möglich Licht

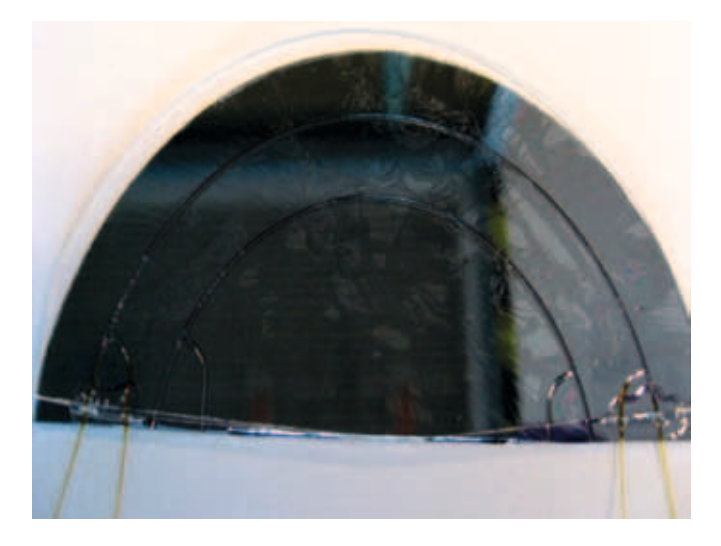

*Abb. 7: Anschlussmöglichkeiten der Mikroküvette*

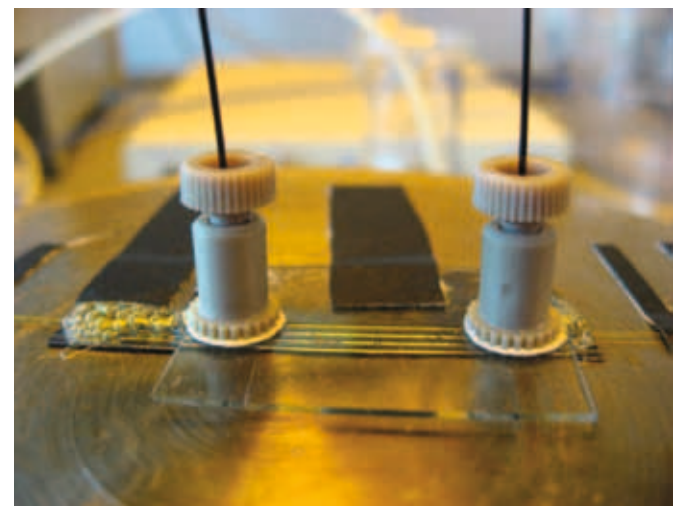

Prof. Dr. rer. nat., Dipl.-Chem. Alfred Lechner Tel.: 0941 943-1271 Fax: 0941 943-1252 [alfred.lechner@hs-regensburg.de](mailto:alfred.lechner@hs-regensburg.de)

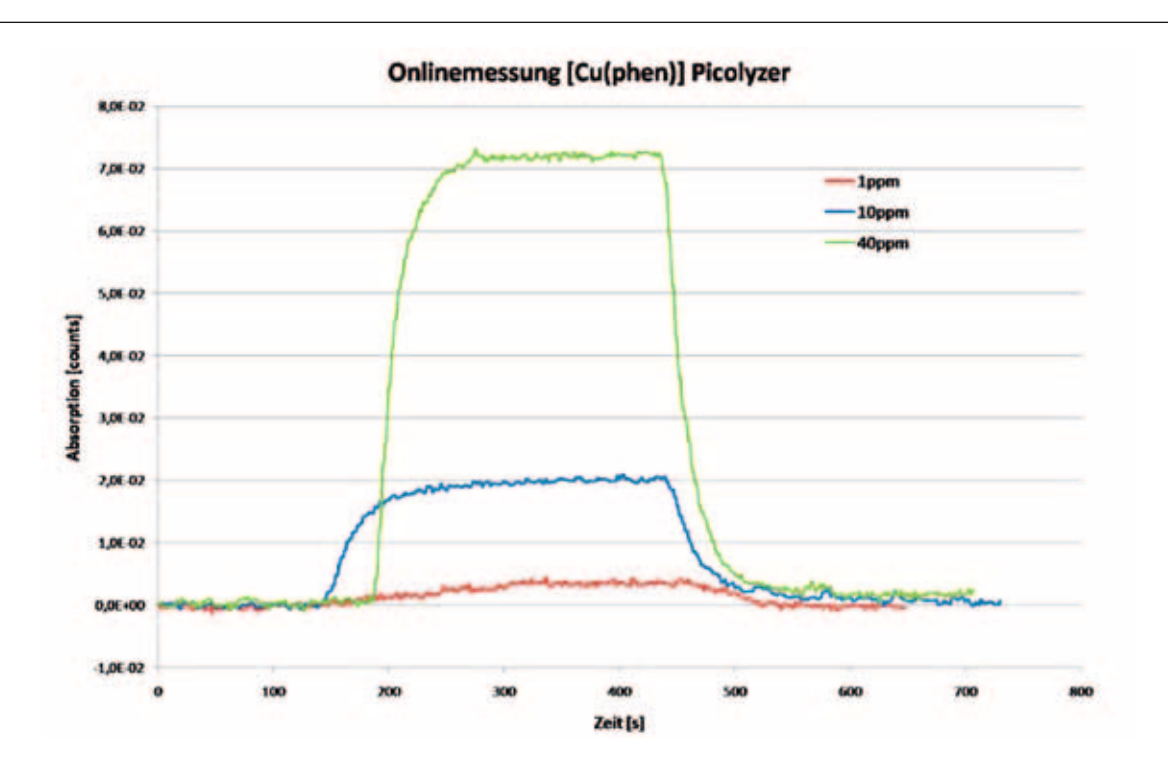

*Abb. 8: Onlinemessung mit Picolyzer Kanalstrukturen*

11

und Flüssigkeit durch die Kanäle zu schicken. Das detektierte Spektrum beweist, dass eine Totalreflektion, wie in der Theorie vorausgesetzt, in der Mikroküvette stattfindet. Abbildung 8 zeigt erste Onlinemessungen die mit einer Picolyzer Probestruktur durchgeführt wurden. Der ca. 2,5 cm lange Kanal erhöht die Nachweisgrenze auf etwa 1ppm, die Messung erweist sich aber als sehr stabil.

#### Zusammenfassung

Lange Flüssigkeitslichtwellenleitern und der Messaufbau des MEDUSA-Systems haben bewiesen, dass sich Metallkontaminationen bis in den sub-ppb Bereich online nachweisen lassen. Kontaminationsniveaus von 1ppb konnten erfolgreich detektiert werden. Je nach Komplexverbindung lassen sich verschiedene Metallionen unterscheiden. Die Messungen zeigen eine geringe Schwankungsbreite und lassen sich stabil reproduzieren.

Die Herausforderungen, die eine Integration der Mikroküvette auf Silizium mit sich bringt, wurden bewältigt. Die ersten Teststrukturen konnten erfolgreich evaluiert werden. Die Miniaturisierung des MEDUSA Messaufbaus schreitet deshalb schnell voran. Mikropumpen und -mischer werden bereits auf ihre Einsetzbarkeit getestet.

Das Projekt Picolyzer soll eine einfache, zuverlässige und äußerst kompakte Möglichkeit zur Verfügung stellen, Metall-

ionen in Prozessmedien hoch genau und im kontinuierlichen Messbetrieb nachzuweisen, die Entwicklung wird daher an der Hochschule Regensburg forciert vorangetrieben. Der MEDUSA Messaufbau beweist bereits anschaulich, welche Möglichkeiten das Messprinzip bietet.

#### Literaturverzeichnis

- [1] Riedel, Erwin. Allgemeine und Anorganische Chemie. 8. Auflage. Berlin, New York: de Gruyter, 2004.
- [2] Cakmal, Erkan. Equipment Evaluation for the Semiconductor Industry regarding Inline Measurements of Copper- and Iron-Ions. Regensburg: Eigenverlag, 2004.
- [3] Böcker, Jürgen. Spektroskopie. 1.Auflage. Würzburg: Vogel, 1997.
- [4] Otto, Matthias. Analytische Chemie. 2.Auflage. Weinheim: Viley VCH, 2000.
- [5] Atkins, Peter. Physikalische Chemie. 2.Auflage. Weinheim: Viley VCH, 2006.
- [6] Hänsel, Horst und Neumann, Werner. Physik. Heidelberg: Spektrum Akademischer Verlag, 1996.
- [7] Regus, Matthias. Herstellung einer langen, spiralförmigen Mikroküvette zur Onlinebestimmung von metallischen Kontaminationen im sub-ppb Bereich. Regensburg: Eigenverlag, 2008.

Prof. Dr. Rupert Schreiner, Prof. Dr. Helmut Hummel, M.Eng. Florian Dams

# Minituarisierte Sensorik

#### 1. Einleitung

Sensoren und Aktoren stellen die Verbindung einer Maschine zur Außenwelt her. Aufgabe der Sensoren ist es, physikalische Größen wie z.B. Temperatur, Druck oder Beschleunigung zu detektieren und in ein elektrisches Signal zu wandeln, das dann in einer elektronischen Schaltung weiter verarbeitet werden kann. Aktoren hingegen wandeln elektrische Signale in andere physikalische Größen zurück, z. B. Motoren, Heizer, Lautsprecher usw. Die Kombination von Sensoren und Aktoren, die eine Regelung bzw. Automatisierung von technischen Abläufen erlaubt, ist inzwischen in allen Bereichen der Industrie weit verbreitet. Aufgrund der fortschreitenden Automatisierung nimmt die Bedeutung der Sensorik für die Industrie ständig zu. Darüber hinaus führen Kostendruck, Platz und Gewicht, Ansprechgeschwindigkeit und die Möglichkeit der Integration mit der Mikroelektronik zu einer steigenden Miniaturisierung von Sensoren und Aktoren. Deshalb wird zunehmend die Mikrosystemtechnik eingesetzt, um konventionelle Sensoren durch Mikrosensoren zu ersetzen. Durch parallele Batch-Prozess-Fertigung sind Mikrosensoren häufig weitaus kostengünstiger als herkömmliche Lösungen und eröffnen damit völlig neue Einsatzfelder.

#### 2. Mikrosystemtechnik an der Hochschule **REGENSBURG**

An der Hochschule Regensburg steht ein gut ausgestattetes Technologielabor mit ca. 100 m<sup>2</sup> Reinraumfläche zur Verfügung, in dem vielfältigste Prozesstechnologien, z.B. Si-Mikromechanik, Ni-Mikrogalvanik, anodisches Bonden usw. miteinander kombiniert werden können. Dies eröffnet auch kleinen und mittelständischen Betrieben der Region einen Zugang zu diesen Hochtechnologien. Mit Hilfe dieses Reinraums wurden neben der Ausbildung und Lehre bereits eine Vielzahl von Forschungs- und Entwicklungsprojekten, insbesondere auf dem Gebieten der Sensorik und Analytik sehr erfolgreich durchgeführt. 18 Professoren unterschiedlicher ingenieurwissenschaftlicher Fakultäten haben sich inzwischen zu einem hochschulinternen Kompetenzzentrum Sensorik zusammengeschlossen und bündeln ihre Forschungsaktivitäten in einem gemeinsamen Forschungsschwerpunkt "Miniaturisierte Sensorik". Im Rahmen eines vom BMBF geförderten Projektes werden derzeit zwei kooperative Promotionen zusammen mit Universitäten durchgeführt. Die Möglichkeit von kooperativen Promotionen für ausgezeichnete Absolventen der Hochschule Regensburg soll in Zukunft noch weiter ausgebaut werden, da ein Mangel an gut ausgebildeten Fachkräften abzusehen ist, die methodisch in der Lage sind, komplexe Forschungs- und Entwicklungsvorhaben eigenverantwortlich durchzuführen. In Zusammenarbeit mit den Hochschulen und Universitäten in Regensburg, Passau und Deggendorf wurde deshalb im Oktober 2008 ein Antrag auf Förderung eines Graduiertenkollegs zu "Sensorik und Assistenzsystemen" gestellt. Der Hochschulstandort Regensburg erlaubt dabei durch die direkte Nachbarschaft von Universität und Hochschule für angewandte Wissenschaften auf einem Campus eine besondere Qualität der Kooperation. Dies gilt insbesondere im Bereich der Sensorik, da die Strategische Partnerschaft Sensorik e. V. ebenfalls ihren Sitz auf dem Campus hat. Für den Wirtschafts- und Wissenschaftsraum Ostbayern, speziell für die Region Regensburg stellt die Sensorik inzwischen die Schlüsseltechnologie dar.

#### 3. Herstellung und Untersuchung vielseitig einsetzbarer mikromechanischer Grundstrukturen für die Sensorik

Neben Silizium, dem wichtigsten Grundwerkstoff der Mikroelektronik und der Mikrosystemtechnik, kommen eine Vielzahl von weiteren Materialien für die Entwicklung neuartiger Sensoren an der Hochschule Regensburg zur Anwendung. Dazu gehören z. B. III/V-Halbleiter, Gläser, Kunststoffe und mikrogalvanisch hergestellte Metallstrukturen. Mit Hilfe eines an der Hochschule Regensburg entwickelten Herstellungsprozesses für Mikrostrukturen durch Ni-Mikrogalvanik lassen sich auch komplexe Strukturen mit hoher Genauigkeit

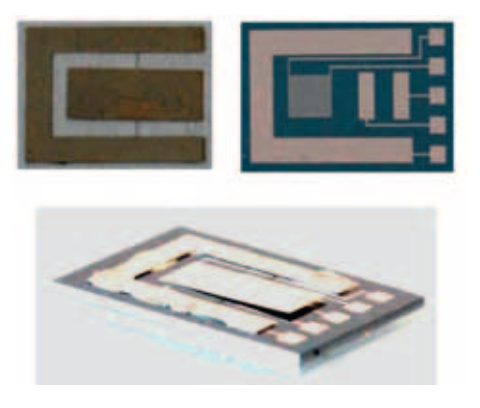

*Abb. 1: Kapazitive Mikrowaage, hergestellt durch Nickel-Mikrogalvanik auf Siliziumträger: Detailansicht: Nickel-Paddel mit Torsionsstegen (oben links); Detailansicht: Silizium-Chipträger (oben rechts); Gesamtansicht (unten)*

reproduzierbar realisieren, wie z.B. die in Abb. 1 gezeigte Mikrowaage, die im Rahmen einer Masterarbeit im Mikrostrukturlabor der Hochschule Regensburg gebaut wurde [1]. In weiteren Arbeiten konnte gezeigt werden, dass sich mit Hilfe dieser Methode auch feinste Spitzen mit Spitzenradien von unter 100 nm reproduzierbar herstellen lassen, wie sie z.B. für den Bau von Feldemissionselektronenquellen benö-

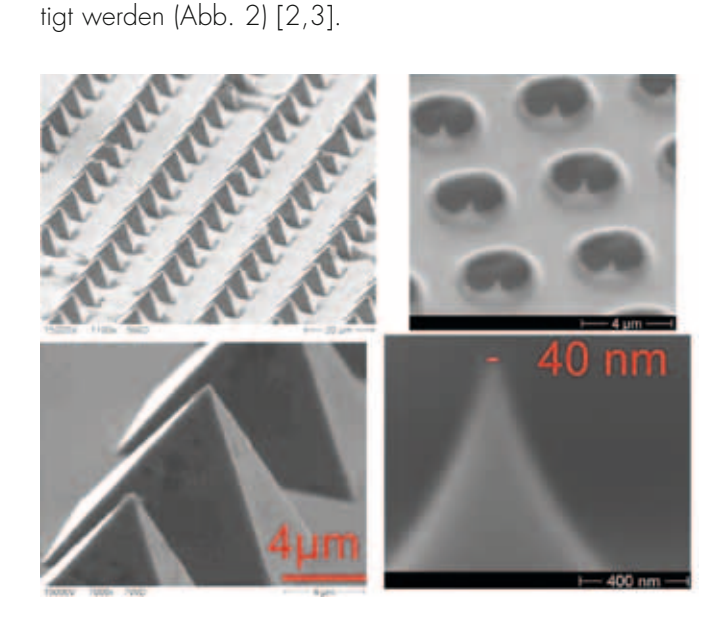

*Abb. 2: Rasterelektronenmikroskopaufnahmen von mikrogalvanisch hergestellten Nickel-Spitzen (links) und geätzten Silizium-Spitzen mit integrierter Anode (rechts)*

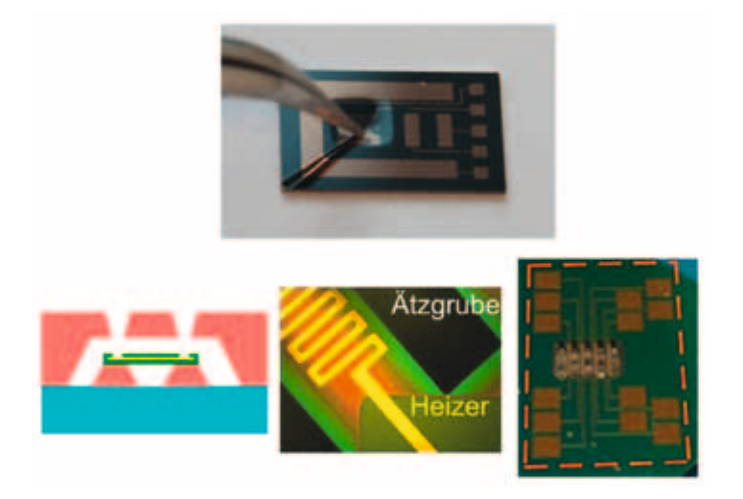

*Abb. 3: Siliziummembranen (oben) und Siliziumnitritbrückenstrukturen (unten)*

Durch PECVD-Abscheidung auf Si-Substraten und anisotropes Ätzen von der Substratrückseite können 1-4 µm dünne und ca. 2 mm x 2 mm große Siliziumnitritmembranen und unterätzte Brückenstrukturen erzeugt werden, die z. B. in Druck- und Gasströmungssensoren eingesetzt werden können (Abb. 3) [4,5]. Siliziumnitrit zeichnet sich dabei durch seine hohe mechanische Stabilität und seine geringe Wärmeleitfähigkeit aus. Die Durchbiegung der Membranen in Abhängigkeit des Umgebungsdrucks wurde mit Hilfe eines konfokalen optischen Meßsystems experimentell bestimmt. Bei einer Druckdifferenz von ca. 1000 mbar im Messbereich von 0.1 mbar bis Atmosphärendruck wurden Durchbiegungen von ca. 50 µm gemessen.

#### 4. Konzeption und Herstellung voll funktionsfähiger Mikrosensoren am Beispiel eines Wärmeleitungssensors für die Vakuummesstechnik

Da der technisch relevante Vakuumbereich ca. 12 Größenordnungen umfasst, müssen zur Erfassung des gesamten Messbereiches Sensoren unterschiedlicher Prinzipien miteinander kombiniert werden. Für den Grobvakuumbereich können die oben beschriebenen Membransensoren verwendet werden. Da ein Membransensor den Umgebungsdruck direkt über die Kraft auf die Membran bestimmt, ist dieses Verfahren bereits gasartunabhängig. Für geringe Drücke ist diese Methode jedoch aufgrund der dann zu geringen Kräfte und Membrandurchbiegungen zu ungenau. Für Messungen im Feinvakuumbereich stehen allerdings indirekte Meßmethoden, z. B. über die Messung der druckabhängigen Wärmeleitung des umgebenden Gases (Pirani-Prinzip) zur Verfügung. Diese indirekte Messung des Druckes über die Wärmeleitung ist nun jedoch von der Art des verwendeten Gases abhängig, und hat damit Einfluss auf das Messergebnis. Im Rahmen einer Diplomarbeit im Mikrostrukturlabor der Hochschule Regensburg wurde ein miniaturisierter Drucksensor basierend auf diesem Messprinzip realisiert und untersucht [5]. Die mikrosystemtechnische Ausführung basiert dabei ähnlich wie beim oben beschriebenen Membransensor auf einer dünnen Siliziumnitritschicht als Basisstruktur, die in diesem Fall zur noch besseren thermischen Isolation als unterätzte Brücke ausgeführt ist (Abb. 3, unten).

Für ein Wärmeleitungsmanometer, das einen möglichst großen Messbereich aufweisen soll, muss der Wärmestrom an das umgebende Restgas Q°1 möglichst gering gehalten werden (d.h. eine möglichst flache Steigung in Abb. 4). Dabei ist aber zu beachten, dass die Summe der parasi-

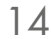

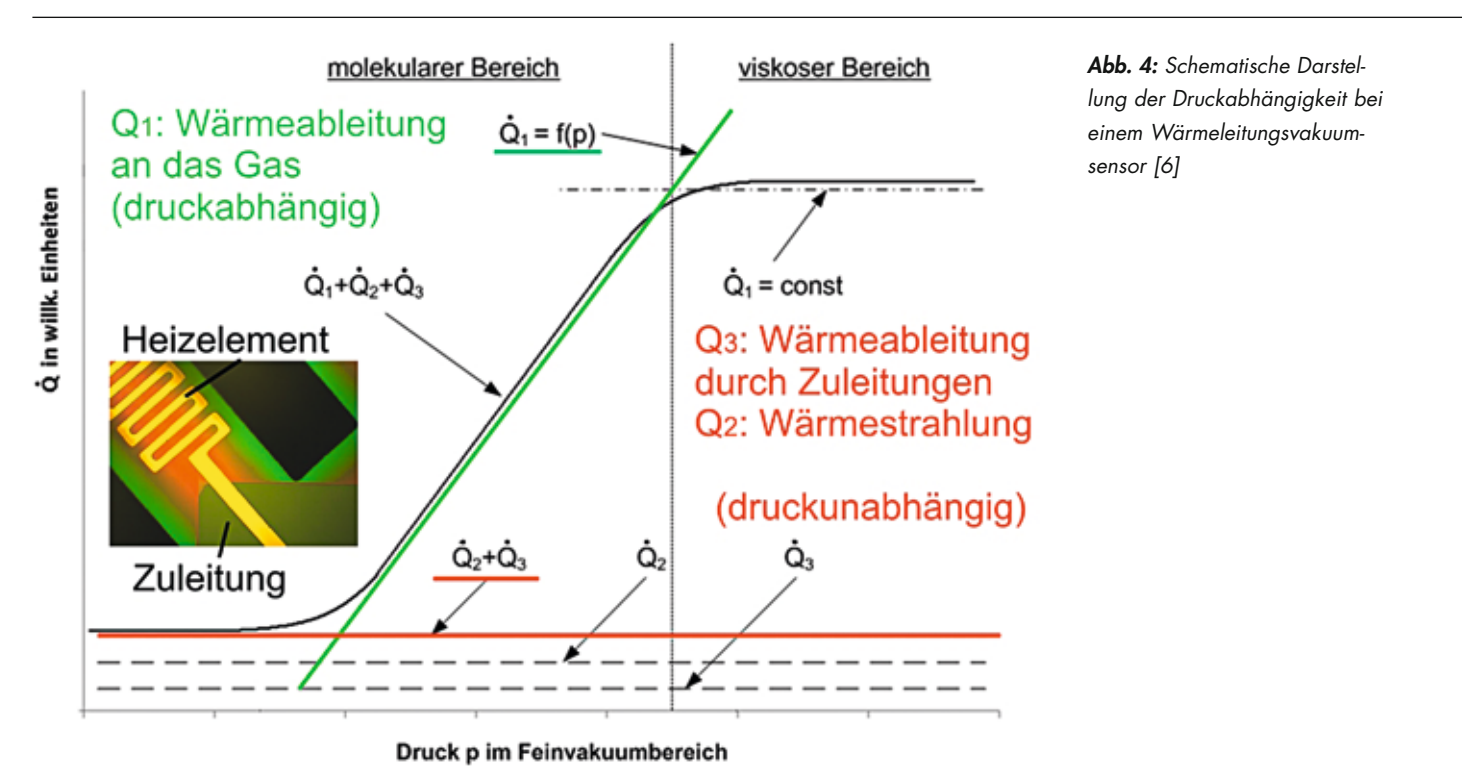

tären Wärmeströme durch Wärmeableitung aufgrund der Zuleitungen  $\mathbb{Q}^{\circ}$ <sub>3</sub> und durch Wärmestrahlung  $\mathbb{Q}^{\circ}$ <sub>2</sub> stets geringer sein muss, als die Wärmeableitung an das umgebende Restgas Q°1 (Abb. 4) [6]. Eine mikrosystemtechnische Ausführung wirkt sich dabei tendenziell sehr günstig aus. Parasitäre Wärmeströme beschränken den Messbereich für niedrige Drücke, da die Wärmeleitung durch das umgebende Gas dann sehr klein gegenüber der Wärmeableitung durch die Zuleitungen und der Wärmeabstrahlung wird. Bei Atmosphärendruck bis zu einem Wert, bei dem die mittlere freie Weglänge der Gasteilchen (d.h. die mittlere Wegstrecke zwischen zwei Teilchenzusammenstößen) in der Größenordnung der Strukturgröße ist, hängt die Wärmeableitung an das Gas ebenfalls nicht vom Druck ab. Dies beschränkt den oberen Messbereich (Abb. 4, rechts).

Ein gepulstes Messverfahren ermöglicht es aber, den Messbereich auch zu höheren Drücken (sogar bis in den Bereich oberhalb des Atmosphärendrucks) auszuweiten, da dann zusätzlich zur Wärmeleitfähigkeit die druckabhängige Wärmekapazität des Restgases gemessen wird. Die Sensorsignale bei verschiedenen Brückentemperaturen sind in Abb. 5 dargestellt. Die gestrichelten Linien deuten den Signalverlauf des herkömmlichen Messverfahrens (nur Messung der Wärmeleitfähigkeit) an. Mit diesen ersten Prototypen konnte

ein Messbereich von über sechs Größenordnungen erzielt werden, was den Messbereich von herkömmlichen Wärmeleitungsvakuummetern bereits übertrifft. Eine Erweiterung des Messbereiches hin zu niedrigeren Drücken ist durch eine weitere Optimierung der derzeitigen Struktur möglich. Diese Messmethode bietet zudem den Vorteil, dass das Signal direkt in der Ansteuerungsschaltung des Sensors digitalisiert wird, und somit kein separater Analog-Digital-Wandler nötig ist, wodurch die Auflösung verbessert, und die Kosten reduziert werden können.

Ziel eines vom BMBF geförderten Projekts an der Hochschule Regensburg, das seit Juni 2008 in Zusammenarbeit mit der Firma Thyracont Vacuum Instruments GmbH durchgeführt wird, ist die Realisierung eines neuartigen gasartunabhängigen Sensorsystems für den gesamten technischen Vakuumbereich, basierend auf den Möglichkeiten der Mikrosystemtechnik (Projekt Novavak, FKZ: 17N108). Das Verfahren soll eine automatische Kalibrierung und damit eine automatische Kennlinienzuordnung bzw. Kennlinienkorrektur liefern, ohne dass dabei die Kenntnis des Messgases vorausgesetzt wird. Dies soll durch eine geschickte Kombination von gasartunabhängigen und gasartabhängigen Messmethoden wie z. B. Membransensoren und Wärmeleitungssensoren zu einem kombinierten Sensorsystem erreicht werden.

15

Prof. Dr. rer. nat., Dipl.- Phys. Rupert Schreiner Tel.: 0941 943-1277 Fax: 0941 943-1252 [rupert.schreiner@hs-regensburg.de](mailto:rupert.schreiner@hs-regensburg.de)

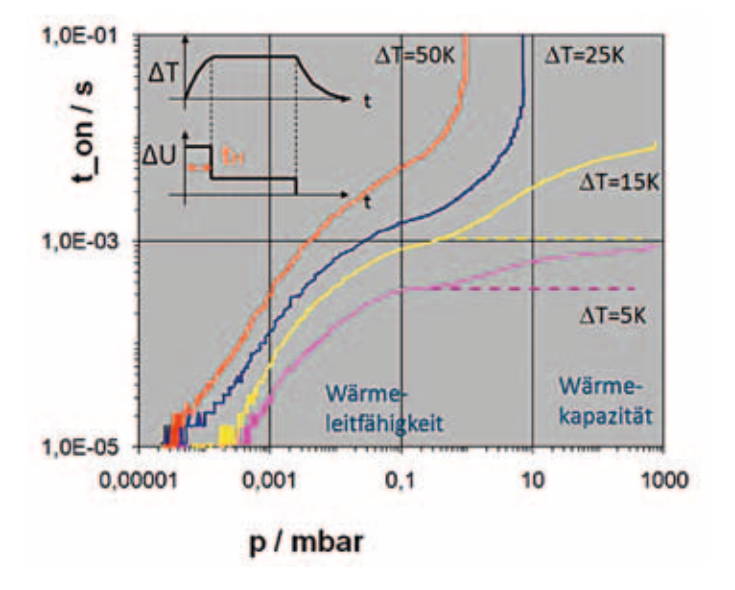

*Abb. 5: Sensorsignal in Abhängigkeit des Drucks für verschiedene Brückentemperaturen*

#### 5. Zusammenfassung und Ausblick

Mit den Möglichkeiten, die das Reinraumlabor der Hochschule Regensburg bietet, sind wir nicht nur in der Lage mikromechanische Einzelprozesse zu entwickeln und zu untersuchen, sondern auch funktionsfähige Prototypen von Mikrosensoren zu realisieren. Dies ist insbesondere für kleinere oder mittelständische Betriebe der Region interessant, die über keine eigenen Möglichkeiten zur Mikrostrukturierung verfügen. Über gemeinsame Projekte eröffnen wir damit den interessierten Firmen der Region einen Zugang zu dieser innovativen Hochtechnologie.

#### **LITERATUR**

- [1] F. Dams, Masterarbeit, Hochschule Regensburg, 2008
- [2] W. Beier, Diplomarbeit, Hochschule Regensburg, 2008
- [3] J. Rosenberger, Diplomarbeit, Hochschule Regensburg, 2009
- [4] P. Hausler, Diplomarbeit, Hochschule Regensburg, 2009
- [5] C. Kiesl, Diplomarbeit, Hochschule Regensburg, 2009
- [6] C. Edelmann: "Vakuumphysik", Spektrum Akademischer Verlag, Heidelberg, 1998

# Bauartikel für mehr Sicherheit

am Dach Als Hersteller sicherheitsfördernder und werterhaltender Produkte rund ums Dach ist LEHMANN schon lange ein Begriff in der Branche. Der Anspruch: qualitativ hochwertige Produkte zu einem marktgerechten Preis. Dafür verarbeiten wir beste Vormaterialien bei konstant hohem Fertigungsstandard. Denn wir sind überzeugt, dass nur echte Spitzenqualität auf dem Markt bestehen wird.

**RILEHMAN** 

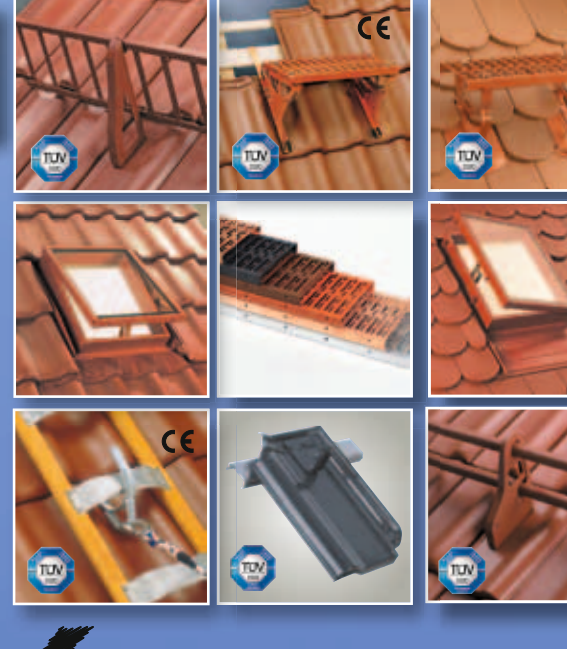

Ebenfalls Top-Qualität liefert unsere weit über die regionalen Grenzen hinaus bekannte Feuerverzinkerei mit Beratung, Abholservice und Qualitätsverzinkung nach DIN EN ISO 1461.

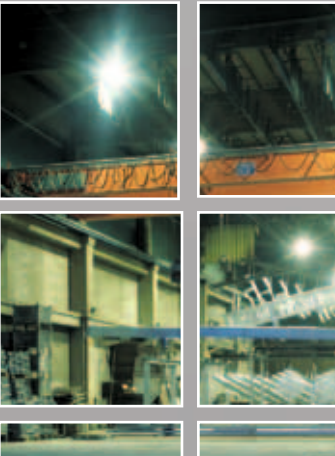

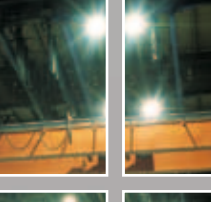

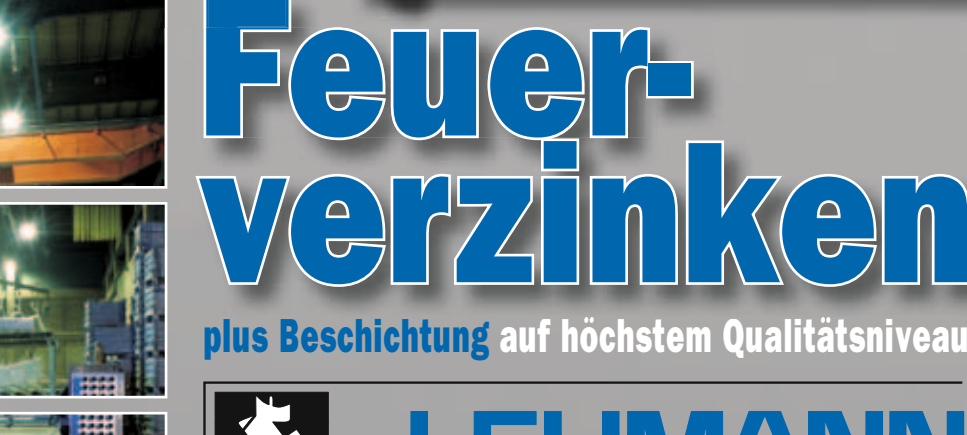

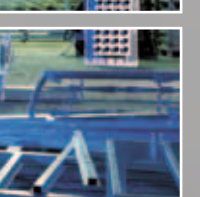

#### Das Komplett-Paket aus einer Hand im zertifizierten Duplex-System:

**Made in<br>ermany** 

Otto Lehmann GmbH . Postfach 15 61 . 93070 Neutraubling

Internet: [www. otto-lehmann-gmbh.de](http://www.otto-lehmann-gmbh.de) . E-Mail: [info@otto-lehmann-gmbh.de](mailto:info@otto-lehmann-gmbh.de)

Telefon: 09401 786-0 . Telefax: 09401 786-47

Feuerverzinkung nach DIN EN ISO 1461 und Beschichtung nach DIN EN ISO 12944 erfüllt die Anforderungen der neuen ZTV KOR 2002 für besondere Nachhaltigkeit im Korrosionsschutz.

mken

PROF. DR.-ING. THOMAS EURINGER $^{\rm l}$ , M.ENG. DIPL.-ING. (FH) MATHIAS OBERGRIESSER $^{\rm l}$ PROF. DIPL.-ING. WOLFGANG STOCKBAUER $^2$ , DIPL. ING. (FH), DIPL. INF. (FH) CLAUS PLANK $^2$ 

### Forschungsverbund Virtuelle Baustelle (ForBAU)

#### 1. Kurzbeschreibung Forschungsprojekt

Die globale Zielsetzung des Forschungsverbundes ForBAU besteht in der Entwicklung und durchgängigen Nutzung von digitalen Werkzeugen in der Bauplanung von der frühen Konstruktionsphase über die Simulation der Bauprozesse bis hin zur Logistikplanung und dem zugehörigen Controlling auf der realen Baustelle. Als zentrales Medium soll dabei ein parametrisiertes 3D-Volumenmodell des Bauvorhabens verwendet werden, das neben der reinen Geometrie prozessrelevante Attribute enthält, die von verschiedenen Baudisziplinen genutzt werden können. Zu diesem Zweck werden von den interdisziplinären Forschungspartnern aus den Bereichen Bauingenieurwesen und Bauinformatik, Maschinenbau und Betriebswirtschaft neue Ansätze im Bereich der IT-gestützten Planung und Ausführung untersucht. Als Ansatz- und Vergleichspunkte können hierbei Best Practices aus anderen Branchen wie beispielsweise dem Maschinen- oder Schiffsbau genutzt werden.

#### 2. Forschungsaktivitäten der HSR / Fakultät Bauingenieurwesen

An diesem Forschungsprojekt ist die Fakultät Bauingenieurwesen mit den Fachbereichen CAD/Bauinformatik<sup>1</sup> und Vermessungskunde2 beteiligt. Im Forschungsjahr 2008 konnte man sich sehr gut in den Verbund integrieren und praxisnahe Konzepte für die Realisierung der Vision "Virtuelle Baustelle – Digitale Werkzeuge für die Bauplanung und -abwicklung" liefern.

Der Fachbereich Vermessung<sup>2</sup> hat sich im ersten Projektjahr zum einen damit beschäftigt, auf ausgewählten Baustellen mit verschiedenen Vermessungstechnologien repräsentative Eingangsdaten zu sammeln und dabei den Aufnahmeprozess und auch die Vermessungstechnologien selbst näher zu untersuchen. Eng hiermit verbunden war zum andern auch die Aufbereitung der gewonnenen Daten und das Aufzeigen der Möglichkeit zur Modellbildung sowie die Evaluierung der einschlägigen Softwaresysteme selbst.

Die Entwicklung einer Schnittstelle für den Austausch von Daten zwischen einer Infrastruktur- und Geotechniksoftware und die Ermittlung von Erkenntnissen über die Einsatzfähigkeit eines maschinenbauspezifischen CAD-Systems in der Bauplanungsbranche, waren Forschungsschwerpunkte des Fachbereiches CAD/Bauinformatik<sup>1</sup>. In den nachfolgenden Abschnitten werden die Forschungserkenntnisse der beiden Fachbereich näher vorgestellt.

#### 3. Fachbereich Vermessung

#### 3.1 Gewinnung von Realdaten mit Hilfe modernster Messtechnologien

Gleich zu Beginn des Projektes ergab sich die günstige Gelegenheit, dass eine Baustelle der Firma Bögl, einem Industriepartner des Forschungsprojektes, fast gleichzeitig mit ForBAU starten sollte. Es handelte sich dabei um die teilweise Verlegung einer Bundesstraße (B299) im Süden von Neumarkt.

Die Vorteile der Auswahl dieser Maßnahme als Referenzbauwerk lagen darin, dass eine Straße zum Großteil auf der "grünen Wiese" entstehen sollte und somit das Modell nicht durch den Rückbau von Altbeständen verkompliziert werden würde. Zudem sollte diese Baustelle durch in größerem Umfang stattfindende Erdbewegungen und mehrere notwendige Brückenbauwerke, die wiederum von einem weiteren Industriepartner, nämlich dem Ingenieurbüro SSF geplant waren, sehr gut in die grundsätzlichen Zielsetzungen von ForBAU passen.

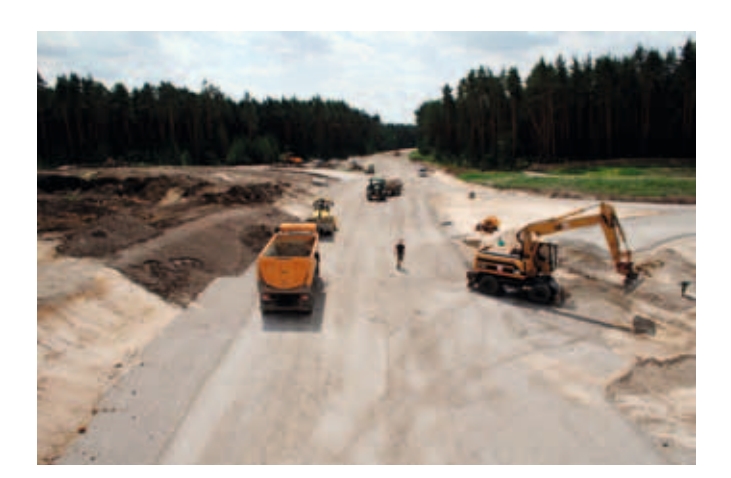

*Abb. 1: Die Pilotbaustelle (B299 bei Neumarkt)*

Die Art des Transfers der Daten zwischen Instrumenten- und CAD-Welt sollte sich sehr eng an bereits etablierten Schnittstellen und Datenformaten orientieren. Dazu kann man neben den Datenarten nach REB sicher auch das bereits in vielen Systemen auftauchende LandXML-Format rechnen. Inwieweit diese Aussage auch für die beim terrestrischen Laserscanning anfallenden Datenmengen noch haltbar ist, muss künftig noch näher untersucht werden.

Auf dem Gebiet der konventionellen Tachymetrie und GNSS wurden zunächst zwei an der Hochschule Regensburg im

18

Bereich der Lehre eingesetzte Systeme näher untersucht. Es handelte sich dabei um ein System bestehend aus S6/R6 der Firma Trimble und eine Leica-Totalstation (incl. GPS) der 1200er-Serie.

Diese Untersuchung wurde durch zwei Diplomarbeiten unterstützt, die zum Ziel hatten, die Messsysteme in Ihrer Komplexität auch jenseits des im Lehrbetrieb üblichen Maßes zu erforschen und in ihrer Funktionalität weitestgehend auszuschöpfen.

Im Hinblick auf den Datenaustausch wurde in einer weiteren Diplomarbeit, die LandXML als zentrales Thema hatte, u.a. die Unterstützung von LandXML auf dem Gebiet der Vermessung und hier speziell im Bereich der Vermessungsfirmware untersucht. Hier zeigt sich, dass mehr und mehr Gerätehersteller bereits dieses sich zum Standard entwickelnde Austauschformat unterstützen. Dieser Umstand dürfte ein weiteres Argument für den beabsichtigten Einsatz von LandXML als zentrales Austauschformat im Rahmen der "ForBAU-Prozesskette" liefern.

Bei den initiierten Messsitzungen an oben genannter Pilotbaustelle kamen Instrumente der wohl neuesten Generation unserer Industriepartner (unter eben deren Mitwirkung) zum Einsatz. Auf diese Weise wurden zum einen mögliche Experimentierdaten für die weiteren Partner im Forschungsverbund erstellt, zum anderen konnte zumindest für einen Teilbereich der State-of-the-art an Vermessungstechnologien festgestellt und näher untersucht werden.

Bei den eingesetzten Instrumenten handelte es sich zunächst um zwei Vertreter aus der gerade neu entstehenden "Klasse" der "bildgebenden Tachymeter", der Imaging Station (IS) von Topcon und der SpatialStation VX aus dem Hause Trimble.

Des Weiteren wurde über das Ingenieurbüro Christofori ein Scanner der Firma Leica, die Scanstation 2 eingesetzt.

In der Absicht, die Technologien besser miteinander vergleichen zu können, wurde mittels dieser drei Instrumente-Vertreter jeweils das gleiche Objekt, eine Brücke über den Ludwig-Donau-Main-Kanal, messtechnisch erfasst. An den jeweiligen Messterminen wurde zudem darauf Wert gelegt, dass sich interessierte Forschungs- und Industriepartner selbst ein Bild vom Ablauf der Messungen machen und mit den Experten diskutieren konnten.

Als erstes Ergebnis aus diesen Messtätigkeiten kann gezogen werden, dass die bildgebenden Tachymeter an Geschwindigkeit bzw. Punktdichte sicher nicht mit einem konventionellen Laserscanner werden konkurrieren können. Angesichts des unterschiedlichen Preisniveaus und der Tatsache dass es sich schließlich um einen vollwertigen Tachy-

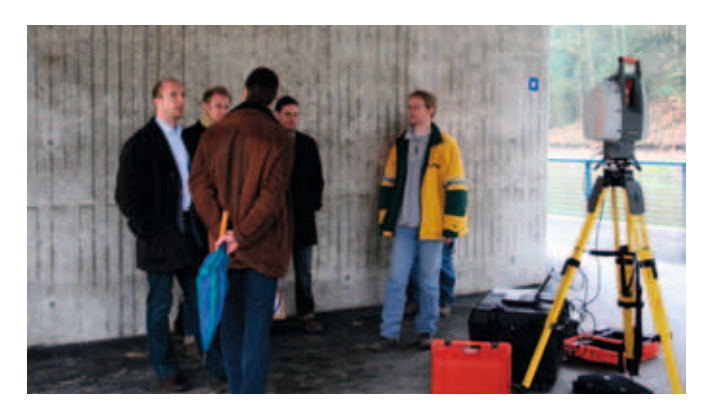

*Abb. 2: Messtermin mit IB Christofori (Leica)*

meter handelt, ist jedoch zu überlegen, ob nicht (auch unter Zuhilfenahme der gewonnen Bildinformationen) die eine oder andere Messaufgabe, vor allem im Bereich von auf einfache Geometrien reduzierbaren Objekten, künftig auch ohne Laserscanner geleistet werden kann.

Ergänzend zu den Daten aus den Bauwerken wurde für erste Modellierversuche im Bereich der Trasse auf Geländeaufnahmen der ausführenden Firma (Fa. Max Bögl) zurückgegriffen, die sie im Rahmen der Bauausführung auf herkömmliche Weise erstellt hatte.

#### 3.2 Aufbereitung der Messdaten und Modellierung zu 3D-Modellen

Im Hinblick auf das zu erstellende Gesamtmodell wurde zunächst die Modellierung der Punktwolkendaten aus den Vermessungssitzungen untersucht.

Gerade auf dem Gebiet des terrestrischen Laserscans herrscht noch ein starkes Ungleichgewicht zwischen Außenund Innendienst bezogen auf den zeitlichen Aufwand.

Dass sich die künftige Entwicklung auf dem Bereich der Software entscheiden würde, hatte sich bereits mit Einführung der ersten 3D-Scanner-Systeme abgezeichnet. Hier entstand und entsteht eine Vielzahl von Softwareprodukten mit zum Teil sehr unterschiedlichen Ansätzen. Eine sicher erstrebenswerte grundsätzliche Automation der Auswertung wird leider auch in naher Zukunft nicht erreicht werden können. Deshalb wird es vornehmliches Ziel der Software bleiben, den Anwender in seiner Tätigkeit durch Spezialwerkzeuge interaktiv zu unterstützen.

Bei der Evaluierung wurde zunächst auf die Software der jeweiligen Instrumenten-Hersteller zurückgegriffen, da dies zum einen aus preislichen zum anderen aus Gründen der Kompatibilität nahe lag.

Vor allem im Bereich der Registrierung, d.h. der Verknüpfungen der standpunktbezogenen Punktwolken untereinander und mit den Geodaten ist man stark auf die Software des Instrumenten-Herstellers angewiesen und sollte auf diese zurückgreifen. Gleiches gilt für die Verknüpfung von (vom Vermessungsinstrument per Digitalkamera gewonnener) Bildinformationsdaten mit der Punktwolke.

Allgemein muss zum Thema Auswertung von Punktwolken gesagt werden, dass es hier diverse Methoden zur Aufbereitung und Weiterverarbeitung der Daten gibt.

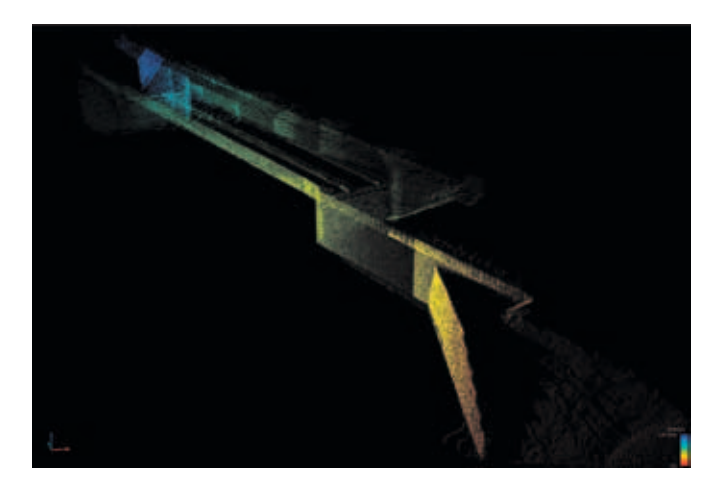

*Abb. 3: Registrierte Punktwolke mit entfernungsabhängiger Farbkodierung*

Je nach Zielsetzung kann man bei der Modellierung grob in folgende Arten (sortiert nach zunehmender Komplexität der Geometrie) unterscheiden [1]:

- 1. numerische Auswertung bzw. Visualisierung der Punktwolke an sich (d.h. keine Modellierung)
- 2. (statische) Vermaschung (zu Dreiecken)
- 3. dynamische Vermaschung ("intelligente" Vermaschung, abhängig von Flächenkrümmung)
- 4. Best-Fit-Modellierung (mittels geometrischer Grund-Primitiven oder CAD-Modelle)
- 5. Flächenrückführung (mittels Freiformflächen / NURBS)

Aus obigen Verfahren gewonnene Flächen können zudem mit Texturen besetzt werden, was vor allem bei Verfahren nach 2.) und 3.) eine wichtige Rolle für die Darstellung spielt.

Zwei Vertreter von Anwendungen aus dem Bereich der Gerätehersteller (Topcon: Image-Master, Trimble: Real-Works) wurden bereits getestet. Dabei wurde festgestellt, dass dort zunächst vor allem Methoden nach 2.) bzw. 4.) vorherrschend sind. Verfahren zur numerischen Auswertung (1.)) wurden in Ansätzen von Trimble-RealWorks, dort im Bereich des Soll-Ist-Vergleiches von Oberflächen, umgesetzt. Oben aufgeführte Verfahren sind jedoch meist nicht beliebig gegeneinander austauschbar, sondern je nach Einsatzschwerpunkt und gewünschtem Ergebnis (Visualisierung, Maßentnahmen, Qualitätsmanagement, Mengenermittlung, Beweissicherung, etc.) geeignet zu wählen.

Die im Rahmen des Forschungsprojektes durchgeführten Untersuchungen sollen künftig noch auf die "einschlägigen"

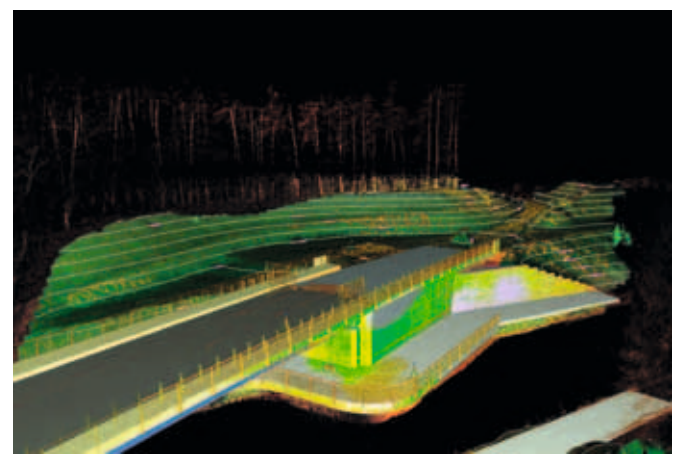

*Abb. 4: Beispiel für eine kombinierte Modellierung mittels Grundprimitiven (Brücke) und Dreiecksmaschen (Gelände)*

Softwareprodukte der Branche (Trimble: 3D-Ipsos, Leica: Cyclone, Geomagic-Produkte, InnovMetric: Polyworks, Kubit-Produkte, Rhino3D: Rhinoceros, u.a.) erweitert werden, um schließlich Aussagen, die auf einer breiteren Basis fußen, treffen zu können.

#### 4. Fachbereich CAD/Bauinformatik

#### 4.1 Entwicklung einer geotechnischen trassenspezifischen Datenschnittstelle

Aufbauend auf die Forschungserkenntnisse aus [2] beschränkte man sich bei der Entwicklung einer Schnittstelle auf die Produkte der Industriepartner von Autodesk und Obermeyer. Hierbei wurde früh erkannt, dass sich für den Datenaustausch das standardisierte freie Format LandXML am besten eignet. Dieses Format ist eine Anwendung von XML und ermöglicht einen Transfer von trassen- und vermessungsspezifischen Objekten. Standardmäßig wird das LandXML-Format

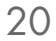

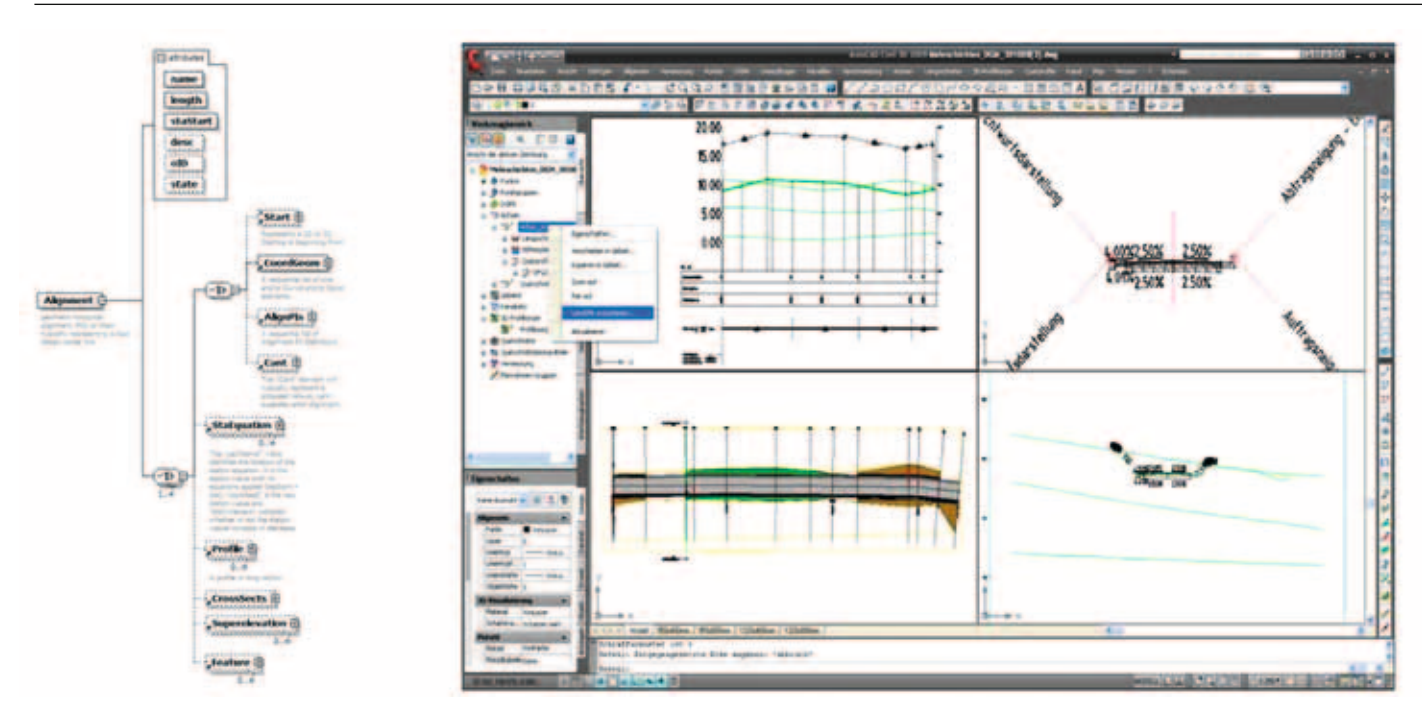

*Abb. 5: links: LandXML- Schema; rechts: Trassenentwurf in Civil3D 2009*

von den meisten Trassierungs- und Vermessungsprogrammen für einen Im- und Export der Daten verwendet. Aufgrund des standardisierten Einsatzes und der beliebigen Strukturerweiterung des LandXML- Formate, entschied man sich, das Konzept des trassenspezifischen und geotechnischen Datenaustausches mittels einer LandXML Schnittstelle zu realisieren.

#### *4.1.1 Schnittstellenumsetzung*

Die LandXML Schnittstelle wurde in der Geotechniksoftware "GeoStability" vom Industriepartner Fides implementiert und getestet. Beim Import des LandXML- File wird die Struktur des Querprofils gelesen und zu einer 2D-Baugrundstruktur zusammengeführt. Dieser Einleseprozess wiederholt sich solange, bis alle Querprofilpläne importiert wurden. Der geometrische Aufbau der Querschnittsbestandteile kann je nach Anforderung vom Trassenplaner beliebig zusammengesetzt werden. Dies bedeutet, dass die geometrische Beschreibung der Einschnitts- bzw. Dammlinien aus unterschiedlichen Geometriebestandteilen wie z.B. Belag, Planum, Tragschicht, Graben, Wand oder Böschungsfuß/Einschnitt usw. bestehen kann. Wichtig ist nur, dass die Bezeichnung der DGM-Struktur mit der vorgegebenen Namenskonvention übereinstimmt. Nachdem sämtliche Profilquerschnitte in Form von 1 bis n Bauphasen eingelesen wurden, kann eine Analyse der Baugrundstruktur durchgeführt werden. Derzeit erfolgt ein rein geometrischer Datentransfer der Querschnitte und soll im nächsten Schritt um baugrundspezifische semantische Daten der Bodenschichten erweitert werden. Für die semantische Integration bestehen zwei Konzepte die im Forschungsjahr 2009 umgesetzt werden sollen. Das erste Konzept befasst sich mit der Entwicklung eines terrestrischen-geotechnischen und trassenspezifischen Austauschformates GroundXML [3] und das zweite realisiert einen praxisnäheren Ansatz: Hier werden für den Austausch von Geometrie und Semantik jeweils getrennte Formate verwendet. Die Referenzierung der beiden Formate erfolgt über eine eindeutige ID-Nummer. Die Trennung der geometrischen und semantischen Schichtbeschreibung wird als enormer Vorteil der Konzepte angesehen, da es einen ständigen Transfer von aktualisierten Daten ermöglicht.

#### 4.2. 3D Bauwerksmodellierung

In der heterogenen CAD Softwarelandschaft gibt es eine Vielzahl von Modellierungsprogrammen die parametrisierte Produktmodelle für Brücken- und Trassenbauwerke realisieren können. Der Fachbereich CAD/Bauinformatik hat sich hierfür das Ziel gesetzt, Pro und Contra für den bauspezifischen Einsatz eines CAD-Systems aus der Maschinenbauindustrie

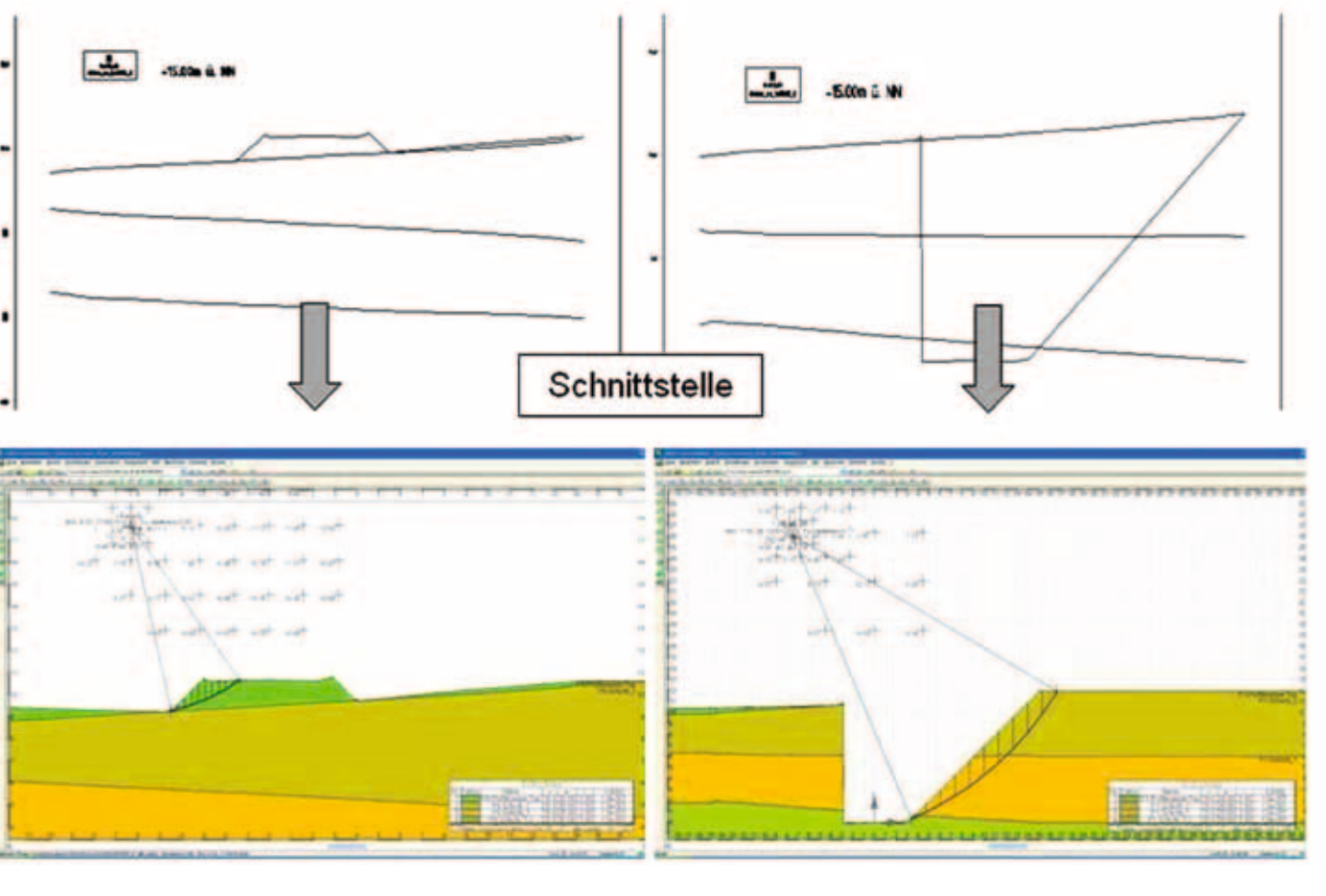

*Abb. 6: links: LandXML Import- Damm; rechts: LandXML Import- Einschnitt*

zu ermitteln. Die Modellierung eines 3D Brückenmodell wurde in einen bauspezifischen und einen maschinenbauspezifischen CAD-Systems durchgeführt. Dies ermöglicht einen direkter vergleich der beiden Systeme. Analysiert wurden Erkenntnisse über den praxisgerechten Einsatz, die verschiedenen Modellierungsansätze und der zeitliche Aufwand der sich bei der Erstellung des Modells ergab.

#### *4.2.1 3D Bauwerksmodellierung mittels bauspezifischer CAD-Software*

Die Bauteilmodellierung wurde anhand eines Referenzbrückenbauwerks untersucht und ergab bereits in der ersten Modellierungsphase, dass sich Nemetschek "Allplan" nur bedingt für eine parametrisierte Modellierung von brückenund trassenbauspezifischen Bauteilen eignet. Die Modellierung der Bauteile kann nur mit Hilfe von sehr guten Ingenieurkenntnissen und unter großem Arbeitsaufwand realisiert werden. Konkreter gesagt bedeutet dies, dass Brückenbauteile entweder aus Grundprimitiven wie Quader, Kegel oder aus extrudierten Körpern konstruiert werden können. Dies wiederum führt zu dem Problem, dass eine Modifikation der nicht parametrisierten und nicht assoziativen Körpergeometrien kaum realisierbar ist. Ein weiteres Problem ist die nicht featurebasierte Modellierung von Bauteilen, welche eine Bauteilmodifikation erschwert. Zum Beispiel benötigt man für die Modellierung einer Körperfase den eigentlichen Negativkörper der Fase, der dann anschließend von dem Grundkörper mittels booleschen Operationen subtrahiert wird. Eine nachträgliche Änderung der Fase wäre somit kaum mehr möglich, da der Negativkörper nicht mehr existiert. Als weiteren Nachteil erachtet man, dass 2D Kurvenelemente durch einen 3D Polygonzug approximiert und somit das 3D Modell ungenau modelliert wird.

Nemetschek Allplan besitzt Vorteile hinsichtlich der bauspezifischen Orientierung des Systems. Mit Hilfe dieser Software kann ein 3D Bewehrungsmodell aus dem 3D Bauwerks-

21

22

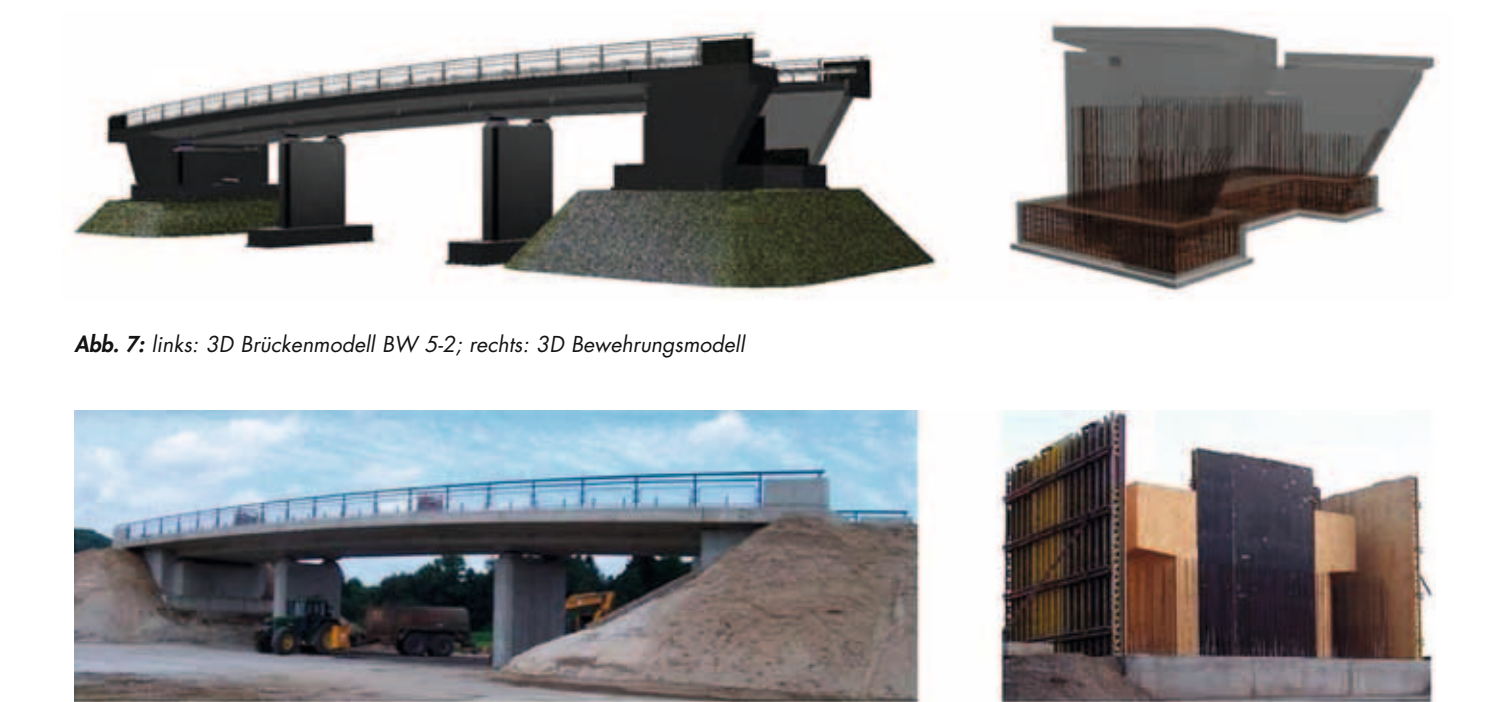

*Abb. 8: links: reales Brückenbauwerk BW 5-2; rechts: reales Bewehrungsbauteil*

modell erstellt werden, was den zeitlichen Mehraufwand für die Modellierung rechtfertigt. Außerdem lassen sich aus dem Modell weitere wichtige Ingenieuraufgaben wie z.B. die automatische Generierung von Schal- und Bewehrungsplänen, Bewehrungskollisionen und Massenermittlungen sowie Visualisierungskontrollen usw. ableiten. Auf den integrierte Ansatz eines Tiefbau- und Brückenbaumodellierer, das den Brückenquerschnitt entlang einer importierten Trasse zu einem Modell extrudiert, lassen sich weitere Forschungsansätze aufbauen.

#### *4.2.2 Maschinenbauspezifische CAD-Software "NX" Software*

Nachdem die bauspezifische Software getestet und deren Probleme festgestellt wurden, untersuchte man das für die Maschinenbaubranche entwickelt Programm "NX" [4]. Die Modellierung von beliebig geformten Körpern kann mit Hilfe dieses Tools einfach und schnell umgesetzt werden. Hierbei wird das Prinzip verfolgt, die Grundriss- bzw. Schnittgeometrie eines Körpers in einer 2D Skizze abzulegen und diese anschließend entlang eines Pfades zu extrudieren. Der Extrusionspfad kann aus den verschiedensten 2D/3D Geometrieelementen bestehen und beliebig im Raum orientiert sein. Der Einsatz mehrerer Extrusionsvarianten, ermöglicht dem

Benutzer, die komplizierte und teilweise doppelt gekrümmte Brückenbauwerksgeometrie zu verwirklichen. Sämtliche Bauteile liegen assoziativ und parametrisiert vor, so dass eine Bauteiländerung auf einfachem Wege durchgeführt werden kann. Die Parametrisierung der Bauteile erfolgt entweder in Form von einer 2D/3D Geometrievermassung oder als Körperattribute.

Des Weiteren wird die featurebasierte Modellierung der Bauteile als großer Vorteil des Konzeptes angesehen. In Allplan wird z.B. – wie anfangs erwähnt – eine Fase durch einen entsprechenden Negativkörper erzeugt. Im Gegensatz dazu kann in diesem Programm, die Körperfase mit Hilfe des Features "Fase erzeugen" parametrisiert konstruiert werden. Sämtliche Modellierungsvorgänge werden in einem Bauteilnavigator abgebildet und können innerhalb der hierarchischen Struktur verfolgt und modifiziert werden. Eine automatisierte Modelländerung kann über einer hinterlegten Masterskizze auf einfachen Weg verwirklicht werden. Der zeitliche Modellierungsaufwand kann mit Hilfe dieses Systems um die hälfte gegenüber der bauspezifischen Software reduziert werden. Diese Halbierung der Zeit ergibt sich aus dem featurebasierten und parametrisierten Modellansatz.

Spezielle bauspezifische Eigenschaften wie Höhenvermessung, erzeugen von Bewehrung, Materialeigenschaften

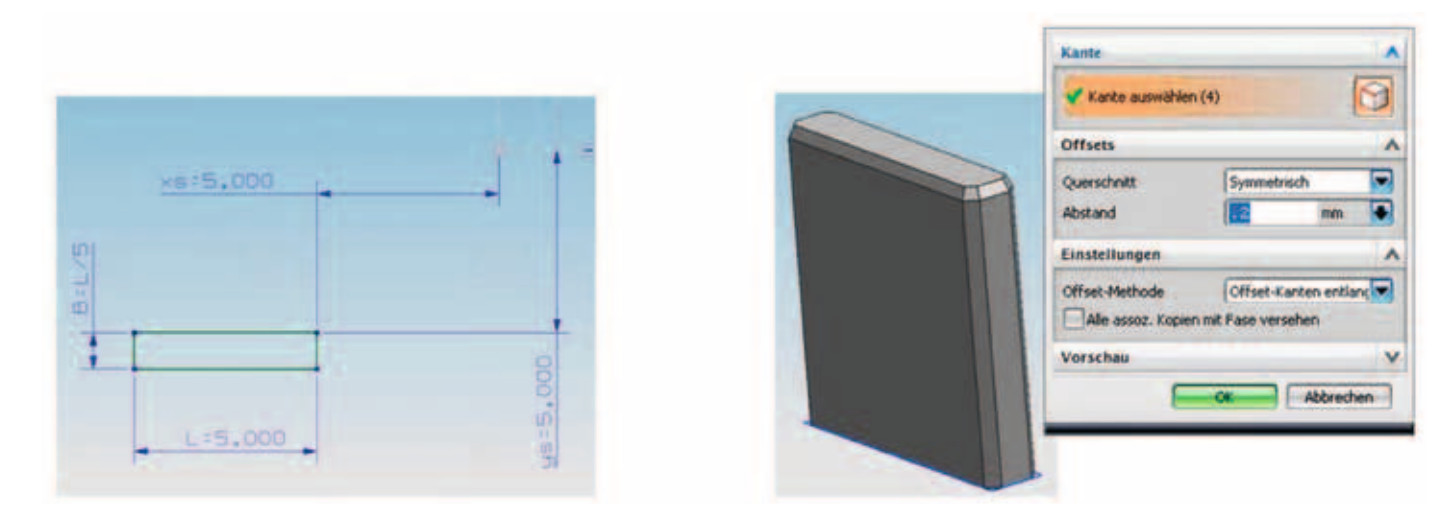

*Abb. 9: links: Geometrieparameter; rechts: 3D Körperattribute*

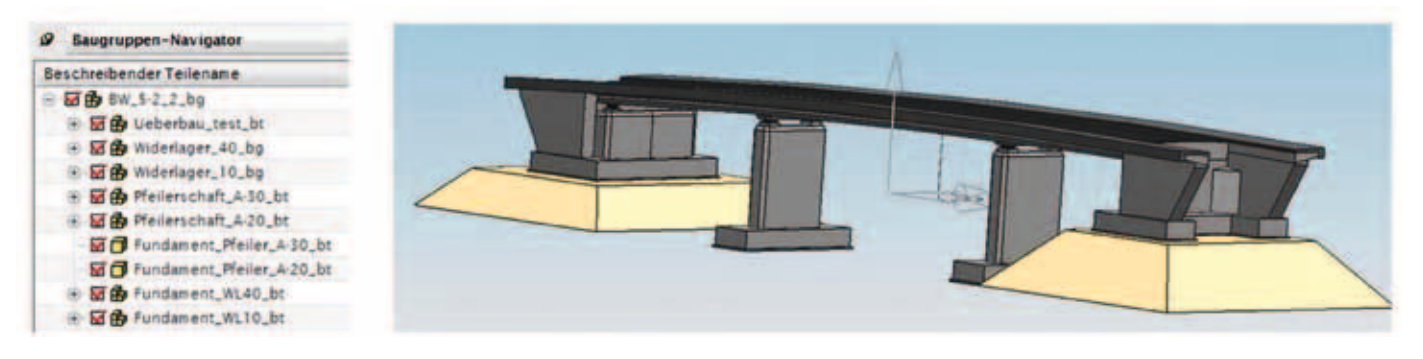

*Abb.10: 3D Brückenmodell BW 5-2 mit Beiteilstruktur*

usw. werden derzeit noch nicht berücksichtigt. Das Maß der Objektorientierung beschränkt sich somit rein auf maschinenbauspezifische Bauteile wie Schrauben etc. Weitere Probleme bestehen hinsichtlich der Einheiten in mm, die Begrenzung des Modellierungsraumes auf einen Würfel von 1.000x1.000x1.000m, einlesen von Vermessungspunkten, das Erzeugen von DGMs und Klothoiden. Des Weitern wirkt das Modular aufgebaute System teilweise überladen, so dass speziell für die Baubranche ein geeigneter Modulaufbau gefunden werden muss.

#### *4.2.3 Bewertung*

Vergleicht man die Modellierungserkenntnisse der beiden Programme miteinander, so kann man allgemein die Aussage treffen, dass sich eine Maschinenbausoftware prinzipiell für die Modellierung von Bauwerken gut eignen würde. Insbesondere die Tatsache, dass sich die Bauteilgeometrie zunehmend komplizierter gestaltet, erhält die Freiformmodellierung einen immer größer werdenden Stellenwert in der CAD -Landschaft. Als weitere Vorteile der Maschinenbausoftware wird die Integration in ein PDM/PLM –System angesehen. Hierdurch wird verteiltes Arbeiten an einem Modell ermöglicht. Die Umsetzung einer Trassierung soll eher in den speziell hierfür geschaffenen Trassierungssoftwares erfolgen, da nur diese den Anforderungen einer normgerechten Infrastrukturplanung gerecht werden können. In wie weit ein 3D Baugrundmodell mit Hilfe eines maschinenbauspezifischen System realisiert werden kann, müssen weitere Untersuchungen noch zeigen.

#### 5 Ausblick

Der Fachbereich CAD/Bauinformatik möchte im Forschungsjahr 2009 die Umsetzung des bereits erwähnten Austauschformates "GroundXML" und die Entwicklung einer

24

Prof. Dr.-Ing. Thomas Euringer Tel.: 0941 943-1226 Fax: 0941 943-1429 [thomas.euringer@hs-regensburg.de](mailto:thomas.euringer@hs-regensburg.de)

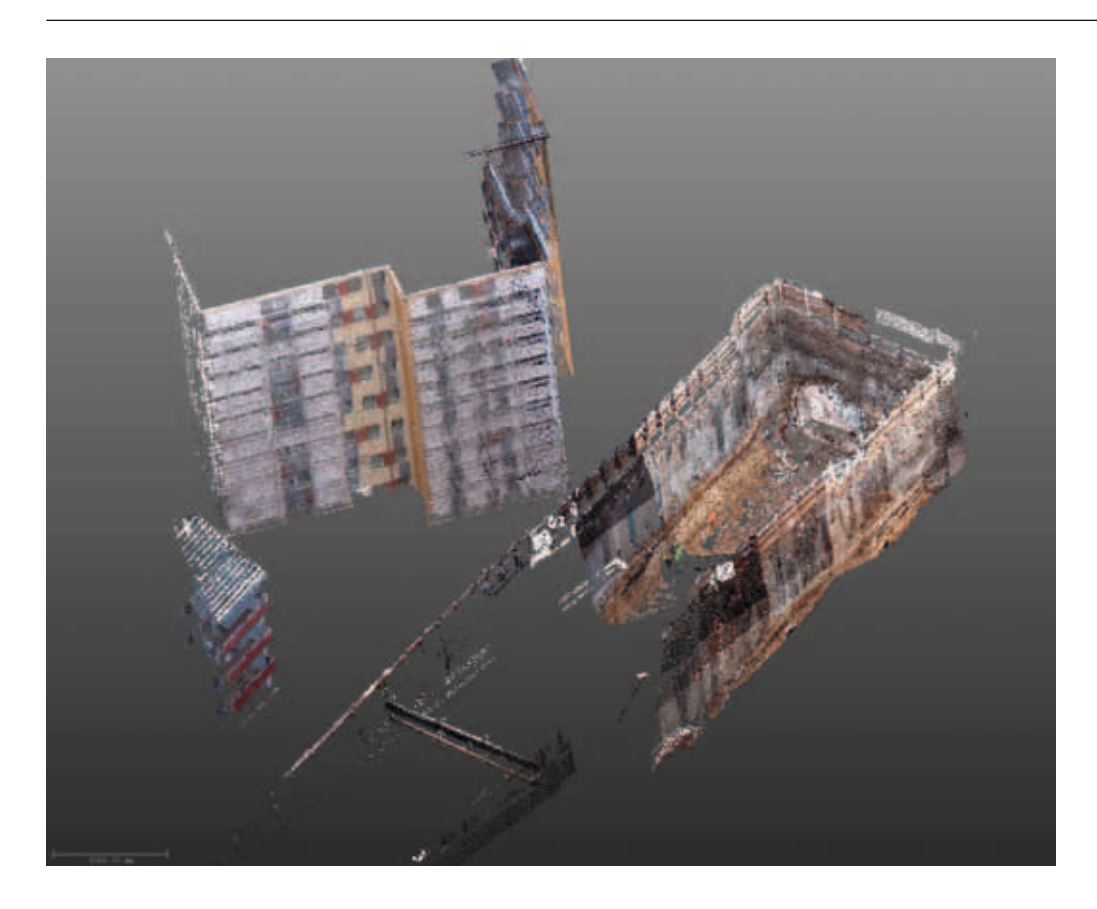

*Abb. 11: Scanneraufnahme einer Baugrube, U-Bahn (Quelle: IB Angermeier)*

Schnittstelle zur automatisierten Auswertung von Maschinendaten für eine 4D -Simulation und Qualitätscontrolling von Pfahlherstellungsverfahren realisieren. Zudem entwickelt man zusammen mit dem LS fml der TU München einen Workflow, der ein verteiltes Arbeiten an dem terrestrischen – geotechnischen und infrastrukturellen Planungsprozess innerhalb eines PDM/PLM- Systems erlaubt.

Auf dem Gebiet der Vermessung soll im zweiten Projektjahr das Augenmerk verstärkt auf die "baubegleitende" Vermessung gelegt werden. Hierbei sollen vor allem die Möglichkeiten untersucht werden, die für einen dynamischen Abgleich zwischen virtueller Welt und Baustellsituation vorhanden sind.

Unterstützend für dieses Vorhaben dürfte sich sicher die beabsichtigte Anschaffung eines eigenen Scanner-Systems an der Hochschule Regensburg auswirken. Diese Investition, die auch interdisziplinär im Rahmen der Lehre eingesetzt werden soll, wird durch ein Konjunkturpaket der Regierung gefördert. Gerade von den aus erster Hand gewonnen Ergebnissen verspricht man sich wertvolle Erkenntnisse für die künftige Forschungsarbeit.

#### Literatur:

- [1] Terrestrisches Laserscanning (Tagungsband, TLS 2008 in Fulda), Schriftenreihe des DVW, Bd. 54 / 2008, Wißner, 2008
- [2] Karl-Heinz Bruhnke, Markus Pfitzner, "Entwicklung eines 3D-Infrastrukturmodells zur Unterstützung der Ausführungsplanung, der Kalkulations- und Ausschreibungsphase sowie der Baustellenabwicklung für die Max Bögl Bauunternehmung", Universität Leipzig, 2006
- [3] M. Obergrießer, Y.Ji, T. Baumgärtel, T. Euringer, A. Borrmann, E. Rank, "GroundXML – an addition of alligmnent – and subsoil-specific cross-sectional data to the LandXML-Scheme", CC2009, Madeira Leipzig, 2006
- [4] [http://www.plm.automation.siemens.com/en\\_us/](http://www.plm.automation.siemens.com/en_us/)  products/nx/index.shtml [12.10.08/13:23]

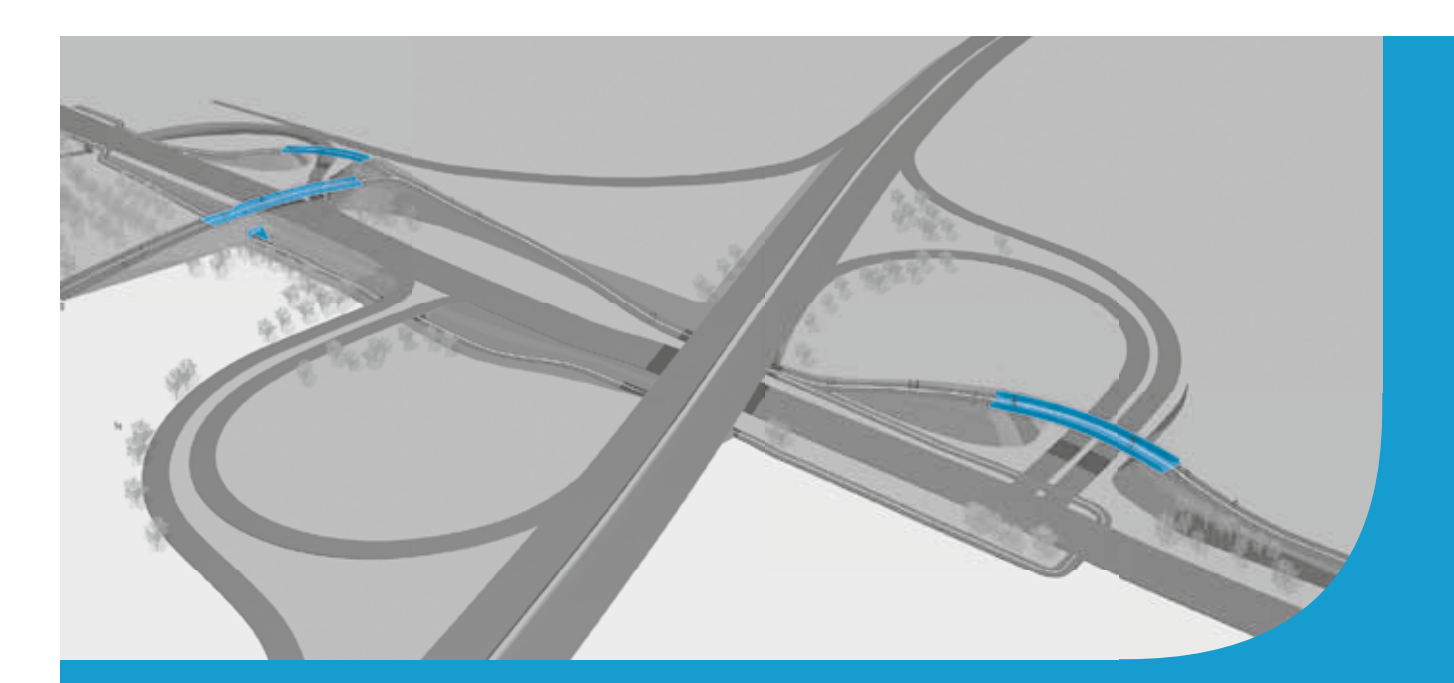

# **Ganzheitliche Beratungs- und Planungsleistungen**

Individuelle Bedürfnisse und vielschichtige Einflüsse erfordern ganzheitliche Betrachtungen und innovatives Denken.

**[www.ssf-ing.de](http://www.ssf-ing.de)**

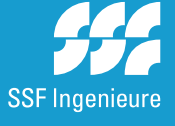

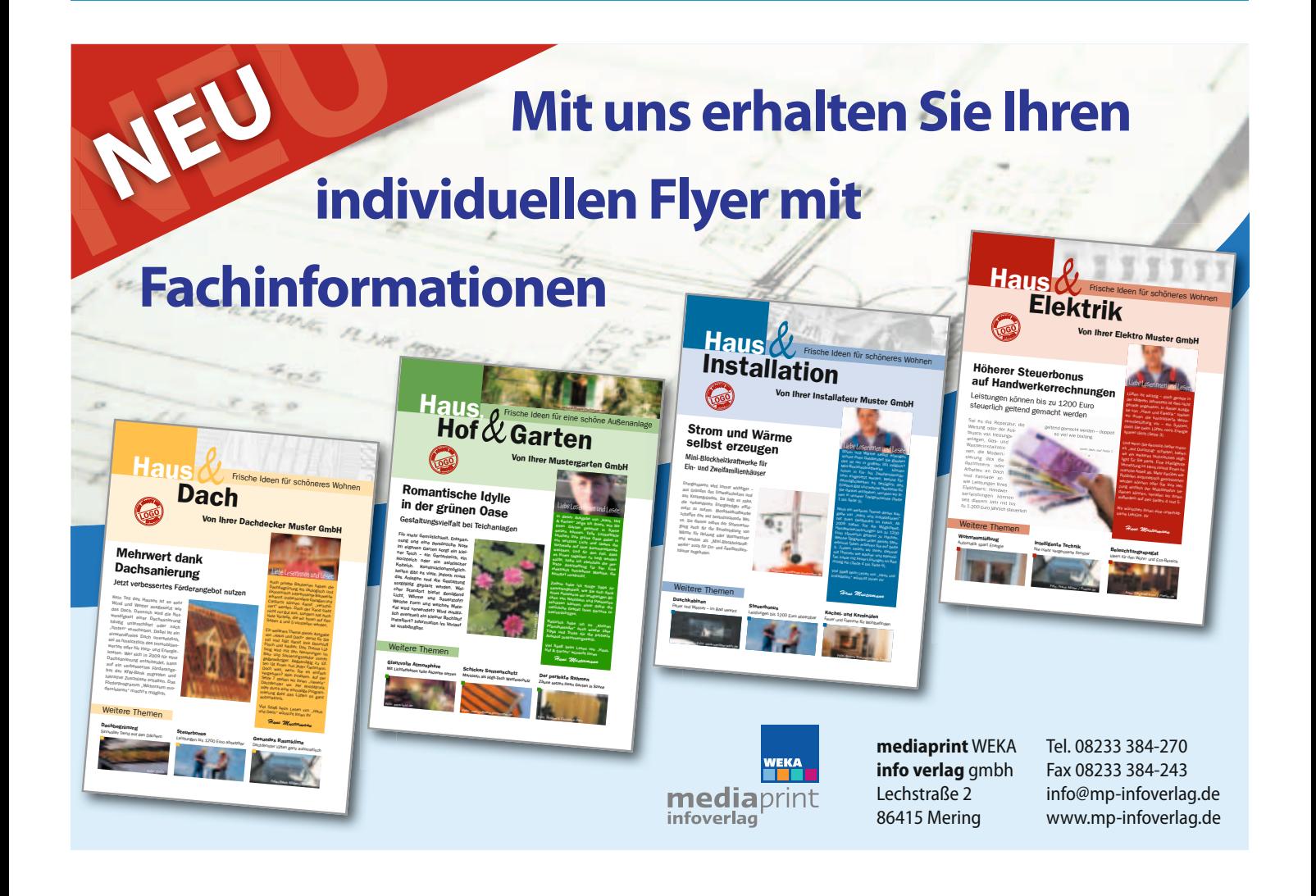

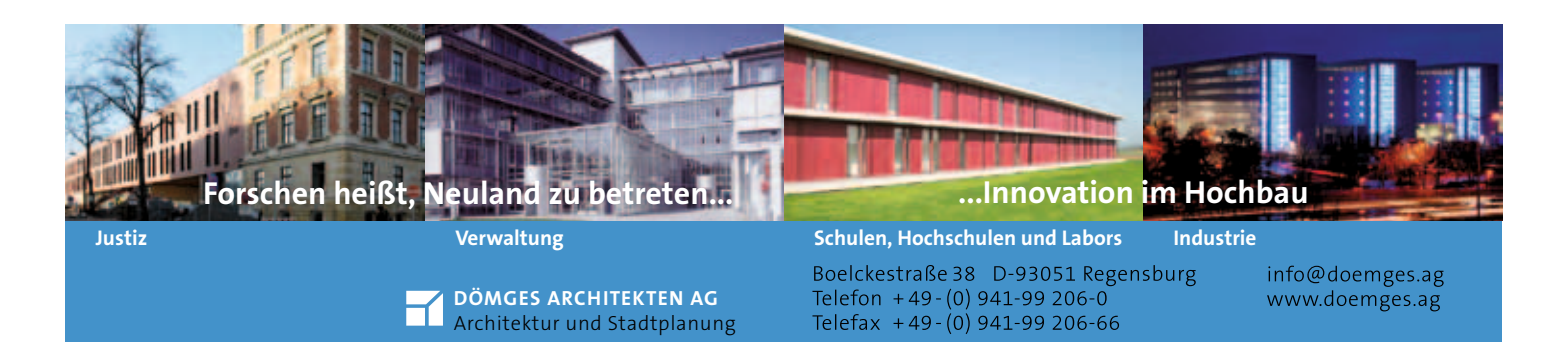

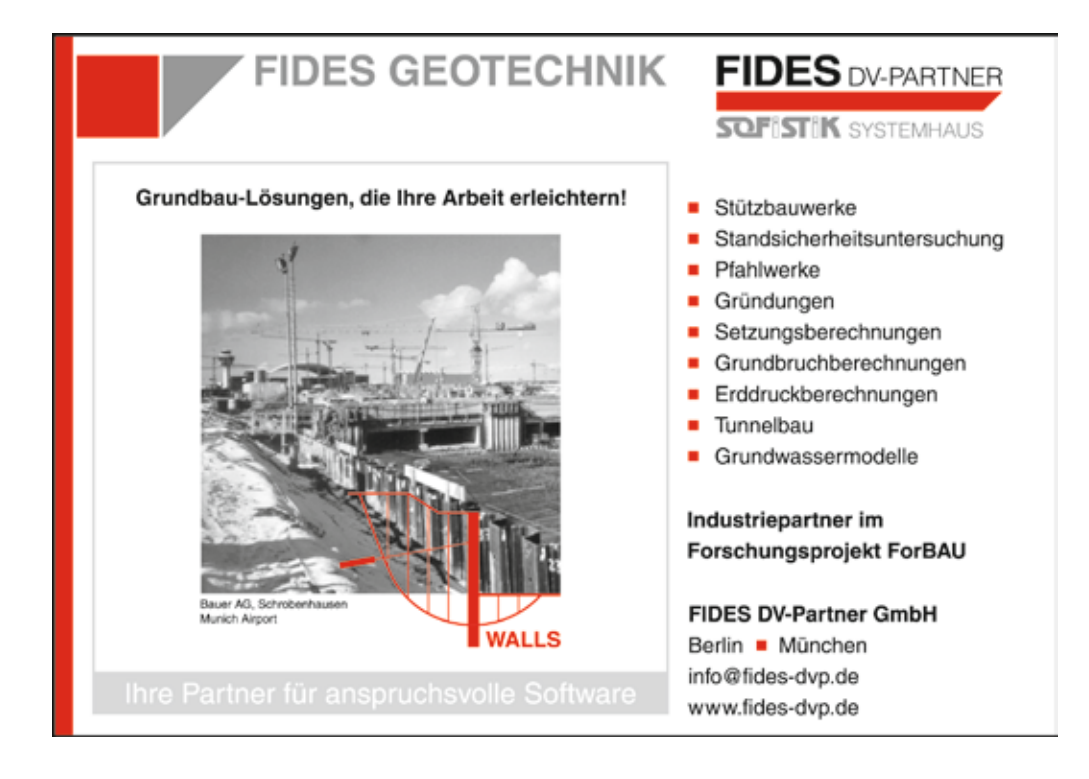

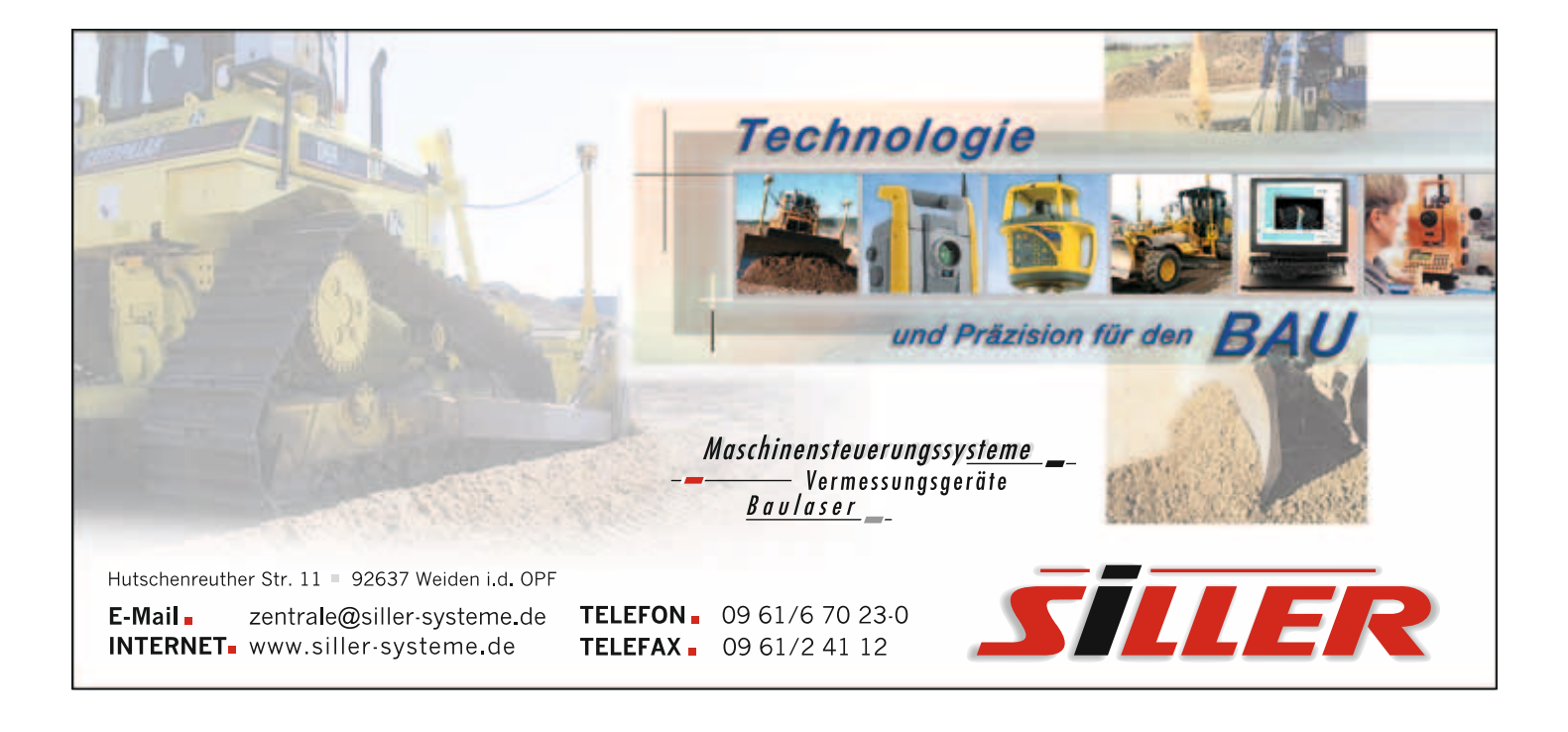

PROF. DR.-ING, MBA THOMAS FUHRMANN

# Effizienter Korrelationsalgorithmus zur Wellenlängenkalibrierung optischer Spektrumanalysatoren

#### 1. Einleitung

Optische Spektrumanalysatoren (OSAs) sind die Arbeitspferde bei der Vermessung von optischen Übertragungsstrecken. Mit diesen Geräten wird die Leistung in Abhängigkeit der Wellenlänge sehr genau bestimmt. So kann z.B. kontrolliert werden, ob die Wellenlängen der Laser noch im Toleranzbereich sind oder ob die optischen Leistungen auf den einzelnen Übertragungskanälen ausreichen.

Diese optischen Spektrumanalysatoren bestehen im Prinzip aus Anordnungen von optischen Bauteilen, die das Licht in seine spektralen Anteile zerlegen. Die Abstimmung der Wellenlänge geschieht bei den meisten Geräten mittels mechanisch beweglicher Bauteile. Diese verändern sich mit veränderten Umweltbedingungen und unterliegen Alterung und Verschleiß. Die dadurch verursachten mechanischen Abweichungen ergeben Fehler in der Position und damit Wellenlängenfehler im gemessenen Spektrum, die in der Praxis nicht tolerierbar sind. Diese Wellenlängenfehler werden mittels der sich wiederholenden Kalibrierung während des laufenden Betriebs ausgeglichen, so dass der optische Spektrumanalysator die hohen Anforderungen an die Wellenlängengenauigkeit über viele Jahre bei allen Betriebsbedingungen erfüllt.

In diesem Artikel wird ein rechenzeiteffizienter Korrelationsalgorithmus vorgestellt, der mittels eines Referenzspektrum die Wellenlängenkalibrierung eines optischen Spektrumanalysators durchführt.

Ziel dieser Arbeit ist es, aus einem stark verrauschten Referenzspektrum die Referenzwellenlängen zuverlässiger als mit den bisher verwendeten Algorithmen in kurzer Zeit zu ermitteln. Dadurch können die Kosten für optische Bauteile reduziert und die Betriebssicherheit erhöht werden.

Dieses Projekt wurde in Zusammenarbeit mit JDSU durchgeführt.

#### 2. Grundkonzept der Wellenlängenkalibrierung

#### 2.1. Aufbau der Wellenlängenkalibrierung

Das Blockschaltbild eines optischen Spektrumanalysators mit Wellenlängenkalibrierung ist in Abbildung 1 zu sehen [1]. Die Gerätesteuerung koordiniert die einzelnen Komponenten des OSA und steuert den Messablauf. Am Eingang wird das zu messende optische Spektrum angelegt. Ist der Schalter nach oben geschaltet, so wird dieses mittels des durchstimmbaren optischen Bandpasses und des nachfolgenden

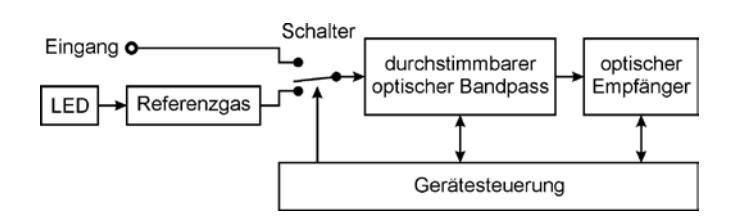

*Abb. 1: Blockschaltbild eines optischen Spektrumanalysators mit Wellenlängenkalibrierung*

Empfängers abgetastet und nach anschließender algorithmischer Bearbeitung auf einem Bildschirm dargestellt. Wird der Schalter nach unten geschaltet, so wird von einer Infrarot-Leuchtdiode (LED) ein breitbandiges optisches Spektrum erzeugt, dieses durch das Referenzgas gefiltert und mit den nachfolgenden Blöcken ähnlich wie das Eingangsspektrum gemessen. Aus diesem Referenzspektrum wird die aktuelle Wellenlängenkalibrierung abgeleitet.

Der optische Spektrumanalysator schaltet während des Betriebs regelmäßig kurzzeitig auf das Referenzspektrum um, führt die Kalibrierung durch und misst dann mit den korrigierten Wellenlängenparametern das Eingangsspektrum weiter. Da die Unterbrechung für den Benutzer kaum merklich sein soll, müssen Messung und Auswertung des Wellenlängenspektrums in möglichst kurzer Zeit stattfinden, was eine Herausforderung sowohl bei Hardware als auch bei Software darstellt.

#### 2.2. Wellenlängenkalibrierung mit einem Gasspektrum

Es existieren zahlreiche Möglichkeiten der Wellenlängenkalibrierung. Von allen bekannten Verfahren ist die Verwendung eines Referenzgases die genaueste und zuverlässigste praktisch umsetzbare Möglichkeit, da die Resonanzwellenlängen des Gases keiner Alterung unterliegen und nahezu unabhängig von den Umgebungsbedingungen sind. Von den möglichen Gasen hat sich im Bereich des nahen Infrarots um 1,55 µm Wellenlänge isotopenreines Acetylen  ${}^{12}C_2H_2$  durchgesetzt, da das Gas ungiftig ist und zur Erzeugung eines aussagekräftigen Referenzspektrums nur eine kurze Weglänge im Gas benötigt wird.

In Abbildung 2 ist ein rauscharmes Acetylen-Spektrum zu sehen, wie es auch in der Literatur zu finden ist. Die Minima im Spektrum entsprechen den absorbierten Wellenlängen des Lichtes, was auf Resonanzen des Acetylen-Moleküls zurückzuführen ist. Diese Absorptionswellenlängen sind sehr ausführlich erforscht und genau bekannt [2]. Findet man in einem gemessenen Referenzspektrum die Linien und kann

28

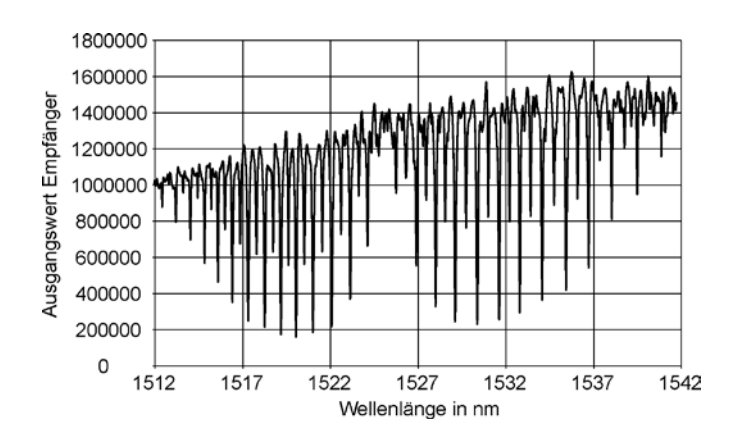

*Abb. 2: Gaslinienspektrum von Acetylen 12C2H2 mit geringem Rauschen*

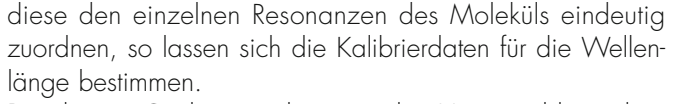

Bei diesem Gaslinienspektrum ist das Hauptproblem, dass eine hohe Anzahl von quasi-periodischen Linien vorhanden ist und so die korrekte Zuordnung für einen Algorithmus nicht trivial ist. Findet der Algorithmus eine falsche Linienzuordnung, so wird das Gerät falsch kalibriert und zeigt fehlerhafte Wellenlängenwerte, was in der Anwendung nicht akzeptabel ist. Diese falsche Zuordnung ist vor allem bei stark verrauschten Spektren möglich, da durch das Rauschen weitere Minima entstehen und die Gasminima von den Rauschminima eindeutig unterschieden werden müssen.

#### 3. Ablauf des Algorithmus

In Abbildung 3 ist der Ablauf der Wellenlängenkalibrierung zu sehen. In einem ersten Schritt wird das gemessene Referenzspektrum in das Programm zur Wellenlängenkalibrierung eingelesen. Ein typisches verrauschtes Spektrum ist in Abbildung 4 zu sehen.

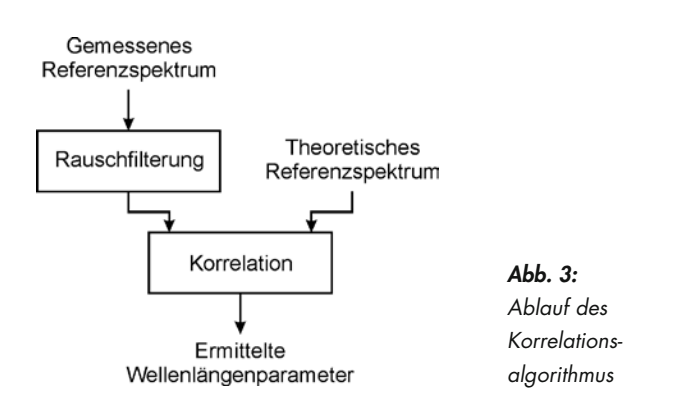

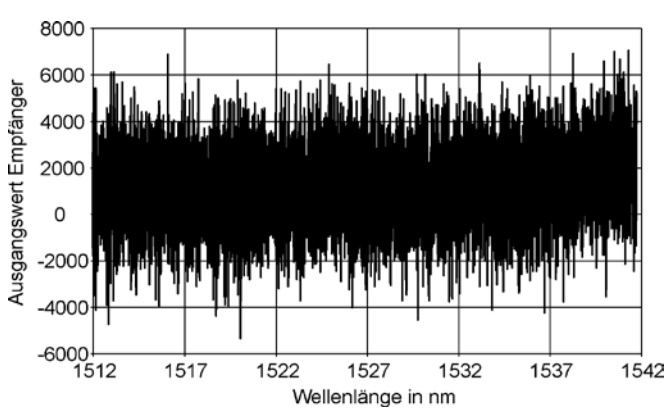

*Abb. 4: Ungefiltertes Gaslinienspektrum für Korrelationsalgorithmus*

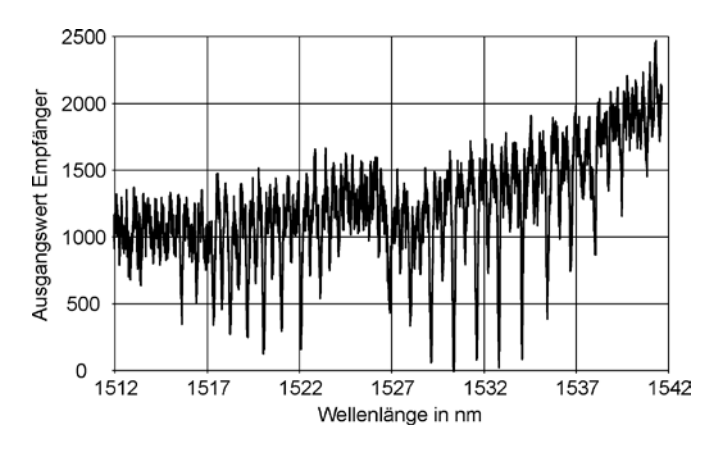

*Abb. 5: Gefiltertes Gaslinienspektrum*

Mit einem bandbreitenangepassten Savitzky-Golay Filter [3] wird dieses gefiltert. Die Form der Filterkurve entspricht dabei der Form des idealen Gaslinienminimums, so dass die Form der Gaslinien erhalten bleibt bei gleichzeitiger Unterdrückung des Rauschsignals. Das Ergebnis der Filterung ist in Abbildung 5 zu sehen, wobei man deutlich die Rauschminimierung erkennt und die Minima der Gaslinien leicht zu sehen sind. Diese Minima sind jedoch aufgrund des Restrauschens sowohl in ihrer Wellenlänge als auch in ihrer Amplitude weiterhin fehlerbehaftet. Zudem sind scheinbare Minima aufgrund des verbleibenden Rauschens zu sehen, die zu falschen Ergebnissen bei der nachfolgenden Zuordnung der Minima führen können.

Im nachfolgenden Korrelationsalgorithmus wird das so gefilterte Spektrum mit einem idealen Gaslinienspektrum (ähnlich wie in Abbildung 2) verglichen. Als Ergebnis liefert diese Rechnung die Korrekturwerte für die Wellenlängenkalibrie-

Prof. Dr.-Ing., MBA Thomas Fuhrmann Tel.: 0941 943-1106 Fax: 0941 943-1424 [thomas.fuhrmann@hs-regensburg.de](mailto:thomas.fuhrmann@hs-regensburg.de)

rung, die aus dem Steigungsfehler und dem Versatz bestehen. Die verbleibende Abweichung zwischen gemessenem und theoretischem Spektrum wird ebenfalls vom Korrelationsalgorithmus ermittelt. So ist eine nachträgliche Beurteilung des gemessenen Referenzspektrums und der Zuverlässigkeit der Wellenlängenkalibrierung möglich.

#### 4. Ergebnisse

Das in Abbildung 4 gezeigte Eingangsspektrum ist ein typisches Referenzspektrum bei einem optischen Spektrumanalysator, was durch den Algorithmus zur Wellenlängenkalibrierung sicher erkannt wird. Der Algorithmus wurde auch für Referenzspektren mit höherem Rauschen getestet und arbeitet immer noch korrekt. Jedoch werden die Abweichungen der ermittelten Kalibrierparameter größer, was für eine praktische Anwendung unerwünscht ist.

Dieses Verfahren der Kalibrierung stellt gegenüber dem bisher verwendeten Algorithmus eine deutliche Verbesserung bezüglich des erlaubten Rauschens dar. So kann der Hardware-Aufwand für die Leuchtdiode und für die optische Kopplung der Bauteile deutlich reduziert werden, was einen deutlichen Kostenvorteil gegenüber der bisher verwendeten Lösung mit sich bringt.

Der Algorithmus wurde vollständig mittels Ganzzahlarithmetik implementiert, so dass er auch auf weniger leistungsfähigen Mikrocontrollern ohne Fließkommaeinheit effizient abgearbeitet wird.

Die Laufzeit wurde auf einem Intel Celeron mit 1,5 GHz Taktfrequenz getestet. Für den gesamten Algorithmus inklusive Filterung und Korrelation eines gemessenen Spektrums mit ca. 9500 Werten werden 52 Millisekunden benötigt.

#### 5. Zusammenfassung und Ausblick

Im ersten Schritt dieser Arbeit wurde ein laufzeiteffizienter Korrelationsalgorithmus zur Wellenlängenkalibrierung entwickelt und getestet. Es wurde eine korrekte Wellenlängenkorrelation bei sehr stark verrauschten Signalen erreicht. Im zweiten Schritt wurde in der Weiterentwicklung das Hauptaugenmerk auf die Implementierung in Ganzzahlrechung und Minimierung der Laufzeit gelegt.

Als nächster Schritt ist ein Stabilitätstest des Algorithmus bei unterschiedlichen Störungen geplant sowie die weitere Optimierung bezüglich Rauschtoleranz und Rechenzeit.

#### Literatur:

[1] Benzel, K.; Conzelmann, A.; Fuhrmann, T., Löcklin, E.: Anordnung zur gleichzeitigen Analyse mehrerer optischer Leitungen Patent EP 1106979, 1999

29

- [2] Gilbert, S. L.; Swann, W. C.: Acetylene  ${}^{12}C_2H_2$  Absorption Reference for 1510 nm to 1540 nm Wavelength Calibration – SRM 2517a NIST Special Publication 260-133, 2001
- [3] Savitzky, A.; Golay, M. J. E.: Smoothing and Differentiation of Data by Simplified Least Square Procedure Analytical Chemistry, Vol. 36, No. 8, July 1964, pp. 1627-1639

PROF. DR. JÜRGEN MOTTOK, La $S<sup>3</sup>$ 

# SAFELY EMBEDDED SOFTWARE

#### **ABSTRACT**

In Automobil-Fahrzeugsystemen werden mit mechatronischen Komponenten und/oder elektronischen Steuergeräten Fail-safe und Fault-tolerant Architekturen mit Hardware-Redundanzen realisiert. In Kontrast zu diesem bisherigen Ansatz wird hier Safety durch Verwendung eines diversitären Softwarekanals erzielt. Dieser Softwarekanal wird durch spezifisch codierte Software mit dem Framework Safely Embedded Software realisiert. Die sicherheitskritische Funktion benötigt eine Sicherung der Daten, Operationen und Kontrollstrukturen.

#### 1 Einleitung

Die non-funktionale Anforderung Safety spielt eine zunehmende Rolle in der Automobil Industrie und insbesondere bei den Embedded Systemen. Zwei Safety Kategorien lassen sich dabei unterscheiden: Das Ziel der aktiven Sicherheit ist die Unfallvermeidung. Typische Beispiele sind Electronic Stability Control (ESC), Lane Departure Warning System (LDWS), Adaptive Cruise Control (ACC) und das Anti-lock Braking System (ABS). Wenn ein Unfall nicht mehr vermieden werden kann, werden in Systemen der passiven Sicherheit geeignete Reaktionen eingeleitet. Beispiele sind hier front, side, curtain, and knee airbag Funktionen, die das Unfallrisiko deutlich reduzieren.

Typischerweise werden die Safety-Funktionen in einem Steuergerät/Electronic Control Unit (ECU) implementiert. Im Unterschied zu nicht-sicherheitsrelevanten Funktionen erfordern die sicherheitsrelevanten Funktionen zusätzliche Maßnahmen, wie zum Beispiel codierte Verarbeitung [1] auf einer ECU.

Der Industrie Safety Standard IEC 61508 [1] wird für Safety Funktionen in der Automobiltechnik angewandt. Zukünftig wird der Automotive Safety Standard ISO/DiS 26262 verfügbar sein.

In diesem Artikel wird das Absicherungsverfahren Safely Embedded Software kurz dargestellt.

Die dieser Absicherung zugrunde liegende Idee wird Vital Coded Monoprocessor genannt. Am "Laboratory for Safe and Secure Systems" (LaS<sup>3</sup>) der Hochschule Regensburg wurde das Absicherungsverfahren *Safely Embedded Software* zusammen mit der TU München, für die Programmiersprache C entwickelt. Safely Embedded Software ermöglicht durch Implementierung eines diversen redundanten Softwarekanals auf Hardware Redundanz zu verzichten bzw. diese zu reduzieren. Damit kann eine höhere Flexibiltät in der Gestaltung software-intensiver Automobil Embedded Systeme erreicht werden.

Dieser Artikel ist wie folgt gegliedert: Einen Überblick über verwandte Arbeiten gibt Kapitel 2. In Kapitel 3 wird der Ansatz von Safely Embedded Software dargestellt. Die Codierung der Daten, Operationen und Kontrollstrukturen in der Hochsprache C findet sich in Kapitel 4. Die Fallstudie eines vereinfachten Sensor-Aktuator-Zustandsautomaten wird in Kapitel 5 präsentiert. Kapitel 6 schließt mit einer Zusammenfassung und einem Ausblick.

#### 2 VERWANDTE ARBEITEN

Der Vital Coded Processor [2] wurde 1988 veröffentlicht und war darauf ausgerichtet bestimmte Daten (vital data) und Operatoren auf nicht-redundanter Hardware und Software zu verarbeiten. Das Verfahren findet Anwendung bei der Pariser U-Bahn Linie A.

Der ED<sup>4</sup>I-Ansatz [3] gehört, zur Kategorie der AN-Code basierten Verfahren. Die Fehlerüberwachung gelingt durch diverse Daten und einen einen zweiten Berechnungskanal in der Hochsprache C. Die Codierungstechniken MASK, SWIFT-R und TRUMP werden in Assemblersprache in [7,8] diskutiert. Zufällige Fehler den Programmfluss betreffend können mit Techniken der Programmflussüberwachung [4] aufgedeckt werden.

#### 3 Safely Embedded Software

Die sicherheitskritische Funktion benötigt eine Sicherung der Daten und der Operationen. Es ist so möglich, zufällige Fehler sicher zu erkennen und geeignete Gegenmaßnahmen einzuleiten und somit die funktionale Sicherheit des Systems zu garantieren. Das Konzept geht davon aus, dass die sicherheitskritischen und -relevanten Funktionen korrekt erstellt wurden, und nur noch zufällige Fehler wie beispielsweise Bitfehler zu einer gefährlichen Fehlreaktion des Steuergerätes (ECU) führen können. Die dieser Absicherung zugrunde liegende Idee wird Vital Coded Monoprocessor oder Coded Processing genannt.

Safely Embedded Software (SES) realisiert Diversität der Daten mit einem AN+B-Code. Das Verfahren benutzt die Transformationsvorschrift  $x_c := x_f * A + B_x + D$  des

Vital Coded Monoprocessors, wobei die Variable x<sub>f</sub> des Originalraumes in die entsprechende Variable x<sub>c</sub> des Bildraumes unter Benutzung einer statischen Signatur B<sub>x</sub> für jede Variable und einer dynamischen Signatur D für jeden Taskzyklus codiert wird. Zusätzlich wird ein lokales und globales Programmfluss-Monitoring unter Verwendung der codierten Daten eingesetzt.

In Abbildung 1 findet sich die vereinfachte Codierung für  $x_c := x_f * A$ .

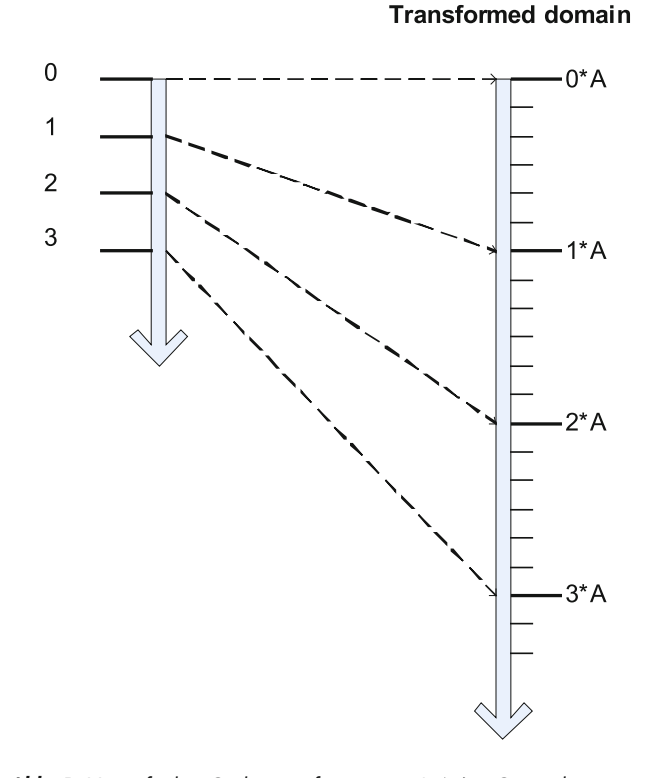

**Abb. 1:** Vereinfachte Codierung für x<sub>c</sub> := x<sub>t</sub> \* A (x<sub>f</sub>∈Orignalraum, *xc*∈*Bildraum).*

Die Primzahl A bestimmt wichtige Safety Charakteristiken, wie den Hammingabstand und die Restfehlerwahrscheinlichkeit P=1/A des Codes. Die statische Signatur garantiert die Korrektheit der Speicheradresse der benutzten Variablen. Die dynamische Signatur kann mit einem Clock-Zähler oder direkt durch den Task-Scheduler ermittelt werden. Die Anweisungen werden derart codiert, dass am Ende eines jeden Taskzyklus, zum Beispiel bevor eine Ausgabe an einen Aktuator erfolgt, ein Komparator die Ergebnisse des diversitären Berechnungskanals z $_{c}$  == z<sub>f</sub> \* A + B<sub>x</sub> + D? überprüft. Alternativ kann der codierte Berechnungskanal direkt mit der

31

Modulofunktion überprüft werden:  $(z_c-B_x-D)$  mod A ==0? Damit können verfälschte Daten erkannt werden.

Die Addition ist die einfachste der vier grundlegenden arithmetischen Operationen. Folgender Zusammenhang ergibt sich nach Anwendung der Transformationsvorschrift für die Additionsoperation im Bildraum:

$$
z_{f} = x_{f} + y_{f}
$$
  

$$
\frac{z_{c} - B_{z} - D}{A} = \frac{x_{c} - B_{x} - D}{A} + \frac{y_{c} - B_{y} - D}{A}
$$
  

$$
z_{c} = x_{c} + y_{c} + (B_{z} - B_{y} - B_{y}) - D
$$

Die verbleibenden arithmetischen Operatoren werden ähnlich errechnet.

Auch die logischen Operatoren erhalten im Bildraum eine komplexere Struktur. Beispielsweise wird für den Grösser-Gleich-Operator Geqz<sub>c</sub> (x<sub>c</sub>) folgende Darstellung [6] gefunden:

- (1) IF  $x_c$  umodA =  $B_x + D$  THEN  $xf_0 = 0$ .
- (2) ELSE IF  $x_c$  umod $\overline{A} = (B_x + D + (2_n \mod A)) \mod A$  THEN  $x_f < 0$ .

(3) ELSE  $x_c$  is not a valid code word.

#### 4 Safety Code Weaving in der Hochsprache C

Im vorhergehenden Kapitel wurde ein Teil der SES Transformationen motiviert. Der vollständige Satz an Transformationen für Daten, arithmetische Operatoren und boolsche Operatoren ist einer C-Bibliothek zugeordnet. Safety Code Weaving fügt einen zweiten, diversitären Berechnungskanal zu einem gegebenen funktionalen ersten Berechnungskanal hinzu (Abbildung 2).

Safety Code Weaving fordert eine Folge von Arbeitsschritten. Hierzu zählen die Bildung diverser Daten, das Einfügen diverser Operationen, der regelmäßige Update der dynamischen Signaturen, das Absichern der Kontrollstrukturen (über Bedingungen, die durch das Verweben von Orignal- und Bildraumkanal erhältlich sind), eine globale Programmflussüberwachung und das Einfügen der Komparatorfunktionen.

32

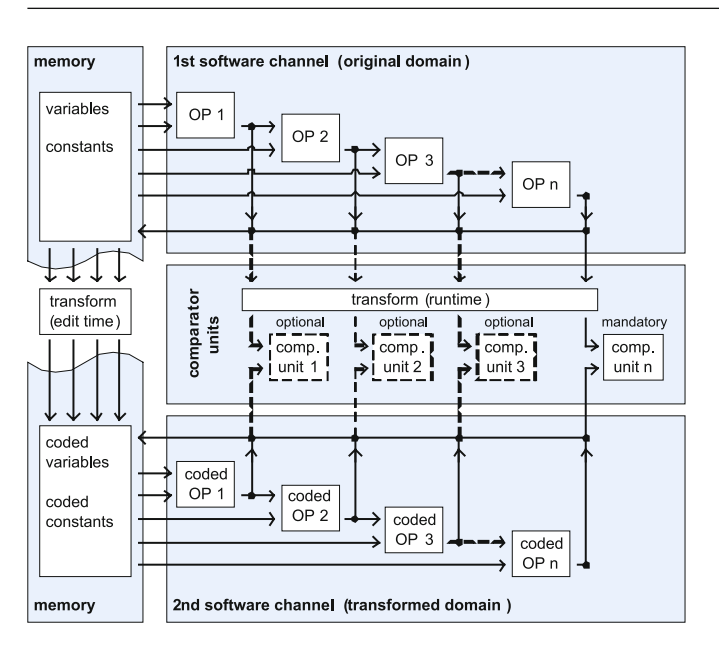

*Abb. 2: Safety Code Weaving*

Der folgende C-Quellcode zeigt die Codierung eines if-Konstruktes, wobei  $TRUE<sub>C</sub>$  und  $FALSE<sub>C</sub>$  codierte boolsche Werte darstellen.

```
int af:
                     int ac:
int xf;
                     int xc;
int tmpf;
                     int tmpc:
cf = 152/* begin basic block 152 */
af = 1:
                     ac = 1*A + Ba + D; //coded 1
xf = 5:
                     xc = 5*A + Bx + D; //coded 5
tmpf = (xf \ge 0);
                     tmpc = geqz c(xc); // greater/equal zero operator
if ( cf != 152 ) { ERROR }
                                           /* end basic block 152 */
if (tmpf)₹
  cf = 153:
                                          /* begin basic block 153 \frac{*}{s}if (tmpc - TRUE C) { ERROR }
  af = 4;
                     ac = 4*A + Ba + D; //coded 4
                                           /* end basic block 153 */
  if (cf!=153) {ERROR }
else
  cf = 154:
                                          /* begin basic block 154 */
  if (tmpc - FALSE C) { ERROR }
               ac = 9*A + Ba + D;//coded9af = 9:
  if ( cf != 154 ) { ERROR }
                                          /* end basic block 154 */
```
#### 5 Fallstudie

In der Fallstudie wurde ein vereinfachter Sensor-Aktuator-Zustandsautomat genutzt. Die beiden klassischen Implementierungsvarianten nested switch und tabellengestützter Zustandsautomat wurden verifiziert. Die Performance und die Filegrösse der Zustandsautomaten wurden gemessen und gegen die entsprechenden Grössen des uncodierten Originalcodes verglichen. Für die nested switch Implementierungsvariante wurde ein Faktor 4,56 in der Laufzeit und ein Faktor 5,75 in der Filegrösse ermittelt. Die tabellengestützte Implementierungsvariante benötigt etwa 2,5 mal mehr Laufzeit und Filesize als die nested switch Variante. Diese Zunahme lässt sich durch die zusätzlichen Absicherungsmaßnahmen die Tabelle selbst betreffend erklären. Auch das Update der dynamischen Signaturen stellt einen Overhead für die tabellengestützte Variante dar.

Der ausführbare Code wurde generiert für einen Testcomputer mit einem Intel(R) Pentium(R) 4 CPU 1.60 GHz processor. Die benutzte IDE war Dev-C++ 4.9.9.2 mit dem Compiler GCC (MinGW) 3.4.2 und dem Linker GNU ld version 2.15.91 20040904.

Die verwendete Compilerkonfiguration wurde hinsichtlich der Optimierungsflags überprüft. SES Code wurde nicht wegoptimiert.

Für den NEC Fx3 V850ES Microcontroller und den Freescale S12X Microcontroller wurden ebenfalls Messungen der Runtime und der Filesize für den genannten nach SES codierten Zustandsautomaten publiziert [6].

#### 6 Zusammenfassung und Ausblick

Safely Embedded Software stellt eine Programmierrichtlinie in der Hochsprache C zur Beherrschung zufälliger Hardwarefehler in Software dar. Gleichermaßen gibt Safely Embedded Software eine Safety Architektur im Konzept zweier verwobener zueinander diversitärer Berechnungskanäle vor. In der vorliegenden Darstellung lässt sich mit dem SES Ansatz eine Fail-safe Architektur gestalten. Werden jedoch zwei mit unterschiedlicher Primzahlen A<sub>1</sub> und A2 codierte Brechnungskanäle verwendet kann eine Faulttolerant Architektur aufgebaut werden, wenn die Komparator-Funktion auf einer unabhängigen Verarbeitungseinheit (Watchdog, Monitor) bereitgestellt wird.

Das Framework Safely Embedded Software soll im Forschungsprojekt S<sup>3</sup>OP auf die objektorientierte Programmiersprache C++ übertragen werden.

Prof. Dr. rer. nat. Jürgen Mottok Tel.: 0941 943-1120 Fax: 0941 943-1424 [juergen.mottok@hs-regensburg.de](mailto:juergen.mottok@hs-regensburg.de)

#### **REFERENZEN**

- [1] International Electrotechnical Commission (IEC): Functional Safety of Electrical / Electronic / Programmable Electronic Safety-Related Systems. 1998.
- [2] Forin, P.: Vital Coded Microprocessor Principles and Application for Various Transit Systems. IFAC Control, Computers, Communications, Paris, pp. 79-84, 1989.
- [3] Oh, N., Mitra, S., McCluskey, E.J.: ED4I: Error Detection by Diverse Data and Duplicated Instructions. IEEE Transactions on Computers, 51, pp. 180-199, 2002.
- [4] Leaphart, E.G., Czerny, B.J., D'Ambrosio, J.G., Denlinger, C.L., Littlejohn, D.: Survey of Software Failsafe Techniques for Safety-Critical Automotive
- [5] Hummel, M., Egen R., Mottok, J., Schiller, F., Mattes, T., Blum, M., Duckstein, F.: Generische Safety-Architektur für KFZ-Software. Hanser Automotive, 11, Munich, pp. 52-54, 2006.
- [6] Mottok, J., Schiller, F., Zeitler, T.: Safely Embedded Software for State Machines in Automotive Applications. submitted to: Journal of Systems and Software, 2008.
- [7] Siemers, C. Soft Errors durch Störenfriede aus dem Mikro- und Makro-Kosmos, Embedded Software Engineering Report, Vogel Verlag, München, Januar 2008.
- [8] Siemers, C., Drei Methoden zum Schutz von Soft Errors, Embedded Software Engineering Report, Vogel Verlag, München, April 2008.

Der vorliegende Artikel ist erschienen im Tagungsband des Embedded Software Engineering Kongress 2008, Sindelfingen, ISBN 978-3-8343-2401-6, S.444-449. Wir danken dem Vogel Verlag für die Genehmigung des Abdrucks.

Die vorliegende Arbeit ist gefördert durch das vom BMBF finanzierte Forschungsprojekt DynaS3, "Dynamische SW-Architekturen in Steuergeräten in Fahrzeugsystemen unter Berücksichtigung von Anforderungen zur Funktionalen Sicherheit", Förderkennzeichen FHprofUnd2006 FKZ1752X07, weitere Informationen unter [www.las3.de](http://www.las3.de)

33

#### michael deubzer $^{\rm l}$ , prof. dr. jürgen mottok $^{\rm l}$ , christian flug $^{\rm 2}$ ; thomas zeitler $^{\rm 2}$

 $1 =$  UNIVERSITY OF APPLIED SCIENCES,  $2 =$  CONTINENTAL AUTOMOTIVE GMBH

# Profiling Performance Analyse von Embedded Real-Time System **ARCHITEKTUREN**

Diese Arbeit stellt einen Ansatz zur Profiling Performance Analyse (PPA) für Embedded Real-Time Systeme als Methodenbaustein für den Software Entwicklungsprozess vor, der auf dem Messen von Eintritts- und Austrittszeitpunkten von Programmsektionen beruht. Hierzu beschreiben wir für die PPA eine Erweiterung um die Überprüfung der Echtzeitfähigkeit und erstmals die "CI-CPU Load" Analyse. Im Anwendungsbeispiel gehen wir besonders auf die PPA von SMP Multi-Core Systeme ein.

Mittels der präsentierten Methodik kann das Echtzeitverhalten von Embedded Real-Time Systemen beurteilt und gezielt Optimierungen vorgenommen werden.

#### 1 Einleitung

Real-Time Systeme arbeiten funktionsgerecht, wenn das Ergebnis einer Berechnung korrekt und zur geforderten Zeit bereitgestellt wird, wobei die geforderte Zeit durch eine Deadline ausgedrückt wird. Die Klassifizierung in *hard, soft*  und *firm* Real-Time bedeutet, dass die Überschreitung dieser Deadline zur Systemgefährdung, Qualitätsverlusten, oder nur Overhead führt [1,2]. Damit eine entwickelte Software auf dem Markt der Embedded Real-Time Systeme konkurrenzfähig ist, wird allerdings neben dieser Funktionsgerechtheit vor allem Effizienz erwartet, d.h. sämtlicher Resourcenverbrauch wird auf das Minimum reduziert. Die Methodik zur Beurteilung des Rechenzeit-Resourchenverbrauchs ist in dem Begriff Performance Analyse zusammengefasst.

Eine spezielle Variante der Performance Analyse ist die Profiling Performance Analyse, wie sie im 2. Abschnitt genauer erläutert wird. Im klassischen Non-Real-Time Bereich [3] werden die Laufzeiten von Programm Abschnitten (Programmsektionen) während der Ausführung gemessen und z.B. die Summe der Laufzeit aller Instanzen einer Programmsektion für ein festgelegtes Messintervall beurteilt. Bei Performance Optimierungen hinsichtlich der Erreichung des maximal möglichen Durchsatzes, gilt es die Laufzeit der Bereiche mit dem größten Rechenzeitverbrauch zu verringern.

In Real-Time Systemen ist dies jedoch wenig wirkungsvoll, da für die maximal mögliche Auslastung die Einhaltung der Echtzeitfähigkeit ausschlaggebend ist. Hierfür sind jedoch nicht die Tasks mit der maximalen Laufzeit von Bedeutung, sondern die Ausführung von Tasks mit kurzer Deadline. Somit ist die Vorgehensweise aus dem Non-Real-Time Bereich nicht ausreichend. Daher beschreiben wir, wie die PPA um die Überprüfung der Echtzeitfähigkeit erweitert werden kann.

Im nächsten Kapitel dieser Arbeit wird das Profiling beschrieben, welches zur Gewinnung der Daten für die PPA dient. Dazu stellen wir ein Systemmodell für die PPA auf und erläutern die Varianten des Profilings. Im 3. Kapitel werden für die Echtzeitanalyse die notwendigen Zeitspannen und Zeitpunkte im System und Kenngrößen zur Beurteilung der Echtzeitqualität dargestellt. Zur detaillierten Performance Analyse beschreiben wir im 4. Kapitel die CI-CPU Analyse. Im 5. Kapitel wird neben einem Performance Analyse Beispiel die Möglichkeit zur Adaption der CI-CPU Load Analyse auf SMP Multi-Core Systeme mit statischer Partitionierung vorgestellt.

#### 2 Profiling

Profiling bezeichnet das Messen von Eintrittszeitpunkten  $PS_i.s$  und Austrittszeitpunkten  $PS_i.f$  von Programmsektionen *PSi* während einer festgelegten "Stimulierung". Stimulierung bedeutet das gezielte, zeitlich definierte Auslösen von *Events,* wobei ein *Event* z. B. durch das Belegen von Eingängen oder Bussignalen entsteht.

Das Profiling ermöglicht eine generalisierte Ermittlung der Laufzeit über die komplette Architektur hinweg, d. h. sämtliche Einflüsse, z. B. durch die Hardware, bilden sich in der gemessenen Laufzeit ab. Da die gemessene Laufzeit jedoch auch von der Stimulierung abhängt, sind Performance Aussagen nur für eine Stimulierung<sup>1</sup> gültig.

#### 2.1 Profilingmodell

Für das Profiling verwenden wir ein Modell, das in die folgenden drei Profileebenen aufgeteilt ist:

- Systemebene
- Modulebene
- Codeebene
- In Abbildung 1 ist hierfür das UML-Modell dargestellt.

Auf allen Profilebenen kann das Profiling der Programmsektionen PS<sub>i</sub> stattfinden, jeweils mit einer unterschiedlichen Zielsetzung und unterschiedlichen Messpunkten. Beides wird im Folgenden erläutert.

Systemebene: Diese Art der Messung dient vorrangig der Analyse der Echtzeitfähigkeit. Dazu werden Systemsektionen *Si* vermessen. Diese sind die vom Scheduler verarbeiteten Tasks und die Interrupt Service Routinen (ISRs).

<sup>&</sup>lt;sup>1</sup> Im Folgenden verwenden wir den Begriff "Szenario".
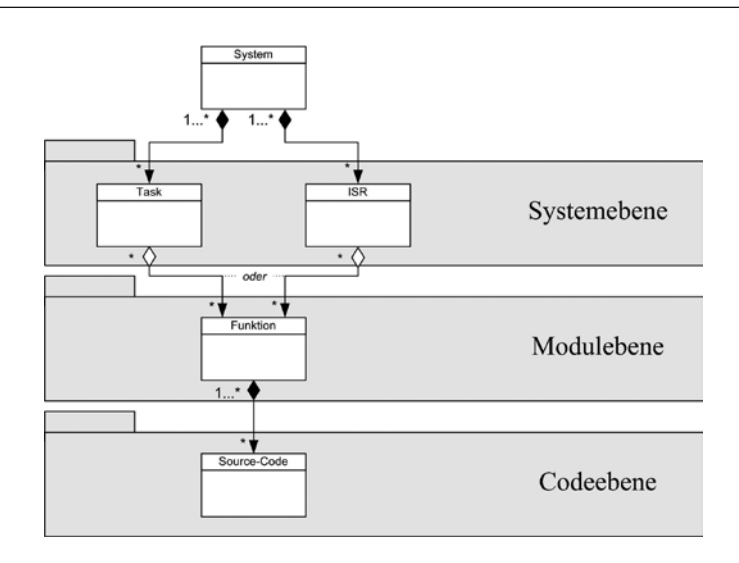

*Abb. 1: Aufbau der Profileebenen. Das System besteht aus Tasks und ISRs. Diese wiederum beinhalten Funktionen, die einem SW-Modul zugewiesen werden können. Die Funktionen bestehen aus Source-Code Abschnitten.*

Modulebene: Diese Art der Messung ermöglicht eine Analyse des Resourcenverbrauchs für SW-Module<sup>2</sup> z. B. für die Planung neuer Projekte. Dazu werden Modulsektionen *Mi* vermessen. Diese sind Funktionen, welche unmittelbar von Tasks oder innerhalb von ISRs aufgerufen werden. *Mi* wird nachträglich einem SW-Modul zugeordnet.

Codeebene: Diese Art der Messung dient der gezielten Optimierung von Source-Code wie z. B. Regel-Algorithmen oder

<sup>2</sup> Wir verwenden "SW-Modul" im Sinne von Software-Funktionalität wie am Beispiel eines Automobil Komfort Steuergerät z.B. Fensterheber, Lichtsteuerung oder Scheibenwischer.

Abfrage Bereiche. Dazu werden Source-Code Sektionen *Ci* vermessen. Der Start und Endpunkt von *Ci* ist frei wählbar. Für Source-Code Optimierungen sind beim Profiling zwei Varianten zu empfehlen:

1) Systemebene ▶ Codeebene

2) Systemebene ▶ Modulebene ▶ Codeebene

Dadurch werden im ersten Schritt laufzeitkritische Systemsektionen identifiziert, um im nächsten Schritt die Source-Code Sektionen zu optimieren. Alternativ kann vorab eine Auswahl auf Modulebene durchgeführt werden.

Bei der Messung ist zu beachten, dass alle Programmsektionen von einem Start und Endpunkt eingeschlossen sind. Anderenfalls wird die Laufzeit nicht, oder zu oft erfasst.

#### 2.2 Profiling Methoden

Die Durchführung des Profilings der genannten Programmsektionen kann auf zwei Wegen erfolgen.

#### *Hardware Profiling*

Bei bestehenden Systemen geschieht die Aufzeichnung der Zeiten mittels Messinstrumenten wie Emulatoren [4] oder Debuggern [5]. Varianten mit Code-Instrumentierung führen zu einer Laufzeit-Verfälschung und sind auf Grund des dadurch veränderten dynamischen Verhaltens nicht zu empfehlen. Eine zeitlich festgelegte Stimulation ist in Hardware-In-The-Loop Testvorrichtungen "gut" realisierbar [8].

#### *Simulation Profiling*

Für den Fall, dass noch nicht implementierte Systemarchitekturen analysiert werden sollen, kann eine Echtzeitsimulation [6,7] verwendet werden. Zur Untersuchung mehrerer Szenarien empfiehlt sich hierbei ein Simulationsmodell entsprechend Abbildung 2 mit einem Stimulationsmodell und einem

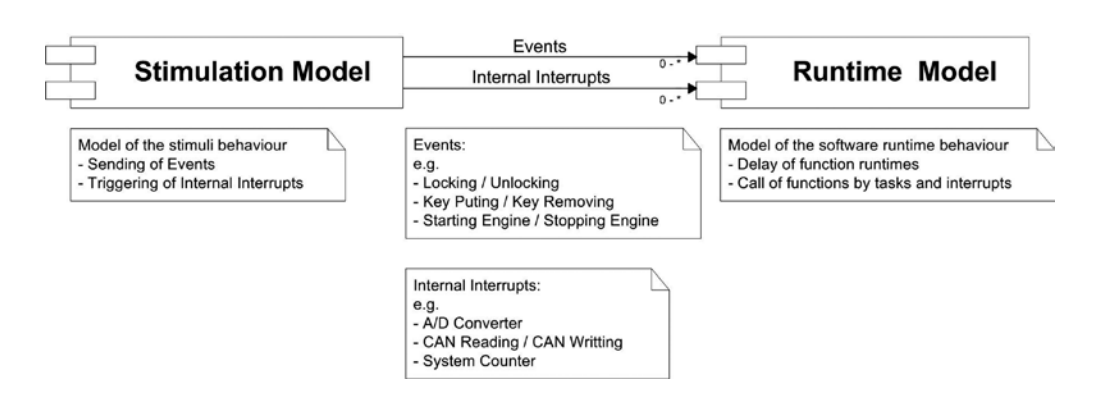

*Abb. 2: Simulationsmodell, bestehend aus dem Stimulationsmodell (Löst Events und interne Interrutps aus) und dem Laufzeitmodell (Beinhaltet die Programmsektionen)*

### 36

Laufzeitmodell [8]. Dabei wird die Architektur aus dem obigen Profilingmodell in dem Laufzeitmodell nachgebildet<sup>3</sup>. Für die Laufzeit der Programmsektionen wird eine zeitliche Verzögerung eingesetzt. Diese kann im Falle von Legacy Code übernommen oder mittels Abschätzungen eingetragen werden<sup>4</sup>.

Auf die Verwendung der gemessenen Zeitpunkte *PSi .s* und *PSi.f* für die Echtzeitanalyse wird im folgenden Abschnitt eingegangen.

### 3 Echtzeitanalyse

Wie bereits einleitend erwähnt, werden Real-Time Systeme in unterschiedliche Klassen eingeteilt. Die Klassifikation der Zeitanforderung wird über die Deadline festgelegt. In diesem Abschnitt werden weitere Größen für die Echtzeitanalyse definiert und Kenngrößen zur Einhaltung der Echtzeitfähigkeit vorgestellt<sup>5</sup>.

### 3.1. Relevante Größen bei der Echtzeitanalyse

Wir orientieren uns bei den Größen aus Abbildung 3 an Buttazzo [1] und benutzen in der gesamten Arbeit folgende Semantik: "Sind in einem System *i* Tasks vorhanden, so gibt es von

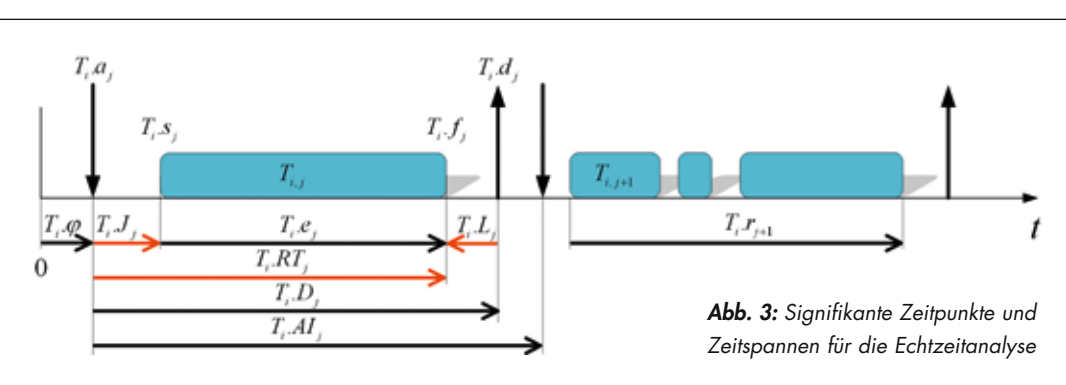

Analysegrößen - gehen aus der Spezifikation des Systems hervor, oder resultieren aus der Stimulierung: - Aktivierungsverschiebung  $T$ ,  $\varphi$  ist die Zeitspanne, nach der die Aktivierung der ersten Instanz einer Task T erfolgt

- Aktivierungs Intervall  $T_i A I_j$  ist die Zeitspanne, zwischen den Aktivierungen der Instanzen  $T_{i,i+1}$  und

 $T_{i,j}$ . Das Aktivierungs Intervall  $T_i A I_j$  wird bei Tasks mit periodischer Ausführung  $T_i A I_j = T_i A I$  im Design festgelegt oder resultiert bei Tasks, die bei einem Event ausgeführt werden aus der Stimulierung - Relative Deadline  $T_i D_j$  ist die Zeitspanne, relativ zu  $T_i a_j$ , innerhalb der die Instanz  $T_{i,j}$  abgearbeitet werden muss

Aufgezeichnete Größen - werden mittels des Profilings gemessen:

- Startzeitpunkt  $T_i$ , s, ist der Zeitpunkt, zu dem mit der Ausführung der Task  $T_i$ , begonnen wird.

- Fertigstellung  $T_i$ ,  $f_j$  ist der Zeitpunkt, zu dem die Task  $T_{i,j}$  komplett ausgeführt wurde.

Ermittelte Größen - werden aus den obigen Größen abgeleitet:

- Aktivierung  $T_i.a_i$  ist der Zeitpunkt, zu dem die Instanz  $T_{i,i}$  aktiviert wird. Diese ist bei periodischen

Tasks gegeben durch  $T_i.a_i = T_i.\varphi + (j-1) \cdot T_i.AI$ . Bei Tasks, die mit einem Event aktiviert werden, ist

 $T_i.a_i$  gleich dem Zeitpunkt des Auslösens deren Events.

- Absolute Deadline  $T_i.d_i$ , errechnet sich zu  $T_i.d_i = T_i.a_i + T_i.D_i$ .

- Ausführungszeit  $T_i.e_j$  ist die Zeitspanne, die eine Task an reiner Rechenzeit benötigt.

- Laufzeit  $T_i$ . $r_j$  ist die Zeitspanne, die eine Task von Startzeitpunkt  $T_i$ . $s_j$  bis zur Fertigstellung  $T_i$ . $f_j$ benötigt,  $T_i$ ,  $r_j = T_j$ ,  $f_j - T_i$ ,  $s_j$ , wobei  $T_j$ ,  $r_j = T_j$ ,  $e_j$  nur gilt, wenn die Task nicht unterbrochen wurde.

#### Kenngrößen der Echtzeit:

*Release Jitter*  $T_i$ *,* $J_j$ *, Response Time*  $T_i R T_j$ *,* und *Lateness*  $T_i$ *,* $L_j$  werden im nächsten Abschnitt erklärt.

<sup>3</sup> Mindestens die Systemebene

 $^4$  Das Ziel dieser Art des Profilings betrifft die Untersuchungen des Task-Gefüges und hängt von der Qualität der ermittelten Laufzeiten ab.

<sup>&</sup>lt;sup>5</sup> Die Echtzeitanalyse bezieht sich vorrangig auf die Tasks der Systemebene.

jeder Task *Ti* innerhalb eines Messintervalls *j* Instanzen *Ti,j*. Die Größe *x* wird für eine Task *Ti* durch *Ti .x* ausgedrückt. Ist die Größe *x* von der Instanz einer Task *Ti,j* abhängig wird dies durch  $T_{i\cdot}x_{j}$  dargestellt. Für einen laufenden Index  $i$  gilt  $i \in \mathbb{N}^+$  und  $i = \{1, ..., I\}$ .

#### 3.2. Kenngrößen zur Beurteilung der Echtzeitfähigkeit

In diesem Abschnitt sind beispielhaft einige Kenngrößen zur Analyse der Einhaltung der Echtzeitfähigkeit [1] aufgetragen, welche aus den genannten Größen ermittelt werden können:

• Release Jitter *Ti .Jj*

Beschreibt die Verzögerung von Aktivierung bis zum Start einer Task und errechnet sich zu:

 $T_i$  *.J<sub>j</sub>* =  $T_i$  *.s<sub>j</sub>* -  $T_i$  *.a<sub>j</sub>* 

• Response Time *Ti .RTj*

Beschreibt die Zeit, welche eine Task von der Aktivierung bis zur Fertigstellung benötigt:

$$
T_i RT_j = T_i f_j - T_i a_j
$$

• Lateness  $T_i L_j$ Beschreibt die Zeit, um welche die Fertigstellung die Deadline überschreitet:  $T_i L_j = T_i f_j - T_i d_j$ 

Die Lateness ist negativ, wenn die Deadline eingehalten wird.

Zur Analyse lassen sich diese Kenngrößen grafisch darstellen, wie dies beispielhaft in Abbildung 4 für die Größe Lateness durchgeführt wurde. Auf der linken Seite ist die Häufigkeit der Lateness einer Task im Histogramm dargestellt. Hierdurch kann die Verteilung der Kennzahlen analysiert werden. Im Beispiel haben z. B. nur wenige Instanzen einen Latnesswert oberhalb -8 ms. Um zu analysieren wann diese Instanzen aufgetreten sind, ist es möglich die Lateness über die Zeit z.B. mit der Aktivierung der Instanz aufzutragen (rechte Seite). Dadurch kann z. B. analysiert werden, ob das Auftreten der Instanzen periodisch, oder nur sporadisch ist. Weitere Analysen, z. B. für den Vergleich von Messungen, sind in [10] vorgestellt.

### 4 CI-CPU Load Analyse

Zur Analyse des Rechenzeit-Ressourcen-Verbrauchs zu einem speziellen Zeitpunkt<sup>6</sup>, haben wir die CI-CPU Load Analyse aufgestellt.

Diese stellt den Rechenzeitverbrauch aller gemessenen Programmsektionen einer Profileebene zeitlich dar.

<sup>6</sup> z. B. für die Untersuchung warum die Task aus Abbildung 4 verzögert wurde.

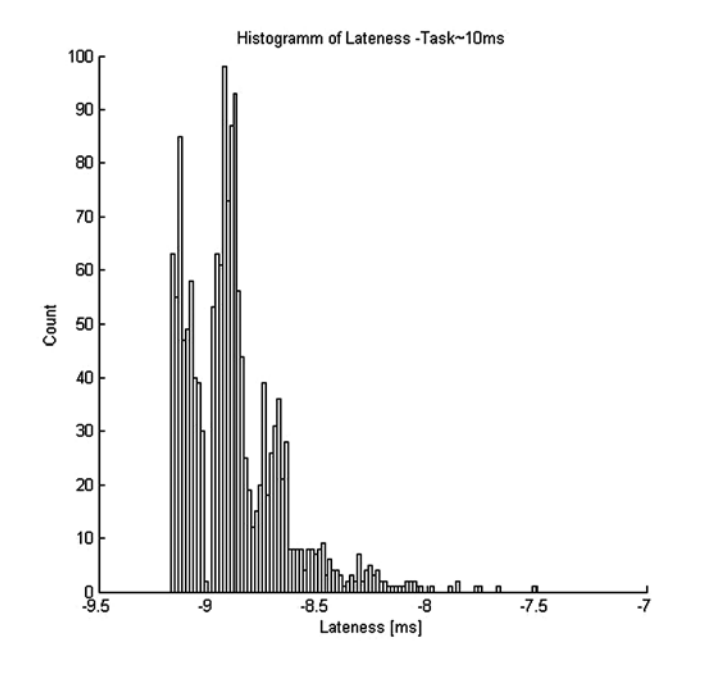

*Abb. 4: Darstellung der Task Kenngröße Lateness als Histogramm (links) und über die Zeit (rechts)*

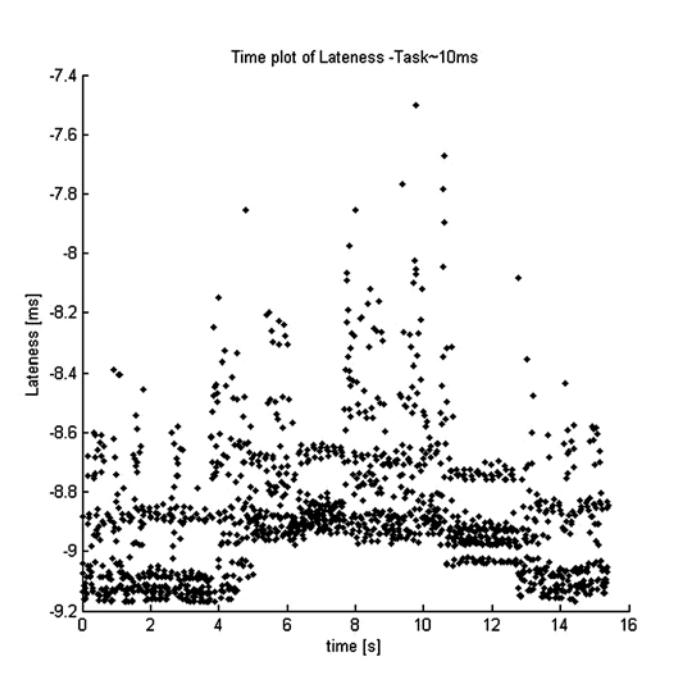

### 38

### 4.1 CI-CPU Load

CI bedeutet *Chronical Illustrated* (dt.: zeitlich dargestellt), wobei der prozentuale Rechenzeitverbrauch *Lm,i* aller *<sup>i</sup>* gemessenen Programmsektionen *PSi* einer Profileebene innerhalb eines festen Zeitintervalls, genannt *Slot Slm*, über die Zeit dargestellt wird. Der *m*-te Slot *Slm* ist durch dessen Start *Slm.s*, dessen Länge *Sl.*D*T* und dessen Ende *Slm.f* = *Slm.s* + *Sl.*D*T* beschrieben, wobei für eine Auswertung  $Sl_m\Delta T = const$  gilt<sup>7</sup>. In Abbildung 5 ist der Auszug einer Messung mit zwei Programmsektionen {*PS*(*i–*1)*,PSi* } dargestellt. Demnach beträgt für den Slot *m*, für die Programmsektion *PS*(*i–*1) der prozentuale Rechenzeitverbrauch

$$
L_{m,(i-1)} = \frac{B}{SL.\Delta T}.
$$

Für die Programmsektion  $PS_i$  beträgt der prozentuale Rechenzeitverbrauch

$$
L_{m,i} = \frac{A+C}{SL.\Delta T}.
$$

Für die Programmsektionen  $PS_i$  werden entweder Systemsektionen *Si* , Modulsektionen *Mi* oder Source-Code Sektionen *Ci* eingesetzt.

#### 4.2 Berechnung CI-CPU Load

Aus den gemessenen Daten geht nur der Start *PS<sub>i</sub>.s<sub>i</sub>* und das Ende *PS<sub>i</sub>.f<sub>j</sub>* einer Programmsektion *PS<sub>i</sub>* hervor. Da aber dazwischen Unterbrechungen stattfinden können, muss ermittelt werden, wann eine Programmsektion tatsächlich ausgeführt wird. Dies ist z. B. über sequentielles Analysieren der Start und Endpunkte möglich.

Daraus resultieren die *x* tatsächlichen Ausführungslängen *PSi,x* einer Programmsektion *PSi* , definiert durch deren Start  $PS_i.S_x$  und dem Ende  $PS_i.F_x$ . Diese Größen sind in Abbildung 5 grafisch dargestellt. *x* entspricht dem Index der nicht unterbrochen Teile einer Programmsektion, daher gilt *x = j* nur für den Fall, dass alle Instanzen einer Programmsektion nicht unterbrochen wurden.

Um nun *Lm,i* für *PSi* innerhalb des Slots *Slm* zu bestimmen, darf nur der Teil von *PSi,x* betrachtet werden, die zwischen [*Slm.s,Slm.f* [ liegt. Daraus resultieren 5 mögliche Fälle:

- 1. *PS<sub>ix</sub>* liegt komplett innerhalb des Fensters (Abb. 5 B)  $(PS_i.S_x \geq SN_m.s) \wedge (PS_i.F_x \leq SI_m.f)$
- 2.  $PS_{i,x}$  liegt komplett außerhalb des Fensters (z. B. Abb. 5 D)<br>  $(PS_i.S_x \geq SI_m.f) \vee (PS_i.F_x \leq SI_m.s)$

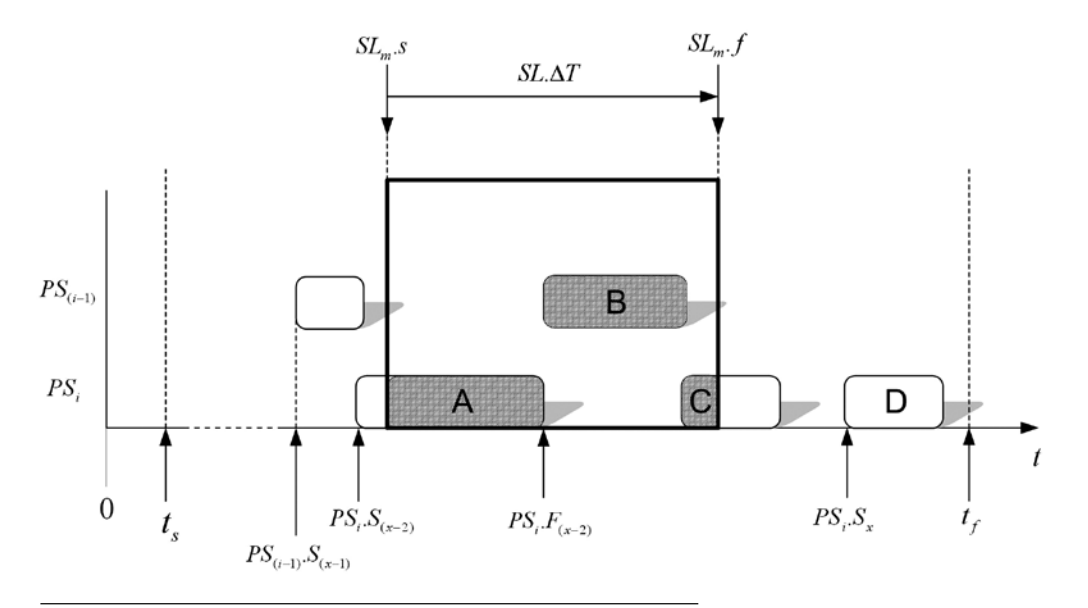

*Abb. 5: Auszug einer Messung mit der Antragung der Größen eines Slots und einiger Programmsektionen (nicht alle Größen sind angetragen)*

 $7$  Es ist hingegen möglich verschiedene Auswertungen mit unterscheidenden *SI*. $\Delta T$  durchzuführen.

- 3. *PS<sub>i,x</sub>* ragt nur über den Start des Fensters (Abb. 5- A)<br>  $(PS_i.S_x < S I_m.s) \land (PS_i.F_x < S I_m.f) \land (PS_i.F_x > S I_m.s)$
- 4. *PSi,x* ragt nur über das Ende des Fensters (Abb. 5 C)  $(PS_i.S_x \geq SN_m.s) \wedge (PS_i.S_x \leq SN_m.f) \wedge (PS_i.F_x \geq SN_m.f)$
- 5.  $PS_{i,x}$  ragt beidseitig über das Fenster<br> $(PS_i.S_x < SI_m.s) \wedge (PS_i.F_x >= SI_m.f)$

Für die Berechnung der prozentualen Auslastung *Lm,i*, wird zuerst der Teil einer Programmsektionen *PSi,x* berechnet, für den gilt *PSi,x* ⊂ *SLm*. Dieser errechnet sich mit den erwähnten 5 Fällen über folgende Funktion:

$$
PartInSlot\left(PS_{i,x}, S\right) := \begin{cases} PS_i.F_x - PS_i.S_x & : \text{ Fall1} \\ 0 & : \text{ Fall2} \\ PS_i.F_x - SI_m.s & : \text{ Fall3} \\ SI_m.f - PS_i.S_x & : \text{ Fall4} \\ SI_m.f - SI_m.s & : \text{ Fall5} \end{cases}
$$

Anschließend wird über diese Funktion die Summe für alle *x* gebildet und durch *Sl*.Δ*T* geteilt.

$$
L_{m,i} = \frac{\sum_{x} PartInSlot(PS_{i,x}, SI_m)}{SI.\Delta T}
$$

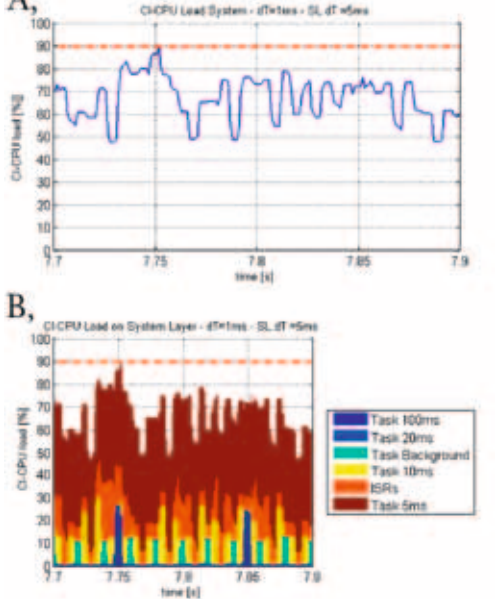

# D, CHOPULSM CPU load [N]  $\overline{30}$  $7.75$  $7.8$

#### 4.3 Analyse einer Messung mittels der CI-CPU Load

Zur Auswertung einer Messung innerhalb des Intervalls  $[t_s - t_f]$ , wird der Slot  $Sl_m$  beginnend von  $Sl_1.s = t_s$  um ein festes Intervall  $\Delta T$  ( $0 < \Delta T \leq SL\Delta T$ ) verschoben. Dabei muss für das Ende des letzen Slots  $SI_Mf < t$  gelten. Der Start des letzten Slots  $Sl_M.s$  lässt sich somit folgenderweise bestimmen $^8$ :

$$
SI_M.s = t_s + \left[ \frac{\left(t_f - t_s - SL.\Delta T\right)}{\Delta T} \right] \cdot \Delta T
$$

### 4.4 Zeitliche Darstellung der CI-CPU Load *Lm,i*

Für die zeitliche CI-CPU Load Analyse wird *Lm,i* über die Zeit, z. B. mit den Start eines Slots  $Sl_{m}.s$  angetragen<sup>9</sup>. Die daraus resultierende Darstellung ist in Abbildung 6 gezeigt. Die Summation  $\sum L_{m,i}$  zeigt die Systemauslastungskurve (A).

Wird *Lm,i* im Balkendiagramm dargestellt, wobei ein Balken alle *i* Auslastungen *Lm,i* innerhalb des Slots *m* darstellt, kann die Zusammensetzung der Systemauslastung analysiert werden. Die Einsetzung:

 $8 \lceil \rceil \triangleq$  abgerundet

<sup>9</sup> Wir verwenden der Erklärung halber *SI<sub>m</sub>.s*. Angemessener ist jedoch  $Sl_{m}.s + \frac{1}{2} SL\Delta T$ , da für  $L_{m,i}$  der Mittelwert über  $SL\Delta T$ berechnet wird

> *Abb. 6: Beispiel CI-CPU Load. Dargestellt ist: Systemauslastung (A), Auslastung auf Systemebene (B), Auslastung auf Modulebene (C) und Auslastung auf Codeebenen (D). Gestrichelte Linie entspr. der maximalen Systemauslastung innerhalb des ausgewerteten Intervalls*

### 40

- $\bullet$  der Systemsektionen  $S_i$  für  $PS_i$  ermöglicht es Tasks und ISRs zu untersuchen (B),
- $\bullet$  der Modulsektionen  $M_i$  für  $PS_i$  ermöglicht es SW-Module zu untersuchen (C), oder
- der Source-Code Sektionen *Ci* für *PSi* ermöglicht es Source-Code Abschnitte zu untersuchen (D).

### 5 Anwendungsbeispiele

Im Folgenden werden zwei Anwendungsbeispiele der CI-CPU Load Analyse präsentiert.

### 5.1 Performanceoptimierung durch Anpassungen im Task-Gefüge

Bei diesem Beispiel handelte es sich um die Vermessung eines Controllers im Bodybereich [8].

In Abbildung 7 oben ist zu sehen, dass die Systemauslastung in einem Intervall von 100 ms einen Peak aufzeigt. Der Ausschnitt stellt den Bereich mit der maximalen Systemauslastung zum Zeitpunkt 5,7 ms dar, welche ebenfalls auf diesem Intervall liegt.

Bei genauerer Betrachtung des Graphen wird ersichtlich, dass immer zu diesem Zeitpunkt die Task 100 ms auftritt. Es ist ebenfalls zu sehen, dass in dem Bereich danach die Auslastung relativ dazu, gering ist.

Eine Optimierungsmöglichkeit währe demnach die Task 100 ms in zwei Tasks zu teilen und um eine Phasenverschiebung zu aktivieren. Im unteren Teil der Abbildung wurde dies exemplarisch durchgeführt. Im Vergleich, verringerte sich damit die maximale Systemauslastung um 6%.

### 5.2 Performance Analyse von SMP Multi-Core Systeme

Im Folgenden zeigen wir, wie eine Performance Anaylse von SMP Multi-Core Systemen [9] mit statischer Partitionierung mittels der CI-CPU Load Analyse dargestellt werden kann. SMP *(Symetric Multi Processing)* Systeme zeichnen sich durch identische Kerne hinsichtlich Taktfrequenz aus. Für dieses Beispiel verwenden wir ein vereinfachtes Modell, wie es in Abbildung 7 dargestellt ist, bestehend aus zwei Kernen, die über einen gemeinsamen Speicher miteinander kommunizieren. Damit wird der Kommunikations-Overhead vernachlässigt, der durch eine langsamere Busanbindung entstehen würde.

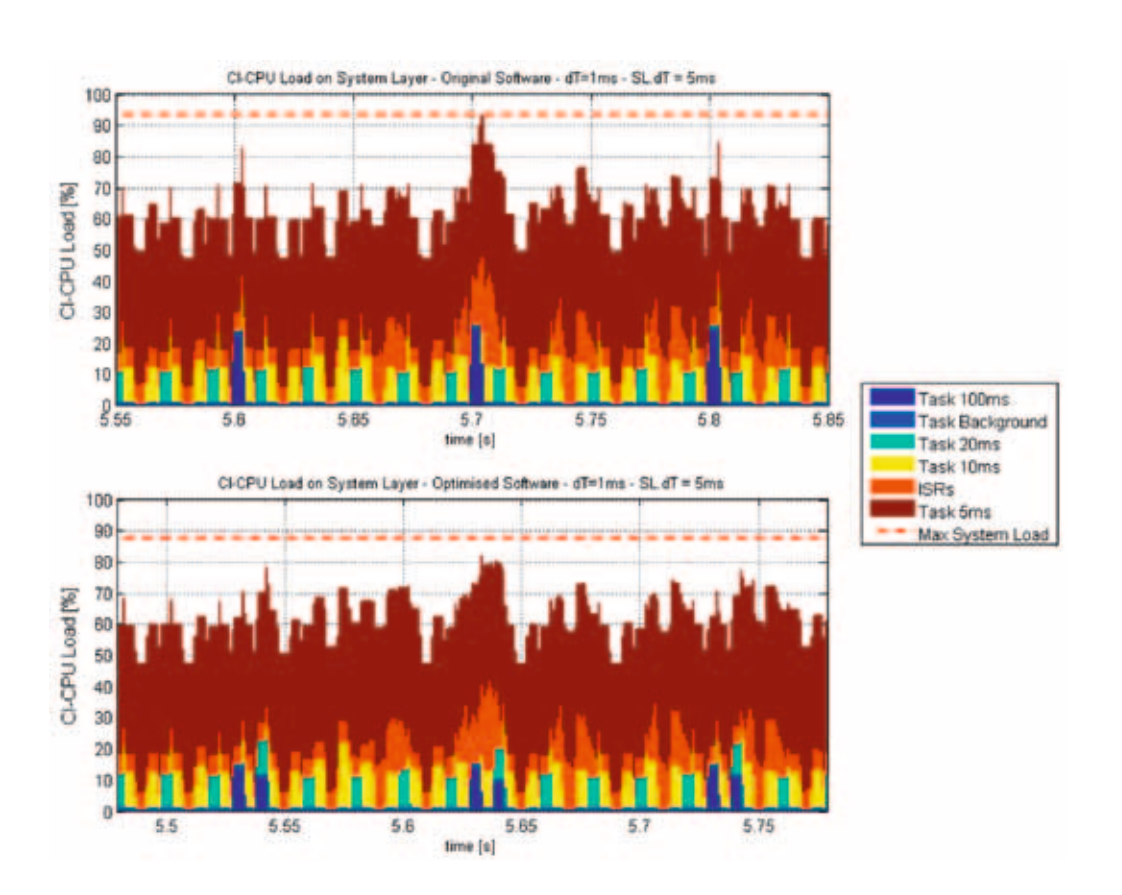

*Abb. 7: Ausschnitt einer CI-CPU Load Analyse vor (oben) und nach einer Verbesserung im Task-Gefüge. Die maximale Auslastung wurde um 6% reduziert*

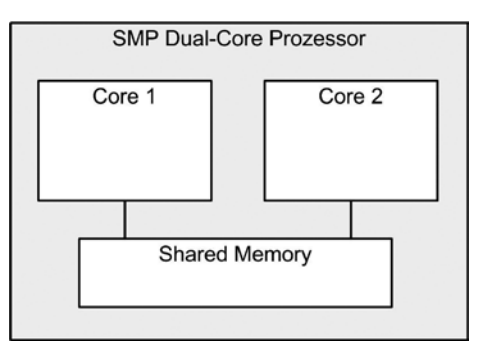

*Abb. 8: SMP Dual-Core Modell mit zwei Kernen und gemeinsamen Speicher*

$$
L_{m_{SMP-DUAL-CORE}} = \sum_{i_{Cone}}^{i_{Cone}} L_{m,i} + \sum_{i_{Cone}}^{i_{Cone}} L_{m,i}
$$

Hierbei gilt *iCore1 ≠ iCore1* , da auf beiden Kernen verschiedene Programmsektionen laufen, festgelegt durch die statische Partitionierung.

 $i_{Cone}$ 

Ein Beispiel für die zeitliche Darstellung der CI-CPU Load auf Systemebene ist in Abbildung 8 gezeigt.

#### 6 Zusammenfassung

Wir beziehen uns auf das Profiling Modell aus Abschnitt 2. Werden die Kerne jeweils als System betrachtet, so ist es möglich die Profileebenen beider Systeme zu einem Gesamtsystem zu vereinigen. Für die Berechnung der CI-CPU Load ist jedoch zu beachten, dass zuvor die beschriebenen Programmsektionen *PSi,x* ermittelt werden. Anderenfalls ist es nicht mehr möglich über die gemessenen Eintrittszeitpunkten  $PS_i$ , $s$  und Austrittszeitpunkten  $PS_i$ , $f$  auf  $PS_{i,\chi}$  zurückzuschließen. Die Gesamtsystemauslastung  $L_{m_{\text{SMP-DUAL-CORE}}}$  errechnet sich demnach zu:

In dieser Arbeit wurden Methoden der Hardware Messung und der Simulation zum Profiling von Embedded System Software gezeigt. Es wurden Kenngrößen vorgestellt, die es ermöglichen die Echtzeiteigenschaften zu beurteilen und anschließend die CI-CPU Load Analyse, die es ermöglich die daraus gewonnenen zeitkritischen Bereiche zu analysieren, um durch Optimierungen die Performance zu verbessern.

Es wurde an einem Beispiel gezeigt, wie dadurch Probleme im Design des Task-Gefüges aufgedeckt werden können. Für SMP Multi-Core Systeme wurde ebenfalls eine Adaption der CI-CPU Load Analyse vorgestellt.

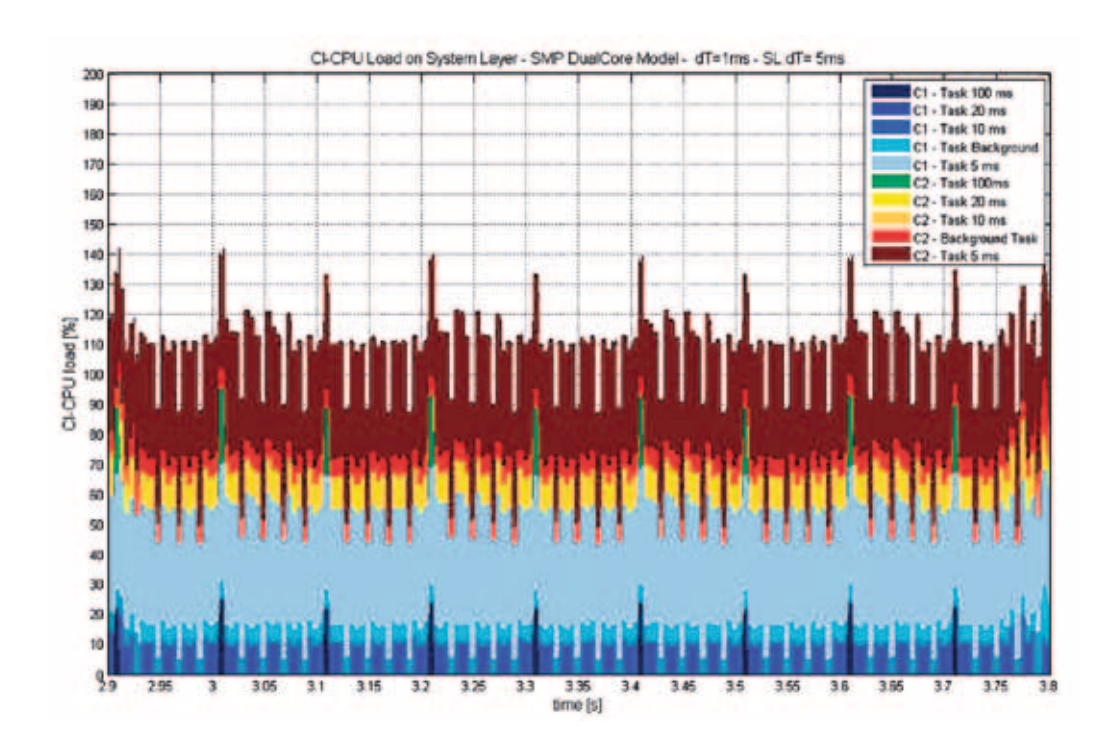

*Abb. 9: CI-CPU Load Analyse für ein SMP Dual-Core System mit Core 1 (C1) und Core 2 (C2)*

Tel.: 0941 943-1120 Fax: 0941 943-1424 [juergen.mottok@hs-regensburg.de](mailto:juergen.mottok@hs-regensburg.de)

Prof. Dr. rer. nat. Jürgen Mottok

In weiteren Arbeiten werden gezielt Einflüsse, wie z.B. Bounded oder Full Migrations auf die Performance von Multi-Core Systemen untersucht.

#### Referenzen

- [1] Buttazzo, Giorgio C.: 1997, Hard Real-Time Computing Systems. Predictable Scheduling Algorithms and Applications, Springer, New York
- [2] Buttazzo, Giorgio C.: 2005, Soft Real-Time Systems: Predictability Vs. Efficiency, Springer, New York
- [3] Bell, R. und Malony, A. D. und Shende, S.: 2003, ParaProf : A Portable, Extensible, and Scalable Tool for Parallel Performance Profile Analysis, Springer, Lecture Notes in Computer Science
- [4] ISystem, (Stand: 1.09.2008), iC3000, <http://www.isystem.com>
- [5] Lauterbach, (Stand: 1.09.2008), JTAG/BDM Debugger, <http://www.lauterbach.com>
- [6] INCHRON: (Stand: 01.09.2008), chronSim, <http://www.inchron.de/products/chronsim.html>
- [7] University of Brest: (Stand: 01.09.2008), Cheddar, <http://beru.univ-brest.fr/~singhoff/cheddar/>
- [8] Deubzer, M. R.: 2008, A Method of Performance Analysis for Embedded System Architectures, HS Regensburg, Continental Automotive GmbH
- [9] Paul L.: 2001 (Stand: 01.09.2008), SMP boosts scalability for net elements, Net World
- [10] König F. und Slomka F. und Margull U. und Niemetz N. und Wirrer G.: (grey paper) Application Specific Performance Indicators for Quantitative Evaluation of the Timing Behavior for Embedded Real-Time Systems

Der vorliegende Artikel ist erschienen im Tagungsband des Embedded Software Engineering Kongress 2008, Sindelfingen, ISBN 978-3-8343-2401-6, S.155-167. Wir danken dem Vogel Verlag für die Genehmigung des Abdrucks.

Die vorliegende Arbeit ist gefördert durch das vom BMBF finanzierte Forschungsprojekt DynaS<sup>3</sup>, "Dynamische SW· Architekturen in Steuergeräten in Fahrzeugsystemen unter Berücksichtigung von Anforderungen zur Funktionalen Sicherheit", Förderkennzeichen FHprofUnd2006 FKZ1752X07, weitere Informationen unter [www.las3.de.](http://www.las3.de)

### 42

 $M$ artin hobelsberger<sup>1</sup>, prof. dr. Jürgen mottok<sup>1</sup>, PROF. DR.-ING. HABIL. REINER DUMKE<sup>2</sup>

### Modellbasierte Sicherheitsanalysen von Software-Architekturen

### **ABSTRACT**

In dieser Arbeit wird eine Methode zu Modellierung von Fail-Safe Software Architekturen unter Verwendung der SAE Architecture Analysis & Design Language (AADL) in der Automobilindustrie präsentiert. Das VDA E-Gas Sicherheitskonzept wurde um das Konzept eines hierarchischen Safety Supervisors und eines Verfügbarkeits-Monitors erweitert und diente als Fallstudie für die Untersuchungen. Es wird gezeigt, dass es möglich ist Fail-Safe Automotive Systeme unter Verwendung der SAE AADL zu modellieren. Das erstellte Model wurde exemplarisch unter Verwendung der linearen temporalen Logik LTL und Model Checking Verfahren verifiziert. Die vorgestellte Methode resultiert in einem besseren Verständnis der Systemkomplexität während des kompletten Entwicklungsprozesses, kann den Zertifizierungsprozess hinsichtlich der IEC 61508 unterstützen und führt zu wiederverwendbaren Sicherheitsarchitekturen in der Automobilindustrie.

#### 1 Einleitung

Sicherheitsanalysen in der Automobilindustrie basieren gewöhnlich sowohl auf Fehlerbaumanalysen (eng.: Faul Tree Analysis (FTA)) und Failure Modes and Effects Analysis (FMEA) als auch auf Hazard and Operability Studies (HAZOP) oder Functional Hazard Analysis (FHA). Diese Analysetechniken hängen zum grossen Teil von informalen Dokumenten wie z.B. Anforderungsspezifikationen, Design Modellen und System Spezifikationen ab.

Aufgrund des informalen Charakters der Eingabedokumente ist die Methode subjektiv und stützt sich auf die Fähigkeiten des einzelnen Sicherheitsingenieurs. Analysen des gleichen Systems, durchgeführt von verschiedenen Analysten, variieren oft im Endergebnis [3].

Die Sicherheit des Systems ist von Architekturentscheidungen wie z.B. der Verwendung von Safety Pattern beeinflusst. Dies führt zu dem Problem, dass Architekturentscheidungen begründet und hinsichtlich der Auswirkungen auf die Sicherheit untersucht werden müssen. Annahmen über die Architektur, Sicherheitseigenschaften von Architekturelementen und ihre Abhängigkeiten müssen identifiziert und dokumentiert werden. Die Vorteile von frühem Feedback über die Stabilität des Systems liegen auf der Hand, da Analysen über die Auswirkungen von Architekturentscheidungen möglich sind, welche helfen, Sicherheitsprobleme frühzeitig zu erkennen um signifikante Änderungen des Systemdesigns zu vermeiden.

#### 2 Fallstudie

Als Fallstudie für die modellgetriebene Safety Analyse wurde das VDE E-Gas Sicherheitskonzept [4] erweitert. Überwachungskonzepte wie das E-Gas Konzept werden verwendet um den aktuellen Systemstatus zu erkennen und gegebenenfalls eine angemessene Reaktion (Fehlerreaktion) einzuleiten. Die Architektur des Überwachungskonzeptes ist in Abbildung 1 dargestellt. Das VDA E-Gas Konzept wurde mit einem lokalem Safety Supervisor erweitert. Eine detaillierte Beschreibung des Safety Supervisors wird am Ende dieses Abschnitts präsentiert.

Das klassische E-Gas Überwachungskonzept besteht aus drei Ebenen [4]. Ebene I besteht nur aus regulären Funktionen. Die Überwachungsfunktionen für die Sollwert Generatoren, Sensoren, Aktuatoren und die Kontrollfunktionen sind in Ebene II implementiert. Die Überwachung des Mikroprozessors wird auf Ebene drei durchgeführt. Im Fall von sicherheitskritischen Systemen ist die Überwachung des Mikroprozessors auf die Ausführungseinheit und den zweiten Controller, die Überwachungseinheit, verteilt. In das System eingreifende Aktionen werden nur auf zwei Ebenen, der Ausführungseinheit und der Überwachungseinheit, ausgeführt. Die individuellen Komponenten wie die Speicherbereiche des Mikrocontrollers (z.B. RAM oder ROM), die Eingabe/Ausgabe Einheiten oder der Mikroprozessor werden zyklisch von den zugeordneten Mikrocontroller Überwachungsfunktionen überprüft. In Ebene III wird zusätzlich der Programmfluss überwacht.

Für den in dieser Arbeit diskutierten Ansatz wurden die Ebenen mit hierarchischen Zustandsautomaten erweitert und ein Safety Supervisor [10] als übergreifende Überwachungseinheit eingeführt. Der Safety Supervisor kontrolliert die hierarchischen Zustandsautomaten der Ebenen und initiiert die Fehlerreaktionen.

Zusätzlich zu einem zentralen Safety Supervisor im Fahrzeug wurde ein lokaler Supervisor auf der Motorsteuerung eingeführt um das bionische Prinzip von autonomen dezentralisierten Architekturen in Anlehnung an das System des menschlichen Körpers zu realisieren [5].

Das erweiterte Überwachungskonzept, inklusive dem lokalen Safety Supervisors, wurde in SAE AADL [6] mit Hilfe des Safety Executive Patterns [7] modelliert. Der lokale Safety Supervisor ist sowohl für die Analyse, die Priorisierung und das Filtern

<sup>1</sup> LaS3, Hochschule Regensburg

<sup>&</sup>lt;sup>2</sup> Otto-von-Guericke University Magdeburg

44

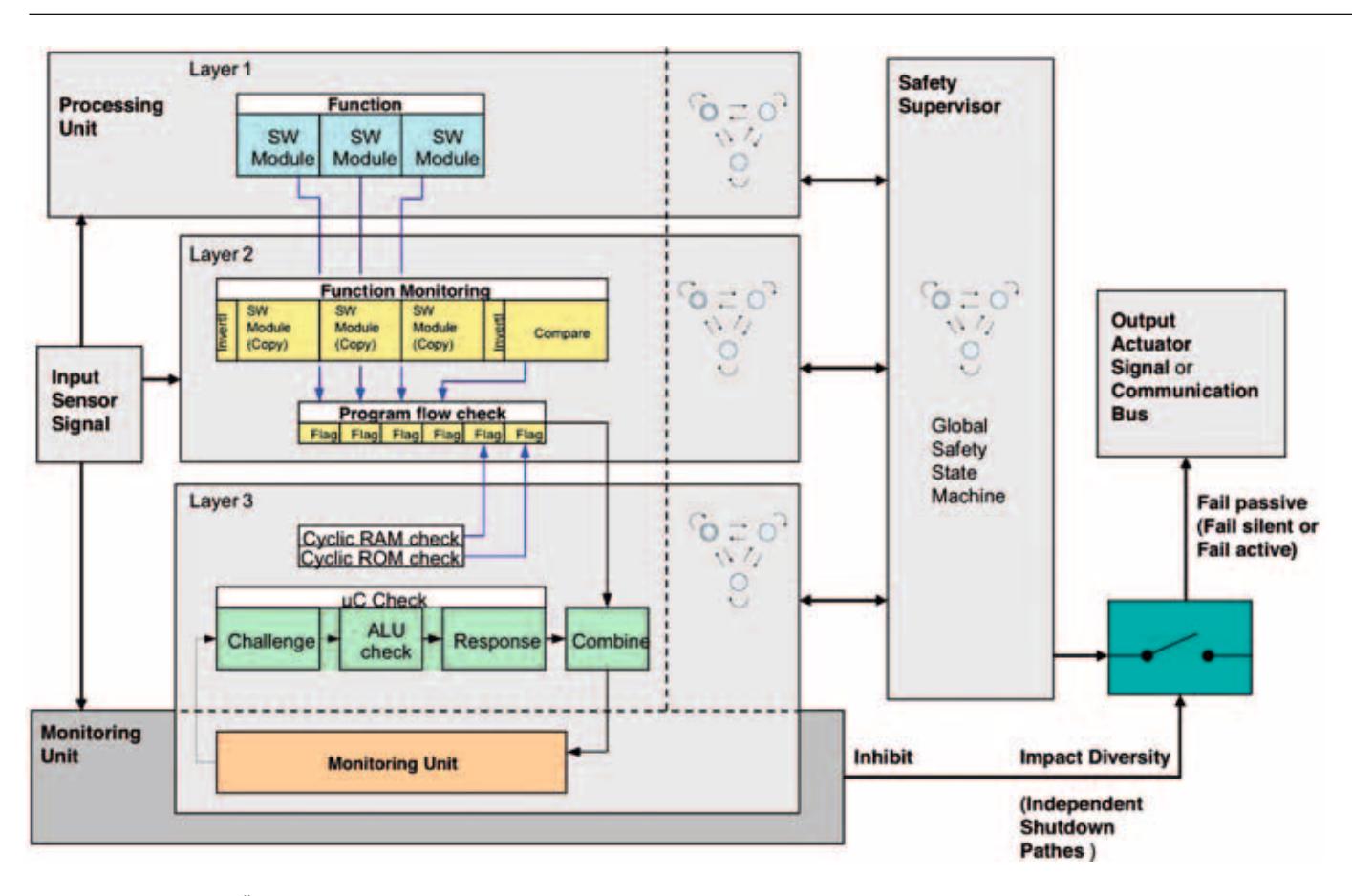

*Abb. 1: Das klassische Überwachungskonzept erweitert um den Safety Supervisor.*

von Fehlern (causal-temporale Fehlerzuweisung) zuständig als auch für die Aktivierung und die Kontrolle der Fehlerreaktionen. Sollte ein Fehler als kritisch kategorisiert werden wird der lokale Safety Supervisor vom zentralen Safety Supervisor überstimmt und Sicherheitsstrategien, angepasst an andere Komponenten des Systems, werden aktiviert.

In dieser Arbeit wird nur der lokale Safety Supervisor, respektive dessen Komponenten, betrachtet.

### 3 Modellierung der Fallstudie mit SAE AADL

Die SAE AADL ist eine Architekturbeschreibungssprache, entwickelt für die Spezifikation, Analyse und automatische Integration von Performance-kritischen eingebetteten Echtzeitsystemen. Die Sprache wurde 2004 von der SAE (Society of Automotive Engineers) standardisiert.

Um Zuverlässigkeitsanalysen durchzuführen kann mit Hilfe der SAE AADL die System Architektur beschrieben werden. Dieses Architekturmodell wird dann mit so genannten Fehlermodellen annotiert, welche die für die Fehleranalysen relevanten Informationen enthalten. Die SAE AADL unterstützt die Modellierung von eingebetteten Software Systemen, die Hardware Plattform und die externe Umgebung.

In den folgenden Abschnitten wird die Implementierung des diskutierten erweiterten Überwachungskonzeptes mit der SAE AADL und der zugehörigen Fehlermodell Erweiterung vorgestellt.

Dabei wurde im ersten Schritt die "High-Level"-Architektur des Safety Supervisors modelliert (Abbildung 2). Dieses AADL Architekturmodell dient als Skelett für die Fehlermodelle, welche mit den AADL Komponenten verknüpft werden können. Neben den Fehlermodellen kann das Architekturmodell zudem mit Eigenschaften wie z.B. Performance Kriterien oder Sicherheitseinschränkungen angereichert werden. Das Fehlermodell beschreibt das Verhalten der verknüpften Komponenten sowohl im Fall von internen Fehlern oder Fehlerreaktions-Ereignissen als auch beim Auftreten von externen Fehlern der Komponentenumgebung.

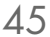

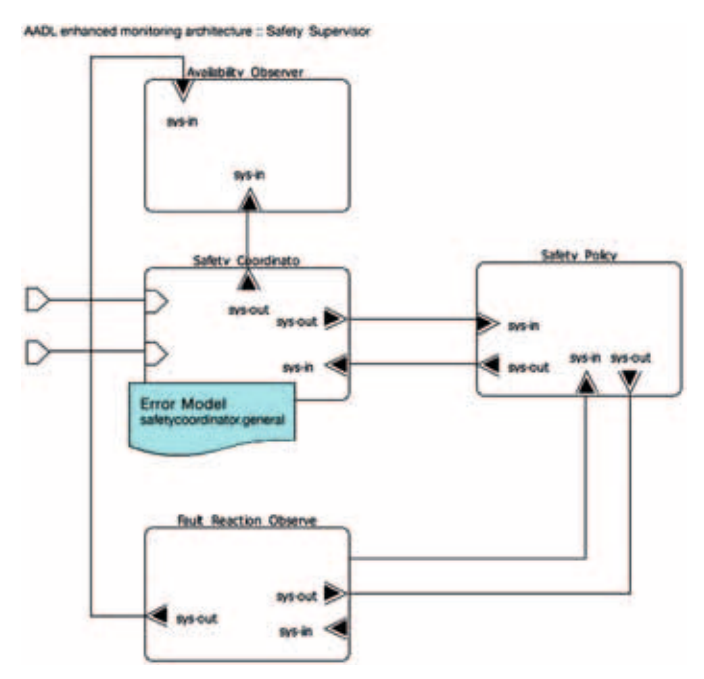

Abb. 2: Die "High-Level"-Architektur des Safety Supervisors modelliert *mit SAE AADL (graphische Notation)*

Aus Sicht des Top-Down Ansatzes repräsentieren die Fehlermodelle des Gesamtsystems und der High-Level Subsysteme die Resultate einer System Hazard Analyse (HA). Aus Bottom-Up Sicht repräsentieren die Fehlermodelle der Low-Level Komponenten die Ergebnisse einer FMEA. Eine Fehlermodelle enthaltende Architekturspezifikation kann für eine Vielzahl von Analysemethoden verwendet werden. Zum Beispiel können Fehlerbäume aus der Spezifikation generiert werden um Safety Analysen durchzuführen. Aber auch Markov Analysen hinsichtlich Verlässlichkeit und Verfügbarkeit sind möglich.

### 4. Modellierung des Safety Coordinators mit SAE AADL

Exemplarisch für die Modellierung des erweiterten Überwachungskonzeptes wird der Safety Coordinator, der die Ausführung der Safety Mechanismen kontrolliert und koordiniert, betrachtet. Dieser wird durch den Zustandsautomaten in Abbildung 3 repräsentiert.

Codeabschnitt 1 zeigt einen Ausschnitt des Fehlermodells unter Verwendung der textuellen SAE AADL Notation. Fehlermodelle repräsentieren (stochastische) Zustandsautomaten, die Verhalten unter der Bedingung von logischen Fehlerzuständen, beim Auftreten von Fehlern, Reparatur-Ereignissen

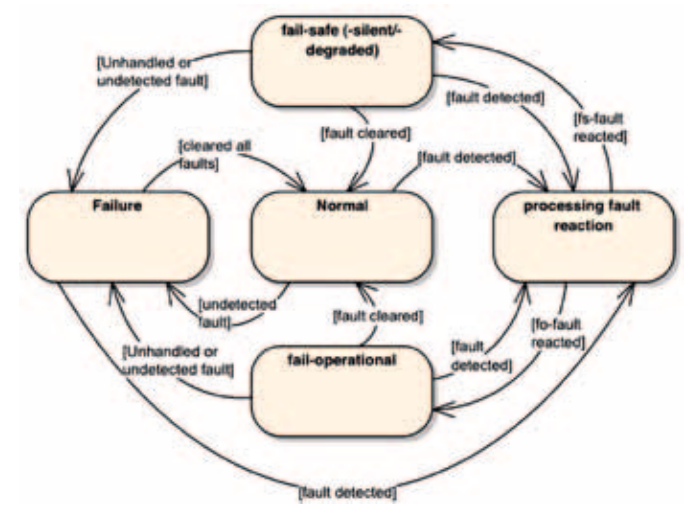

*Abb. 3: Der High-Level Zustandsautomat des Safety Coordinators* 

| 1                       | error model safetycoordinator                                   |
|-------------------------|-----------------------------------------------------------------|
| $\overline{\mathbf{2}}$ | features                                                        |
| 3                       | Normal: initial error state;                                    |
| 4                       | Failure: error state;                                           |
| 5                       | Processing_Fault_Reaction: error state;                         |
| 6                       | Fail_Operational: error state;                                  |
| 7                       | Fail_Safe: error state;                                         |
| 8                       | Fo_Fault_Detected: error event:                                 |
| 9                       | FS_Fault_Reacted: error event:                                  |
| 10                      | Fault_Reacted: error event:                                     |
| 11                      | Undetected_Fault: error event;                                  |
| 12                      | Cleared_All_Faults: error event;                                |
| 13                      | Unhandeled_Or_Undetected_Fault: error event;                    |
| 14                      | Fault_Cleared: error event:                                     |
| 15                      | end safetycoordinator;                                          |
| 16                      |                                                                 |
| 17                      | error model implementation safetycoordinator general            |
| 18                      | transitions                                                     |
| 19                      | Normal-[Undetected_Fault]->Failure;                             |
| 20                      | Normal-[Fault_Detected]->Processing_Fault_Reaction;             |
| 21                      | Failure-[Cleared_All_Faults]->Normal;                           |
| 22                      | Failure-[Fault_Detected]->Processing_Fault_Reaction;            |
| 23                      | Fail_Operational-[Unhandeled_Or_Undetected_Fault]->Failure;     |
| 24                      | Fail_Operational-[Fault_Detected]->Processing_Fault_Reaction;   |
| 25                      | Fail_Safe-[Unhandeled_Or_Undetected_Fault]->Failure;            |
| 26                      | Fail_Safe-[Fault_Detected]->Processing_Fault_Reaction;          |
| 27                      | Processing_Fault_Reaction-[Fo_Fault_Reacted]->Fail_Operational; |
| 28                      | Processing_Fault_Reaction-[Fs_Fault_Reacted]->Fail_Safe;        |
| 29                      | Fail-Operational-[Fault-Cleared]->Normal;                       |
| 30                      | Fail-Safe-[Fault-Cleared]->Normal;                              |
| 31                      | end safetycoordinator general:                                  |

*Codeabschnitt 1: Fehlermodell des Safety Coordinators in SAE AADL textual Notation*

und weitergeleiteten Fehlern beschreiben. Die Definition des Fehlermodells ist unterteilt in Fehlermodell Typ und Fehlermodell Implementierung. Elemente, die im Fehlermodell

### 46

Typ (Codeabschnitt 1, Zeile 1-14) deklariert sind können durch komponentenspezifische Eigenschaften (z. B. Werte für die Ankunftsrate oder die Wahrscheinlichkeit des Auftretens eines Fehlerereignisses) angepasst werden. Ein Fehlermodell Typ kann mehrere entsprechende Fehlermodell Implentierungen haben (Codeabschnitt 1, Zeile 16-28). Diese Abschnitte können während des Entwicklungszyklus verfeinert werden um z. B. das interne Verhalten von Komponenten zu detaillieren. Das Konzept der Modellierung verschiedener Detaillierungsstufen wird durch die Anreicherung von Komponenten des Systems durch verschiedene wieder verwendbare Fehlermodelle unterstützt. Dies erleichtert das modifizieren von Architekturszpezifikationen und ermöglicht die Generierung von Safety- und Verlässlichkeitsmodellen auf unterschiedlichen Ebenen der Detaillierung.

Fehlermodelle wie das des Safety Coordinators in Codeabschnitt 1 sind wieder verwendbar. Mit Version 2 bietet die SAE AADL erweiterte Unterstützung für die Definition von Pattern in AADL Bibliotheken. Eine neue, generische Komponenten Kategorie "Component" wurde eingeführt um die Möglichkeit der Definition von Pattern, die wiederum an bestimmte Komponenten Kategorien angepasst werden können, zu erlauben. Unvollständige Komponenten-, Typen- und Implementierungsdeklarationen fungieren als Vorlagen, die durch die Spezifikation von Prototypen parameterisiert werden können. Im Zuge dieser Arbeit wurde dieses Konzept zur Definition einer generischen Bibliothek für Safety-Kritische Systeme in der Automobil Industrie genutzt.

### 5 Verifikation des Fehlermodells

Das in Codeabschnitt 1 genannte Fehlermodell wurde nach der von Ana-Elena Rugina beschriebenen Methode [1] in ein Petri-Netz transformiert (Abbildung 4). Dabei wurden, um die bestehende Tool Umgebung nutzen zu können, keine stochastischen Informationen verwendet. Unter Verwendung des TINA Toolsets [8] wurde aus dem Petri-Netz ein Graph erzeugt, der im nächsten Schritt anhand einer LTL Spezifikation überprüft wurde.

Als Beispiel wurde das Fehlermodell auf die Anforderung, dass alle Zustände den Fail-Safe Zustand erreichen können, hin überprüft. Die Anforderung wurde in LTL Notation wie folgt definiert:

EF(System is Fail Safe) = E(true U System is Fail Safe)

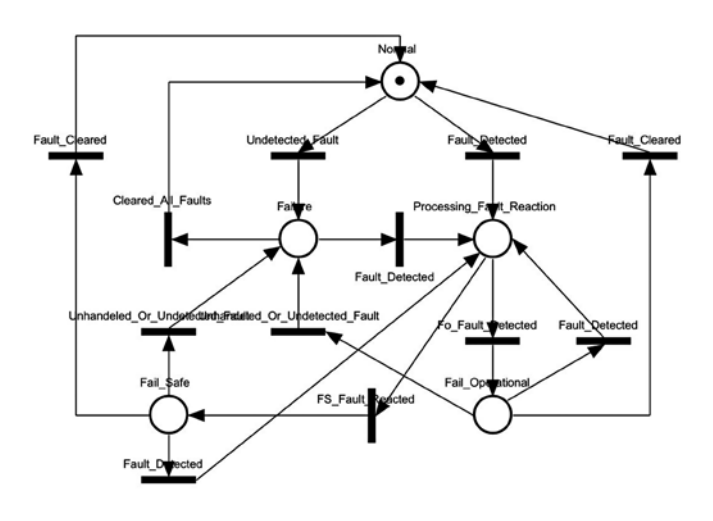

*Abb. 4: Petri-Netz des AADL Fehlermodells*

Durch das angewendete Model Checking konnte das geforderte Ergebnis verifiziert werden. Im Zuge der weiteren Arbeiten wird die Unterstützung für umfangreichere Modelle als auch für komplexere Anforderungen ausgebaut werden.

### 6 Zukünftige Arbeiten

Die hier vorgestellte Arbeit zeigt erste Ergebnisse eines Forschungsprojektes zur Modellierung, Analyse und Bewertung von Dynamischen Software Architekturen für Eingebettete Sicherheitsrelavante Systeme in der Automobilindustrie [9]. Im ersten Schritt wird das vorgestellte generische Überwachungskonzept mit Hilfe der SAE AADL in einer Industriefallstudie implementiert. Weiterhin wird das Überwachungskonzept erweitert um Multi-Core Implementierungen (z.B. Safety Supervisor auf einem zugeordnetem Kern untergebracht) zu ermöglichen. Der Availability Observer wird ebenfalls implementiert und ein Konzept für "lifetime Metriken eines laufenden Systems" untersucht.

Obwohl die SAE AADL sehr gut dokumentiert ist, gibt es keine Methoden oder Anleitungen, die Entwicklern helfen unter Verwendung der SAE AADL komplexe Modelle für Verfügbarkeitsanalysen von Systemen zu erstellen. Mit den gesammelten Erfahrungen der hier vorgestellten Arbeit wird ein Leitfaden und eine Methode für die Verwendung der SAE AADL in der Automobilindustrie erstellt. Die generische Modell-Bibliothek für Sicherheitskritische Systeme wird mit Architekturmustern und Fehlermodell Implementierungen, auf Basis der zweiten Version der SAE AADL, erweitert.

Prof. Dr. rer. nat. Jürgen Mottok Tel.: 0941 943-1120 Fax: 0941 943-1424 [juergen.mottok@hs-regensburg.de](mailto:juergen.mottok@hs-regensburg.de)

### 7 Zusammenfassung

Mit der SAE AADL wurde ein weithin bekannter und respektierter Standard in Industrie und Wissenschaft verwendet. Es wurde gezeigt, dass Sicherheitsanalysen mit SAE AADL auf Eingebettete Sicherheitskritische Systeme anwendbar sind und ein modellbasierter Ansatz neue Möglichkeiten gegenüber den klassischen Ansätzen bietet.

Zum einen kann, durch die Möglichkeit verschiedene Analysemodelle einem Architekturmodell zuzuweisen, ein SAE AADL System-Modell als Eingabe für Verlässlichkeitsanalysen zur Fehlervorhersage in verschiedenen Zyklen der Entwicklung verwendet werden. Zum anderen erlaubt das formale System Modell die Durchführung verschiedener Analysen wie zum Beispiel Konsistenz- und Vollständigkeitschecks. Dies hilft dabei, ein global konsistentes Fehlermodell der System Architektur zu erstellen. Es ermöglicht weiterhin einen integrierten Ansatz der Konsistenz und Vollständigkeit zwischen HA und FMEA sicherstellt.

Durch das Vorlagen/Bibliothek Konzept sind die Architekturmodelle wieder verwendbar und Komponenten Deklarationen können in verschiedenen System Modellen instantiiert werden. Ähnlich dem Architekturmodell sind auch die Fehlermodelle wiederverwendbar. Die Bibliothek, welche im Zuge dieser Arbeit erstellt wird, soll helfen, um Sicherheitsanalysen durchführen zu können bevor die eigentliche Entwicklung des Systems begonnen hat.

#### **REFERENZEN**

- 1. Ana-Elena Rugina: Dependability modeling and evaluation – From AADL to stochastic Petri nets. Dissertation, Institut national polytechnique de Toulouse, 2007.
- 2. International Electronic Commision (IEC): Functional Safety of Electrical/Electronic/Programmable Electronic Safety-Related Systems. 1998.
- 3. Anjali Joshi, Mats P. E. Heimdahl,Steven P. Miller, Mike W. Whalen : Model-Based Safety Analysis. University of Minnesota, Minneapolis, Minnesota, Rockwell Collins, Inc., Cedar Rapids, Iowa, NASA/CR-2006- 213953, Langley Research Center, 2006
- 4. Jörg Schuele, Thomas Zurawka: Automotive Software Engineering. 2.Auflage. Vieweg Verlag Wiesbaden, 2004
- 5. Werner Nachtigall: Bionik: Grundlagen und Beispiele fr Ingenieure und Naturwissenschaftler, Springer Verlag, 2002.
- 6. SAE-AS5506: SAE Architecture Analysis and Design Language (AADL). International Society of Automotive Engineers, November 2004.
- 7. Bruce Powel Douglass: Real time Design Patterns: Robust Scalable Architecture for Real-time Systems. Addison-Wesley Object Technology Series
- 8. Time Petri Net Analyzer, TINA Toolset, [www.laas.fr/tina.](http://www.laas.fr/tina)
- 9. DynaS3: Dynamische SW-Architekturen in Steuergeräten in Fahrzeugsystemen unter Berücksichtigung von Anforderungen zur funktionalen Sicherheit. FhprofUnd program of the German Federal Ministry of Education and Research(FKZ 1752X07).
- 10. Martin Hummel, Jürgen Mottok, Ralf Egen, Frank Schiller, Tina Mattes, Michael Blum und Franz Duckstein; Generische Safety-Architektur für Kfz-Fahrzeuge. Hanser Automotive Hanser Automotive 11.2006; Carl Hanser Verlag, München; S. 52-54, 2006

Der vorliegende Artikel ist erschienen im Tagungsband des Embedded Software Engineering Kongress 2008, Sindelfingen, ISBN 978-3-8343-2401-6, S.436-443. Wir danken dem Vogel Verlag für die Genehmigung des Abdrucks.

Die vorliegende Arbeit ist gefördert durch das vom BMBF finanzierte Forschungsprojekt DynaS3, "Dynamische SW-Architekturen in Steuergeräten in Fahrzeugsystemen unter Berücksichtigung von Anforderungen zur Funktionalen Sicherheit", Förderkennzeichen FHprofUnd2006 FKZ1752X07, weitere Informationen unter [www.las3.de](http://www.las3.de)

### prof. dr. jürgen mottok $^{\rm l}$ , martin hobelsberger $^{\rm l}$ , ben schirdewahn $^{\rm l}$ , alexander kühndel $^{\rm 2}$

Implementierungslösungen für die Eigenentwicklung eines deterministischen, nicht preemptiven Echtzeit Betriebssystems zur Verwaltung eingebetteter Applikationen Oder "Do-it-yourself Real-time Scheduling für kleine Embedded Systeme"

### 1 Einführung

Kleine, günstige, eingebettete Systeme verlangen eine einfache und leistungsfähige Betriebssystemplattform für die Umsetzung der jeweiligen System Spezifikationen hinsichtlich des Echtzeitverhaltens der Applikation. Ein spezialisierter und anwendungsspezifischer Funktionsumfang ist notwendig, um einen hohen Effizienzgrad bei der Nutzung der vorhandenen Hard- und Software Ressourcen zu erreichen.

Der folgende Artikel beschreibt eine speicheroptimierte Softwarearchitektur, die den minimalen Funktionsumfang enthält, um kompakte Applikationen mit der Eigenschaft der Echtzeitfähigkeit zu versehen. Dies verlangt eine Taskverwaltung, die im einfachsten Falle eine statische, nicht preemptive Scheduling Policy vertritt.

Berücksichtigt man während des Designs dieser Taskverwaltung Safety Anforderungen des normativen Umfelds der IEC 61508, sind Funktionen wie Utilization (CPU Last-Überwachung), RAM/ROM Check, Stack Überwachung, Program Flow Monitoring und Watchdog Überwachung ohne größeren Mehraufwand an Performance und Speicherbedarf integrierbar.

Der definierte Ausschluss von Features des Scheduler Subsystems, wie Multitasking oder priorisiertes Task Management, macht es möglich die CPU Performance optimal auf die Zielapplikation auszulegen.

### 2 Minimale Anforderungen an eine Taskverwaltung eingebetteter Systeme

Um die zur Verfügung stehenden Ressourcen optimal zu nutzen, muss das Design der Scheduling Architektur so einfach wie möglich sein. Da bei eingebetteten Systemen die Applikation im Mittelpunkt steht und die Verwaltung durch den Scheduler nur Mittel zum Zweck sein soll, ist es unabdingbar die Anforderungen an den Scheduler aus Sicht der Applikation zu definieren.

Wichtigstes Mittel zur korrekten Ablaufsteuerung der Applikation sind die Tasks, die einen zyklischen Handle (Funktionsaufruf) der Periode *Py* fordern. Je nach Performance der Trägerhardware muss jedem Handle eine zugesicherte Laufzeit  $t_T$  zur Verfügung stehen. Diese beiden grundlegenden Anforderungen müssen von der Taskverwaltung beweisbar und vorhersagbar erfüllt werden.

Die Entscheidung für ein nicht preemptives Verhalten der Taskverwaltung ist eine gute Wahl, um die Komplexität des Systems von vornherein gering zu halten. Das erfordert eine fest definierte maximale Laufzeit  $t_T$  der Tasks und damit eine zeitliche Deadline der Taskausführung. Die Abschätzung der Laufzeit einer Task ist oft sehr aufwändig (z.B. WCET Analyse), da durch das Verwenden quasi paralleler Interrupt Service Routinen ein unvorhersagbares Jittern der Tasklaufzeit auftreten kann. Um trotzdem eine optimale Konfiguration der Task-Deadline zu bestimmen, sollte die Architektur des Schedulers eine Parametrisierung der Tasklaufzeit  $t_T$  zulassen. Das schafft Flexibilität, falls im späten Entwicklungsprozess der Applikation noch Change Requests an die Funktion des eingebetteten Systems gestellt werden.

### 3 Architektur und Funktionsweise der Taskverwaltung (Scheduler):

Um die Anforderungen an den Scheduler umzusetzen, benötigt man einen Ansatzpunkt für das Design des Schedulers. Da durch den nicht preemptiven Charakter der Taskverwaltung eine maximale Laufzeit  $t_T$  für einen Task unabdingbar ist, kann dieser Wert als Raster der Systemzeit verwendet werden und stellt damit die Zeitbasis der "Realzeituhr" dar.

Hierzu wird ein Timer der Periode t<sub>p</sub> aufgezogen, um periodisch einen Interrupt der höchsten Priorität auszulösen, der kontinuierlich einen Maincounter *C* inkrementiert. Der Einsprung dieses Interrupts kennzeichnet den Start eines zeitlichen Frames mit der Laufzeit  $t_P = t_V + t_T + t_A$ . Die Zeiten für die Vorbereitung des Task Handles  $t_V$  und die Zeit der Timer Periode *t<sub>P</sub>* sind beide konstant. Die Laufzeit des Tasks  $t_T$  ist die einzige variable Größe. Die Zeit bis zum nächsten Frame  $t_A$  berechnet sich dann immer zu  $t_A = t_P - t_V - t_T$ .

Der Scheduler wird in der Main Funktion in einer Schleife ohne Abbruchbedingung aufgerufen und stellt einen Frame zur Verfügung, der einen Handle auf eine Taskfunktion enthält.

Die Ablauforganisation des gesamten Systems ist eine kontinuierliche Aneinanderreihung dieser Frames. In Abbildung 1 ist der zeitliche Ablauf eines beliebigen Task Handles innerhalb der Ablauforganisation dargestellt. Eine Überschreitung der Task Deadline kann zur Laufzeit des Systems erkannt

<sup>&</sup>lt;sup>1</sup> LaS3, Hochschule Regensburg

 $2$  IAE international automotive engineering GmbH

werden (  $I_{T_v}$  = 0 beim Eintritt in die Interrupt Service Routine des Main Timers, siehe Kapitel 4.1 Performance Messung), um eine Fehlerreaktion in der vorgegebenen Reaktionszeit auszuführen.

Jedem Frame ist ein Wert des Maincounters *C* = *y* zugeordnet der bei jedem Einsprung der Interrupt Service Routine des Timers inkrementiert wird (*C* = *y* + 1). Der Maincounter *C* nutzt seinen kompletten Wertebereich und läuft bei Erreichen des Maximalwertes über.

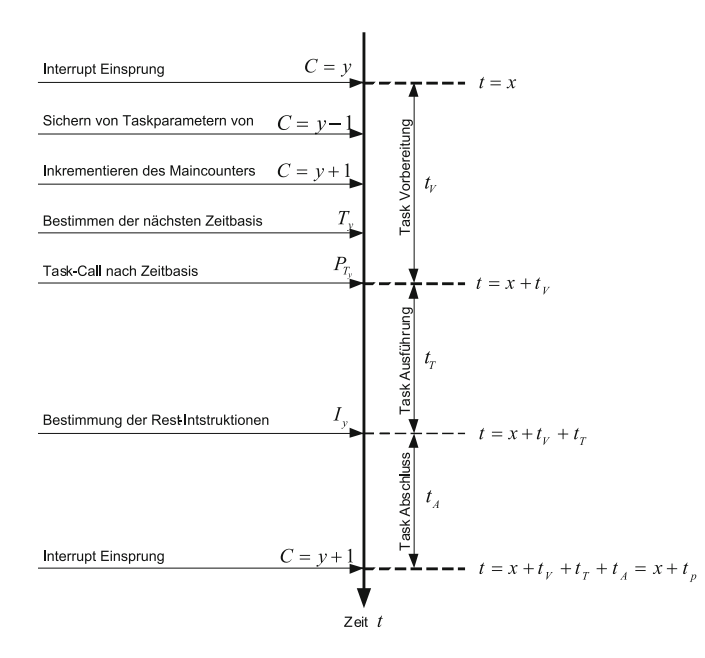

**Abb. 1:** zeitlicher Ablauf eines beliebigen Taskhandles der Laufzeit  $t<sub>P</sub>$ 

Mit der bitweisen und rekursiven Verknüpfung  $T_v = C_v \&$  $(C_v \wedge C_{v-1})$  *(& = bitweises AND;*  $\wedge$  = *bitweises XOR)* des Maincounters *C* wird eine Zeitbasis *Ty* für den Task Handle des aktiven Frames ermittelt. Daraus resultiert eine zyklische Aufruf-Periode *Py=2∙Ty∙tP* des Task Handles. Bildhaft gesprochen, isoliert die angewandte logische Verknüpfung für *Ty* die Wertigkeit desjenigen Bits des Maincounters *C*, das bei kontinuierlicher Inkrementierung, im Vergleich mit dem vorangegangenen Zählwert, die einzige steigende Flanke kennzeichnet. Das heißt, der Wertebereich für *Ty* enthält nur Werte, die der Wertigkeit einzelner Bits der binären Zählweise entsprechen 2*<sup>n</sup>* (*n =* 0,1*,…k*) .

Der vorgeschlagene Scheduler bietet also nur eine begrenzte Anzahl an Task-Perioden mit maximaler Tasklaufzeit. Es wird garantiert, dass zur Systemlaufzeit niemals zwei Task-Calls zur gleichen Zeit aktiv sein können, wodurch ein priorisiertes Taskmanagement überflüssig wird. Abbildung 2 zeigt ein Sequenzdiagramm indem das statische Taskgefüge dargestellt ist, dass bei Verwendung des beschriebenen Schedulers entsteht. Die steigenden Flanken benachbarter Zählwerte des Maincounters *C* wurden hervorgehoben.

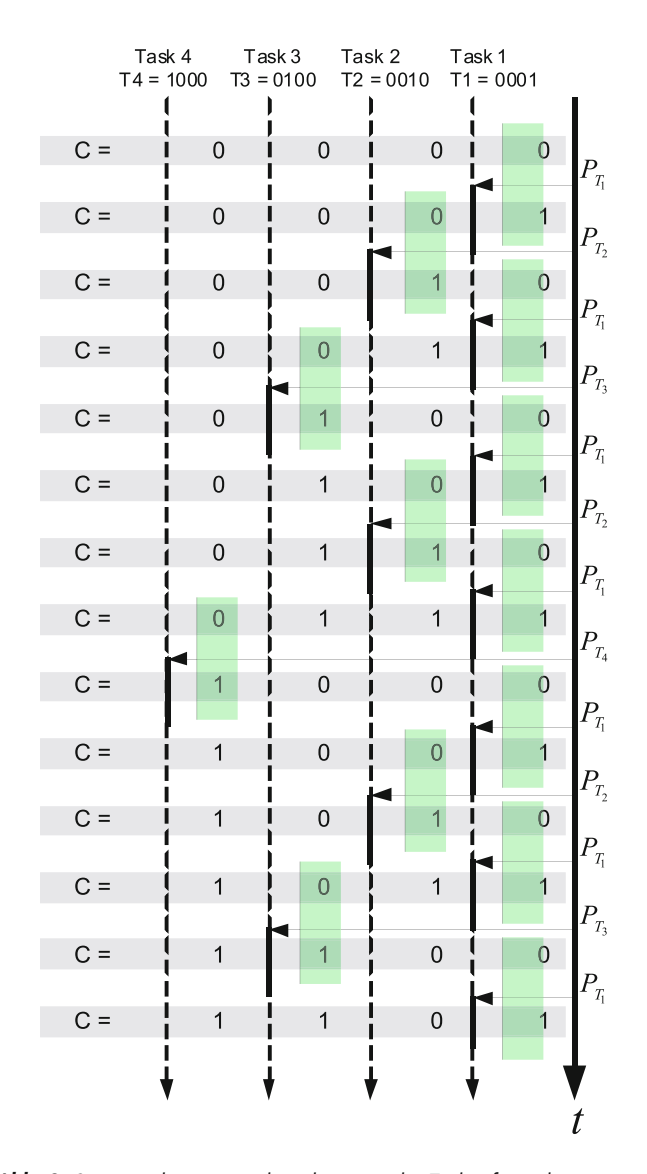

*Abb. 2: Sequenzdiagramm über das statische Taskgefüge des beschriebenen Schedulers*

Ein weiterer Vorteil dieser statischen Architektur ist eine Minimierung aller Aufruf-Verzögerungen (Call Jitter) der Tasks. Weiterhin ist die benötigte Zeit für den Task Wechsel  $t_V$ sehr gering und vor allem konstant (siehe Beispiel im Kapitel "Anwendung").

### 50

### 4 Quality of Service

#### 4.1 Performance Messung

Die gewählte Architektur des Scheduling Verfahrens bietet eine einfache Metrik zur Bestimmung der Auslastung der einzelnen Frames an. Das Prinzip dieser Metrik beruht auf dem Zählen der möglichen CPU Instruktionen über einen kompletten Frame. Wird der Handle des aktiven Frames vom Task an den Scheduler zurückgegeben, können die verbliebenen Instruktionen  $I_{T_\mathrm{y}}$  des Frames gezählt werden. Kurz vor dem Rücksprung aus dem Scheduler kann dies in einer Zählschleife realisiert werden. Ein Semaphor kennzeichnet den nächsten Interrupt Einsprung des Main Timers und führt zum Abbruch dieser Zählschleife.

Die verbliebenen Instruktionen  $I_{T_y}$  des letzten Frames können nun in Relation zu den maximal möglichen Instruktionen *Imax* eines Frames gesetzt werden. Das Resultat ist ein prozentualer Wert der Auslastung des aktiven Frames, unabhängig von der Taktfrequenz der Trägerhardware.

Zur Bestimmung der maximal möglichen Instruktionen eines Frames bietet sich der Frame für  $T_y = 0$  an, in dem ohne Aufruf eines Tasks direkt zur Zählschleife gesprungen wird. Dieser Frame tritt beim Überlauf des Maincounters *C* auf und besitzt eine Auftrittsperiode von *Pmax* = *Cmax · tP*. Der ermittelte Wert *I* = *Imax* enthält die maximal möglichen Instruktionen eines Frames. Die Auslastung  $L_{T_\mathrm{y}}$  des aktiven Frames ermittelt

sich dann durch 
$$
L_{T_y} = 1 - \frac{I_{T_y}}{I_{Max}}
$$
.

### 4.2 Stack Überwachung

Eine wichtige dynamische Überwachungsgröße eingebetteter Applikationen ist die Auslastung des Stacks. Die Größe des Stacks ist entscheidend für die Systemstabilität, da ein Stack Überlauf unvorhersagbares Verhalten des Programmflusses, Dateninkonsistenz und im schlimmsten Falle den kompletten Systemabsturz zur Folge haben kann.

Durch den nicht preemptiven Charakter der Taskverwaltung zeigt sich hier ein weiterer Vorteil. Da die Tasks in ihrer Laufzeit nicht unterbrechbar sind, kann auf eine Architektur verzichtet werden, die mehrere Stack Speicherbereiche für die unterschiedlichen Tasks verwendet. Dadurch ist es möglich, eine einfache Stack Überwachung zu nutzen. Die RAM Adresse der Speichersektion des Stacks ist bekannt und kann deshalb manipuliert werden. Beschreibt man den

Stackspeicher direkt nach dem Main Einsprung mit einem Bit Pattern, kann zur Systemlaufzeit durch Zählen der verbliebenen Pattern die letzte maximale Stack Belastung erkannt werden. Beim Erkennen hoher Auslastung kann der Stack Speicher schon frühzeitig vergrößert werden um Fehler vorzubeugen. Bei niedriger Auslastung des Stack Speichers kann unbenutzte Ressource des RAM Speichers für die Applikation freigegeben werden. Die Abfrage des Stacks kann, je nach gewollter Triggerperiode, vom Entwickler in eine beliebige Task Periode eingebaut werden.

Dieser Mechanismus ist zur Laufzeit des Systems kein Überlaufschutz für den Stack, hilft aber dabei einen Überblick der Stack Auslastung während der Softwareentwicklung der Applikation zu behalten.

#### 4.3 Programmfluss Überwachung

Ein unvorhersagbarer Programmfluss kann allerdings auch durch andere Fehlerquellen entstehen. Eine unsachgemäße Verwendung von Pointerzuweisungen innerhalb der Applikation oder Bitkipper im Stack können ebenfalls Ursachen sein.

Eine Überwachung des Programmflusses der einzelnen Tasks ist daher eine wertvolle Schutzmaßnahme, um fehlerhafte Datenverarbeitung bzw. fehlerhaftem Ansteuern von sicherheitskritischer Aktorik vorzubeugen. In der beschriebenen Architektur des Schedulers kann diese Überwachung einfach integriert werden. Da jedem Task ein Wert für die Zeitbasis *Ty* zugeordnet ist, kann beim Verlassen der Task der tatsächliche Istwert der aktiven Zeitbasis des Schedulers mit der fest zugeordneten Zeitbasis des Tasks verglichen werden. Dies entspricht der klassischen Flagtechnik des Program Flow Monitoring.

Im Falle eines fehlgeschlagenen Vergleichs wäre eine mögliche Fehlerreaktion ein definierter Shutdown der Applikation mit anschließendem Neustart. Das nicht preemptive Verhalten des Schedulers zeigt hier erneut den Vorteil, dass diese Überwachung mit wenig Aufwand integrierbar ist. Eine Architektur mit unterbrechbaren Tasks würde an dieser Stelle eine komplexere Lösung verlangen.

#### 5 Anwendung

Die beschriebene Architektur wurde bereits 2007 im Rahmen einer Diplomarbeit praktisch umgesetzt (2007, Ben Schirdewahn, IAE GmbH und Hochschule Regensburg,

Prof. Dr. rer. nat. Jürgen Mottok Tel.: 0941 943-1120 Fax: 0941 943-1424 [juergen.mottok@hs-regensburg.de](mailto:juergen.mottok@hs-regensburg.de)

Titel: "Entwicklung einer echtzeitfähigen Softwarearchitektur zur Speicherung von CAN Bus Kommunikationsdaten auf MMC Karten im FAT32 Dateiformat").

Die Applikation umfasste die Echtzeit-Datenspeicherung von CAN Kommunikationsdaten auf eine FAT32 formatierte MMC Karte. Ein einfaches Fehlermanagement inklusive Debugging Möglichkeiten über die RS232 Schnittstelle waren ebenfalls Teil der Funktionalität. Die Architektur der C-Implementierung wurde als Zustandsmaschine realisiert und enthielt 12 verschiedene Tasks, sowie den Interrupt gesteuerten Betrieb der CAN und der RS232 Schnittstelle. Als Target Prozessor wurde ein DSPIC30F6010A Prozessor von Microchip verwendet, der mit einer Taktfrequenz von 16MHz betrieben wurde.

Durch die Nutzung der hier beschriebenen Architektur des Schedulers konnte eine optimale Ausnutzung der Performance des CPU ermittelt werden. Hierdurch war es möglich mit einer Taktfrequenz von 16MHz, den Echtzeit Speicherbetrieb für alle möglichen Bustakte des CAN zu gewährleisten. Die Belastung durch den Interrupt-Betrieb konnte quantifiziert werden und wurde in die Worst-Case Berechnung der Performance Auslastung mit aufgenommen.

Der Haupttakt des Systems wurde mit konfiguriert. Die Zeiten für den Task Wechsel wurden bei dieser Integration mit bestimmt. Durch die optimierte Architektur konnte die gesamte Applikation abzüglich der Sicherheitsmechanismen des Stack- und Program Flow Monitoring mit 676 Bytes RAM und 10.143 Bytes ROM Bedarf umgesetzt werden.

### 6 Literatur

*Tanenbaum, A.S.*

Moderne Betriebssysteme, Hanser, München, 1995 *Silberschatz, W.*

Betriebssysteme, Pearson Studium, München, 2003 *Buttazo, G.C.*

Hard Real-Time Computing Systems, Springer, New York, 2004

*Leigh, A.W.*

Real Time Software for Small Systems, Sigma Press, New York, 1988

*Pullum, L.L.*

Software Fault Tolerance, Techniques and Implementations, Artech House, Norwood, 2001

Der vorliegende Artikel ist erschienen im Tagungsband des Embedded Software Engineering Kongress 2008, Sindelfingen, ISBN 978-3-8343-2401-6, S.141-147. Wir danken dem Vogel Verlag für die Genehmigung des Abdrucks.

Michael Maurer, Thomas MeiSSner, prof. dr.-ing. Kristof Obermann

### Messtechnische Untersuchung der Performance von ADSL-Übertragungssystemen in verschiedenen Störumgebungen

### **ABSTRACT**

Durch die zunehmende DSL-Penetration in Deutschland wird neben der Dämpfung das Nebensprechen zwischen verschiedenen Kupferdoppeladern der limitierende Faktor für die erzielbaren Datenraten. In diesem Beitrag werden Laborund Feldmessergebnisse vorgestellt, die den Einfluss des Nebensprechens auf ADSL1 und ADSL2+ Übertragungssysteme zeigen. Die Feldmessungen haben ergeben, dass die ADSL2+ downstream Datenrate bei einer Entfernung von 1,4 km von 20 Mbit/s durch ADSL2+ Störer auf unter 9 Mbit/s absinkt, so dass die Bereitstellung von Triple Play Diensten problematisch werden kann.

In diesem Beitrag wird der Einfluss des Nebensprechens auf die erzielbaren ADSL upstream- und downstream-Datenraten messtechnisch untersucht und mit Computersimulationen verglichen. Die Messwerte zeigen eine gute Übereinstimmung mit den Simulationsergebnissen. Die Messungen wurden sowohl unter Laborbedingungen als auch im Feld an verlegten Teilnehmeranschlussleitungen der Firma R-KOM durchgeführt.

### **FINIFITUNG**

Der Markt für Breitbandanschlüsse in Deutschland boomt nach wie vor. Breitbandanschlüsse basieren in Deutschland fast ausschließlich auf DSL. Die Tatsache, dass DSL die bereits verlegte Kupferdoppelader als Übertragungsmedium verwendet, ist einer der Gründe für den großen Erfolg von DSL insbesondere in der BRD. Derzeit sind in Deutschland ca. 20 Mio. DSL-Anschlüsse geschaltet.

Die Performance eines DSL-Übertragungssystems wird in erster Linie durch die Dämpfung bestimmt. Je länger die Teilnehmeranschlussleitung und je kleiner der Leiterdurchmesser, desto höher ist auch die Dämpfung und desto geringer sind die erreichbaren Datenraten. Mit zunehmender DSL-Penetration wird aber auch das Nebensprechen zwischen verschiedenen Kupferdoppeladern immer größer und entwickelt sich zu einem der limitierenden Faktoren für die erreichbaren Datenraten. Insofern ist es insbesondere für Netzbetreiber wichtig zu wissen, wie sich unterschiedliche DSL-Systeme innerhalb einer Teilnehmeranschlussleitung gegenseitig beeinflussen. Zwar gibt es viele Veröffentlichungen zum Thema Nebensprechen auf der Teilnehmeranschlussleitung (z.B. [1-3]), jedoch fehlende fundierte Messwerte insbesondere an praktischen ADSL Übertragungssystemen. Aus diesem Grunde wurden die erzielbaren ADSL-Datenraten in verschiedenen Störumgebungen an der Hochschule Regensburg sowohl im Labor als auch im Feld bei der Firma R-KOM messtechnisch untersucht. Eine Einführung in die Theorie des Nebensprechens der Teilnehmeranschlussleitung findet sich in [4,5].

### Messung des ADSL Datenraten

Abbildung 1 zeigt den Messaufbau zur Bestimmung der DSL-Datenrate im Labor der Hochschule Regensburg. Der Messaufbau besteht aus einem kommerziellen ADSL1 DSL Access Multiplexer (DSLAM) inkl. Broadband Remote Access Server (BRAS), AAA- und http/ftp-Server. Der BRAS, der AAA- und der http/ftp-Server sind für die durchgeführten Messungen nicht erforderlich. Der DSLAM kann über einen Management PC konfiguriert werden. Als Übertragungsmedium stehen zur Verfügung:

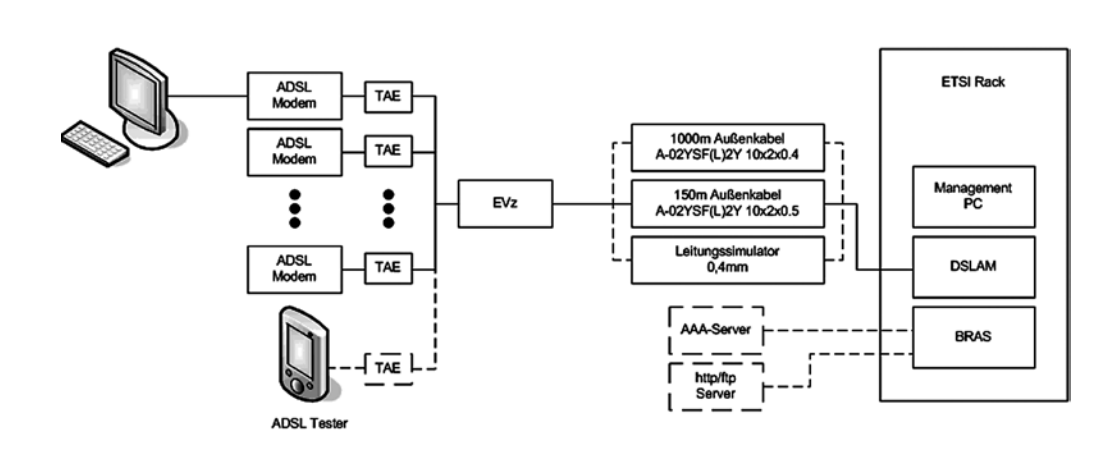

*Abb. 1: Versuchsaufbau an der Hochschule Regensburg zur Messung der ADSL-Datenraten.*

- 1000 m Außenkabel vom Typ A-02YSF(L)2Y 10x2x0.4 STIII Bd
- 150 m Außenkabel vom Typ A-02YSF(L)2Y 10x2x0.5 STIII Bd
- Leitungssimulator für ein Außenkabel mit einem Durchmesser von 0,4 mm

Die Bezeichnung der Außenkabel bedeuten gemäß der VDE Norm 0815 und 816:

- A Außenkabel
- 02YS Isoliermaterial "Foam Skin"
- F Petrolatfüllung (verhindert das Eindringen von Wasser)
- (L) Schichtenmantel
- 2Y Mantel aus Polyäthylen
- 10x2x0.4 10 Kupferdoppeladern mit einem Durchmesser von 0,4 mm
- 10x2x0.5 10 Kupferdoppeladern mit einem Durchmesser von 0,5 mm
- STIII Verseilart "Sternvierer"
- Bd Bündelverseilung

Beides sind typische Kabel, wie sie im Anschlussleitungsnetz der Deutschen Telekom verwendet werden. Die Kabel befinden sich jeweils auf einer Kabeltrommel. In diesem Beitrag werden nur Messergebnisse für das 1000 m lange Außenkabel vorgestellt.

Mit 10 Kupferdoppeladern können bei einer Übertragungslänge von 1 km maximal ein bis neun Nebensprechstörer realisiert werden. D.h. das Nebensprechen innerhalb eines Sternvierers sowie das Nebensprechen zwischen benachbarten Sternvierern kann messtechnisch erfasst werden. Dies sind die wichtigsten Nebensprechstörer. Demgegenüber hat das Nebensprechen zwischen zwei benachbarten Grundbündeln einen deutlich geringeren Einfluss. Das Nebensprechen zwischen nicht benachbarten Grundbündeln ist vernachlässigbar klein [4]. Bei Übertragungslängen von mehr als 1 km wurden die entsprechenden Kupferdoppeladern kaskadiert. Auf diese Weise können Übertragungslängen von N x 1 km (N = 1 bis 10) realisiert werden. Dabei ist zu beachten, dass sich das Nutzsignal aufgrund des Nebensprechens selber stört. Um diesen Effekt zu minimieren, wurde der Abstand der für die Kaskadierung verwendeten Kupferdoppeladern maximal gewählt. Bei einer Übertragungslänge von 2 km können folglich maximal vier, bei 3 km maximal zwei und bei 4 km maximal ein Nebensprechstörer realisiert werden.

Die Feldmessungen wurden bei der Firma R-KOM in Regensburg durchgeführt. Hierfür stand ein kommerzieller ADSL2+ DSLAM; 1,4 km Fernmeldekabel vom Typ A-02Y(L)Y 70x2x0.8 und mehrere ADSL2+ Kundenmodems vom Typ Allnet ALL130DSLB V.3 zur Verfügung. Die Bezeichnung des Fernmeldekabels bedeutet:

- A Außenkabel
- 02Y Isoliermaterial "Zell-PE"
- (L) Schichtenmantel
- Y Mantel aus PVC
- 70x2x0.8 70 Kupferdoppeladern mit einem Durchmesser von 0,8 mm

Das bei den Feldmessungen verwendete Außenkabel ist Teil des Anschlussleitungsnetzes der Firma R-KOM.

Die Messwerte wurden mit einem ADSL-Tester (Acterna HST 3000c) aufgenommen. Dabei wurde der Tester als kundenseitiges Modem betrieben. Alle im Folgenden angegebenen Datenraten beziehen sich auf die ATM-Nutzdatenrate. Die IP-Datenrate ist je nach Länge der IP-Pakete um 12 % bis 23 % geringer [4].

#### Messergebnisse ADSL1

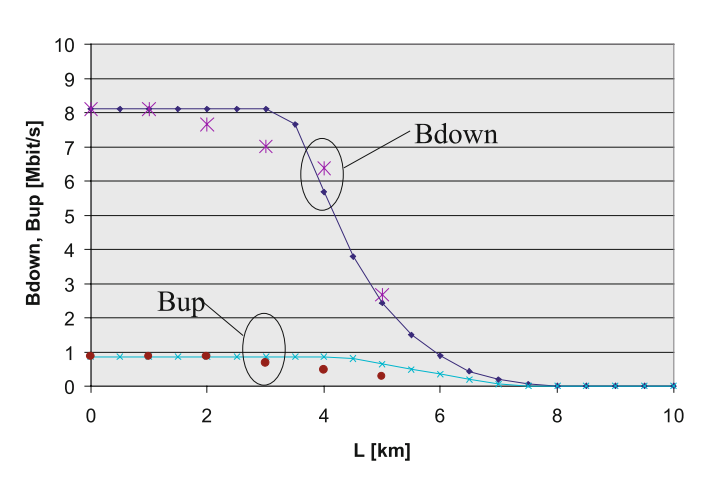

*Abb. 2: ADSL1 upstream- (Bup) und downstream-Datenrate (Bdown) ohne Nebensprechstörer als Funktion der Übertragungslänge. Punkte: Messergebnisse; durchgezogene Linien: Simulationsergebnisse.*

Abbildung 2 zeigt einen Vergleich der Messungen der ADSL1 upstream (Bup) und downstream-Datenrate (Bdown) mit den Simulationsergebnissen als Funktion der Übertragungslänge. Für die Simulationen wurden typische Werte für die Dämpfung sowie die Nebensprechdämpfung gemäß [5] zugrunde gelegt, da die tatsächlichen Werte für das verwendete Kabel nicht bekannt waren. Das Empfängerrauschen wurde für den downstream zu -140 dBm/Hz und für

### 54

den upstream zu -120 dBm/Hz angenommen. Beides sind übliche Werte aus der Literatur. Es wird deutlich, dass die Simulations- und Messergebnisse in guter Übereinstimmung stehen. Bei Übertragungslängen von 6 km und mehr war keine Übertragung mehr möglich.

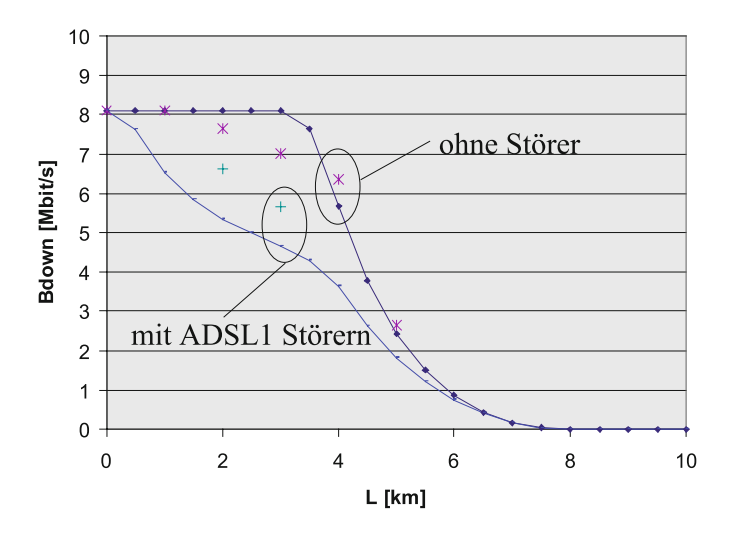

*Abb. 3: ADSL1 downstream-Datenrate (Bdown) ohne Störer und mit ADSL1 Störern als Funktion der Übertragungslänge. Punkte: Messergebnisse; durchgezogene Linien: Simulationsergebnisse.*

Da sich das Nebensprechen aufgrund der höheren Frequenzen in downstream-Richtung stärker bemerkbar macht, werden im Folgenden nur die Messergebnisse für den downstream gezeigt. Abbildung 3 zeigt die gemessene und simulierte ADSL1 downstream-Datenrate ohne Störer und mit ADSL1 Störern als Funktion der Übertragungslänge. Die Messwerte mit Störern wurden mit einem vollbeschalteten Kabel ermittelt. In einer reinen ADSL Umgebung ist aufgrund des Frequenzgetrenntlageverfahrens lediglich das Fernnebensprechen relevant [6]. Für kleine und sehr große Übertragungslängen verschwindet das Fernnebensprechen vollständig, so dass eine Entfernung zu erwarten ist, bei der die Degradation der Datenrate durch das Nebensprechen maximal ist. Dieses Verhalten bestätigen sowohl die Messungen als auch die Simulationen. Gemäß den Messungen ist die Degradation der Datenrate aufgrund des Nebensprechens bei Übertragungslängen von 1 km vernachlässigbar und bei 3 km maximal. Bei 2 km und 3 km sinkt die downstream-Datenrate aufgrund des Nebensprechens um über 1 Mbit/s. Bei 4 km war mit Nebensprech-Störern keine Übertragung mehr möglich. Gemäß den Simulationsergebnissen sind die downstream-Datenraten mit ADSL1Störern um etwa 1 Mbit/s kleiner als die gemessenen. Die Abweichungen sind auf die unterschiedliche Nebensprechdämpfung des bei den Messungen verwendeten Kabels und des simulierten Kabels zurückzuführen. Insgesamt kann festgehalten werden, dass bei ADSL1 die downstream-Datenraten aufgrund des Nebensprechens für kurze Teilnehmeranschlussleitungen (bis ca. 2 km) nur moderat degradieren. Bei längeren Teilnehmeranschlussleitungen (4 km und mehr) kann das Nebensprechen jedoch dazu führen, dass keine Übertragung mehr möglich ist.

#### Messergebnisse ADSL 2+

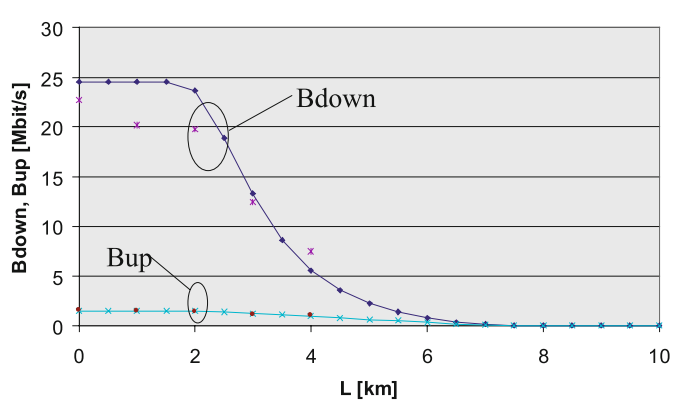

*Abb. 4: ADSL2+ upstream- (Bup) und downstream-Datenrate (Bdown) ohne Nebensprechstörer als Funktion der Übertragungslänge. Punkte: Messergebnisse; durchgezogene Linien: Simulationsergebnisse.*

Abbildung 4 zeigt einen Vergleich der Messungen der ADSL2+ upstream (Bup) und downstream-Datenrate (Bdown) mit den Simulationsergebnissen als Funktion der Übertragungslänge. Das Empfängerrauschen wurde wie bei ADSL1 für den downstream zu -140 dBm/Hz und für den upstream zu -120 dBm/Hz angenommen. Bis auf die downstream-Datenrate bei 0 km, 1 km und 2 km stehen die Simulations- und Messergebnisse in guter Übereinstimmung. Die geringeren downstream-Datenraten bei der Messung liegen an der konkreten Implementierung des verwendeten ADSL2+ Systems. Bei den Simulationen wurde hingegen die gemäß dem ITU-T Standard G.992.5 maximale downstream-Datenrate von 24,5 Mbit/s zugrunde gelegt. Es wird deutlich, dass downstream-Datenraten von 20 Mbit/s bis Übertragungslängen von 2 km realisierbar sind. Bei 3 km kann noch eine downstream-Datenrate von ca. 12,5 Mbit/s und bei 4 km von ca. 7,5 Mbit/s realisiert werden. Bei Übertragungslängen von 5 km und mehr war keine Übertragung mehr möglich.

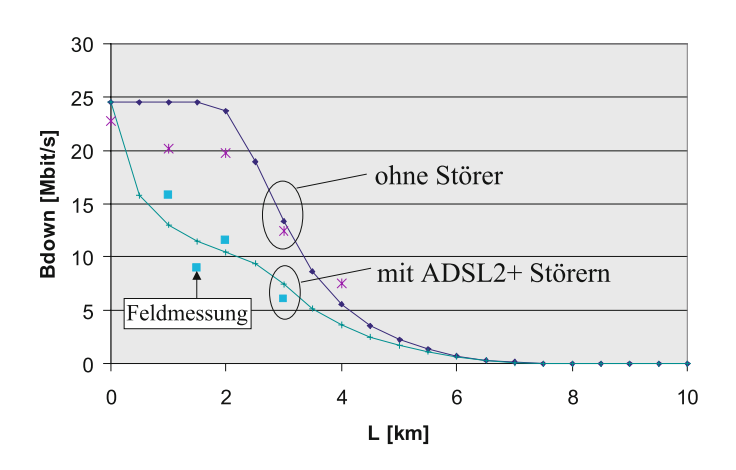

*Abb. 5: ADSL2+ downstream-Datenrate (Bdown) ohne Störer und mit ADSL2+ Störern als Funktion der Übertragungslänge. Punkte: Messergebnisse; durchgezogene Linien: Simulationsergebnisse.*

Abbildung 5 zeigt die gemessene und simulierte ADSL2+ downstream-Datenrate ohne Störer und mit ADSL2+ Störern als Funktion der Übertragungslänge. Die Messwerte mit Störern wurden wieder mit einem vollbeschalteten Kabel ermittelt. Aufgrund der höheren Frequenzen ist der Einfluss des Nebensprechens bei ADSL2+ erwartungsgemäß deutlich größer als bei ADSL1. Es wird deutlich, dass die downstream-Datenrate durch das Nebensprechen bei 1 km um fast 5 Mbit/s, bei 2 km um rund 8 Mbit/s und bei 3 km um über 6 Mbit/s degradiert. Bei 4 km war mit ADSL2+ Störern gar keine Übertragung mehr möglich. Zusätzlich ist das Ergebnis der Feldmessung in Abbildung 5 dargestellt. Hierbei reduzierte sich die downstream-Datenrate durch die Vollbeschaltung eines Grundbündels mit ADSL2+ Nebensprechstörern von 20 Mbit/s auf unter 9 Mbit/s bei einer Übertragungslänge von 1,4 km. Hierbei ist jedoch zu erwähnen, dass einige Doppeladern des Kabels bereits beschaltet waren. Obwohl darauf geachtet wurde ein Grundbündel auszuwählen, welches möglichst weit entfernt zu beschalteten Doppeladern liegt, kann eine Beeinflussung der Messung durch die bereits beschalteten Doppeladern nicht ganz ausgeschlossen werden.

Die Messergebnisse mit ADSL2+ Störern liegen in guter Übereinstimmung mit den Simulationen. Insgesamt kann festgehalten werden, dass die Degradation der Datenrate bei ADSL2+ durch Nebensprechstörer bereits bei Längen der Teilnehmeranschlussleitung von 1 km signifikant ist. Die maximale Degradation beträgt über 9 Mbit/s und wurde im Feld bei einer Übertragungslänge von 1,4 km gemessen.

### Bewertung und Ausblick

Die Messungen belegen sehr deutlich, wie stark die ADSL-Datenraten durch Nebensprechstörer reduziert werden. Bei ADSL1 ist dieser Effekt aufgrund der kleineren Frequenzen bei Übertragungslängen bis 3 km kaum signifikant. Bei 4 km und 5 km war jedoch im Gegensatz zu einer Übertragung ohne ADSL1 Störer keine Übertragung mehr möglich. Bei ADSL2+ führt das Nebensprechen bereits bei Übertragungslängen von 1 km und mehr zu einer signifikanten Degradation der downstream-Datenrate. Im Feld reduzierte sich die Datenrate durch ADSL2+ Störer bei einer Übertragungslänge von 1,4 km von 20 Mbit/s auf unter 9 Mbit/s. Insgesamt zeigen die ADSL2+ Messungen, dass aufgrund des Nebensprechens eine stabile Realisierung von Triple Play Diensten problematisch sein könnte. In diesem Beitrag wurden lediglich Messergebnisse in einem homogenen Störszenario vorgestellt. In der Praxis ist jedoch von einem inhomogenen Störszenario auszugehen, wobei ADSL2+, VDSL2 aber auch SHDSL/ESHDSL künftig die dominanten Übertragungstechnologien für die Teilnehmeranschlussleitung sein werden. Aufgrund der spektralen Inkompabilität der verschiedenen Übertragungstechnologien wird der Einfluss des Nebensprechens größer als in einem homogenen Störszenario sein.

Eine Abhilfe könnte das Dynamic Spectrum Management Verfahren (DSM) sein. DSM wird oft fälschlicherweise als Nachfolgetechnologie zu ADSL2+ bzw. VDSL2 bezeichnet. Genau genommen ist DSM aber keine neue Übertragungstechnik, sondern lediglich eine Möglichkeit, die gegenseitige Beeinflussung von DSL-Systemen gering zu halten, um so den Frequenzbereich optimal ausnutzen zu können. Einige DSM Verfahren werden bereits bei ADSL2+ bzw. VDSL2 verwendet. Mit DSM sollen Übertragungsraten von 100 Mbit/s symmetrisch über eine Entfernung von einem Kilometer realisiert werden [7]. Es bleibt jedoch abzuwarten, inwieweit DSM in einer Umgebung mit verschiedenen Netzbetreibern realisierbar ist.

#### **DANKSAGUNG**

Die Autoren möchten der Firma R-KOM für die Unterstützung der ADSL-Messungen recht herzlich danken.

### **ABKÜRZUNGEN**

ADSL Asymmetrical Digital Subscriber Line VDSL Very High Speed Digital Subscriber Line SHDSL Single Pair High Speed Digital Subscriber Line

Prof. Dr.-Ing. Kristof Obermann Tel.: 0941 943-1121 Fax: 0941 943-1424 [kristof.obermann@hs-regensburg.de](mailto:kristof.obermann@hs-regensburg.de)

### 56

ESHDL Enhanced SHDSL DSL Digital Subscriber Line DSLAM DSL Access Multiplexer DSM Dynamic Spectrum Management BRAS Broadband Remote Access Server ATM Asynchronous Transfer Mode IP Internet Protocol

### **LITERATUR**

- [1] ALFRED VOGLGSANG: Modell für Nebensprechstörungen auf xDSL-Leitungen und dessen praktische Umsetzung. Lehrstuhl für integrierte Schaltungen der Technischen Universität München, September 2003
- [2] JAMES T. ASLANIS, JOHN CIOFFI: Achievable Information Rates on Digital Subscriber Loops: Limiting Information Rates with Crosstalk Noise. IEEE Transactions on Communications, vol. 40, no. 2, February 1992
- [3] JOHN W. COOK, ET AL.: The Noise and Crosstalk Environment for ADSL and VDSL Systems. IEEE Communications Magazine, vol. 37, no. 5, May 1999
- [4] KRISTOF OBERMANN: DSL Übertragungssysteme Stand und Perspektiven. Handbuch der Telekommunikation, Deutscher Wirtschaftsdienst, Köln, 2007
- [5] U. MLECEK: Grundlagen für die wirtschaftliche Nutzung bestehender Kupfernetze im Anschlussbereich durch xDSL. Der Fernmelde Ingenieur, Verlag für Wissenschaft und Leben, Erlangen, Mai/Juni 1998
- [6] A. MERTZ UND M. POLLAKOWSKI: xDSL & Access Networks - Grundlagen, Technik und Einsatzaspekte von HDSL, ADSL und VDSL. Prentice Hall, München, 2000
- [7] [www.heise.de](http://www.heise.de)

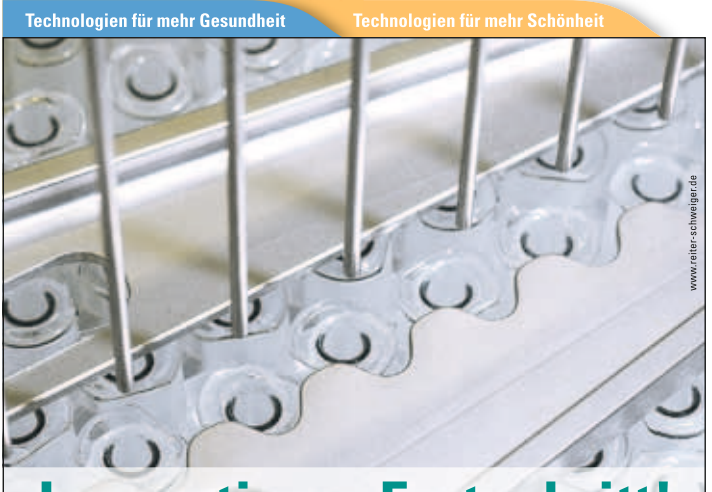

## **novation = Fortschritt**

Wer nur einseitig denkt, kann nie doppelt zu guten Lösungen kommen. Für uns ist dies ein klares Prinzip. Zum einen, was unsere Wege zu perfekten, kundenorientierten technischen Lösungen angeht. Zum anderen, was die Kompetenz in zwei sehr innovativen Branchen betrifft. Sie sind Ingenieur oder Techniker. Verstehen den Beruf als Berufung. Suchen keinen kurzfristigen Job, sondern langfristige Perspektiven. Bringen Motivation und Qualifikation mit ein. Helfen Sie uns, den Fortschritt weiter voranzutreiben und arbeiten Sie künftig mit uns in unserem Werk in Crailsheim zusammen!

# **Ingenieure (m/w), Techniker (m/w)**<br>*tür moderne Hightech-Verpackungsanlagen für die*

pharmazeutische und kosmetische Industrie.

#### **Ihr Profil:**

#### Konstruktion

- abgeschlossenes Maschinenhaustudium (Schwerpunkt Konstruktion)
- Gute CAD-Kenntnisse • Berufserfahrung als
- Konstrukteur • Team-und Kommunikationsfähigkeit

#### **Vertrieh**

- Erfahrung in der Projektarbeit, insbesondere vertriebliche Aufgaben
- Verhandlungssicheres Enalisch
- Berufserfahrung im Verkauf von Sondermaschinen sind von Vorteil

Wir zählen zu den weltweit führenden Spezialisten in der Entwicklung von Spezial-Maschinen für die Pharma- und Kosmetikindustrie. Mit über 500 Mitarbeitern im Stammwerk Crailsheim und Schnelldorfseit 27 Jahren. Sympathisch. Sozial. Sicher. Dies sind die häufigsten Attribute, mit denen unsere Mitarbeiter ihren Arbeitsplatz beschreiben. Beschreiben Sie Ihren demnächst ebenso.

#### Lassen Sie unsere Ideen zur Realität werden!

Ihre Bewerbung richten Sie bitte an unsere Personalabteilung.

Wir vergeben laufend interessante Diplomarbeiten!

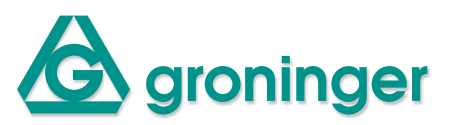

groninger Pharma · groninger & co. gmbh · Hofäckerstr. 9 · 74564 Crailsheim GERMANY · Tel.: +49 (0)7951/495-0 · e-mail: office@groninger.de

groninger Kosmetik · groninger GmbH & Co. KG · Birkenbergstr. 1 · 91625 Schnelldorf GERMANY · Tel.: +49 (0)7950/800-0 · e-mail: office@groninger.de

groninger USA L.L.C. - 2520 Whitehall Park Drive - Suite 800 - Charlotte NC 28273 USA · Tel.: +1(704)295-9000 · info@groningerusa.com

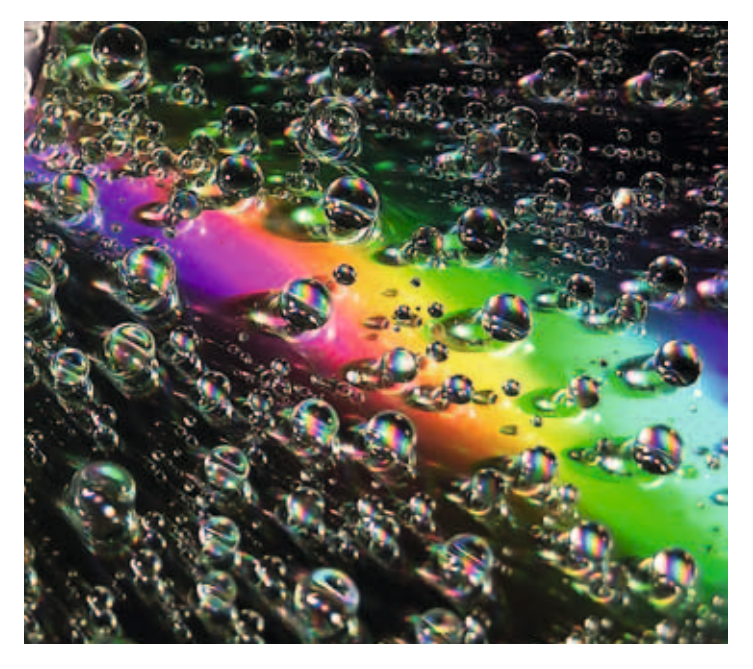

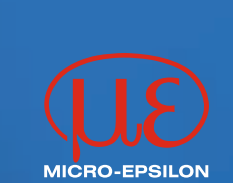

### **Mehr Präzision.**

Micro-Epsilon gilt als weltweit führend in der Weg- und Positionssensorik. Seit der Gründung 1968 haben wir uns vom Kleinunternehmen zu einer weltweit agierenden Unternehmensgruppe mit nun über 500 Mitarbeitern entwickelt.

Unsere sensoren messen geometrische Größen wie Weg, Abstand, Profil oder Position in Größenordnungen, die bis in den nanometerbereich reichen. Größen, die für das menschliche Auge bei weitem nicht mehr erfassbar sind.

MICRO-FPSII ON Messtechnik Königbacher str. 15 94496 ortenburg Tel. 08542/168-0 [www.micro-epsilon.de](http://www.micro-epsilon.de)

INFORMATIK / MATHEMATIK

### PROF. DR. HERBERT KOPP

### Bildgebende Verfahren in der medizinischen Diagnostik

Verfahren des "Medical Imaging" sind seit Jahrzehnten ein wichtiges Werkzeug der medizinischen Diagnostik und Therapieplanung. Die Erfolge dieser Disziplin wurden ermöglicht durch das Zusammenwirken verschiedenster Fachrichtungen. Technische Innovationen, etwa neue oder verbesserte Aufnahmetechnologien, sind dabei ebenso von Bedeutung wie mathematische und algorithmische Methoden der Bildanalyse, Bildrekonstruktion und Computergraphik. Die Anforderungen des medizinischen Umfeldes an die Dokumentation der Diagnose sowie an die Software-Ergonomie stellen zusätzliche Herausforderungen dar. Im Folgenden werden zwei Projekte vorgestellt, die im Rahmen von Studienarbeiten entstanden sind und nicht zuletzt im Hinblick auf den neuen Studiengang "Medizinische Informatik" die Synergien der Verbindung von Informatik und Medizin demonstrieren.

### Diagnose von Zilien-Defekten

Das Projekt wurde von Studierenden des Studiengangs Informatik in Zusammenarbeit mit dem Zentrallabor für Elektronenmikroskopie des Klinikums Regensburg (Leitung Dr. Josef Schröder) durchgeführt [1], [2].

#### Problemstellung

Zilien – auch Flimmerhärchen genannt – sind 5 bis 10 µm lange, haarähnliche Ausläufer spezialisierter Zellen, u.a. in der Schleimhaut der Atemwege. Abbildung 1 zeigt

den Querschnitt einer Zilie. In ihrem Innern befindet sich ein Faserbündel aus so genannten Mikrotubuli: im Zentrum zwei voneinander getrennte Zentraltubuli, umgeben von neun peripheren, konzentrisch angeordneten Doppeltubuli, die als Dubletten bezeichnet werden. Die Zilien bewegen sich koordiniert wie ein vom Wind bewegtes Getreidefeld und transportieren so Schleim, Zellreste und Fremdpartikel aus der Lunge heraus.

An jeder Dublette befinden sich Paare armartiger Strukturen (Dynein-Arme), die eine Verbindung von einer Dublette zur nächsten herstellen und damit die Bewegung der Zilien bewirken. Sind die Dynein-Arme zu kurz (Stummel-Arme) oder fehlen sie ganz, ist der Transportmechanismus gestört. Die daraus resultierende Krankheit (primäre ziliäre Dyskinesie) wird bisher durch die Inspektion zahlreicher elektronenmikroskopischer Aufnahmen von Schnitten der Schleimhaut durch einen Facharzt diagnostiziert. Diese sind naturgemäß verrauscht und wenig kontrastreich, was die visuelle Beurteilung erschwert und die Diagnose sehr zeit- und personalintensiv macht.

#### Automatisierte Diagnose von Zilien-Defekten

Trotz des relativ schwierigen Bildmaterials hat sich die Detektion von Ziliendefekten durch eine EDV-gestützte Analyse als möglich erwiesen, so dass ein Diagnose-Programm entwickelt werden konnte. Da jede Diagnose letztendlich

**Dynein-Arme Dublette** Zentraltubuli

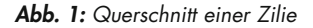

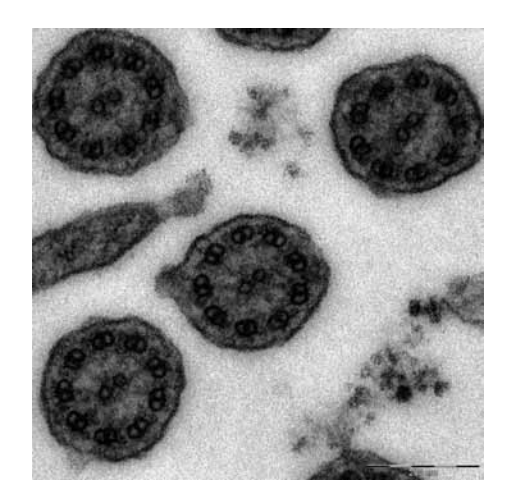

*Abb. 1: Querschnitt einer Zilie Abb. 2: Aufnahme mit Zilienquerschnitten*

von einem Facharzt zu verantworten ist, wurde ein halbautomatischer Ansatz gewählt, der im Bedarfsfall eine manuelle Nachkorrektur und Kommentierung ermöglicht. Das Bildmaterial enthält pro Aufnahme mehrere Zilienquerschnitte, deren umgebende Plasmamembran als dunkler Rand erkennbar ist und die eine etwa kreisförmige Form haben (s. Abb. 2). Der Analyseprozess wurde daher in drei Teilschritte unterteilt, die jeweils mehrere Vorverarbeitungs- und Analysealgorithmen aus dem Repertoire der Bildverarbeitung umfassen:

- Detektion einzelner Zilien,
- Detektion einzelner Dubletten,
- Detektion der Dynein-Arme jeder einzelnen Dublette.

Auf der Basis einer Kollektion von Aufnahmen liefert die Analyse Aussagen über die Vollständigkeit und die Ausprägung der Dynein-Arme. Das Analyseprotokoll kann in Standard-Formaten gespeichert und ausgedruckt werden.

#### Projekt Ziliendefekt-Analyse

Da nicht von vornherein klar war, ob die Aufgabe überhaupt mit Mitteln der Bildverarbeitung zu lösen war, haben mehrere Teams mit unterschiedlichen methodischen Ansätzen und Software-Werkzeugen gearbeitet. Schließlich wurde eine Lösung auf Basis der Open Source-Bibliothek OpenCV ausgewählt und zu einer produktiv einsetzbaren Anwendung weiterentwickelt (s. Abb. 3). Damit lassen sich Aufnahmeserien automatisch analysieren, die Messergebnisse werden für jeden Zilienquerschnitt einzeln angezeigt und können ggf. auch manuell korrigiert werden. Zur Dokumentation wird ein Reportformular erstellt.

### LaserCT: Funktionsmodell eines Computer-**TOMOGRAPHEN**

Im Rahmen dieses interdisziplinären Projekts haben Studierende der Technischen Informatik [3] das funktionsfähige Modell eines Computer-Tomographen realisiert, angefangen vom elektromechanischen Aufbau der Aufnahmeeinrichtung über die Aufnahmesteuerung bis hin zur Rekonstruktion von Schnittbildern und ihrer Darstellung.

#### Prinzip röntgentomographischer Rekonstruktionsverfahren

Während herkömmliche Röntgenaufnahmen nur Schattenbilder einer Körper-Region liefern, bei denen sich hintereinander liegende Strukturen überlagern, erhält man mit der Röntgen-Tomographie zweidimensionale Schnittbilder mit hoher Kontrastauflösung. Bei der Aufnahme erstellt ein Röntgen-Tomograph innerhalb einer Ebene zunächst Projektionen  $p<sub>o</sub>$  aus unterschiedlichen Richtungen *Q* (s. Abb. 4) und rekonstruiert dann daraus ein zweidimensionales Schnittbild der Aufnahmeebene. Die Qualität der Rekonstruktion hängt ab von der Anzahl der Projektionen (im Idealfall unendlich viele), von ihrer Abtastrate und natürlich vom Rekonstruktionsalgorithmus.

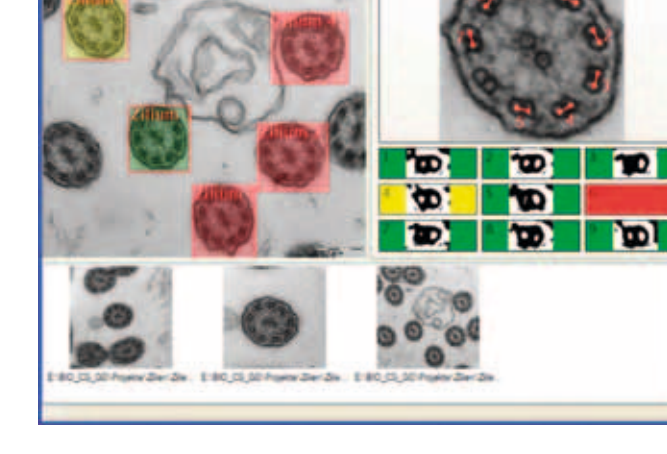

*Abb. 3: Diagnoseprogramm für Ziliendefekte Abb. 4: Projektion unter einem Winkel Q*

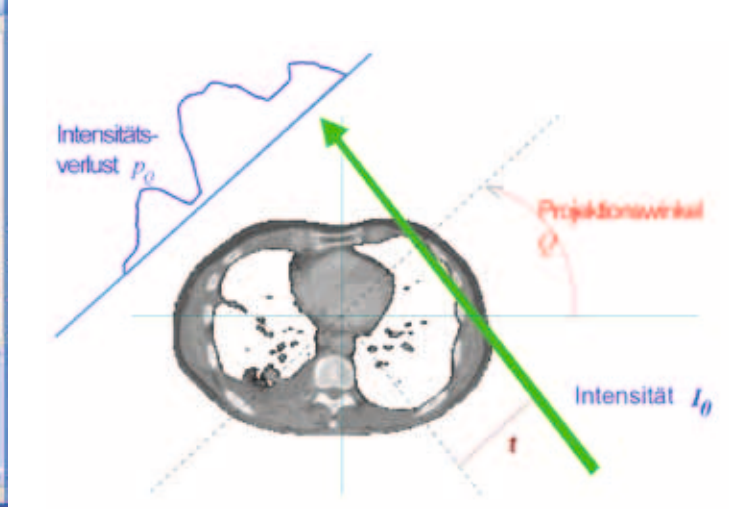

INFORMATIK / MATHEMATIK

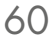

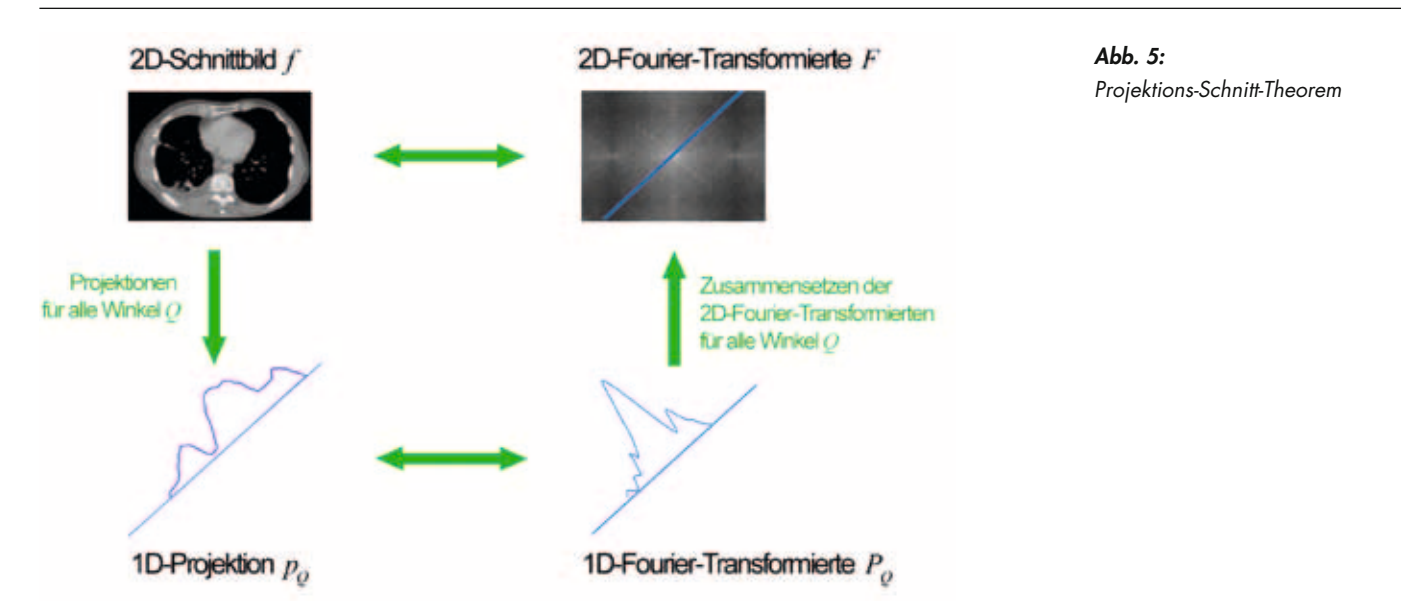

Röntgentomographische Rekonstruktionsverfahren basieren auf dem Projektions-Schnitt-Theorem der Fourier-Theorie (J. Radon, 1917). Es stellt einen Zusammenhang her zwischen den Projektionen  $p<sub>Q</sub>$  einer Schnittebene, ihren Fourier-Transformierten *PQ* (beide eindimensional) und der zweidimensionalen Fourier-Transformierten *F* des Schnittbildes *f* (s. Abb. 5).

Daraus kann man die prinzipielle Methodik tomographischer Rekonstruktionsverfahren ableiten: Zunächst werden für alle Winkel *Q* die eindimensionalen Projektionen *pQ* Fourier-transformiert zu *PQ*. Aus diesen eindimensionalen Fourier-Transformierten *PQ* wird die zweidimensionale Fourier-Transformierte *F* des Schnittbildes zusammengesetzt. Das Schnittbild *f* ergibt sich dann durch eine inverse Fourier-Transformation aus *F*. In dieser Form liefert die Rekonstruktion jedoch systematische Abbildungsfehler und wäre auch numerisch sehr aufwendig. Man setzt in der Praxis daher die auf diesem Ansatz aufbauende Methode der "gefilterten Rückprojektion" ein, die mit weniger Rechenaufwand bessere Resultate liefert.

### LaserCT-Funktionsmodell

Das Funktionsprinzip des LaserCT (s. Abb. 6) entspricht den Röntgen-Tomographen der ersten Generation, die mit Parallel-Projektionen gearbeitet haben. Statt einer Röntgenquelle wurde die Diode eines handelsüblichen Laserpointers verwendet. Objekte bis 20 mm Größe werden auf einem

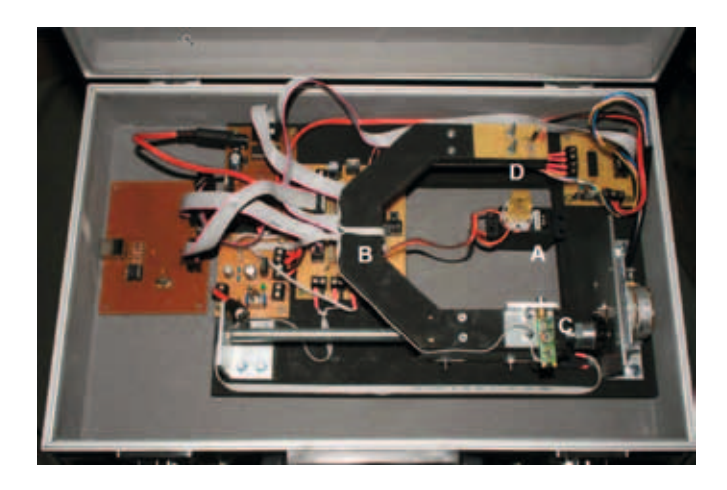

*Abb. 6: Gerätetechnischer Aufbau des Laser CT A: Objekt-Träger, B: verschiebbare Gabel, C: Laserdiaode, D: Detektor*

drehbaren Teller montiert und mit einem Modellbau-Servo in 1°-Schritten gedreht. Strahlenquelle und Detektor sind auf einer den Objektträger umschließenden Gabel gelagert, die von einem Schrittmotor in Schritten von ca. 50µm bewegt wird. Die Intensität der Strahlenquelle ist regelbar und zusätzlich durch eine Lochblende begrenzbar.

Das beim LaserCT implementierte Rekonstruktionsverfahren ist eine "gefilterte Rückprojektion". Der Algorithmus berücksichtigt jedoch nur, dass bei der Projektion die Strahlungs-Intensität reduziert wird, was für Röntgenstrahlen auch Prof. Dr. Herbert Kopp Tel.: 0941943-1310 Fax: 0941943-1426 [herbert.kopp@hs-regensburg.de](mailto:herbert.kopp@hs-regensburg.de)

zutrifft. Laserstrahlen werden jedoch zusätzlich gestreut und gebrochen, was bei "ungeeigneten" Objekten zu typischen Abbildungsfehlern führen kann.

### **ERGEBNIS**

Das Projekt LaserCT erforderte die ganze Bandbreite des in der Technischen Informatik vermittelten Knowhow, von der Elektrotechnik über Signal- und Bildverarbeitung, Kommunikationssysteme, Betriebssysteme, bis hin zum Software-Engineering. Darüber hinaus haben die Studierenden eigenes Knowhow beim Aufbau der Mechanik und der Steuerelektronik in das Projekt eingebracht. Mit hohem zeitlichem Aufwand aber geringen Materialkosten (ca 100€) ist ein funktionsfähiger Tomograph entstanden, mit dem sich unter realen Bedingungen überraschend gute Schnittbilder erstellen lassen (s. Abb. 7).

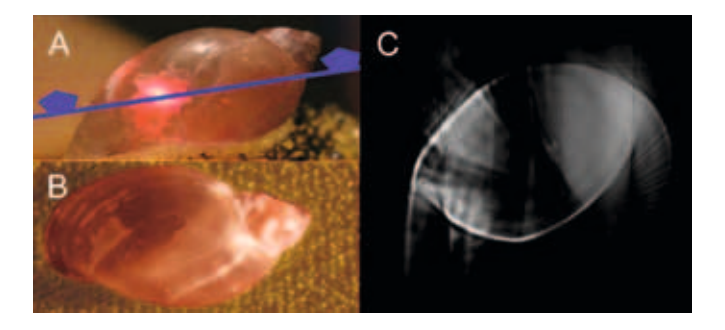

*Abb. 7: Rekonstruktion eines Schnecken-Gehäuses A: Seitenansicht des Objekts mit Projektionsebene, B: Draufsicht von oben, C: Rekonstruiertes Schnittbild*

- [1] Projekt-Teams "Zilien-Analyse": Eduard Theurer und Michael Weber (Produktiv-System), Jürgen Braun, Juri Fröhlich, Pavlo Gaydarzhy, Tobias Hoppenthaler, Martin Meier, Christian Müller, Christoph Wenger
- [2] Zentrallabor für Elektronenmikroskopie des Klinikums Regensburg (Leitung Dr. Josef Schröder) http://www. [uni-regensburg.de/Fakultaeten/Medizin/Pathologie/](http://www.uni-regensburg.de/Fakultaeten/Medizin/Pathologie/) EMLabor
- [3] Projekt-Team "LaserCT": Gerald Thonigs, Tobias Gerg, Dominik Spies, Martin Wagner

61

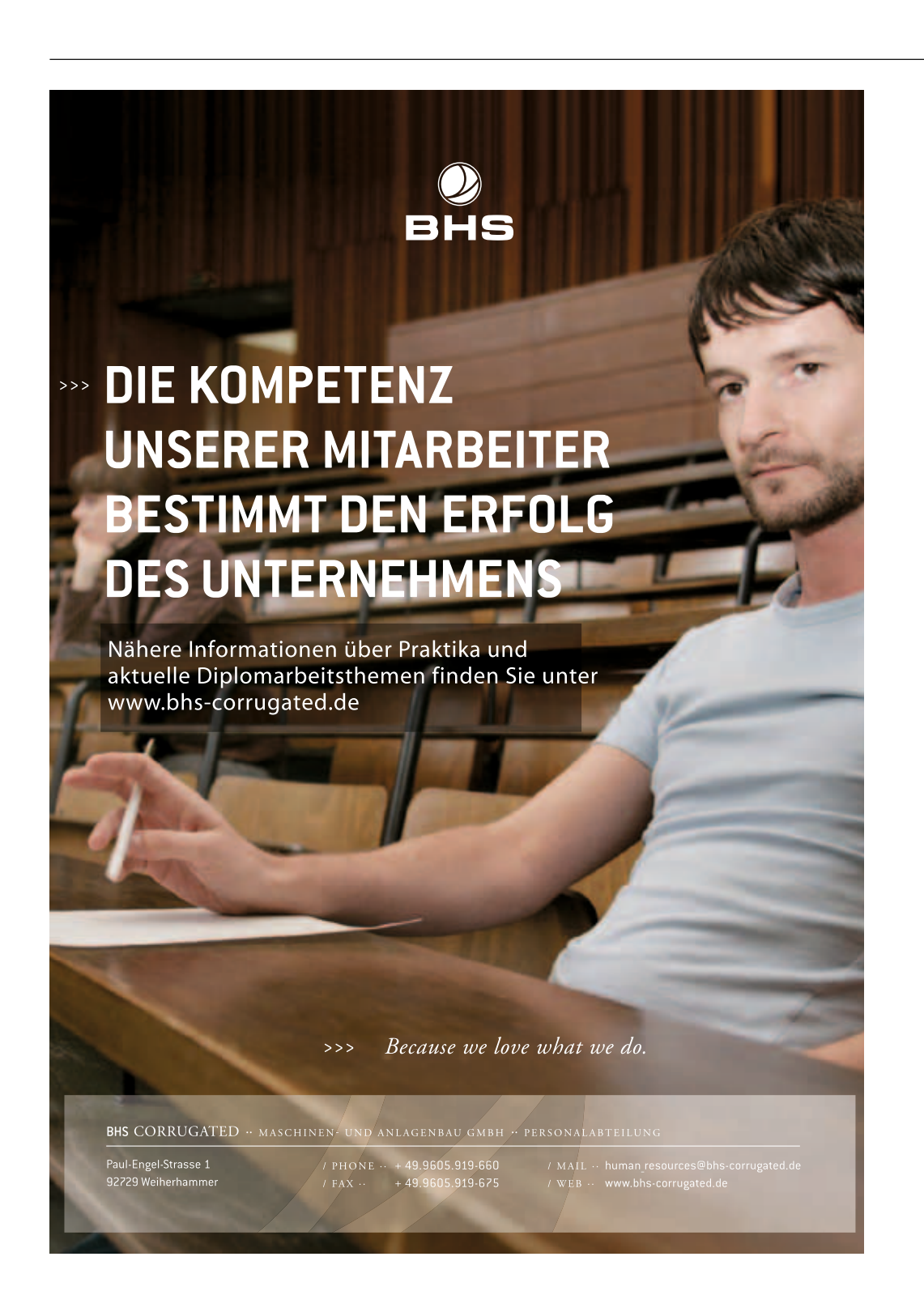

### Total Fatigue Behaviour of Running Ropes

Dynamic stresses of mechanical elements lead to material fatigue. In the past individual fatigue modes for ropes were investigated separately for different stresses. The most detailed investigations have been made for alternating bending stress. Investigations about pulsating tensiontension stress and oscillating torque stress have been made more rarely Fatigue tests on ropes which were stressed by a combination of dynamic stresses have mainly been made for fluctuating bending and tension stress. For his combination of stresses an equivalent single alternating bending stress was used. Fatigue tests with any combined stresses have hardly been made. An equation to determine the number of cycles in such cases does not exist. In the following a theoretical model will be presented with which the total fatigue behaviour of running ropes which may be loaded by various dynamic stresses can be described. An equation to model the expected lifetime will be introduced.

### 1 Introduction

A material element which is stressed by all kind of loads is shown in Fig. 1. The main axis of that element is called the x-axis. The y- and z-axes are perpendicular axes. In case of wire ropes the individual load elements have the following denotation:

- N is the line pull in direction of x-axis. N can occur in static manner. Then it is the axial rope line pull S. Also N can occur in dynamic manner. Then it is a tension-tension load created by certain low load S<sub>u</sub> and certain load amplitude 2S<sub>a</sub>.
- n is the specific axial static load with relevance in vertical suspended rope lengths or around friction sheaves.
- $\bullet$  Q<sub>v</sub> and Q<sub>z</sub> are shear pulls. They can occur in static as well as dynamic manner. Because of the low bending

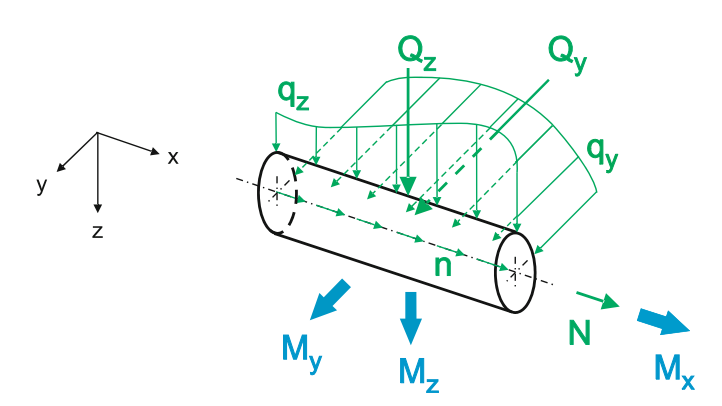

*Fig. 1: Material element with all kinds of load elements*

stiffness of ropes shear pulls from outside lead to bending stresses. But the shear pulls themselves have no relevance to running ropes.

- $\bullet$  q<sub>v</sub> and  $q_z$  are specific axial shear pulls. They can occur in static as well as dynamic manner. Because of the low bending stiffness of ropes specific shear pulls from outside lead to bending stresses. But the specific shear pulls themselves have no relevance to running ropes too.
- $\bullet$   $M_{x}$  is the torque moment.  $M_{x}$  can occur in static manner. Then it is the torque moment M. Also  $M<sub>x</sub>$  can occur in dynamic manner. Then it is a cyclic torque moment  $M_t$ created by certain pre-twist  $\varphi_0$  and certain amplitude  $\varphi_0$ .
- M<sub>y</sub> and M<sub>z</sub> are bending moments. They can occur in static manner. Then they have no relevance to running ropes because of low bending stiffness of ropes. Also they can occur in dynamic manner. Then there are cyclic bending loads created by certain rope line pull S and specific bending radius D/d. Both moments can be combined to one bending moment  $M<sub>b</sub>$  because of two reasons. A change of bending axis by 90° has no influence to number of bending cycles and reverse bending will be considered by respective calculation models.

The relevant load elements for running ropes with the respective load parameters are shown in Fig. 2. The three relevant dynamical stresses and their influence to material fatigue are explained separately in the next three chapters.

### 2 Bending Fatigue

Fatigue caused by bending cycles has been explored very detailed. To date, the best equation to describe the number of bending cycles until discard state as well as until failure is given by Feyrer [1]. Also he has delivered the most essential contributions, and up to now he has evaluated

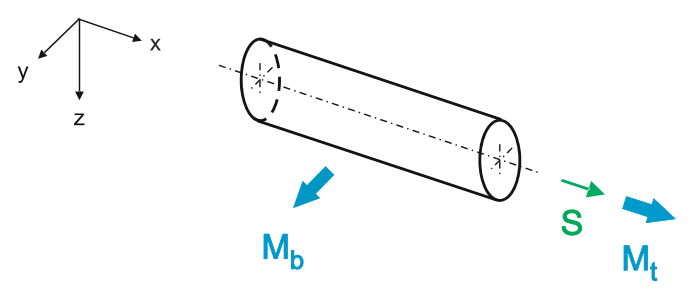

*Fig. 2: Rope element with all relevant load elements and their respective load parameters*

64

the highest number of test results by help of regression calculations [2]. His regression equation for number of bending cycles with constant rope line pull is

$$
lg\overline{N} = b_0 + \left(b_1 + b_4 \lg \frac{D}{d}\right) \left(lg \frac{S d_0^2}{d^2 S_0} - 0.4 \lg \frac{R_0}{1770}\right) + b_2 \lg \frac{D}{d} + b_3 \lg \frac{d}{d_0} + \frac{1}{b_5 + lg \frac{1}{d}}.\quad (1)
$$

In that equation the most important parameters are considered which influence the service life. The parameters are the rope line pull S, the nominal rope diameter d, the sheave diameter D, the nominal wire tensile grade  $R_0$  and the bending length l. The unit values  $S_0 = 1N$  and  $d_0 = 1$ mm lead to de-dimensioning of logarithmic terms. The constants  $\mathsf{b}_\mathsf{i}$  has to be evaluated separately for each individual rope. construction. In Fig. 3 test results and regression curves are shown example-wise for an 8-stranded Filler rope [3].

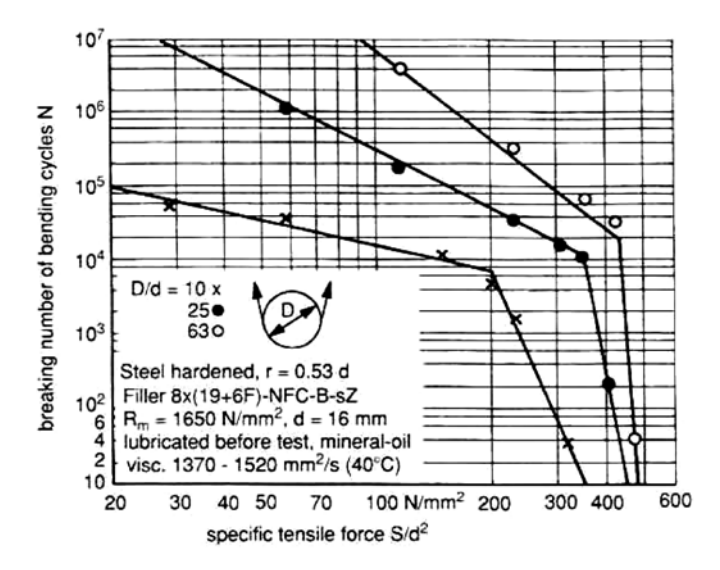

*Fig. 3: Number of bending cycles until failure of an 8-stranded Filler rope [3]*

If all parameters with exception of rope line pull S are constant, what could occur in a rope drive, equation (1) will be reduced to

$$
\lg \overline{N} = \overline{b}_0 + \overline{b}_1 \lg \frac{S \ d_0^2}{d^2 S_0} \ . \tag{2}
$$

This is the low cycle fatigue line of the Woehler diagram. Fig. 4 shows such a Woehler line for an 8-stranded filler rope and D/d ratio of 25.

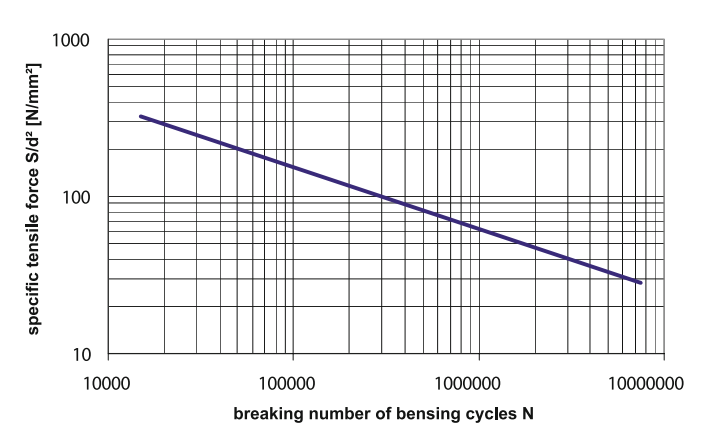

*Fig.4: Low cycles fatigue line for an 8-stranded Filler rope and a D/d ratio of 25*

#### 3 Tension-Tension Fatigue

Fatigue caused by tension-tension cycles has not been investigated in such detail. To date, the best equation to describe the number of tension-tension cycles until failure is given by Feyrer [4]. That equation considers the fact that in opposite to expectations the number of tension-tension cycles is reduced significantly for lower low loads. Klöpfer [5] has extended this work to include test results of various ropes of same construction and the results of other authors. Information on 8-stranded special wire ropes has been also added to the same data base [6]. Feyrer´s regression equation for number of tension-tension cycles with constant pretension and amplitude load is

$$
lg \overline{N} = c_0 + c_1 lg \frac{2s_a d_0^2}{d^2 s_0} + c_2 \frac{s_u d_0^2}{d^2 s_0} + c_3 \left(\frac{s_u d_0^2}{d^2 s_0}\right)^2 + c_4 lg \frac{d}{d_0} \ . \tag{3}
$$

In that equation the most important parameters are considered which influence the service life. The parameters are the amplitude line pull  $S_{\alpha}$ , the minimum line pull  $S_{\alpha}$ and the nominal rope diameter d. The unit values  $S_0 = 1N$ and  $d_0 = 1$  mm lead to de-dimensioning of logarithmic terms. The constants  $c_i$  has to be evaluated separately for each individual rope construction. In Fig. 5 test results and regression curves are shown example-wise for an 8-stranded Warrington rope [4].

If all parameters with exception of amplitude line  $S<sub>a</sub>$  are constant equation (3) will be reduced to

$$
lg \overline{N} = \overline{c}_0 + \overline{c}_1 lg \frac{2 S_a d_0^2}{d^2 S_0} .
$$
 (4)

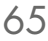

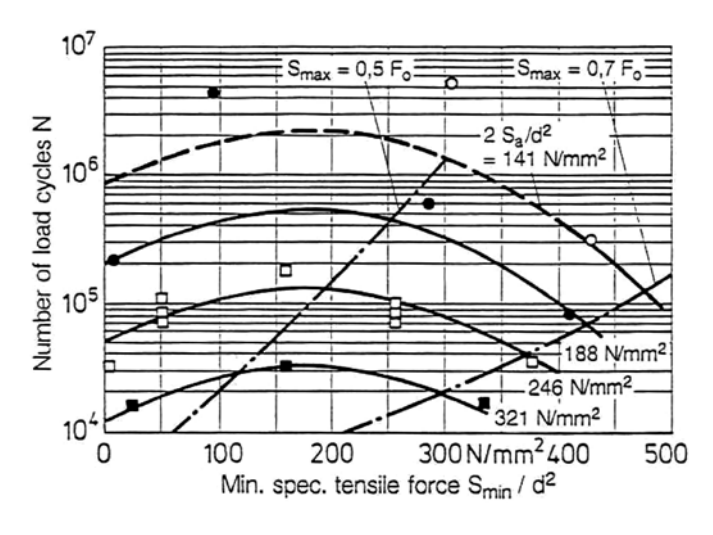

*Fig.5: Number of tension-tension cycles of an 8-stranded Warrington rope [4]*

This is the low cycle fatigue line of the Woehler diagram. Fig. 6 shows such a Woehler line in two lines for an 8-stranded Warrington rope. The first line is the worth for the minimum load  $S_{min}/d^2 = 0$  and at the same time for S<sub>min</sub>∕d<sup>2</sup>=352N∕mm<sup>2</sup> and the second line is worth for  $S_{min}/d^2 = 176N/mm^2$ . The fictitious life fatigue strength for lifetimes above  $10^6$  cycles is calculated in accordance to a proposal of Haibach [7].

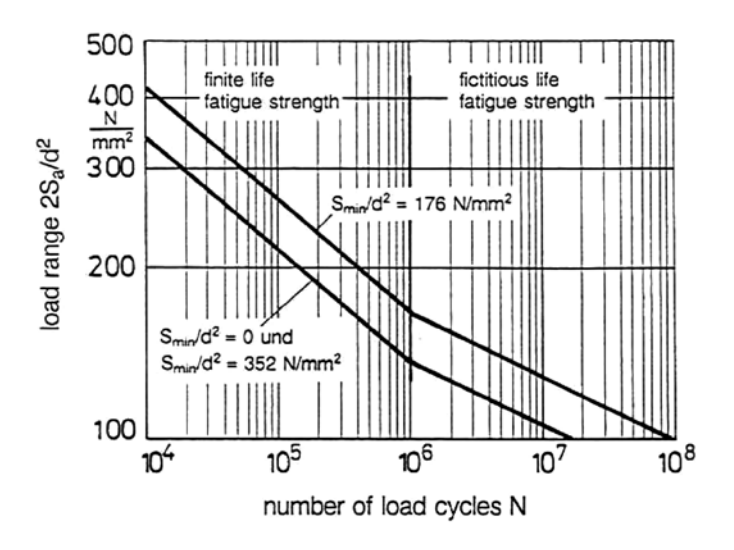

*Fig.6: Low cycle fatigue lines (left side) for an 8-stranded Warrington rope [4]*

#### 4 TORQUE FATIGUE

In deep shaft installations with friction winder the rope opens and closes itself in a cyclic manner while running through the shaft. An equation to describe the number of torque cycles until a certain number of internal broken wires is given by [8].

$$
lg \overline{N} = a_0 + a_1 \cdot \varphi_a + a_2 \cdot lg B \tag{5}
$$

In that equation the most important parameters are considered which influence the service life. The parameters are the amplitude of twist angle  $\varphi_{\alpha}$  and the number of allowed broken wires B. The constants  $a_i$  has to be evaluated separately for each individual rope construction. In Fig. 7 test results and regression curves are shown example-wise for a constant amplitude of twist angle and

◆ closing ■ opening and closing ▲ opening

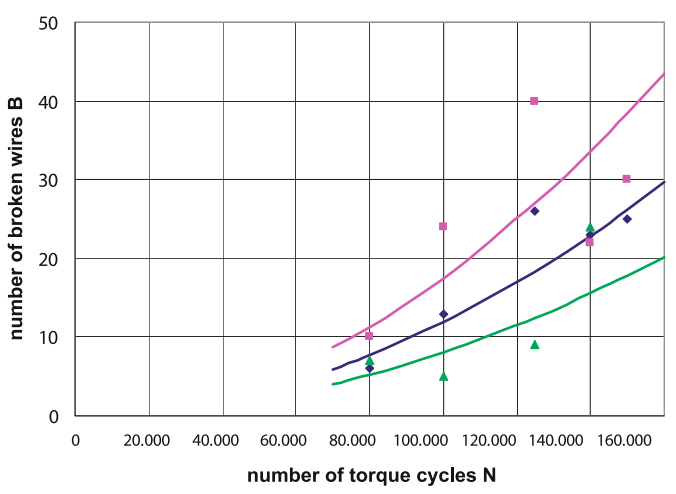

*Fig.7: Number of torque cycles of an 8-stranded Warrington-Seale rope with plastic covered rope core and a constant torque amplitude [8]*

for an 8-stranded compacted Warrington-Seale rope with plastic covered rope core [8]. If the number of allowed broken wires is given, equation (5) will be reduced to

$$
lg \overline{N} = \overline{a}_0 + \overline{a}_1 \varphi_a
$$
 (6)

This is the low cycle fatigue line of the Woehler diagram. Fig. 8 shows such a Woehler line for an 8-stranded compacted Warrington-Seale rope with plastic covered rope core and an allowed number of broken wires of 9 per lay length.

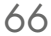

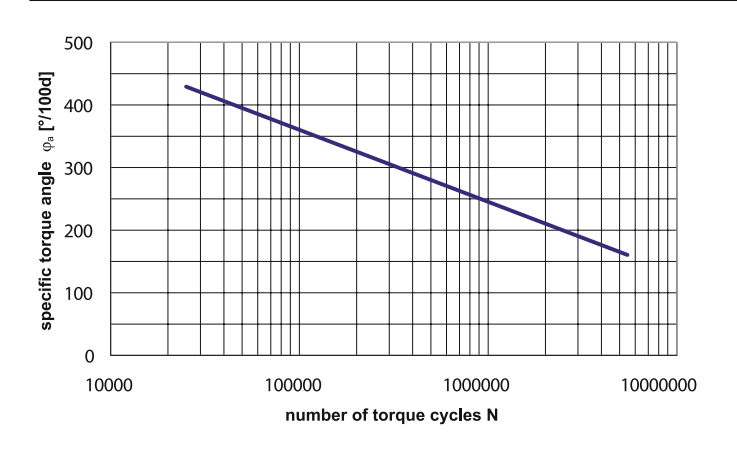

*Fig.8: Low cycle fatigue line of an 8-stranded Warrington-Seale rope with plastic covered rope core and an allowed number of broken wires of 9 per lay length*

### 5 Fatigue Model

In the following chapter the individual loads for the different kinds of fatigue are substituted by single letters:

$$
X = Ig \frac{S d_0^2}{d^2 S_0}
$$
 for bending fatigue,  
Y = Ig  $\frac{2 S_a d_0^2}{d^2 S_0}$  for tension-tension fatigue and

 $Z = \varphi_a$ for torque fatigue.

If Fig. 4 and Fig. 6 are combined to a 3D-diagram the two Woehler-lines which are 90° apart each other should be connected by a free-form surface. For a certain number of cycles (N=C) it will be assumed that the Woehler-lines will be connected by ellipse curves, Fig. 9. Subsequently in a 3D-diagram where the three axes are the three mentioned dynamical loads the area for a certain number of cycles is an ellipsoidal area. It is that 1/8 of an ellipsoid where all values are positive, Fig. 10. The equation for that area is

$$
\left(\frac{X}{X_C}\right)^2 + \left(\frac{Y}{Y_C}\right)^2 + \left(\frac{Z}{Z_C}\right)^2 = 1.
$$
 (7)

The index C gives that load which creates alone the number of cycles N=C.

In some cases a partial fatigue develops independent of other loads. Bending cycles for example lead to visible

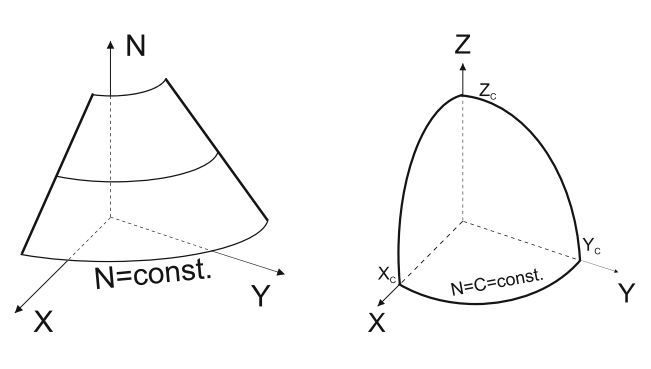

*Fig.9: Connection of two Woehler lines with help of ellipses*

*Fig.10: Ellipsoidal area for a certain number of cycles*

external broken wires and tension-tension cycles lead to internal broken wires. If one of both loads is very small service life will be limited by the other load only. In the model this can be considered by a so called dependentfree load. That means if two loads occur and one of these loads is smaller than the dependent-free load service life will be limited by the other load only. Mathematically it can be described with offsets in all three directions. These offset or dependent-free loads are written with the index 0. The equation for the ellipsoidal part of that area is

$$
\left(\frac{X - X_0}{X_C - X_0}\right)^2 + \left(\frac{Y - Y_0}{Y_C - Y_0}\right)^2 + \left(\frac{Z - Z_0}{Z_C - Z_0}\right)^2 = 1.
$$
 (8)

Fig. 11 shows the expected area for a constant number of cycles (N=C). The areas between the ellipsoid and the various coordinate planes are constant. The dependentfree loads are possibly functions of the expected number of cycles. But in this paper they will be viewed as constants.

The dependent-free load of one partial fatigue is not necessarily equally if the second or the third partial fatigue occurs additionally. The depending-free load for bending fatigue is not necessarily equally if tension-tension fatigue or torque fatigue occurs additionally. Mathematically it can be described by rotations around all three axes. The equation for the ellipsoidal part of the area is

$$
\left(\frac{X_R}{X_C - X_0}\right)^2 + \left(\frac{Y_R}{Y_C - Y_0}\right)^2 + \left(\frac{Z_R}{Z_C - Z_0}\right)^2 = 1.
$$
 (9)

These "angled" loads are written with the index R. They will be calculated by multiplication of the transformation matrixes for rotations around each axis with the "un-angled" loads.

Prof. Dr.–Ing. Ulrich Briem Tel.: 0941 943 5163 Fax: 0941 943 1428 [ulrich.briem@hs-regensburg.de](mailto:ulrich.briem@hs-regensburg.de)

$$
\begin{bmatrix} X_R \\ Y_R \\ Z_R \end{bmatrix} = T_{\alpha} T_{\beta} T_{\gamma} \begin{bmatrix} X - X_0 \\ Y - Y_0 \\ Z - Z_0 \end{bmatrix} = T_{\alpha, \beta, \gamma} \begin{bmatrix} X - X_0 \\ Y - Y_0 \\ Z - Z_0 \end{bmatrix} = \begin{bmatrix} a_{11} a_{12} a_{13} \\ a_{21} a_{22} a_{23} \\ a_{31} a_{32} a_{33} \end{bmatrix} \begin{bmatrix} X - X_0 \\ Y - Y_0 \\ Z - Z_0 \end{bmatrix}
$$
 (10)  
\n
$$
\Rightarrow X_R = a_{11}(X - X_0) + a_{12}(Y - Y_0) + a_{13}(Z - Z_0)
$$
  
\n
$$
\Rightarrow Y_R = a_{21}(X - X_0) + a_{22}(Y - Y_0) + a_{23}(Z - Z_0)
$$
  
\n
$$
\Rightarrow Z_R = a_{31}(X - X_0) + a_{32}(Y - Y_0) + a_{33}(Z - Z_0)
$$

 $T_{\alpha}$  is the Transformation matrix for rotation around axis 1 by the angle  $\alpha$ ,  $T_B$  the Transformation matrix for rotation around axis 2 by the angle  $β$  and  $T<sub>x</sub>$  the Transformation matrix for rotation around axis 3 by the angle γ. The constants  $a_i$  are elements of the total transformation matrix  $T_{\alpha,\beta,\gamma}$ .

Fig. 12 shows the expected area for a constant number of cycles  $(N = C)$ . The borderlines between the ellipsoid and the constant areas are normally not differentiable because the dependent-free lines are right-angled to the axes. Also multiplication of matrixes is not commutative. With three matrixes there are six different results possible. The individual angles can be detected by various 2D-evaluations. The right order of multiplication can be detected by 3D-evaluations only.

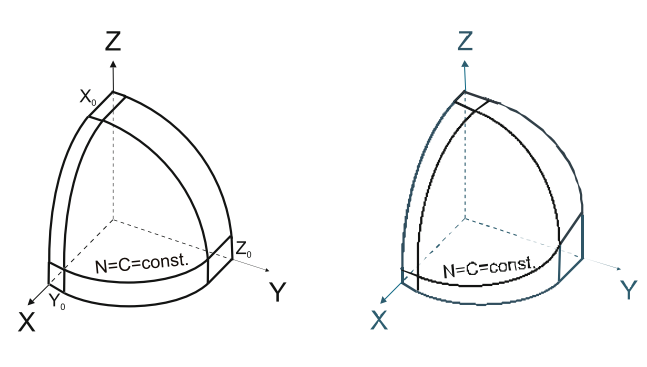

*Fig.11: Ellipsoidal areas with offsets in all directions*

*Fig.12: Ellipsoidal areas with offsets in all directions and rotations around all axes*

### 6 Conclusion

Three different loads which can occur in dynamical manner and which are lead to fatigue are relevant for total fatigue behaviour of running ropes. For all partial fatigues equations exist to describe the number of cycles until discard state respective until failure. All these equations describe the lowcycle fatigue area of the respective partial fatigue. With the proposed model the partial fatigues will be connected to the total fatigue behaviour of running ropes.

It will be proposed that two of these low-cycles fatigue lines each can be connected by ellipse curves which valid for a certain number of cycles. Subsequently in a 3D-diagram where the axes are the three mentioned dynamical loads a certain number of cycles can be described as an ellipsoidal area. It is that 1/8 of an ellipsoid where all values are positive.

In general that ellipsoid could have offsets in each direction as well as rotation angles around each axis. The offsets are possibly functions of the expected number of cycles. But in this paper they will be viewed as constants.

These six offsets and angle parameters can be detected by various 2D-evaluations. These evaluations could show that one, two or even three offset parameters are zero and also one, two or even three angle parameters are zero. Also because matrix multiplying is not commutative there are six different total transformation matrixes possible. The right order of multiplication can be detected by 3D-evaluations only.

The proposed model for describing the total fatigue behaviour is a proposal. The question whether it works can be answered only by filling in lots of test results. The author wishes that the rope researchers all over the world would use that model so that at the end of the day the proof is delivered whether the model works as well as all parameters are estimated reliably.

### 7 Literature

- [1] Feyrer, K.: Die Biegewechselzahl von Parallelschlagseilen. OIPEEC Round Table Conference, East Kilbride 1985, pp 1.2.1 to 1.2.11
- [2] Feyrer, K.: Drahtseile: Bemessung, Betrieb, Sicherheit. 2. Auflage, Berlin: Springer Verlag, 2000, ISBN 3-540-67829-8
- [3] Feyrer, K.: Wire Ropes: Tension, Endurance, Reliability. Berlin: Springer Verlag, 2007, ISBN-10 3-540-33821-7
- [4] Feyrer, K.: Endurance formula for wire ropes under fluctuating tension. OIPEEC Technical Meeting Stuttgart Sept. 1995, pp 2-1 to 2-10
- [5] Klöpfer, A.: Untersuchung zur Lebensdauer von zugschwellbeanspruchten Drahtseilen. Diss. University of Stuttgart 2002
- [6] Briem, U.: Tension-tension behaviour of 8-strand ropes. OIPEEC Conference Athens March 2006, pp 223 to 230
- [7] Haibach, E.: Betriebsfestigkeit, Düsseldorf: VDI Verlag GmbH 1989, ISBN 3-18-400828-2
- [8] Briem, U.: Torque cycle fatigue of wire ropes. OIPEEC Conference Johannesburg September 2007, pp 223 to 230

Prof. Dr.-Ing. Hans-Peter Rabl; Igor Makarenko, M.Sc

### Ermittlung eines verbrauchsoptimierten Fahrstreckenverlaufs zur REDUZIERUNG DER CO<sub>2</sub>-EMISSIONEN BEI KRAFTFAHRZEUGEN

### 1 Einleitung

Um dem Anstieg des Treibhausgases  $CO<sub>2</sub>$  entgegenzuwirken und die Erdöl- bzw. Erdgasreserven zu schonen hat sich die Automobilindustrie – angetrieben durch freiwillige Entscheidungen bzw. durch gesetzliche Vorschriften – zur Entwicklung verbrauchsoptimierter Fahrzeuge entschieden. CO<sub>2</sub>-Emission und Kraftstoffverbrauch hängen über direkte Proportionalität miteinander zusammen. [1]

Die Energieverbrauchsreduzierung bei Kraftfahrzeugen kann zum einen durch die Entwicklung ökonomischer Fahrzeugkonzepte und zum anderen durch den Anwender selbst erreicht werden. Der Anwender kann beispielsweise durch sein Fahrverhalten den Energieverbrauch seines Autos bestimmen. Durch die gezielte Wahl einer Route von einem Start- zu einem Zielort kann ebenfalls Energie- bzw. Kraftstoffersparnis erreicht werden. Dabei kann der Fahrer anhand einer Straßenkarte und seinen Erfahrungswerten eine auf den Verbrauch optimierte Fahrstrecke selektieren. Diese Vorgehensweise ist jedoch nur dann praktikabel, wenn sich der Autofahrer in dieser Umgebung sehr gut auskennt und das Verkehrsaufkommen an den einzelnen Streckenabschnitten in Abhängigkeit der Tageszeit als Erfahrungswert hat.

Neue Generationen der portablen bzw. fest in das Fahrzeug integrierten Navigationssysteme werden die Möglichkeit haben, neben der kürzesten und schnellsten Route, die Berechnung und Auswahl einer verbrauchsoptimierten Route anzubieten.

In der vorliegenden Arbeit wird ein Simulationsmodell zur Berechnung des Kraftstoffverbrauchs in Abhängigkeit der Fahrzeugdaten, der Motorisierung und des Fahrprofils entwickelt. Die Simulation wird so aufgebaut, dass der Kraftstoffverbrauch für beliebige Fahrprofile, womit insbesondere der Geschwindigkeitsverlauf gemeint ist, in Abhängigkeit der Fahrbahnsteigung angegeben werden kann. Als Simulationstool wird MATLAB/Simulink verwendet.

Durch eine Validierung des Simulationsmodells wird die Brauchbarkeit der Simulation bestimmt. Die Validierung erfolgt zum einen durch den Vergleich von Kraftstoffverbrauchsangaben der Hersteller mit den simulierten Werten und zum anderen durch den Vergleich von Kraftstoffverbrauchswerten, die aus dem Zugriff auf Motorsteuerungsdaten durch die OBD-Schnittstelle resultieren und den simulierten Verbrauchswerten.

Ein weiterer Schwerpunkt der Arbeit beschäftigt sich mit der Aufnahme und Weiterverarbeitung der GPS-Koordinaten, die aus Testfahrten resultieren. Zu der Weiterverarbeitung

zählt insbesondere die Ableitung von Geschwindigkeitsprofilen aus Testfahrten. Fahrprofile für verschiedene Streckentypen bilden die Grundlage der Verbrauchssimulation.

Darüber hinaus werden Ansätze zur Realisierung der verbrauchsoptimierten Routenberechnung in der Software des Navigationssystems vorgestellt.

Eine Berechnung der verbrauchsoptimierten Route ist sowohl für Fahrzeuge mit Verbrennungsmotoren als auch für alternative Fahrzeugkonzepte z. B. mit reinem Elektromotorantrieb durch das Navigationssystem sinnvoll.

### 2 Einflüsse auf den Kraftstoffverbrauch

Der Kraftstoffverbrauch ist in erster Linie – physikalisch bedingt – vom Fahrzeug abhängig. Die zu erwartenden Fahrwiderstände sind wichtige Größen bei der Ermittlung des Kraftstoffverbrauchs. In Abb. 1 werden Einflüsse auf den Kraftstoffverbrauch dargestellt. Der Fahrwiderstand wird durch den Steigungs-, Luft-, Roll- und Beschleunigungswiderstand bestimmt.

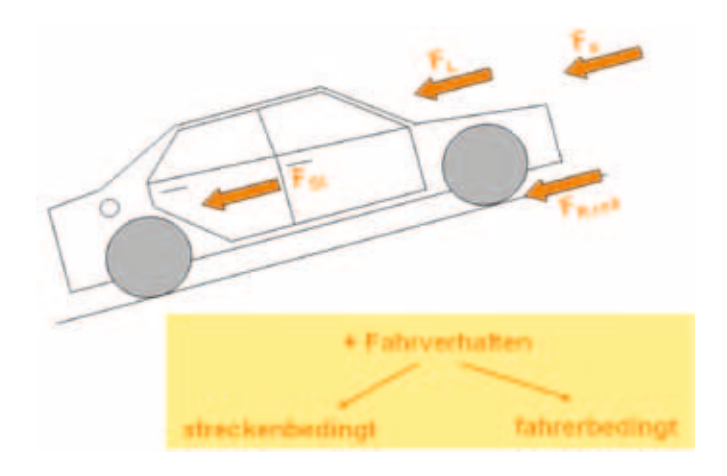

*Abb.1: Einflüsse auf den Kraftstoffverbrauch*

Der Kraftstoffverbrauch kann zum einen durch effizientere Antriebe und zum anderen durch strömungs- und gewichtsoptimierte Karosserien und Anbauteile erreicht werden. Dabei muss an beiden Seiten gleichzeitig optimiert werden.

Der Kraftstoffverbrauch ist jedoch auch von vielen nichttechnischen Faktoren abhängig. Damit sind insbesondere das Fahrverhalten des Fahrers und die Verkehrssituation gemeint. Die Fahrweise des Fahrers hat auf den Kraftstoffverbrauch, auf die Abgasemission und den Lärm einen sehr großen Einfluss.

69

In Abb. 2 wird die Abhängigkeit des Kraftstoffverbrauchs von der Fahrgeschwindigkeit und der Gangwahl, für einen Kompaktklassewagen mit Dieselmotor gezeigt.

Bei konstanter Fahrgeschwindigkeit kann sich der Kraftstoffverbrauch, bei einer nicht richtig gewählten Gangwahl nahezu verdoppeln. Verbrauchsbewusste Fahrweise, d.h. die Nutzung niedriger Drehzahlen führt zu geringerem Kraftstoffverbrauch (Abb. 2) und geringeren Emissionen.

Das Fahrverhalten des Fahrers bestimmt die physikalischen Widerstände. Unnötig hohe Geschwindigkeiten, zusätzlich mitgeführte Massen bzw. häufige Beschleunigungsphasen erhöhen die Fahrwiderstandskräfte.

In Abb. 3 wird die Gesamtfahrwiderstandsleistung bzw. die erforderliche Motorleistung bei konstanten Fahrgeschwindigkeiten und verschiedenen Fahrbahnsteigungen für ein Kompaktklassefahrzeug gezeigt.

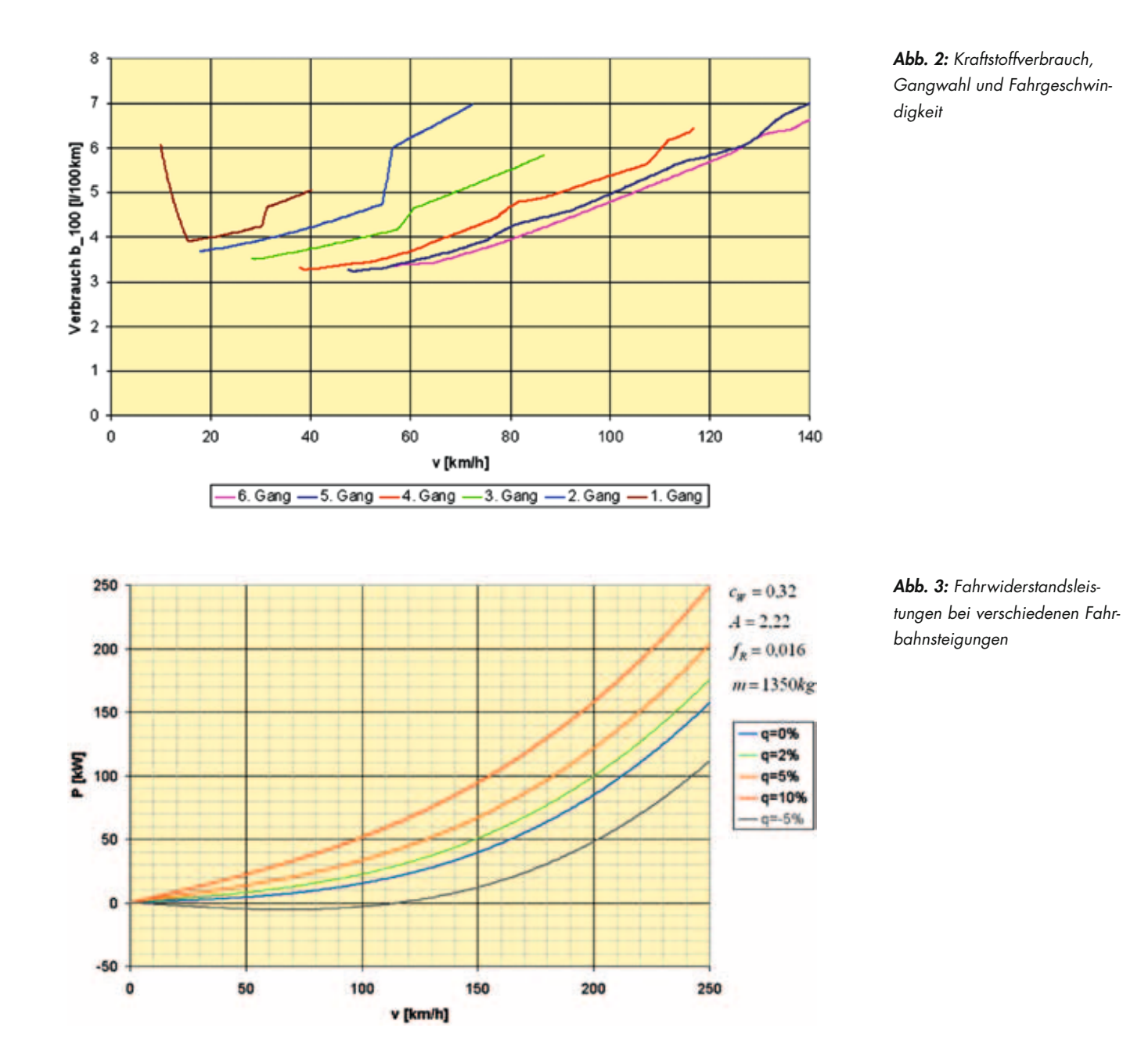

70

### 3 Berechnung des Kraftstoffverbrauchs

Ausgehend von den Fahrwiderständen, die aus dem Umgebungszustand, Lastpunkt und Fahrzeugeigenschaften ausgehen, wird das von der Antriebsquelle benötigte Drehmoment ermittelt. Über das Hubvolumen der Verbrennungskraftmaschine kann zu diesem Drehmoment der entsprechende effektive Mitteldruck ermittelt werden.

Aus der momentanen Geschwindigkeit, die u. a. den Lastpunkt bestimmt, wird über die Antriebsübersetzung die Motordrehzahl berechnet.

Beim Vorliegen vom effektiven Mitteldruck p<sub>me</sub> [bar] und Motordrehzahl n [1/min] wird aus dem Muschelkennfeld der dazugehörige spezifische Verbrauch b<sub>e</sub> [g/kWh] bestimmt. Das Muschelkennfeld enthält somit den Wirkungsgrad des Motors in Abhängigkeit der Motorlast und der Drehzahl.

Über den spezifischen Verbrauch und die Motorleistung kann auf den stündlichen Kraftstoffverbrauch geschlossen werden, wobei dieser mit Hilfe der Geschwindigkeit auf einen Streckenverbrauch umgerechnet werden kann.

In Abb. 4 wird die formelmäßige Abhängigkeit des Kraftstoffverbrauchs dargestellt

### 4 Beispiel zur Kraftstoffverbrauchsberechnung

Im Beispiel wird der Zugriff auf das spezifische Verbrauchskennfeld (Muschelkennfeld) für ein Kompaktklassefahrzeug erläutert. Für eine Fahrbahnsteigung von 5 % und bei einer Fahrgeschwindigkeit von 100 km/h ergibt sich beim Beispielfahrzeug eine erforderliche Motorleistung von P=35,4 kW. Für diese Leistung ergeben sich im Motorkennfeld für 3. und 6. Fahrgang jeweils verschiedene Lastpunkte mit unterschiedlichem Wirkungsgrad.

Im 3. Fahrgang ergibt sich ein Streckenverbrauch von 10,54 l/100km, wobei im 6. Fahrgang der Streckenverbrauch bei 8,85 l/100 km liegt.

Betriebspunkte bei v = 100 [km/h] und m = 5 % im 3, und 6. Gang  $\rightarrow$  P = 35.4 [kW]

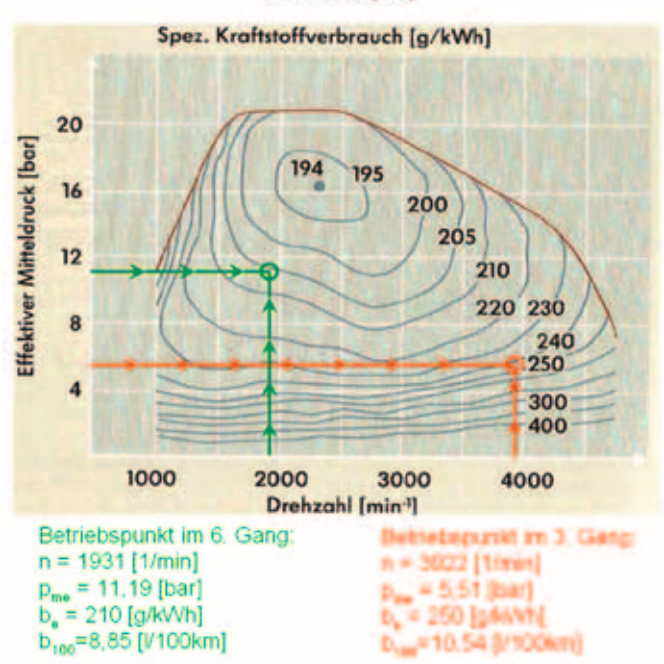

*Abb. 5: Betriebspunkte im spezifischen Verbrauchskennfeld eines Diesel-Kompaktwagens*

### 5 Hilfsmittel zur Bearbeitung der Aufgabenstellung

Das Simulationsmodell wird im Simulationsprogramm MATLAB/Simulink mit Hilfe graphischer Blöcke realisiert. Reale Fahrsteckenverläufe während Testfahrten werden durch Positionskoordinaten von einem Navigationssystem ausgegeben und können auf einem PC gespeichert und weiterverarbeitetet werden. Die Ausgabefrequenz beträgt f=1 Hz. D. h. nach einer Sekunde wird die aktuelle Position

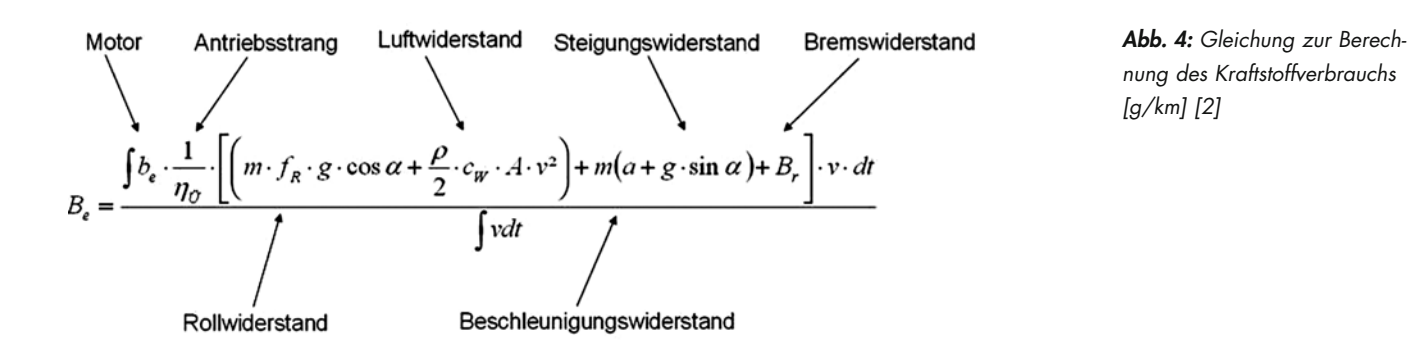
in Form von geographischen Koordinaten in Bogenmaß ausgegeben. Mit Hilfe der Bildung der Orthodromen zwischen aufeinanderfolgenden Positionskoordinaten können daraus Geschwindigkeits- und Beschleunigungsverläufe abgeleitet werden. [3]

Mit Hilfe eines Diagnosetools wird es ermöglicht, auf Motorsteuerungsdaten zuzugreifen. Die gewünschten Motorsteuerungsdaten werden mit einer entsprechenden Auswertesoftware in ein lesbares Format umgewandelt.

### 6 Beispiel zur Simulation des Kraftstoffverbrauchs mittels des Simulationsmodells

In der Abb. 6 werden Kraftstoffverbrauchsverläufe für einen Kompaktwagen für den Überlandfahrzyklus des NEFZ für drei Fahrbahnsteigungen simuliert. Die Simulation kann für beliebige Fahrprofile erfolgen. Die Simulation basierend am dem NEFZ dient lediglich zu Vergleichszwecken der simulierten Verbrauchswerte mit den offiziellen Verbrauchsangaben der Fahrzeughersteller.

### 7 Implementierung des Kraftstoffverbrauchssimulationsmodells in der **ROUTENKALKULATION**

In diesem Abschnitt wird insbesondere darauf eingegangen, wie das beschriebene Simulationsmodell zur Routenkalkulation herangezogen werden kann.

Aufgrund der Tatsache, dass die Routenkalkulation in einer sehr kurzen Rechenzeit erfolgen muss, kann das Gesamtsimulationsmodell nicht vollständig in die Berechnung integriert werden. Es kann nur basierend auf den Ergebnissen des Simulationsmodells in MATLAB/Simulink eine verbrauchsoptimierte Route errechnet werden.

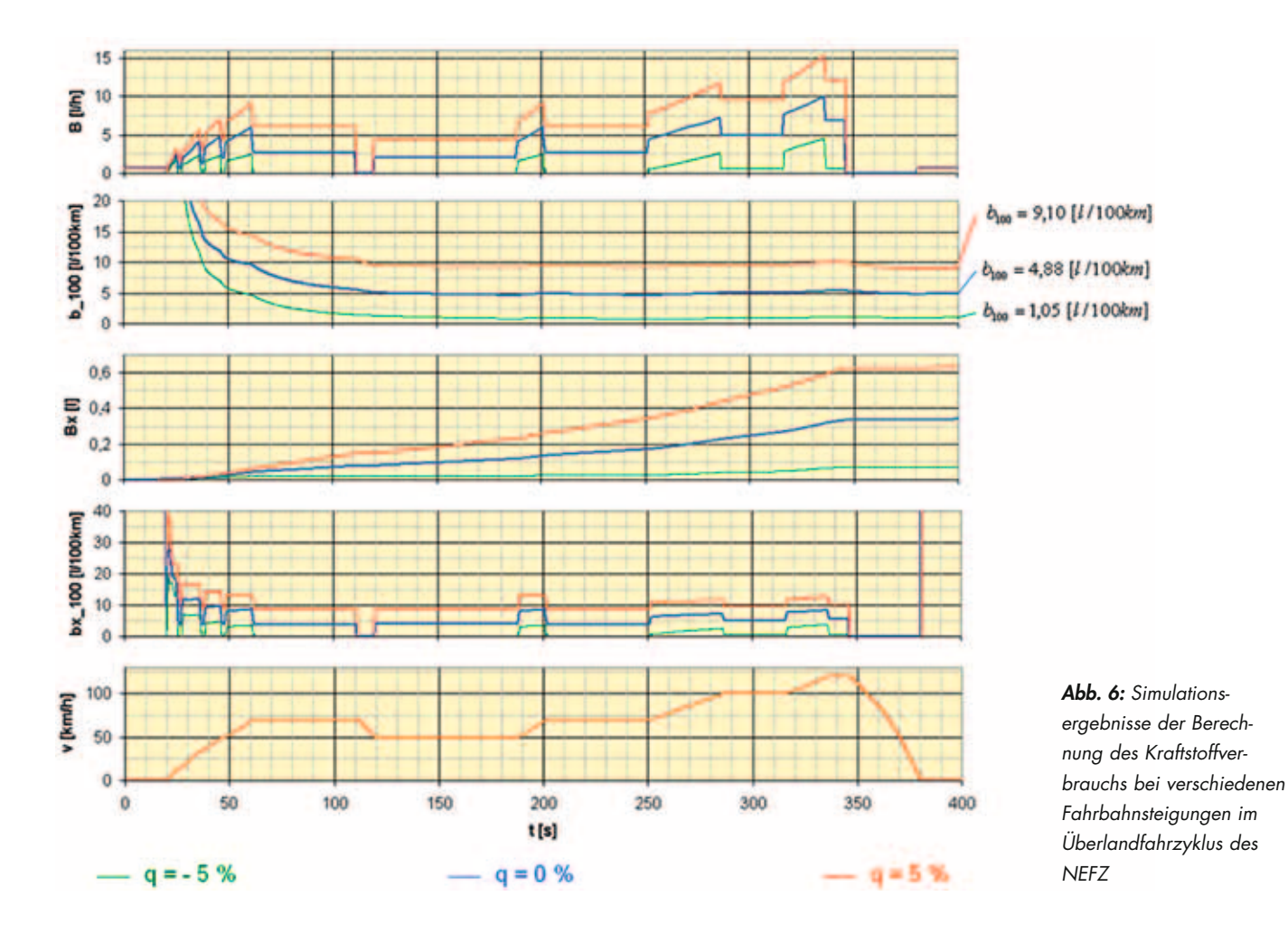

Ausgangspunkt der Überlegungen ist die Tatsache, dass bei Navigationssystemen Kartendaten, in denen GPS-Koordinaten und zu den Koordinaten entsprechende Fahrstreckenkategorien gespeichert sind, verwendet werden. Bei der Routenauslegung ist also bekannt, welche Streckentypen bei einer Fahrt von einem Start- zu einem Zielort befahren werden müssen. Die einzelnen Straßenklassen mit den entsprechenden Durchschnittgeschwindigkeiten, die in Kartendatenbanken festgelegt sind, werden in Abb. 7 zusammengefasst.

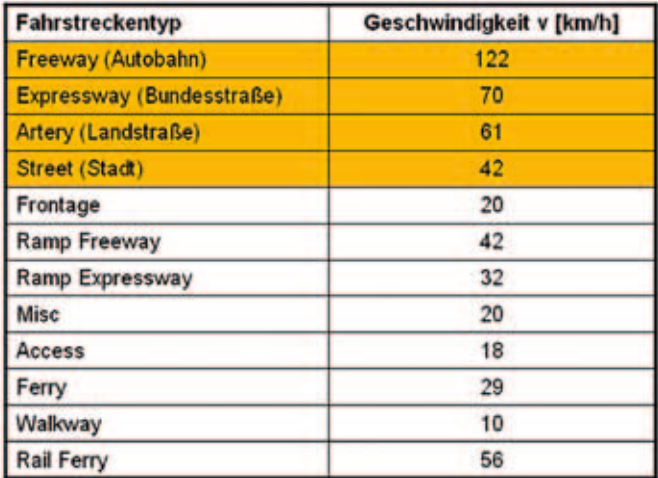

#### *Abb. 7: Fahrstreckentypen*

Darüber hinaus sind Streckentypen im Kartenmaterial in Segmente s eingeteilt. Diese Segmente haben keine konstante Streckenlänge s, wobei die Festlegung eines Segmentes über zwei Signifikante Punkte festgelegt wird. Die Festlegung erfolgt z. B. zwischen zwei aufeinanderfolgenden Geschwindigkeitsbegrenzungen auf einer Fahrbahn.

Basierend auf diesen zur Verfügung stehenden Mitteln werden im Folgenden mehrere Vorschläge zur verbrauchsoptimierten Routenberechnung erläutert.

### 8 Routenkalkulation basierend auf Verbrauchsangaben für definierte **FAHRPROFILE**

Zu jedem in Abb. 7 festgelegten Streckentyp kann ein repräsentatives Geschwindigkeits-/Beschleunigungsprofil definiert werden. Zu dem Streckentyp "Stadt" kann beispielsweise der Stadtfahrzyklus, zu dem Streckentyp "Überland" kann analog der Überlandfahrzyklus des NEFZ zugeordnet werden (Abb. 8).

Wie bereits erwähnt ist eine Fahrstrecke in Kartendaten in einzelne Segmente s zwischen zwei GPS-Koordinaten eingeteilt. Dabei sind in der Kartendatenbank der dazugehörige Streckentyp und die Steigung durch den Höhenunterschied beider Stützpunkte definiert. Mit Hilfe des Simulationsmodells in MATLAB/Simulink kann der Streckenverbrauch b<sub>100</sub> [l/100km] für beliebige Steigungen berechnet werden, wobei eine Matrix, die den Streckenverbrauch in Abhängigkeit des Streckentyps und der Steigung angibt, realisiert werden kann.

Abb. 8, Abb. 9 bzw. Abb. 10 zeigen eine Kraftstoffverbrauchsmatrix und einen entsprechenden Verlauf für den 1. und 2. Teil des NEFZ für ein Beispielfahrzeug.

Bei der Berechnung der verbrauchsoptimierten Route kann auf Verbrauchsdaten dieser Matrix zugegriffen werden. Liegt z. B. ein Fahrstreckensegment auf einer Überlandfahrstrecke mit einer Steigung von q=5 %, beträgt der Streckenverbrauch für das Beispielfahrzeug  $b_{100}=9,10$  l/100km (Abb. 9).

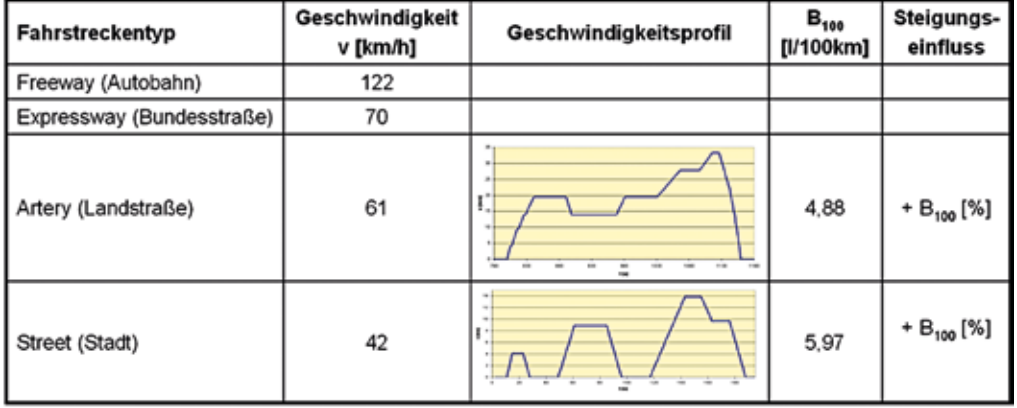

*Abb. 8: Matrix zur Berechnung der verbrauchsoptimierten Route*  $-5$ 

 $-3$ 

 $-1$ 

 $\mathbf 0$ 

1

3

5

7

9

 $10$ 

# MASCHINENBAU

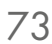

*Abb. 9: Matrix zur Berechnung der verbrauchsoptimierten Route*

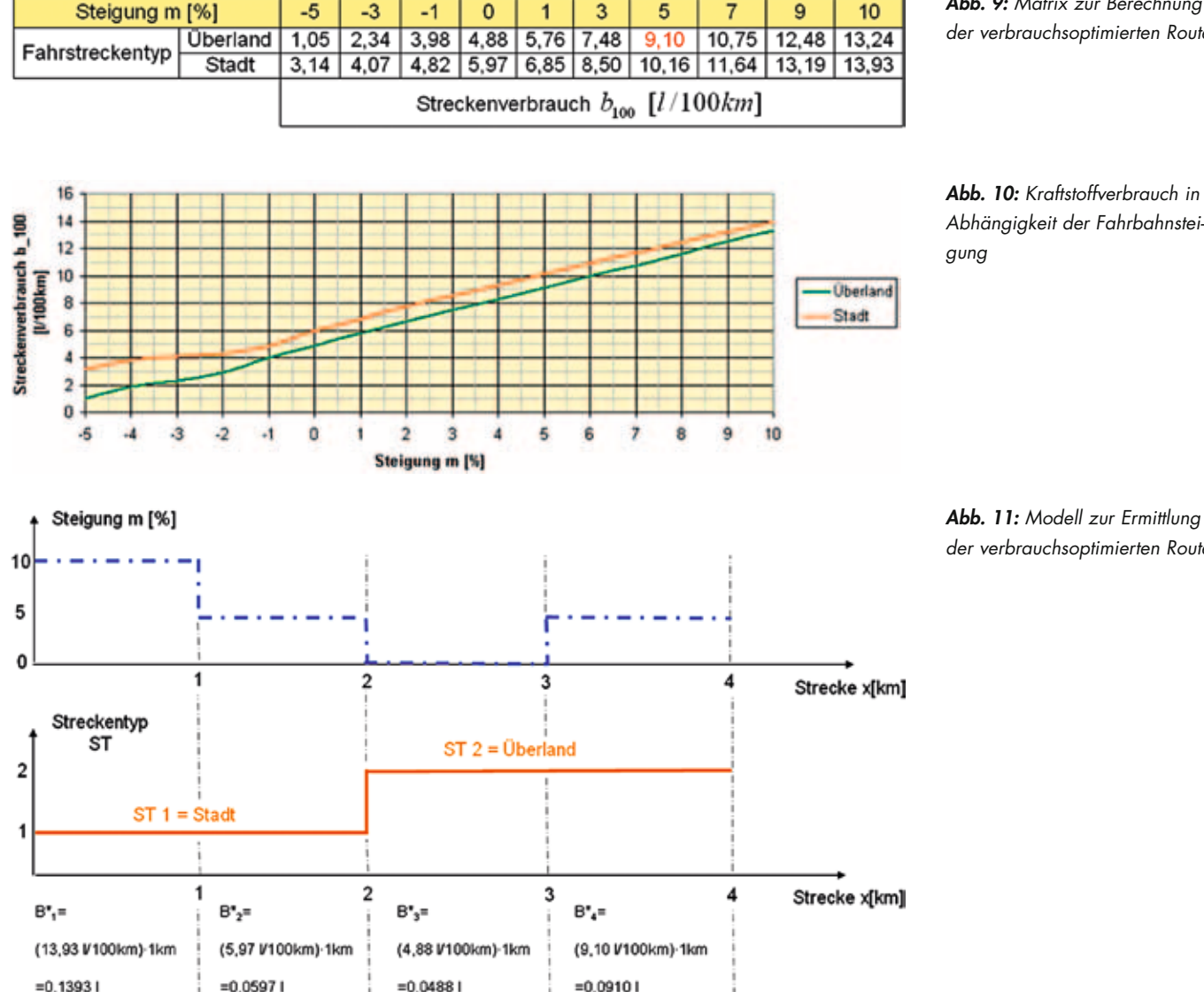

*Abb. 11: Modell zur Ermittlung der verbrauchsoptimierten Route*

In Abb. 11 wird eine Fahrstrecke, bei der der Start- und der Zielort 4 km voneinander entfernt sind, betrachtet. Die Fahrstrecke basiert auf vier Streckensegmenten, wobei von einer jeweils gleichen Segmentlänge von s=1 km ausgegangen wird. Basis sind hierbei 5 Stützpunkte mit Höhenangaben, aus denen die Fahrstreckensteigung q [%] resultiert. Der erste Teil der Fahrstrecke liegt im Stadtverkehr, wobei der zweite Teil im Überlandverkehr liegt.

Bei einer angenommenen Streckensegmentlänge von s=1 km würde der absolute Verbrauch für das erste Streckensegment (0 km<x<1 km)mit der Steigung q=10 % B\*1=0,1393 l betragen. Auf diese Weise kann für alle Streckensegmente der absolute Verbrauch B\*i [l] berechnet und anschließend summiert werden. Im vorliegenden Beispiel beträgt der durchschnittliche absolute Kraftstoffverbrauch B\*=0,3388 l. Der entsprechende durchschnittliche Streckenverbrauch beträgt  $b_{100}=8,47$  l/100km.

Diese Vorgehensweise muss für mehrere Routen zwischen Start- und Zielort durchgeführt werden. Route mit dem geringsten absoluten Verbrauch B\* [l] wird als ökonomischste Route vom Navigationssystem ausgegeben.

74

Diese Berechnungsart erfordert die Festlegung von Fahrprofilen für verschiedene Fahrstreckentypen. Um eine hinsichtlich der Verkehrssituation dynamische Routenberechnung durchführen bzw. eine Verbrauchsangabe machen zu können ist es denkbar z. B. im Falle des Stadtfahrzyklus einen Stadtfahrzyklus für dichte Verkehrsaufkommen zu definieren. Dichte Verkehrsaufkommen führen zum einen zu häufigeren Beschleunigungsvorgängen und zum anderen zu häufigeren Leerlaufphasen, die sich negativ auf den Kraftstoffverbrauch auswirken. Abhängig von den TMC-Meldungen muss die Software des Navigationssystems bei der Berechnung der verbrauchsoptimierten Route auf verschiede Fahrprofile zugreifen.

Somit wird z. B. zu Berufsverkehrszeiten der Stadtverkehr aufgrund des Fahrprofils, der einen hohen Verbrauch definiert, von der Software ausgeschlossen und eine Umgehungsstraße z. B. über einen Autobahnabschnitt gewählt, wobei für dieselbe Strecke bei Nachtfahrten der Stadtverkehr aufgrund eines auf den abendlichen Verkehr angepassten Fahrprofils, der nun keinen hohen Verbrauch definiert, bevorzugt. Diese Situation ist denkbar, wenn durch den Stadtverkehr Abkürzungen erreicht werden.

- [1] Cornel Stan: Alternative Antriebe für Automobile, Springer-Verlag; 2. Auflage; 2008
- [2] K.-H. Grote und J. Feldhusen: Dubbel Taschenbuch für den Maschinenbau; Springer-Verlag; 21. Auflage; 2005
- [3] Norbert de Lange: Geoinformatik, Springer-Verlag; 2. Auflage; 2006

Prof. Dr.-Ing. Hans-Peter Rabl Tel.: 0941 943-5164 Fax: 0941 943-1428 [hans-peter.rabl@hs-regensburg.de](mailto:hans-peter.rabl@hs-regensburg.de)

### Constantin Koch; Prof. Dr.-Ing. Hans-Peter Rabl

# Entwicklung und Konstruktion einer automatisierten Positioniereinheit zur Abgasprobenentnahme nach SCR-Katalysator

Bei der Entwicklung von Otto- und Dieselmotoren stehen derzeit große Herausforderungen an: bei Ottomotoren ist das Ziel die Verringerung des Kraftstoffverbrauchs und damit der CO<sub>2</sub>-Emissionen bei verbesserten Fahrleistungen, die Dieselmotoren sehen sich mit den verschärften Abgasemissionsgrenzwertstufen Euro5 und Euro6 für Partikel- und NO<sub>x</sub>-Emissionen konfrontiert.

Beim Ottomotor bietet die Benzindirekteinspritzung in Verbindung mit Schichtladeverfahren in Kombination mit Abgasturboaufladung bei gleichzeitigem Downsizing des Grundmotors großes Kraftstoffverbrauchsreduktions-Potenzial. Zur Abgasnachbehandlung während des verbrauchsgünstigen Schichtladebetriebes ist für die Reduktion der Stickoxide (NO<sub>x</sub>) ein neues Verfahren erforderlich, da wegen des mageren Gemisches keine NO<sub>x</sub>-Reduktion über den Dreiwegekatalysator möglich ist.

Beim Dieselmotor versucht man einerseits durch innermotorische Maßnahmen wie z.B. die Homogenisierung des Gemisches die Rohemissionen von Partikel und NO<sub>x</sub> zu reduzieren. Jedoch kann zur Zeit davon ausgegangen werden, dass zur Erfüllung der Euro6-Norm im Jahr 2014 beim Dieselmotor neben dem Partikelfilter noch eine weitere Abgasnachbehandlungstechnik zur NO<sub>x</sub>-Reduzierung benötigt wird.

Sowohl bei Otto- als auch Dieselmotoren befindet sich derzeit das SCR-System zur Reduktion der Stickoxide im mageren Abgas in Entwicklung. Die Funktionsweise des SCR-Systems ist schematisch in Abbildung 1 dargestellt.

Für die Erzielung eines möglichst hohen Wirkungsgrades des SCR-Katalysators ist die genaue Dosierung und eine gute Durchmischung des Abgases mit der wässrigen Harnstofflösung von immenser Bedeutung. Die gleichmäßige Verteilung der Lösung über den gesamten Katalysator-Querschnitt wird mit unterschiedlichen Maßnahmen erreicht:

- Auswahl der Düsenparameter z.B. Lochanzahl und Durchmesser
- Position des elektromagnetischen Dosierventils im Abgasrohr
- Mischen des Abgases mit der Lösung mittels fest eingebauter Mischer im Abgasrohr

Bei der fahrzeugspezifischen Auslegung des Gesamtsystems ist es wichtig weitere Parameter wie Durchmesser des SCR-Katalysators, Abstand der Einspritzdüse zum Katalysator sowie die Geometrie des Mischers optimal aufeinander abzustimmen. Eine Möglichkeit ist die Simulation des Einspritzvorgangs mit CFD, allerdings führt die Berücksichti-

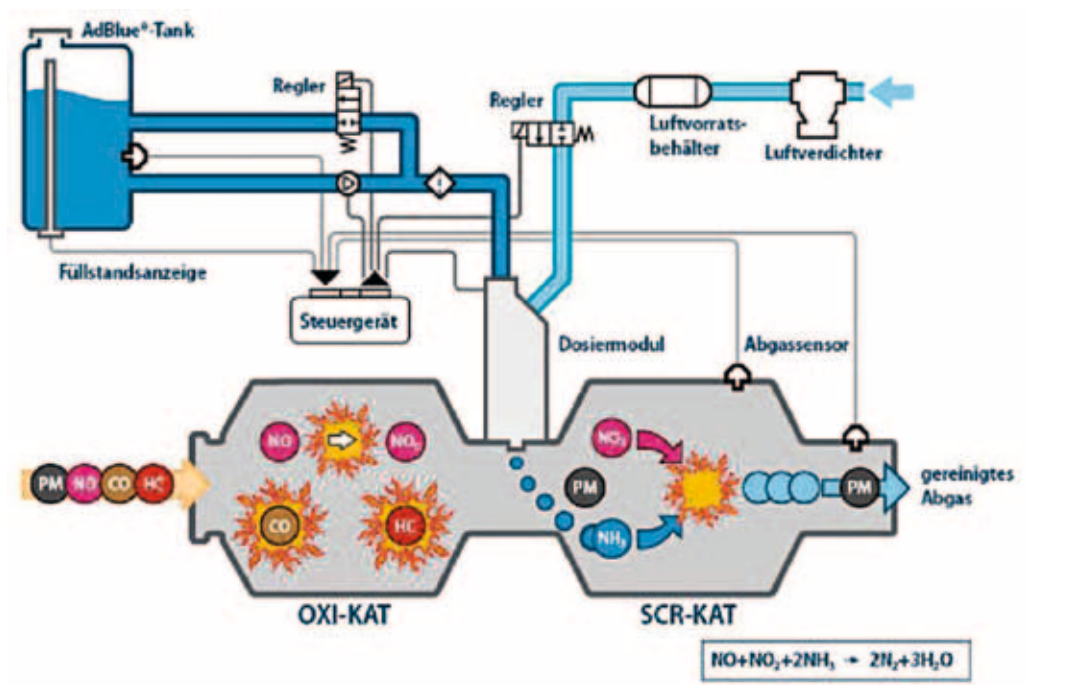

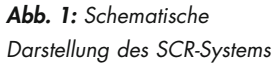

76

gung der chemischen Reaktionen und Abläufe zu erheblichen Rechenaufwand und die simulierten Ergebnisse sollten mit realen Messwerten abgeglichen werden.

Da sich das Abgas nach dem Austritt aus dem SCR-Katalysator schnell wieder vermischt, können Aussagen über lokale Unterschiede in der Verteilung und der Effizienz nur mit einer Entnahme direkt nach dem Katalysator getroffen werden. Um das Abgas unter realen Bedingungen und an verschiedenen Stellen über den Katalysator-Querschnitt entnehmen

zu können, wurde im Rahmen einer Diplomarbeit an der Hochschule Regensburg eine automatische Positioniereinheit entwickelt. Sie wird direkt hinter den SCR-Katalysator in den Abgasstrang montiert und ermöglicht es, das Abgas bei geschlossenem System zu entnehmen und an ein Messinstrument weiterzuleiten. Die Entnahmestelle des Abgases kann dabei über den kompletten Rohrdurchmesser variiert werden. Diese Positioniereinheit ist in Abbildung 2 dargestellt.

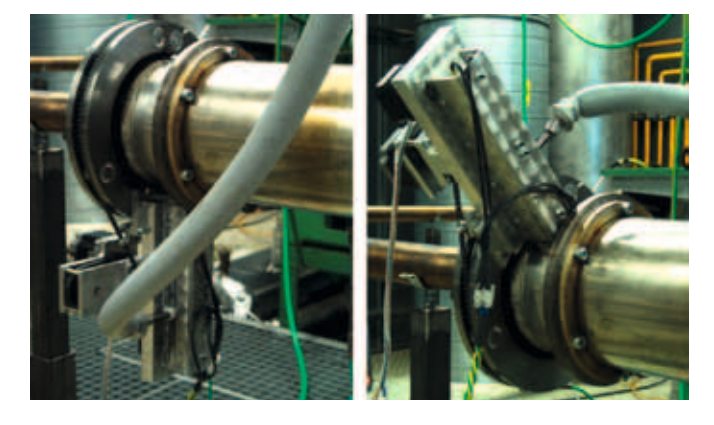

*Abb. 2: Automatische Positioniereinheit*

Als Basis für die Positioniereinheit dient ein Rohr mit Quernut, welches direkt nach dem SCR-Katalysator platziert wird und als Träger für die restlichen Komponenten dient. Die Abdichtung wurde durch eine Glasfasermatte zwischen Rohr und Schelle gelöst (Abbildung 3). Die Temperaturbeständigkeit der Glasfasermatte übersteigt die üblichen Betriebstemperaturen des Katalysators und erlaubt den Einsatz über einen großen Bereich des Motorkennfeldes.

Das Entnahmeröhrchen kann auf der Querschnittsfläche des Rohres nach dem SCR-Katalysator beliebig positioniert und Abgas entnommen werden. Dieses wird dann über eine beheizte Leitung an die Abgasanalysegeräte weitergeleitet. Das Entnahmeröhrchen wird mittels Synchronriementrieb

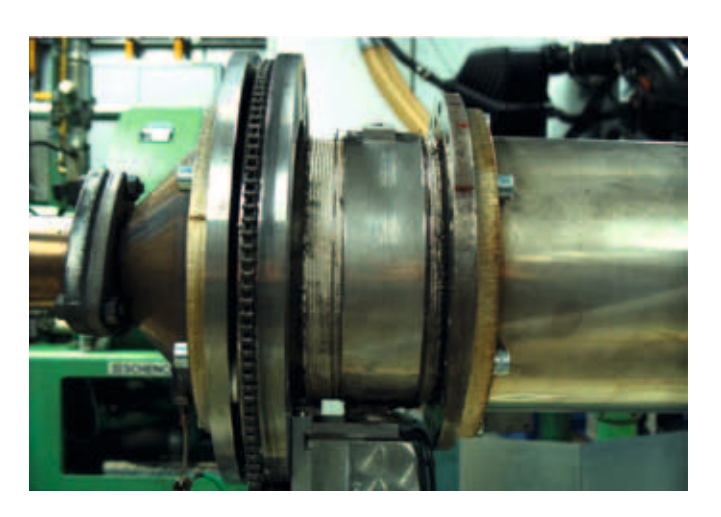

*Abb. 3: Abdichtung der Positioniereinheit*

entlang einer Miniaturschienenführung positioniert. Die Miniaturschienenführung wird anschließend über einen Kettenantrieb um das Abgasrohr geschwenkt um den gesamten Querschnitt abfahren zu können. Der Aufbau der Positioniereinheit ist in Abbildung 4 zu sehen.

Um die benötigte Wiederholgenauigkeit zu gewährleisten erfolgt der Antrieb über zwei Schrittmotoren mit entsprechender Steuerung. (Abbildung 5)

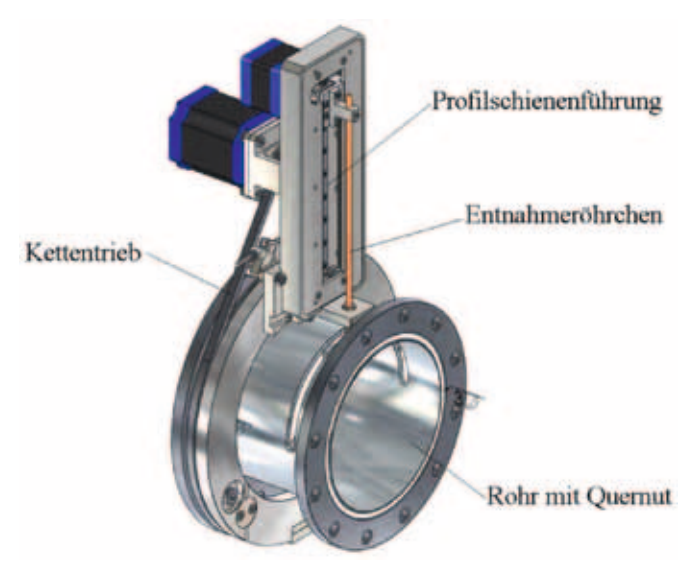

*Abb. 4: Aufbau der Positioniereinheit*

77

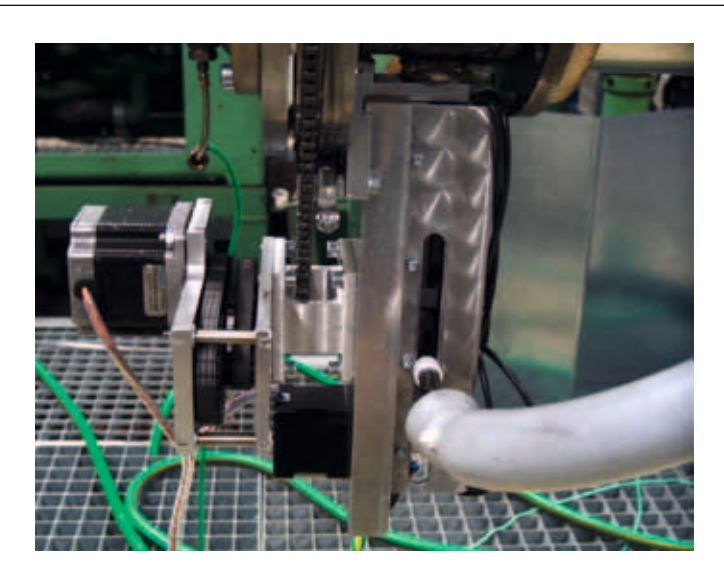

*Abb. 5: Schrittmotor zur Positionierung des Entnahmeröhrchens*

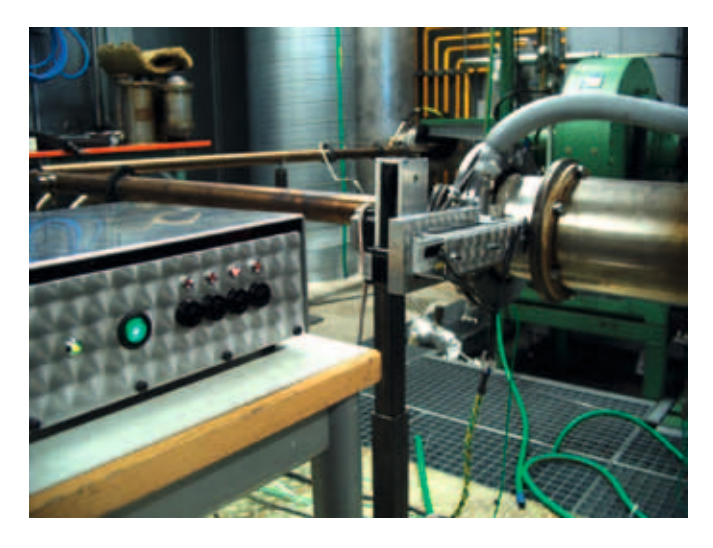

*Abb. 6: Positioniereinheit im Abgasstrang mit Bedieneinheit*

Das benötigte Programm zum Abfahren der Messpunkte wird mit PC-Software erstellt. Die Anzahl der programmierbaren Messpunkte ist nahezu unbegrenzt und lediglich durch den EEPROM Speicher der Steuerung eingeschränkt. Der Betrieb der Positioniereinheit kann über die RS232 Schnittstelle des PC im "Direct Mode" oder im "Standalone"-Modus erfolgen.

Im "Standalone"-Modus wird das gewünschte Programm durch Knopfdruck gestartet. Des Weiteren ist es möglich die Positioniereinheit mittels TTL Schnittstellen mit Peripherie-Geräten zu synchronisieren. Es können Signale zur Mess-

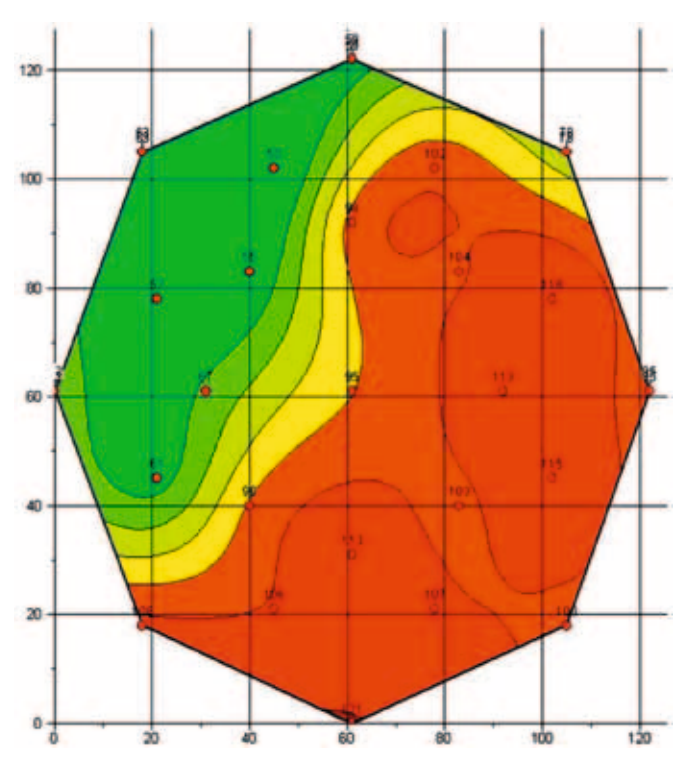

*Abb. 7: NOx-Verteilung über dem Rohrquerschnitt bei 200°C*

wertaufnahme gesendet und Signale zum Fortfahren mit dem laufenden Programm empfangen werden. Das Programm kann auch vom Bediener manuell mittels Taster fortgesetzt werden. Der "Standalone"-Modus erlaubt es, die Positioniereinheit unabhängig vom PC zu betreiben. Die im Abgasstrang eingebaute Positioniereinheit mit der zugehörigen Bedieneinheit ist in Abbildung 6 dargestellt.

Erste Messungen ergeben deutliche Schwankungen der NOx-Konzentration auf der SCR-Katalysator-Querschnittsfläche. Die Schwankungen sind u.a. von den Parametern der Einspritzdüse, der Geometrie des Abgasstranges und des Betriebpunktes des Motors abhängig. Teilweise ist die optimale Nutzung des gesamten Katalysator-Querschnitts zur Abgasnachbehandlung nicht mehr gewährleistet. In den Abbildungen 7 und 8 sind die mit der Positioniereinrichtung erzielten Ergebnisse dargestellt. Zu sehen ist die NO<sub>x</sub>-Verteilung über dem Rohr für zwei unterschiedliche Katalysatortemperaturen.

Mit dieser Positioniereinheit ist es nun möglich, das Abgas unter realen Bedingungen und an beliebiger Stelle des

78

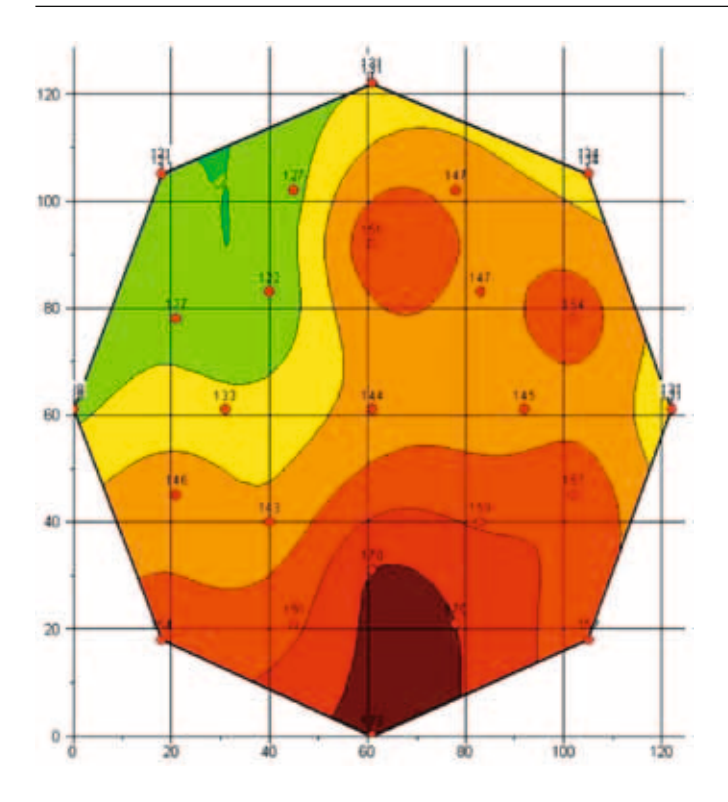

Abb. 8: NO<sub>x</sub>-Verteilung über dem Rohrquerschnitt bei 250°C

Katalysators zu vermessen und so die Gleichverteilung und Wirkungsgradunterschiede des SCR-Katalysators über den gesamten Querschnitt zu untersuchen. Natürlich ist die Nutzung der Positioniereinheit in Kombination mit anderen Motor- und Abgasnachbehandlungssystemen nicht ausgeschlossen.

Prof. Dr.-Ing. Hans-Peter Rabl Tel.: 0941 943-5164 Fax: 0941 943-1428 [hans-peter.rabl@hs-regensburg.de](mailto:hans-peter.rabl@hs-regensburg.de)

79

# **Jede vierte Flasche weltweit**

wurde von einer krones Anlage befüllt, etikettiert oder verpackt.

den mit allem aus, was sie für ihre Produktion brauchen. Mit cleverer Technologie und engagiertem Knowhow haben wir uns schon längst zum Weltmarktführer gemausert. Davon wie unsere über 10.000 Mitarbeiter.

[www.krones.com](http://www.krones.com)

Tobias Braun, M.Sc.; Prof. Dr.-Ing. Hans-Peter Rabl

# theoretische und praktische untersuchung eines wassergekühlten abgaskrümmers und turbinengeh äuses für einen 2-zylinder-di-turbomotor

### 1 **MOTIVATION**

Bei der momentanen Wirtschaftslage sehen sich Automobilhersteller und auch deren Zulieferindustrie vor allem mit dem Problem konfrontiert, die anfallenden Kosten bei der Herstellung sämtlicher Motorkomponenten so gering wie möglich zu halten.

Da der Abgasturbolader, zumindest auf Seite der Turbine, ein thermisch hoch belastetes Bauteil darstellt und Abgastemperaturen von bis zu 1050 °C im Betrieb möglich sind, müssen teure Hochtemperaturwerkstoffe zur Herstellung des Turbinengehäuses verwendet werden. Dies sind aus Gründen der Festigkeit, Duktilität und Oxidationsbeständigkeit meist Nickel-Basis-Legierungen. Vergleicht man nun die Preisentwicklung von Nickel mit einem klassischen Niedertemperaturwerkstoff wie Aluminium über die letzten Jahre, vgl. Abbildung 1, so stellt man fest, dass allein der Materialpreis von Nickel in US-Dollar pro Tonne um das 5-fache höher ist als bei Aluminium [1].

Zieht man nun noch in Betracht, dass die Dichte von Aluminium nur etwa ein Drittel so groß ist wie bei Nickel, so ergibt sich ein Preisunterschied pro Kubikmeter an Material von ungefähr Faktor 15. Um dieses Einsparpotential zu nutzen, beabsichtigt man nun künftig das Turbinengehäuse des Abgasturboladers aus Aluminium herzustellen und dieses durch einen Wassermantel, ähnlich wie bei den Zylindern des Motorblocks selbst, soweit zu kühlen, dass die Betriebsfestigkeit des Bauteils auf Dauer gewährleistet werden kann. Dieser Forschungsbericht stellt nun die wichtigsten Ergebnisse meiner Masterarbeit zu obigem Thema dar.

### 2 Zielsetzung

Im Rahmen dieser Untersuchungen ist nun vorgesehen einen Versuchsaufbau, wie in Abbildung 2 dargestellt, umzusetzen und die Einflüsse eines wassergekühlten Turbinengehäuses auf das Gesamtsystem zu analysieren.

Um die Auswirkungen eines wassergekühlten Turbinengehäuses zu realisieren, wird als Ersatzsystem ein Wasser durchflossener Abgaskühler für das Verbrennungsgas ausgelegt und gefertigt, welches vor dem Abgasturbolader eingebaut wird und eine Abgasabkühlung von ca. 150 K bewirken soll.

Anschließend wird die Übertragungsfähigkeit des Abgaskühlers bilanziert und der Wärmeübergangskoeffizient auf der Abgasseite des Abgaskühlers ermittelt. Letztlich soll dann die Auswirkung der Abgasabkühlung auf den Turbolader und dessen Zusammenspiel mit dem Motor aufgezeigt und

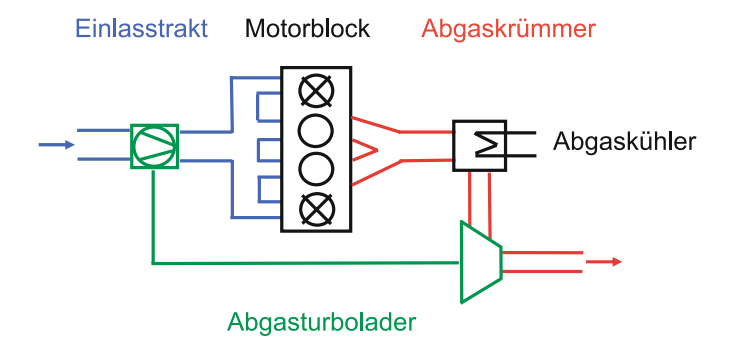

*Abb. 2: Versuchsaufbau mit Ersatzsystem zur Abgasabkühlung*

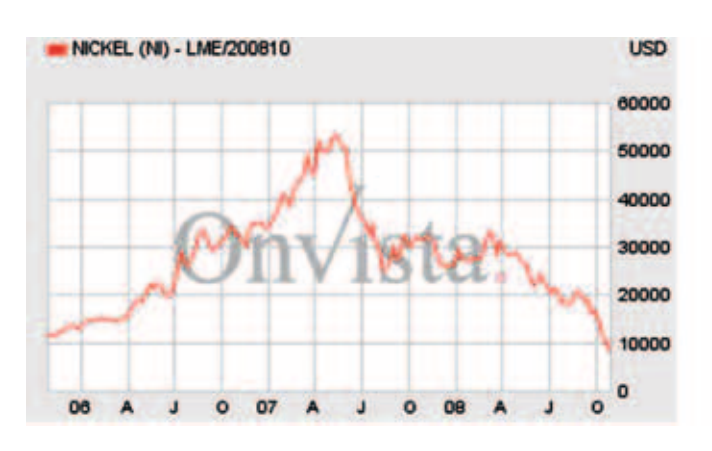

*Abb. 1: Preisentwicklung von Nickel und Aluminium*

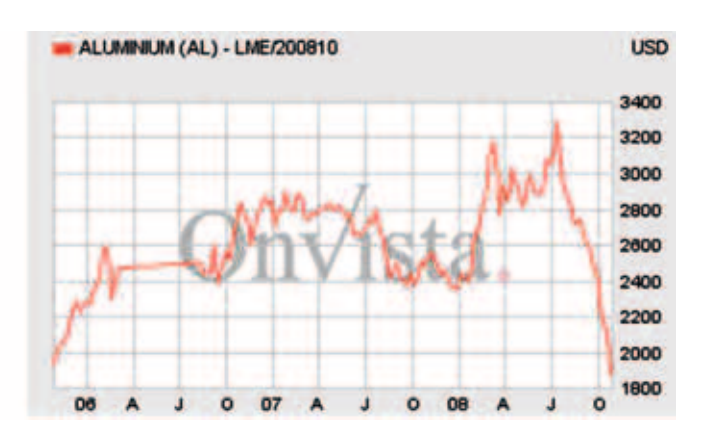

ausgewertet werden. Die beiden durchgestrichen Zylinder in Abbildung 2 geben ein Downsizing-Konzept wieder, welches in einer weiteren Masterarbeit [2] an diesem Versuchsmotor analysiert wurde. Für die Untersuchungen mit dem wassergekühlten Turbinengehäuse spielt dies jedoch keine Rolle und kann daher ignoriert werden.

### 3 Aufbau des Abgaskühlsystems

Das verwendete Abgaskühlsystem wird, nach den gängigen VDI-Richtlinien für stationär durchströmte konzentrische Rohrleitungen, als "Rohr-in-Rohr-System" mit Gegenstromprinzip, wie in Abbildung 3 schematisch dargestellt, ausgeführt. Dies beruht zum einen darauf, dass es fertigungstechnisch einfach umzusetzen ist und zum anderen, dass der Druckverlust durch den Abgaskühler bei gerader Bauweise nur sehr gering ausfällt. Somit wird weder der Turbine des Abgasturboladers unnötig Energie entzogen, noch wird der Abgasgegendruck beim Ladungswechsel wesentlich erhöht.

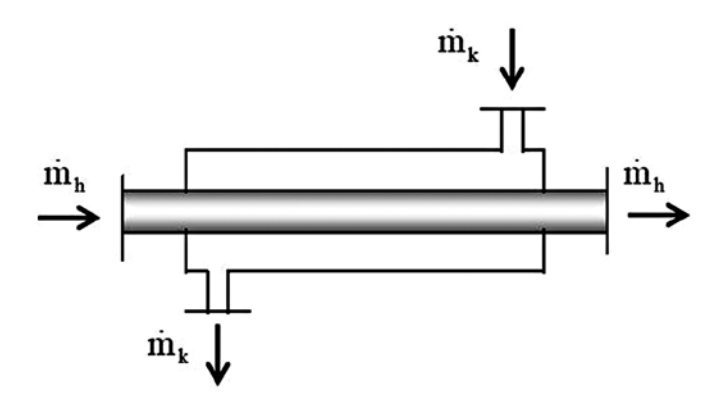

*Abb. 3: Prinzip des Gegenstrom-Wärmeübertragers*

Bei dieser Ausführung des Abgaskühlers strömt das heißere Medium  $\dot{m}_{h}$ , in diesem Fall das Verbrennungsgas des Motors, durch das mittlere Rohrstück und wird dabei durch ein kälteres Medium  $\dot{m}_{k}$ , in diesem Fall Wasser, welches durch den konzentrisch angeordneten Kühlmantel fließt, abgekühlt. Der reale Versuchsaufbau für die Messungen mit Abgaskühlsystem ist in Abbildung 4 aufgezeigt.

Um den Abgaskühler bilanzieren zu können, werden sowohl die Einlass- und Auslasstemperaturen auf der Verbrennungsgas- und Kühlwasserseite, wie auch die entsprechenden Massenströme benötigt. Als Temperatursensoren werden dazu auf der Abgasseite Ni-Cr-Ni-Sensoren und auf der Kühl-

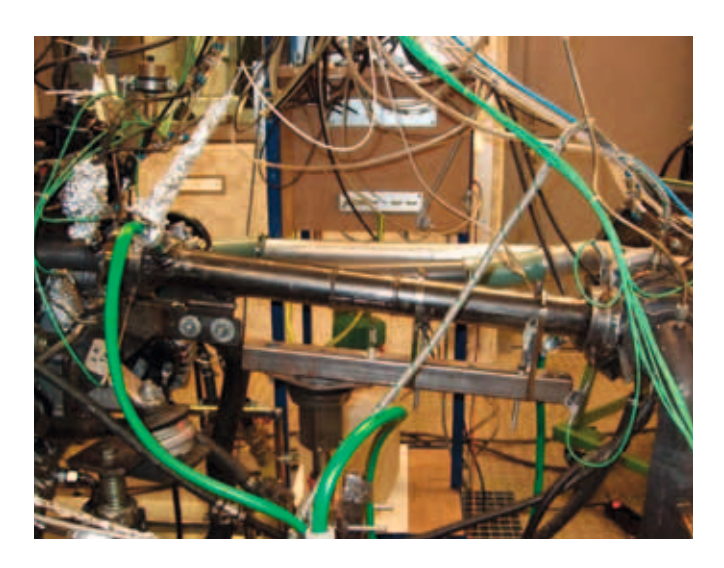

*Abb. 4: Prüfstandsaufbau im gekühlten Betrieb*

wasserseite Pt100-Sensoren verbaut. Der Massenstrom des Verbrennungsgases setzt sich zum einen aus der zugeführten Frischluft und zum anderen aus dem verbrannten Kraftstoff zusammen. Der Frischluftmassenstrom wird dazu aus dem Motorsteuergerät ECU mit Hilfe des motoreigenen Luftmassenmessers LMM ausgelesen. Der Kraftstoffmassenstrom kann an der Kraftstoffmessanlage KMA des Motorprüfstandes abgelesen werden. Der Massenstrom des Kühlwassers wird anhand eines Durchfluss-Schwebekörper-Messgerätes ermittelt. In Abbildung 5 sind alle benötigten Messstellen zur Bilanzierung des Abgaskühlsystems nochmals schematisch aufgezeigt.

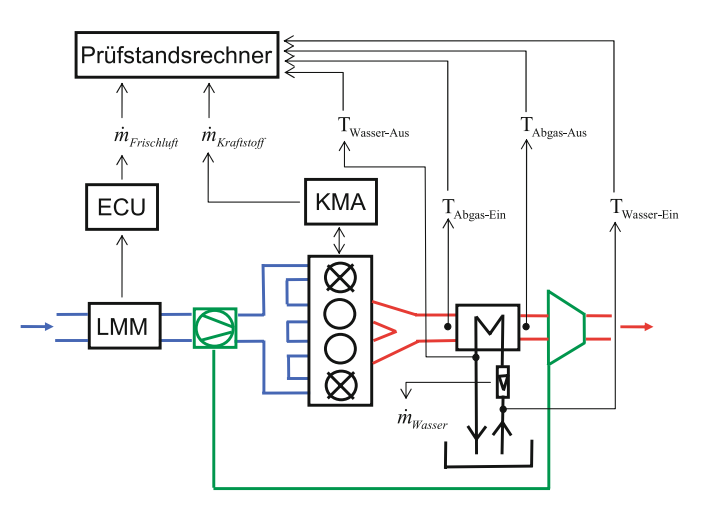

*Abb. 5: Messstellen zur Bilanzierung des Abgaskühlers*

# 82

### 4 Versuchsauswertung und Ergebnisse

#### 4.1 Berechnung der Wärmeströme

Die abgegebene Wärmeleistung des Abgases aufgrund der Abgasabkühlung wird nach Gleichung (4.1) berechnet.

Gleichung (4.1):

$$
\dot{Q}_{\text{Abgas}} = \dot{m}_{\text{Abgas}} \cdot \left[ \left( c_{\text{p} \text{ Abgas-Ein}} \cdot T_{\text{Abgas-Ein}} \right) - \left( c_{\text{p} \text{ Abgas-Aus}} \cdot T_{\text{Abgas-Aus}} \right) \right]
$$

Der Abgasmassenstrom  $\dot{m}_{Abeas}$  wird dabei, wie im vorangegangenen Kapitel bereits beschrieben, bestimmt. Die Wärmekapazität des Abgases  $c_{pAbgas}$  wird nach Gleichung (4.2) über die Wärmekapazitäten *cp,i* der einzelnen Abgasbestandteile ermittelt.

Gleichung (4.2): 
$$
c_{p\text{ Abgas}} = \sum_{i=1}^{N} \xi_i \cdot c_{p,}
$$

Die dabei angenommene Zusammensetzung des Abgases wird nach [3] in Tabelle 1 aufgezeigt.

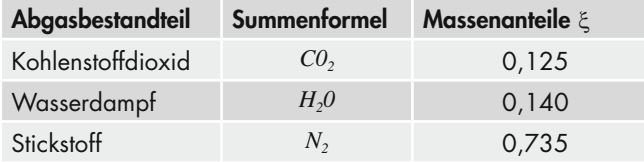

#### *Tabelle 1: Abgaszusammensetzung*

Die Wärmekapazitäten *cp,i* der einzelnen Abgasbestandteile sind Tabellenwerte, welche in Abhängigkeit von Druck und Temperatur in [4] nachgeschlagen werden können. Die Eintritts- bzw. Austrittstemperatur des Abgases wird über die bereits erwähnten Ni-Cr-Ni-Sensoren bestimmt.

Analog den abgegebenen Wärmeströmen des Abgases werden auch die aufgenommenen Wärmeströme des Kühlwassers bestimmt, vgl. Gleichung (4.3).

Gleichung (4.3):

$$
\dot{Q}_{Wasser} = \dot{m}_{Wasser} \cdot \left[ \left( c_{p \text{ Wasser}-Aus} \cdot T_{Wasser-Aus} \right) - \left( c_{p \text{ Wasser}-Ein} \cdot T_{Wasser-Ein} \right) \right]
$$

Der Massenstrom des Kühlwassers wird, wie bereits erwähnt, mit Hilfe eines Durchfluss-Schwebekörper-Messgerätes ermittelt. Die Wärmekapazität des Kühlwassers  $c_{n \text{ wasser}}$  ist ebenfalls ein von Druck und Temperatur abhängiger Tabellenwert und kann analog in [4] nachgeschlagen werden. Die Eintritts- bzw. Austrittstemperatur des Kühlwassers wird über die im Vorlauf und Rücklauf eingebauten Pt100-Sensoren bestimmt.

In Abbildung 6 sind nun die berechneten Wärmeströme des Abgases und des Kühlwassers bei verschiedenen Motordrehzahlen aufgezeigt. Bei den Betriebspunkten des Motors handelt es sich dabei um stationäre Volllastpunkte. Da das Kühlwasser nur die Menge an Wärme aufnehmen kann, welche vom Verbrennungsgas beim identischen Motorbetriebspunkt abgegeben wird, sollten die Wärmeleistungen theoretisch identisch sein.

Es ist erkennbar, dass die beiden Wärmeströme vor allem bei niedrigen Motordrehzahlen fast gleich groß sind. Die Schwankung des vom Verbrennungsgas abgegebenen Wärmestromes bei einer Motordrehzahl von 3000 min–1 kann auf eine fehlerhafte Messung des Frischluftmassenstromes während der Versuchsdurchführung zurückgeführt wer-

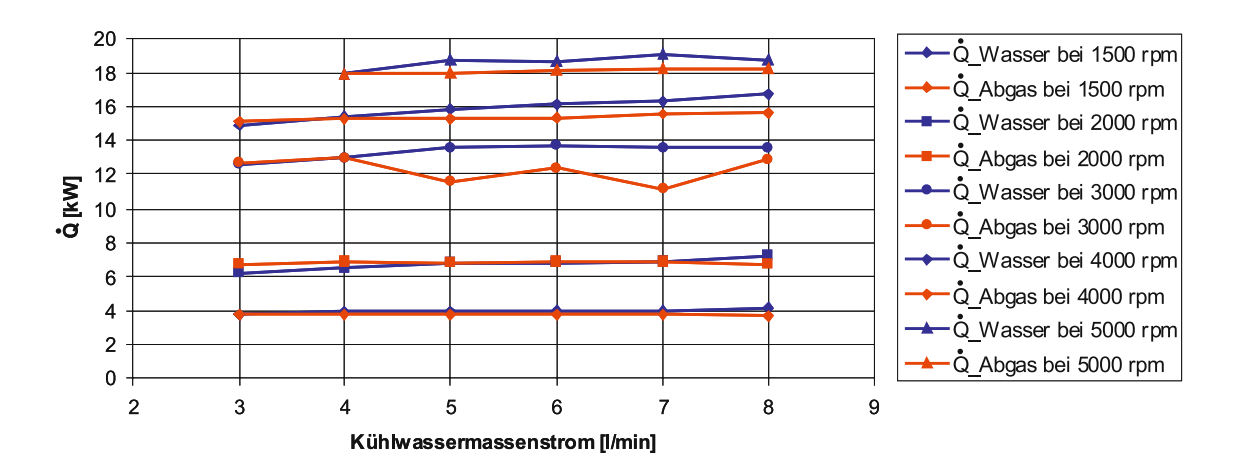

*Abb. 6: Vergleich der gemessenen Wärmeströme*

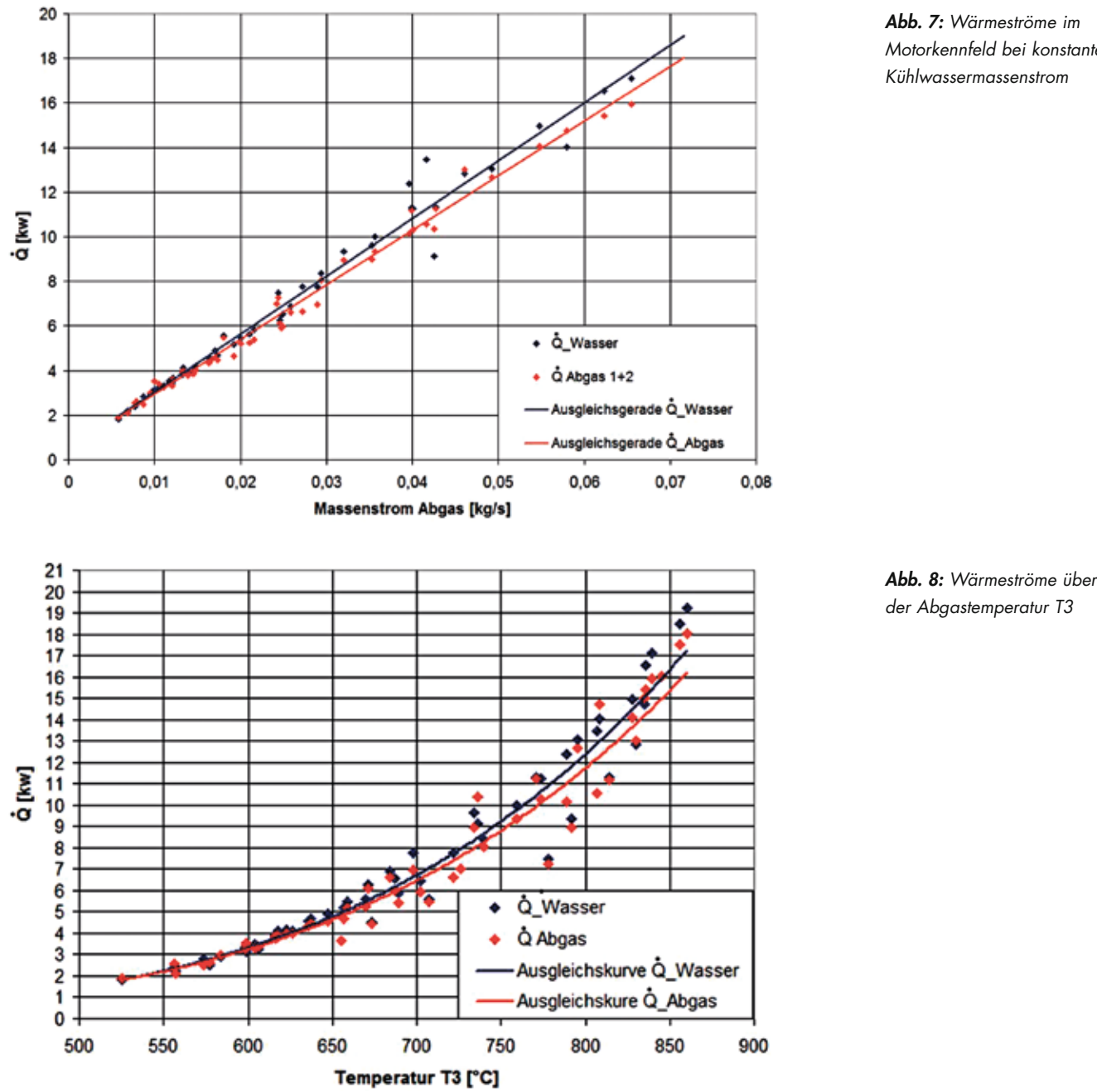

*Motorkennfeld bei konstantem Kühlwassermassenstrom*

den. Aufgrund dieses Vergleichs, kann das angewendete Messverfahren für die Abgas- und Kühlwassertemperaturen als sehr gut eingestuft werden, da die Abweichungen der Wärmeströme untereinander, die Fehlmessung ausgeschlossen, kleiner als 5 % ausfallen.

Daher wird nun im nächsten Schritt das komplette Kennfeld des Motors in einem Drehzahlspektrum von 1500 min–1 bis 5000 min–1 vermessen. Dabei werden die Lastpunkte des Motors in 2 bar Schritten, bezogen auf den effektiven Mitteldruck des Motors, bis hin zur Volllast stationär angefahren. Der Kühlwassermassenstrom wird dabei konstant eingestellt. In Abbildung 7 sind die dabei gemessenen Wärmeströme im Abgas und im Kühlwasser über dem Abgasmassenstrom aufgetragen.

Bei diesem Kennfeld zeigt sich, dass die Wärmeströme linear mit dem Abgasmassenstrom zunehmen und bei höheren Abgasmassenströmen ein leichtes Auseinanderdriften der Wärmeströme stattfindet. Dieser Drift lässt sich dadurch erklären, dass bei höheren Abgasmassenströmen auch die Lastpunkte des Motors und somit auch die Abgastemperaturen selbst höher liegen, als bei niedrigen Massenströmen. Beim Prüfstandsaufbau wird der Abgaskühler direkt an den ungekühlten Abgaskrümmer geschraubt. Der Abgaskrümmer erwärmt sich bei höheren Abgastemperaturen sehr stark und kann mittels Wärmeleitung zusätzlich Wärme an das Kühlwasser abgegeben und zum Abweichen der Wärmeströme voneinander bei höheren Lasten führen.

Trägt man demzufolge obiges Kennfelder anstatt über dem Abgasmassenstrom über der Temperatur T3 im Abgaskrümmer auf, so lässt sich der zusätzliche Wärmeeintrag über die Wärmeleitung vom Abgaskrümmer auf den Anschlussflansch des Abgaskühlers eindeutig aufzeigen, vgl. Abbildung 8.

#### 4.2 Bilanzierung des Abgaskühlers

In diesem Abschnitt findet nun die Bilanzierung des Abgaskühlers, d.h. die Berechnung der gesamten Übertragungsfähigkeit *k · A* des Abgaskühlers statt, vgl. Abbildung 9. Die Fläche *A* ist hierbei lediglich eine Referenzangabe, ob der Wärmeübertragungskoeffizient *k* auf die Oberfläche der Abgasseite *AAbgas* oder die Oberfläche der Wasserseite *AWasser* des Abgaskühlers bezogen wird.

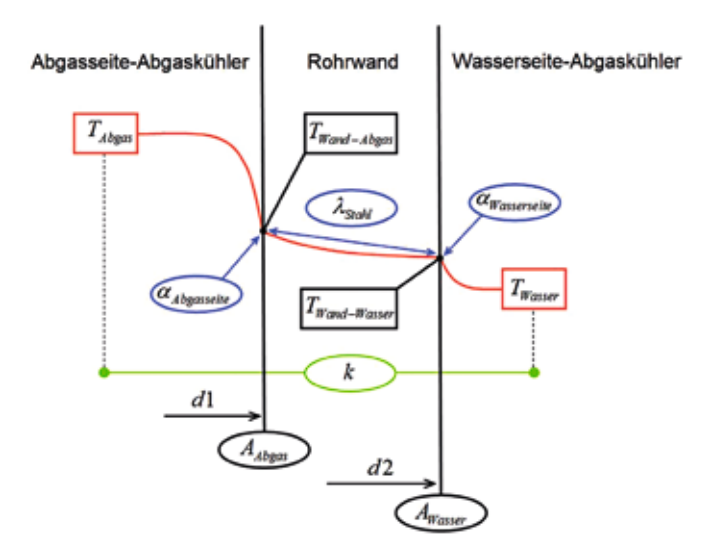

Der Wärmeübertragungskoeffizient *k* setzt sich dabei, wie in Gleichung (4.4) beschrieben, aus den Einzelwiderständen beim Wärmedurchgang durch Hohlzylinder zusammen.

Gleichung (4.4):

$$
\frac{1}{k \cdot A} = \frac{1}{A} \cdot \left( \frac{1}{\alpha_{\text{Abgasseile}}} + \frac{d1 \cdot \ln\left(\frac{d2}{d1}\right)}{2 \cdot \lambda_{\text{Stahl}}} + \frac{d1}{d2} \cdot \frac{1}{\alpha_{\text{Wasserseite}}} \right)
$$

Die allgemeine Berechnung der Übertragungsfähigkeit des Wärmeübertragers *k · A* erfolgt dabei unter Verwendung der mittleren logarithmischen Temperaturdifferenz nach Gleichung (4.5):

Gleichung (4.5): 
$$
\dot{Q} = k \cdot A \cdot \left( \frac{\Delta T_1 - \Delta T_2}{\ln \frac{\Delta T_1}{\Delta T_2}} \right)
$$

wobei

$$
\Delta T_1 = T_{Abgas-Ein} - T_{Wasser-Aus}
$$
  

$$
\Delta T_2 = T_{Abgas-Aus} - T_{Wasser-Ein}
$$

Bei der Berechnung der Übertragungsfähigkeit werden zwei Ansätze verfolgt. Zum einen wird der Wärmeübertragungskoeffizient  $k_{\text{Abgas}}$  mit dem gemessenen Wärmestrom  $\dot{Q}_{\text{Abgas}}$ und der vom Abgas angeströmten Referenzoberfläche *AAbgas* des Abgaskühlers berechnet, vgl. Gleichung (4.6).

Gleichung (4.6):

Gleichung (4.7):

$$
\dot{Q}_{Abgas} = k_{Abgas} \cdot A_{Abgas} \cdot \left(\frac{\Delta T_1 - \Delta T_2}{\ln \frac{\Delta T_1}{\Delta T_2}}\right)
$$

Zum anderen wird der Wärmeübertragungskoeffizient *kWasser* beim identischen Motorbetriebspunkt mit dem gemessenen Wärmestrom  $\dot{Q}_{\text{Wasser}}$  und der vom Kühlwasser benetzten Oberfläche *AWasser* ermittelt, vgl. Gleichung (4.7).

$$
\dot{Q}_{Wasser} = k_{Wasser} \cdot A_{Wasser} \cdot \left(\frac{\Delta T_1 - \Delta T_2}{\ln \frac{\Delta T_1}{\Delta T_2}}\right)
$$

Da die Fläche *A*, wie bereits erwähnt, lediglich als Referenzangabe dient, müssen bei richtiger Bilanzierung des Abgaskühlers die nach Gleichung (4.6) und (4.7) berech-Abb. 9: Wärmeübertragungsmechanismen im Abgaskühler **independen Produkte K<sub>Abgas</sub>** · A<sub>Abgas</sub> und  $k_{Wasser} \cdot A_{Wasser}$  identisch sein.

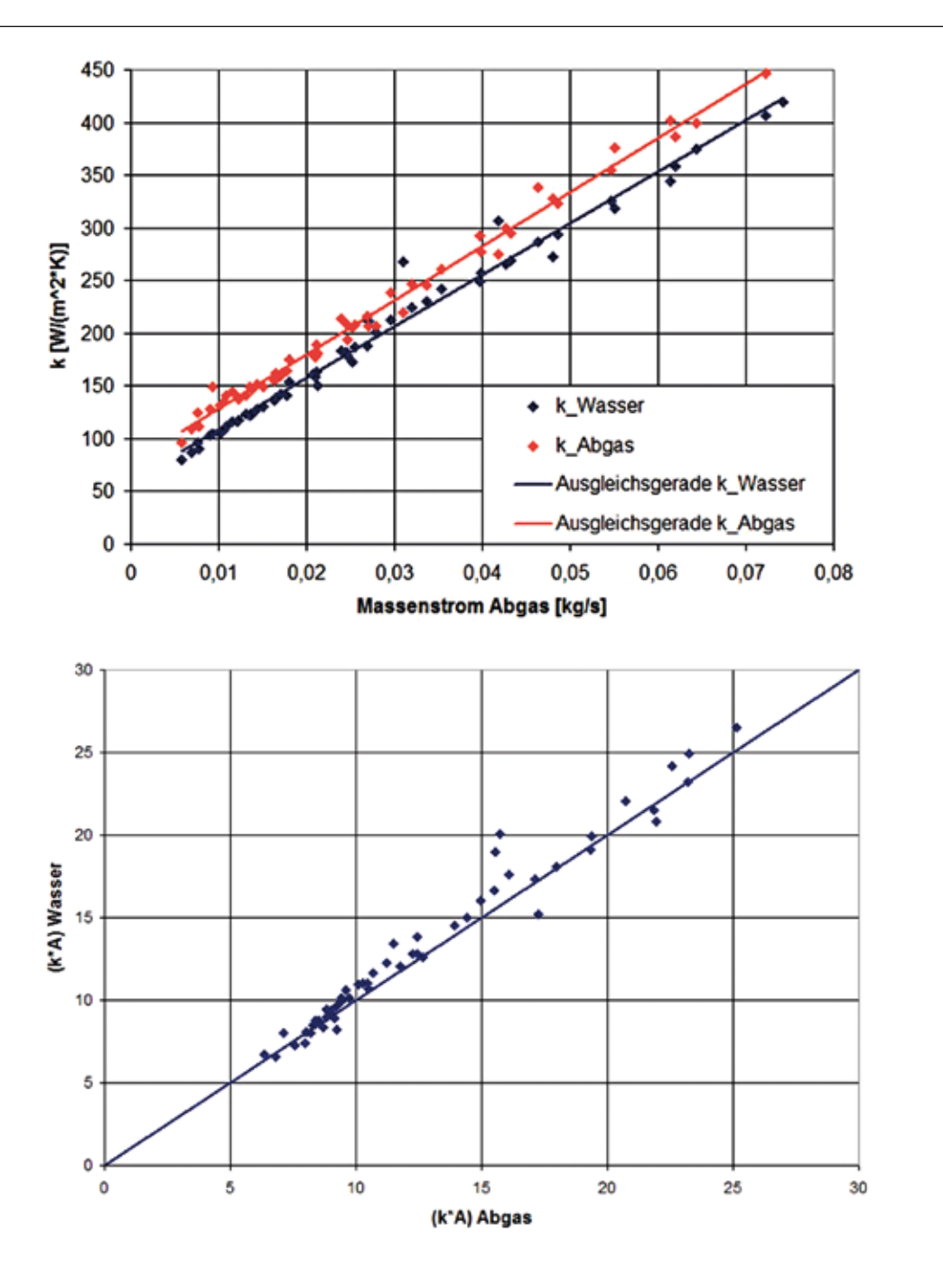

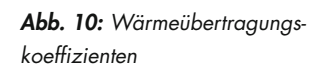

85

*Abb. 11: Vergleich der Übertragungsfähigkeiten*

In Abbildung 10 findet nun eine Gegenüberstellung der so errechneten Wärmeübertragungskoeffizienten *k* über dem Abgasmassenstrom des Motors statt.

Analog Kapitel 4.1 steigen auch die Wärmeübertragungskoeffizienten mit dem Abgasmassenstrom linear an. Dieser Anstieg ist darauf zurückzuführen, dass bei höheren Massenströmen auch der Turbulenzgrad im Abgaskühler enorm ansteigt und somit der Wärmeübergang begünstigt wird. Da bei obiger Berechnungsmethode die jeweils betroffene Referenzoberfläche auf der Abgas- bzw. Wasserseite mitberücksichtigt wird und zum Auseinanderdriften der Wärmeübertragungskoeffizienten *k* führt, findet nun eine Gegenüberstellung des Produktes von *kWasser · AWasser* über *kAbgas · AAbgas* statt. Die somit auf zwei unterschiedliche Arten

86

berechneten Übertragungsfähigkeiten des Wärmeübertragers sollten bei richtiger Bilanzierung des Abgaskühlers folglich auf der Winkelhalbierenden der beiden Achsen liegen und vom Betrag her gleich groß sein, vgl. Abbildung 11.

Bei der direkten Gegenüberstellung der Übertragungsfähigkeiten lässt sich kein Drift der Ergebnisse feststellen und alle Messpunkte liegen in einem Bereich, der als sehr gut eingestuft werden kann. Somit können auch die voran berechneten Wärmeströme und Wärmeübertragungskoeffizienten für aussagekräftig befunden werden.

### 4.3 Abschätzung des Wärmeübergangskoeffizienten a*Abgasseite*

Nach der Bilanzierung des Gesamtsystems, findet in diesem Abschnitt nun die Abschätzung des Wärmeübergangskoeffizienten  $\alpha_{\scriptscriptstyle{A} \scriptscriptstyle{b} \scriptscriptstyle{g} \scriptscriptstyle{as} \scriptscriptstyle{is} \scriptscriptstyle{i} \scriptscriptstyle{i} \scriptscriptstyle{d}}$  statt. Dieser könnte nach [5] mit Gleichung (4.8) direkt berechnet werden.

Gleichung (4.8):

 $\alpha_{_{Abc}}$ 

$$
_{\textit{associte}} = \frac{\left(\frac{\dot{\mathcal{Q}}_{\textit{Abgas}}}{T_{\textit{Abgas}} - T_{\textit{Wand} - \textit{Abgas}}}\right)}{A_{\textit{Abgas}}}
$$

wobei

$$
T_{Abgas} = \frac{T_{Abgas-Ein} + T_{Abgas-Aus}}{2}
$$

Die hierfür benötigte Wandtemperatur  $T_{\textit{W}$ <sub>and–Abgas</sub> auf der Abgasseite des Abgaskühlers wird bei den Versuchsdurchführungen aber aufgrund des enormen zusätzlichen Messaufwands nicht explizit gemessen. Über die Wärmeleitfähigkeit l*Stahl* und die Geometrieangaben des Abgaskühlers

kann jedoch nach [4] mit Gleichung (4.9) auf die Wandtemperatur *TWand–Abgas* geschlossen werden.

Gleichung (4.9):

$$
T_{Wand-Abgas} = \frac{\dot{Q}_{Abgas} \cdot \ln\left(\frac{d2}{d1}\right)}{2 \cdot \pi \cdot l \cdot \lambda_{Stahl}} + T_{Wand-Wasser}
$$

Die dafür benötigte Wandtemperatur auf der Wasserseite des Abgaskühlers *TWand–Wasser* wird aber ebenfalls nicht bei den Versuchsdurchführungen gemessen. Daher wird die Wandtemperatur mit zwei Grenzfällen abgeschätzt. Zum einen wird angenommen, dass die Wandtemperatur *TWand–Wasser* auf der Wasserseite des Abgaskühlers mindestens der mittleren Temperatur des Kühlwassers entspricht, vgl. Gleichung (4.10).

Gleichung (4. 10):  
\n
$$
T_{Wand-Wasser} = \left(\frac{T_{Wasser-Ein} + T_{Wasser-Aus}}{\gamma}\right) = T_{Wasser-Mittel}
$$

Zum anderen wird angenommen, dass die Wandtemperatur *TWand–Wasser* auf der Wasserseite des Abgaskühlers nicht höher liegen kann als die Siedetemperatur von Wasser bei 1 *bar*, vgl. Gleichung (4.11), da bei der gesamten Versuchsdurchführung keine Dampfblasenbildung auftritt.

 $\overline{2}$ 

Gleichung 
$$
[4.11]
$$
:  $T_{\text{Wand-Wasser}} = 373,15 \, K$ 

In Abbildung 12 sind die auf diese Weise berechneten Wärmeübergangskoeffizienten a*Abgasseite* über dem Abgasmassenstrom dargestellt.

> *Abb. 12: Abgeschätzte Wärmeübergangskoeffizienten*

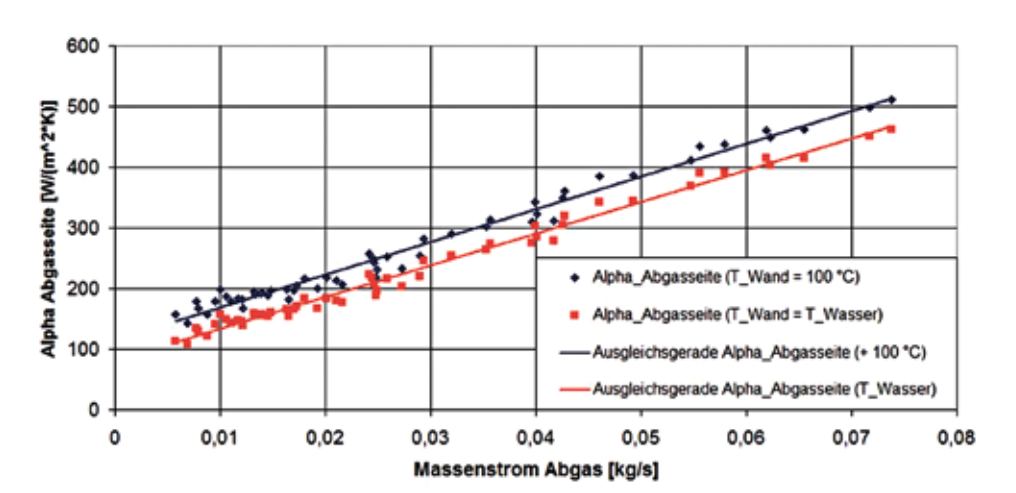

Generell steigen die Wärmeübergangskoeffizienten a*Abgasseite* linear mit höherem Abgasmassenstrom und somit höherem Turbulenzgrad im Abgaskühler an. Die zwei unterschiedlichen Ansätze zur Abschätzung der Wandtemperatur *TWand–Wasser* zeigen, dass der Einfluss der Wandtemperatur *TWand–Wasser* auf die Wärmeübergangskoeffizienten a*Abgasseite* eine eher untergeordnete Rolle spielt. Der wirklich auftretende Wärmeübergangskoeffizient a*Abgasseite* im Abgaskühler muss folglich zwischen den zwei betrachteten Grenzfällen liegen und kann somit ohne zusätzlichen Messaufwand sehr gut bestimmt werden

### 4.4 Auswirkungen der Abgaskühlung auf das Betriebsverhalten des Motors

In Abbildung 13 findet nun eine Gegenüberstellung der Volllastlinien des Motors im gekühlten Betrieb und im konventionellen ungekühlten Betrieb statt, um die Auswirkungen der Abgasabkühlung auf das Zusammenspiel zwischen Motor und Turbolader genauer zu untersuchen.

Dabei kann festgestellt werden, dass die Abgasabkühlung im Drehzahlbereich unter 1500 min–1 kaum einen Einfluss auf die Motorperformance hat, da sich der Motor hier fast im reinen Saugbetrieb befindet und die Turbine des Turboladers noch zu wenig Energie bereitstellt, um merklich Ladedruck mit dem Verdichter zu erzeugen, vgl. Abbildung 14.

Im Drehzahlbereich zwischen 1500 min–1 und 2500 min–1 findet ein deutlicher Einbruch des maximal erreichten effektiven Mitteldrucks um bis zu 1,5 bar statt, da dem System durch die Kühlung des Abgases soviel Energie entzogen wird, dass der Turbolader, trotz vollständig geschlossenem Wastegate, nicht mehr in der Lage ist, den entsprechenden Ladedruck aufzubauen, um denselben effektiven Mitteldruck wie im konventionellen Betrieb zu erreichen, vgl. Abbildung 14. Ab einer Motordrehzahl von 3000 min<sup>-1</sup> hingegen kann die infolge der Abgasabkühlung fehlende Turbinenleistung mit einem erhöhten Massendurchsatz durch die Turbine ausgeglichen werden, indem das Wastegate der Turbine weiter geschlossen wird als im ungekühlten Betrieb. Somit kann der Einfluss der Abgasabkühlung auf die Motorleistung ab 3000 min–1 vollständig über den Turbinenmassenstrom kompensiert werden.

#### 5 Zusammenfassung und Ausblick

Im Rahmen dieser Versuchsreihen wurde der Prüfstandsmotor mit einem Wasser durchflossenem Abgaskühler aufgebaut und die Auswirkungen eines wassergekühlten Turbinengehäuses auf das gesamte Motorsystem untersucht. Bei der Bilanzierung des Abgaskühlers konnte gezeigt wer-

den, dass das angewendete Messprinzip zur Temperaturerfassung auf der Abgas- und Kühlwasserseite des Abgaskühlers zu plausiblen Ergebnissen führt.

19 18  $17$ 16 15  $14$ 13  $12$  $11$ BMEP [bar]  $10$  $\overline{9}$ 8  $\overline{7}$  $6\overline{6}$ 5  $\overline{4}$  $\overline{3}$ - konventioneller Betrieb  $\overline{c}$  $\overline{1}$ -Betrieb mit Abgaskühlung  $\Omega$ 2000 2500 1000 1500 3000 3500 4000 4500 5000 Motordrehzahl [1/min]

*Abb. 13: Vergleich der Volllastlinien gekühlter/ungekühlter Betrieb*

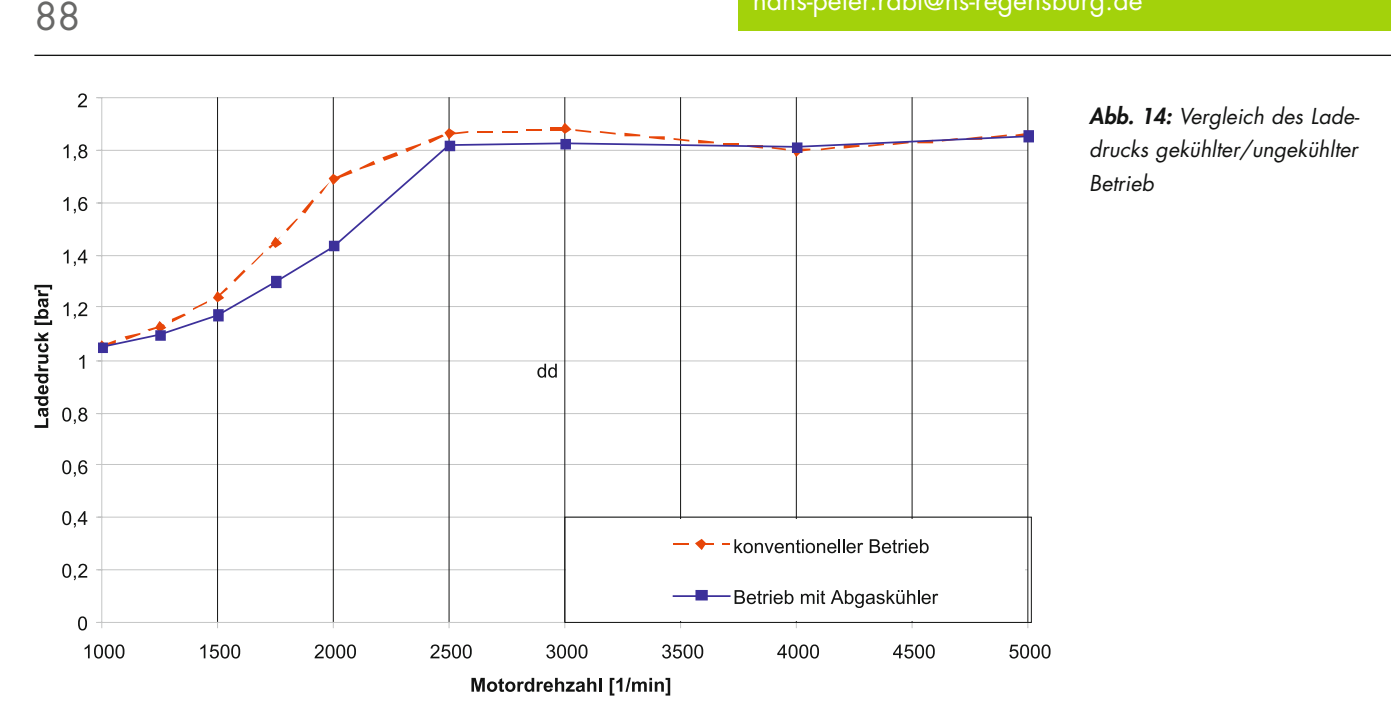

Prof. Dr.-Ing. Hans-Peter Rabl Tel.: 0941 943-5164 Fax: 0941 943-1428 [hans-peter.rabl@hs-regensburg.de](mailto:hans-peter.rabl@hs-regensburg.de)

Bei der Berechnung der gesamten Übertragungsfähigkeit des Wärmeübertragers *k · A* zeigte sich ein linearer Anstieg mit zunehmendem Abgasmassenstrom. Ursache hierfür ist der steigende Turbulenzgrad innerhalb des Abgaskühlers mit größerem Massenstrom und dem somit verbundenen erhöhten Wärmeübergang vom Abgas auf den Abgaskühler.

Eine Abschätzung des Wärmeübergangskoeffizienten a*Abgasseite* konnte ohne genaue Messung der Wandtemperatur auf der Wasserseite des Abgaskühlers durch sinnvolle Annahmen durchgeführt werden.

Die Auswirkungen auf das Betriebsverhalten des Motors konnten eindeutig nachgewiesen werden. Hier zeigt sich, dass vor allem im "Low-End-Torque" mit Einbußen von bis zu 1,5 bar beim effektiven Mitteldruck gegenüber Motoren mit konventionellem Abgasturbolader zu rechnen ist.

Da durch diese Arbeit die Auswirkung einer wassergekühlten Turbine auf das Motor- und Turboladerbetriebsverhalten aufgezeigt wurde und die abzuführenden Wärmeleistungen und die vorhandenen Wärmeübergänge ermittelt wurden, könnte nun im nächsten Schritt damit begonnen werden einen Prototypen mit wassergekühlten Turbinengehäuse zu realisieren.

Hierbei sind zwei Entwicklungsrichtungen denkbar. Zum einen könnte man den Leistungseinbruch des Turboladers im unteren Drehzahlbereich des Motors durch eine Reduzierung des Abgaskrümmervolumens abmindern bzw. ganz kompensieren, indem der wassergekühlte Turbolader direkt in den Zylinderkopf integriert wird. Zum anderen könnte eine preisgünstige Alternative zu bereits vorhandenen Abgasturboladerkonzepten mit einem etwas schlechteren Wirkungsgrad geschaffen werden.

Zu guter Letzt gilt mein besonderer Dank der Continental Mechanical Components GmbH, Roding, für die finanzielle Unterstützung und insbesondere Herrn Dipl.-Ing Achim Koch, Dr. André Kaufmann und Dr.-Ing. Peter Haluska für die fachliche Unterstützung.

### 6 Literaturverzeichnis

- [1] <http://rohstoffe.onvista.de/>
- [2] Thomas Hofherr: "Optimierte Ladungswechselauslegung für einen Zweizylinder-DI-Turbomotor"
- [3] John B. Heywood: "Internal Combustion Engine Fundamentals", 2. Auflage (1988), McGraw-Hill-Verlag
- [4] VDI-Gesellschaft Verfahrenstechnik und Chemieingenieurswesen: "VDI-Wärmeatlas", 10. bearbeitete und erweiterte Auflage (2008), Springer-Verlag
- [5] H.D. Baehr, K. Stephan: "Wärme- und Stoffübertragung", 5. Auflage (2006), Springer-Verlag

### Christina Artmann, M.Sc.; Prof. Dr.-Ing. Hans-Peter Rabl

# Entwicklung und validierung eines kontinuierlich arbeitenden messsystems zur ermittlung des ölverbrauchs an ottomotoren

### 1 **MOTIVATION**

Bei der Entwicklung von Verbrennungsmotoren ist die Ermittlung des Ölverbrauchs in den letzten Jahren immer wichtiger geworden. Dies hat unterschiedliche Ursachen. Die wichtigsten Gründe für die enorme Bedeutung der Ölverbrauchsmessung in der Motorenentwicklung sind umweltpolitische Themen. Besonders die Verschärfung der Abgasgrenzwerte in Europa und den USA machen eine Reduzierung der Emissionen und somit auch des Ölverbrauchs notwendig.

Das im Brennraum verbrannte Öl wirkt sich verschiedenartig auf die Emissionen eines Fahrzeugs aus. Zum einen tragen die sogenannten Ölemissionen direkt zu einer Erhöhung der HC-Emissionen bei, da die im Öl vorhandenen Kohlenwasserstoffe, teilweise unverbrannt, über den Brennraum ins Abgas gelangen [1]. Der im Motoröl enthaltene Schwefel fördert zusätzlich die Partikelbildung.

Zum anderen beeinflussen die Ölemissionen die Gesamtemissionen des Fahrzeugs indirekt, da das Öl, beziehungsweise im Öl vorhandene Additive, negative Auswirkungen auf den Katalysator haben. Durch eine reduzierte Leistungsfähigkeit des Katalysators werden vor allem die Stickoxid-Emissionen (NO<sub>x</sub>) erhöht. [2]

Bisher angewendete Methoden zur Messung des Ölverbrauchs nehmen sehr viel Zeit in Anspruch, denn da die erzielbare Genauigkeit sehr begrenzt ist, müssen äußerst lange Messzeiten in Kauf genommen werden. Die Entwicklungszeiten für Verbrennungsmotoren werden jedoch immer kürzer, deshalb besteht die Notwendigkeit einer Messmethode für den Ölverbrauch von Verbrennungsmotoren, die sowohl schnelle, als auch genaue Aussagen ermöglicht.

Zur Ermittlung der Abgasemissionen eines Fahrzeuges für die gesetzlichen Grenzwerte werden Testzyklen wie der Neue Europäische Fahrzyklus (NEFZ) abgefahren; diese Zyklen beschreiben ein dynamisches Fahrverhalten. Es spielen also neben dem stationären Betrieb des Motors vor allem transiente Sprünge eine große Rolle bei der Ermittlung der Abgasemissionen. Deshalb wird auch die Ermittlung des Ölverbrauchs nicht nur im stationären, sondern auch im dynamischen Betrieb des Motors immer wichtiger.

All diese Anforderungen an die Ölverbrauchsmessung werden von den konventionellen Messverfahren nicht mehr erfüllt. Deshalb werden neue Verfahren untersucht, die den oben genannten Ansprüchen entsprechen.

Diese modernen Verfahren sind die sogenannten Tracer-Verfahren. Bei diesen Verfahren wird eine Tracer-Substanz ins Öl eingebracht, die, während der Motor läuft, im Abgas detektiert wird. Aus den auftretenden Konzentrationen im Abgas kann dann der Ölverbrauch berechnet werden. Eine dieser Methoden ist die SO<sub>2</sub>-Tracer-Methode. Als Tracer wird hier Schwefel im Öl eingesetzt, der im Abgas als Schwefeldioxid (SO<sub>2</sub>) detektiert werden kann. Diese modernen Methoden bieten das Potential, den Ölverbrauch von Verbrennungsmotoren zeitaufgelöst und sehr genau zu bestimmen. Zusätzlich ermöglichen sie die Analyse von dynamischen Abläufen im Motor.

Für die zukünftige Entwicklung von modernen Verbrennungsmotoren ist aus diesen Gründen der Einsatz von Tracer-Methoden zur Bestimmung des Ölverbrauchs von großer Bedeutung.

#### 2 Ölverbrauch bei Verbrennungsmotoren

Der Ölverbrauch eines Verbrennungsmotors wird in zwei Bereiche unterteilt: Ölverluste und Ölemissionen.

Als Ölverluste werden die Ölmengen beschrieben, die durch Leckagen oder Ablagerungen verursacht werden. Ölverluste werden größtenteils durch undichte Wellendichtringe, Oberflächenfehler an Dichtflächen oder falsches Dichtmittel hervorgerufen.

Im Gegensatz dazu entstehen Ölemissionen dadurch, dass Öl im Brennraum verbrannt wird. Ursachen hierfür sind neben Verschleiß am Motor hauptsächlich eine schlechte Wartung des Motors (zu lange Ölwechselintervalle, etc.) oder der Verschleiß von Gleitlagern am Turbolader.

Für die Abgasemissionen eines Verbrennungsmotors, die durch Öl hervorgerufen werden, sind nur die Ölmengen entscheidend, die den Motor als Ölemissionen verlassen. Bei der Entstehung von Ölemissionen sind drei Wege zu berücksichtigen, auf denen das Öl in den Brennraum gelangt. Diese sind in Abbildung 1 dargestellt.

Bei Verbrennungsmotoren, die mit Abgasturboaufladung arbeiten, entstehen Ölemissionen zusätzlich durch die Gleit-

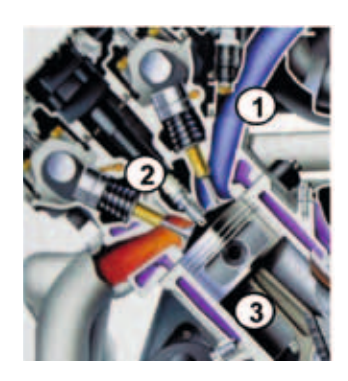

- Kurbelgehäuseentlüftung ①
- Ventilschaftdichtungen (2)
- Zylinderwand 3

*Abb. 1: Wege des Öls in den Brennraum [3]*

# 90

lager des Turboladers, über die das Öl in die Ansaugluft, beziehungsweise ins Abgas, gelangt.

Die Ölmengen, die über die Kurbelgehäuseentlüftung und die Ventilschaftdichtungen in den Brennraum gelangen spielen eher eine geringe Rolle. Ungefähr 5 % der gesamten verbrannten Ölmenge erreicht über diese Wege den Brennraum. Die restlichen 95 % der Ölemissionen resultieren aus den Ölmengen, die über die Zylinderwand in den Brennraum gelangen. Dieser Ölmassenstrom entlang der Zylinderwand wird auch als "Reverse Blowby" bezeichnet [3,7]. In Abbildung 2 ist die gesamte Ölbilanz des Motors detailliert dargestellt.

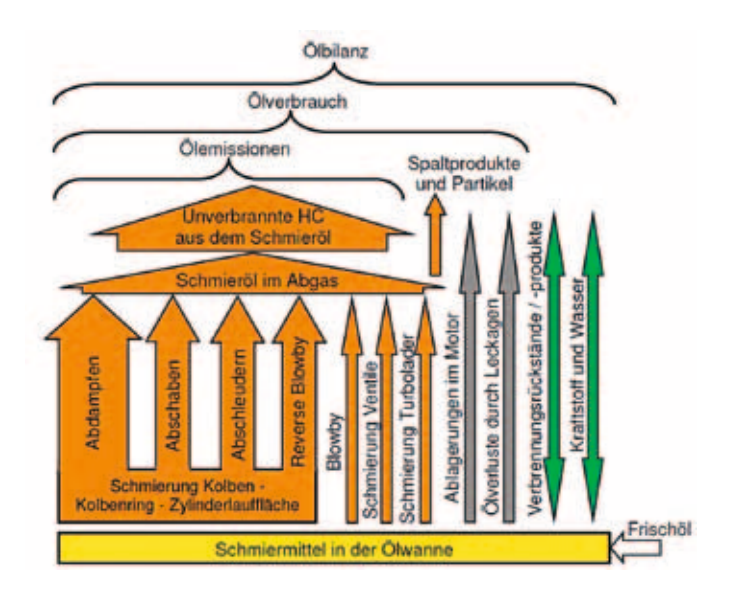

*Abb. 2: Ölverbrauch, Ölbilanz und Ölemissionen [4]*

### 3 Ölverbrauchsmessung

Zur Ermittlung des Ölverbrauchs an Verbrennungsmotoren werden verschiedene Verfahren eingesetzt. Die unterschiedlichen Messverfahren werden in zwei Kategorien eingeteilt:

• Konventionelle Verfahren

• Tracer-Verfahren

Bei der Auswahl einer Ölmessmethode spielen neben der erzielbaren Genauigkeit auch die Einfachheit der Anwendung, die Messdauer und vor allem die Wirtschaftlichkeit des Messverfahrens eine große Rolle.

#### 3.1 Konventionelle Messmethoden

Zu den konventionellen Verfahren zählen die volumetrischen und die gravimetrischen Verfahren zur Bestimmung des Ölverbrauchs. Bei den volumetrischen Verfahren wird der Ölverbrauch des Motors direkt über den Ölpegel in der Ölwanne ermittelt. Dazu wird ein Schauglas, ein Prüfstab oder ähnliches Hilfsmittel in die Ölwanne eingebaut, über das der Pegel abgelesen werden kann. Bei der gravimetrischen Ermittlung des Ölverbrauchs wird die Ölmasse, die sich im Motor befindet, gemessen. Dazu wird das Öl aus dem Motor abgelassen und anschließend abgewogen. Aus der Massendifferenz zweier Messungen wird die verbrauchte Ölmenge bestimmt. Da die Genauigkeit bei beiden konventionellen Verfahren eher gering ist, muss ein hoher Ölverbrauch erzielt werden, um den relativen Messfehler zu reduzieren. Deshalb müssen sehr lange Motorlaufzeiten in Kauf genommen werden, um eine sinnvolle Ölverbrauchsmessung durchzuführen. Bei der Entwicklung von modernen Verbrennungsmotoren ist es jedoch notwendig, eine schnelle und präzise Messung des Ölverbrauchs zu erhalten. Außerdem ermöglichen die konventionellen Verfahren keine Aussagen über den Ölverbrauch im dynamischen Betrieb des Motors. [1]

### 3.2 Tracer-Methoden

Diese Methoden arbeiten mit einer im Öl detektierbaren Substanz, der Tracer-Substanz. Als Tracer können verschiedene Stoffe eingesetzt werden. Diese sind entweder von vornherein im Öl enthalten oder sie werden dem Öl zusätzlich beigemischt.

Um über einen Tracer auf den Ölverbrauch zu schließen, muss der im Abgas detektierte Stoff eindeutig dem Öl zugeordnet werden können. Dafür ist es von Vorteil, wenn die Ansaugluft, beziehungsweise der Kraftstoff, gar keine oder nur geringe Spuren des Tracer-Elements aufweisen.

Während mit den konventionellen Methoden eine Messung des Ölverbrauchs nur nach der eigentlichen Messung durchführbar ist, kann mit den Tracer-Methoden der Ölverbrauch des Motors, während der Motor läuft, ermittelt werden. Es wird "online" eine Abgasprobe des Motors entnommen, die zeitgleich ausgewertet wird, und dadurch sofort eine Aussage über den momentanen Ölverbrauch ermöglicht.

Mit einem Massenspektrometer wird die Konzentration des Tracers im Abgas im ppm-Bereich gemessen. Dadurch werden neben sehr schnellen auch sehr präzise Aussagen über den Ölverbrauch erreicht. Neben der Ölverbrauchsmessung im stationären Betrieb können somit auch Analysen des Ölverbrauchs im dynamischen Betrieb des Motors durchgeführt werden. [1,5,6,7]

Für die hier durchgeführten Messungen wird jeweils ein Verfahren aus jedem der zwei Bereiche angewendet. Als kon-

91

ventionelles Messverfahren zur Ölverbrauchsmessung wird die Gravimetrie eingesetzt; das verwendete Tracer-Verfahren ist die SO<sub>2</sub>-Tracer-Methode.

#### $3.3$  SO<sub>2</sub>-Tracer-Methode

Bei der SO<sub>2</sub>-Tracer-Methode wird als Tracer Schwefel verwendet. Da Schwefel in der Ansaugluft gar nicht und im Kraftstoff nur in sehr geringen Mengen auftritt, eignet er sich besonders gut für den Einsatz als Tracer, weil er eindeutig dem Öl zugeordnet werden kann. Bei den durchgeführten Messungen wird ein spezielles Öl verwendet, das mit Schwefel angereichert ist. Im Gegensatz zum Schwefelanteil herkömmlicher Motorenöle, der bei unter 0,4 Gew. % liegt, wird ein Öl eingesetzt, in dem 5100 ppm, also 0,51 Gew. % Schwefel enthalten sind.

Durch den Einsatz dieses speziellen Öls werden sowohl die Messgenauigkeit erhöht, als auch sehr geringe Ölverbräuche messbar gemacht.

Die Funktionsweise der SO<sub>2</sub>-Tracer-Methode basiert darauf, dass bei der Verbrennung im Motor, hauptsächlich bei unvollständiger Verbrennung, Schwefel zu verschiedenen schwefelhaltigen Molekülen oxidiert wird. Die wichtigsten im Abgas auftretenden Moleküle sind neben Schwefeldioxid (SO<sub>2</sub>) die Zwischenprodukte Schwefelmonoxid (SO), Schwefelwasserstoff (H<sub>2</sub>S) und Kohlenoxidsulfid (COS).

Um diese und alle anderen schwefelhaltigen Verbindungen im Abgas vollständig zu Schwefeldioxid zu oxidieren, wird die Abgasprobe für die Messung durch einen Oxidator geschickt.

Die SO<sub>2</sub>-Konzentration der Abgasprobe wird anschließend mit einem Massenspektrometer bestimmt. Über die detektierten Schwefeldioxidkonzentrationen im Abgas kann dann der Ölverbrauch berechnet werden. Die SO<sub>2</sub>-Tracer-Methode ist schematisch in Abbildung 3 dargestellt. [3]

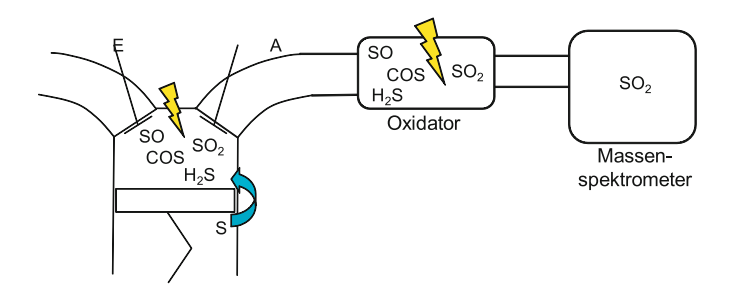

#### 4 Massenspektrometer

Die SO<sub>2</sub>-Konzentrationen im Abgas, über die der Ölverbrauch ermittelt werden soll, werden mit Hilfe eines Massenspektrometers gemessen. Für die Messreihen wird das Massenspektrometer Airsense.net der V&F Analyse- und Messtechnik GmbH, Absam, verwendet.

Zur Analyse des Abgases wird aus dem Abgastrakt des Motors kontinuierlich ein kleines Probenvolumen entnommen, das mit dem Massenspektrometer analysiert wird.

Das verwendete Massenspektrometer arbeitet nach dem Prinzip der Quadrupol-Massenspektrometrie mit Ionen-Molekül-Reaktion (IMR). Der Aufbau und das Funktionsprinzip des Gerätes sind in Abbildung 4 zu sehen.

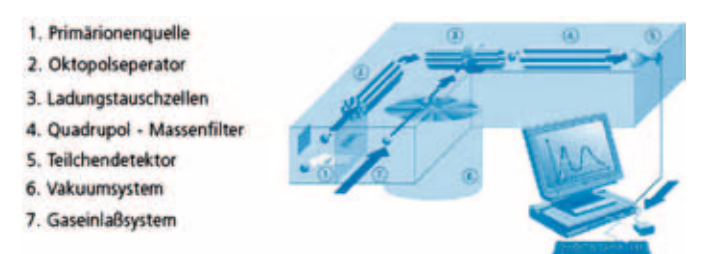

*Abb. 4: Funktionsprinzip Massenspektrometer [8]*

Bei der Ionen-Molekül- oder chemischen Ionisation (CI) wird zuerst ein Arbeitsgas (hier: Xenon) mittels Elektronenstoßionisation (EI) ionisiert. Über den Oktopolseperator (1) gelangt das ionisierte Arbeitsgas in die Ladungstauschzellen (3), wo es mit dem Messgas zusammentrifft. Hier findet die chemische Ionisation des Messgases über das Arbeitsgas statt. Das ionisierte Messgas wird dann in den Quadrupol-Massenfilter (4) geleitet, in dem die Trennung der Massen erfolgt. Je nach Masse-Ladungs-Verhältnis gelangt nur das zu messende Molekül zum Detektor (7), an dem es als Signal erfasst wird.

Bei der chemischen Ionisation ist die Ionisierungsenergie, mit der das Messgas beaufschlagt wird wesentlich geringer als bei der Elektronenstoßionisation; bei der Ionisation mit Xenon beträgt die Ionisierungsenergie 12,44 eV, bei der Elektronenstoßionisation 70 eV, für die Ionisation von  $SO<sub>2</sub>$  wird eine Ionisierungsenergie von 12,42 eV benötigt. Dadurch, dass für die Ionisierung von SO<sub>2</sub> mit Xenon, die aufgebrachte Ionisierungsenergie unwesentlich höher ist, als die benötigte, wird eine Fragmentierung oder Mehrfachionisation der Moleküle vermieden und die Messgenauigkeit **Abb. 3:** *Schema SO<sub>2</sub>-Tracer-Methode* wesentlich erhöht. [8,9]

# 92

# 5 VALIDIERUNG DER SO<sub>2</sub>-TRACER-METHODE

#### 5.1 Ölverbrauchsberechnung

Zur Berechnung des Ölverbrauchs aus der ermittelten SO<sub>2</sub>-Konzentration im Abgas wird die Bilanz der Massenströme, die im Motor auftreten, aufgestellt. Die Massenströme durch den Brennraum sind in Abbildung 5 zu sehen.

Der zu berechnende Massenstrom ist dabei der Ölmassenstrom , in dem alle Ölmengen, die auf den oben beschriebenen Wegen in den Brennraum gelangen, zusammengefasst werden.

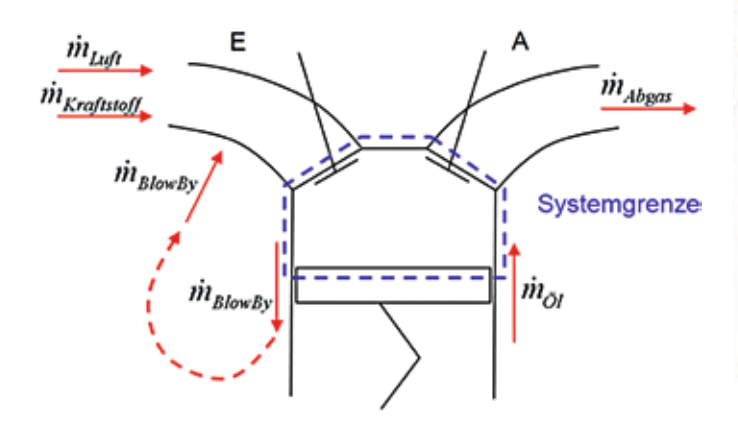

Für die gesamte verbrauchte Ölmenge gilt dann

$$
\Delta m_{\partial i} = \left(\frac{c_{\textrm{SO}_2, \textrm{Abgas}} \cdot \frac{\rho_{\textrm{SO}_2}}{\rho_{\textrm{Abgas}}} - c_{\textrm{S,Kraffistoff}}}{c_{\textrm{S},\textrm{O}_1} - c_{\textrm{SO}_2, \textrm{Abgas}}} \cdot \dot{m}_{\textrm{Kraftstoff}}} + \frac{c_{\textrm{SO}_2, \textrm{Abgas}} \cdot \frac{\rho_{\textrm{SO}_2}}{\rho_{\textrm{Abgas}}} }{\rho_{\textrm{Abgas}} \cdot \frac{\rho_{\textrm{SO}_2}}{\rho_{\textrm{Abgas}}} } \cdot \dot{m}_{\textrm{Luft}}\right) \cdot \Delta t
$$

#### **Formel 1:** Berechnung des Ölverbrauchs mit SO<sub>2</sub>-Tracer-Methode

### 5.2 Versuchsaufbau

Für die Validierung der SO<sub>2</sub>-Tracer-Methode werden die zwei Messmethoden parallel angewendet. Während der Betriebszeit des Motors werden alle Daten ermittelt, die benötigt werden, um den Ölverbrauch des Motors über die SO<sub>2</sub>-Tracer-Methode zu ermitteln. Nach Abstellen des Motors wird dann das Öl aus der Ölwanne des Motors abgelassen und abgewogen, um den Ölverbrauch des Motors über das gravimetrische Messverfahren zu bestimmen. Die mit den beiden Methoden parallel ermittelten Ölverbräuche können anschließend miteinander verglichen werden. Für die beiden unterschiedlichen Messverfahren sind zwei separate Messaufbauten notwendig, die nachfolgend dargestellt werden. In Abbildung 6 ist der Messaufbau für die SO<sub>2</sub>-Tracer-Methode zu sehen. Im Prüfstand befinden sich neben dem Motor noch der Oxidator und das Massenspektrometer, mit dem die benötigten SO<sub>2</sub>-Konzentrationen im Abgas ermittelt werden.

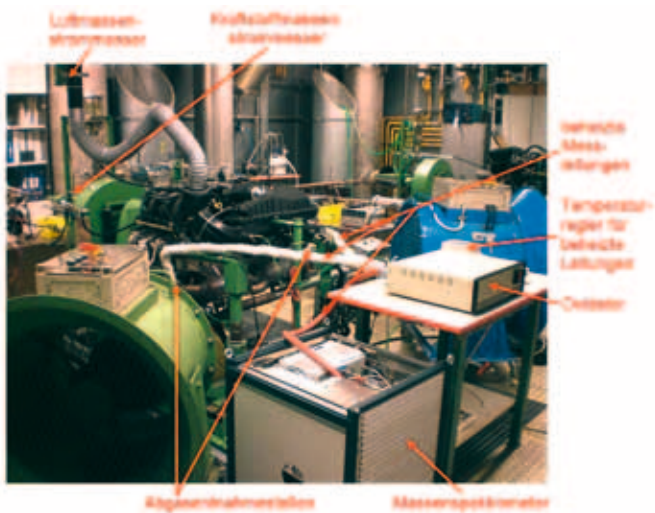

*Abb. 5: Am Motor auftretende Massenströme Abb. 6: Messaufbau für SO2-Tracer-Methode*

Der verwendete Messaufbau ist schematisch mit allen Messstellen in Abbildung 7 zu sehen.

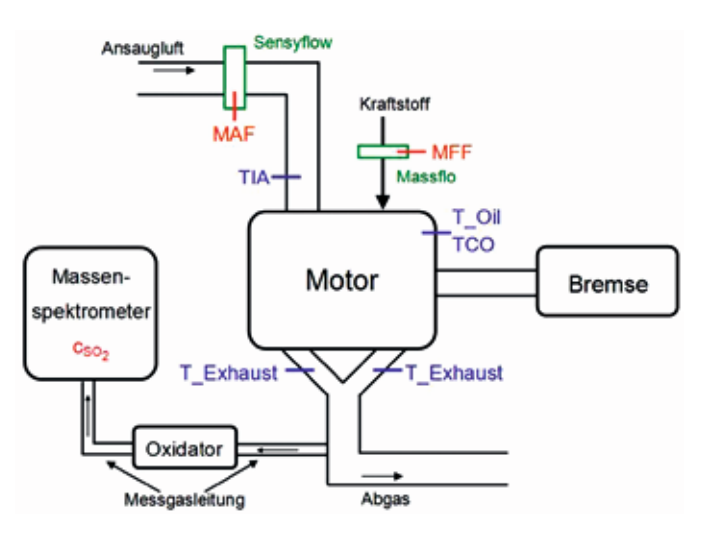

Abb. 7: Schematischer Messaufbau für SO<sub>2</sub>-Tracer-Methode

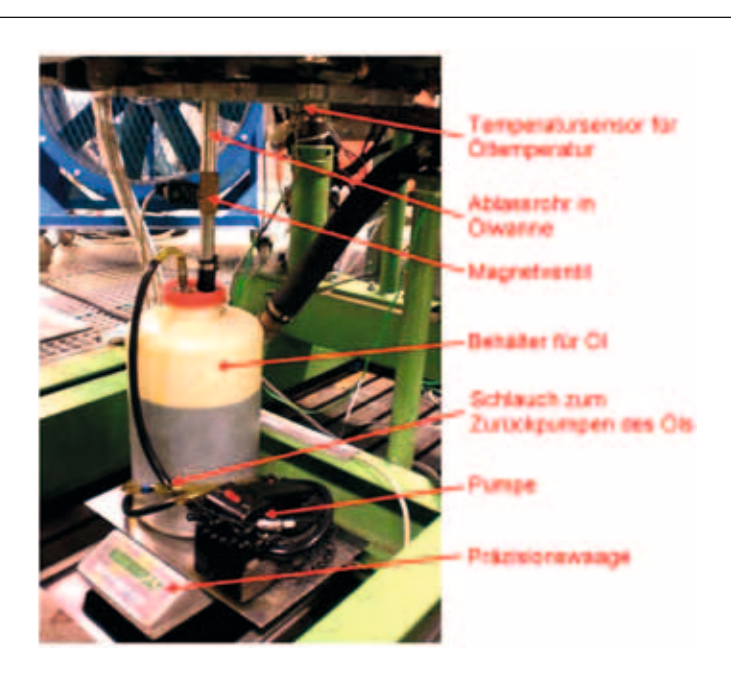

*Abb. 8: Messaufbau für gravimetrische Ölmessung*

Für die Gravimetrie wird das Öl nach der Messung aus dem Motor in einen Behälter abgelassen. Die Ölmasse wird anschließend über eine Präzisionswaage ermittelt. Aus zwei aufeinanderfolgenden Messungen wird so die verbrauchte Ölmenge ermittelt (Abbildung 8).

#### 5.3 Versuchsdurchführung

Als erster Schritt zur Validierung der SO<sub>2</sub>-Tracer-Methode werden Messungen an einem festen Betriebspunkt durchgeführt. Der Motor wird dabei für eine festgelegte Messdauer am gewählten Betriebspunkt gefahren. In der folgenden Abbildung sind die aufgezeichneten Werte, die für die Berechnung des Ölverbrauchs benötigt werden, während einer Messung dargestellt. "SO<sub>2</sub>" beschreibt die gemessenen Schwefeldioxid-Konzentrationen, "MAF" steht für "mass air flow", den Luftmassenstrom und "MFF" für "mass fuel flow", den Kraftstoffmassenstrom.

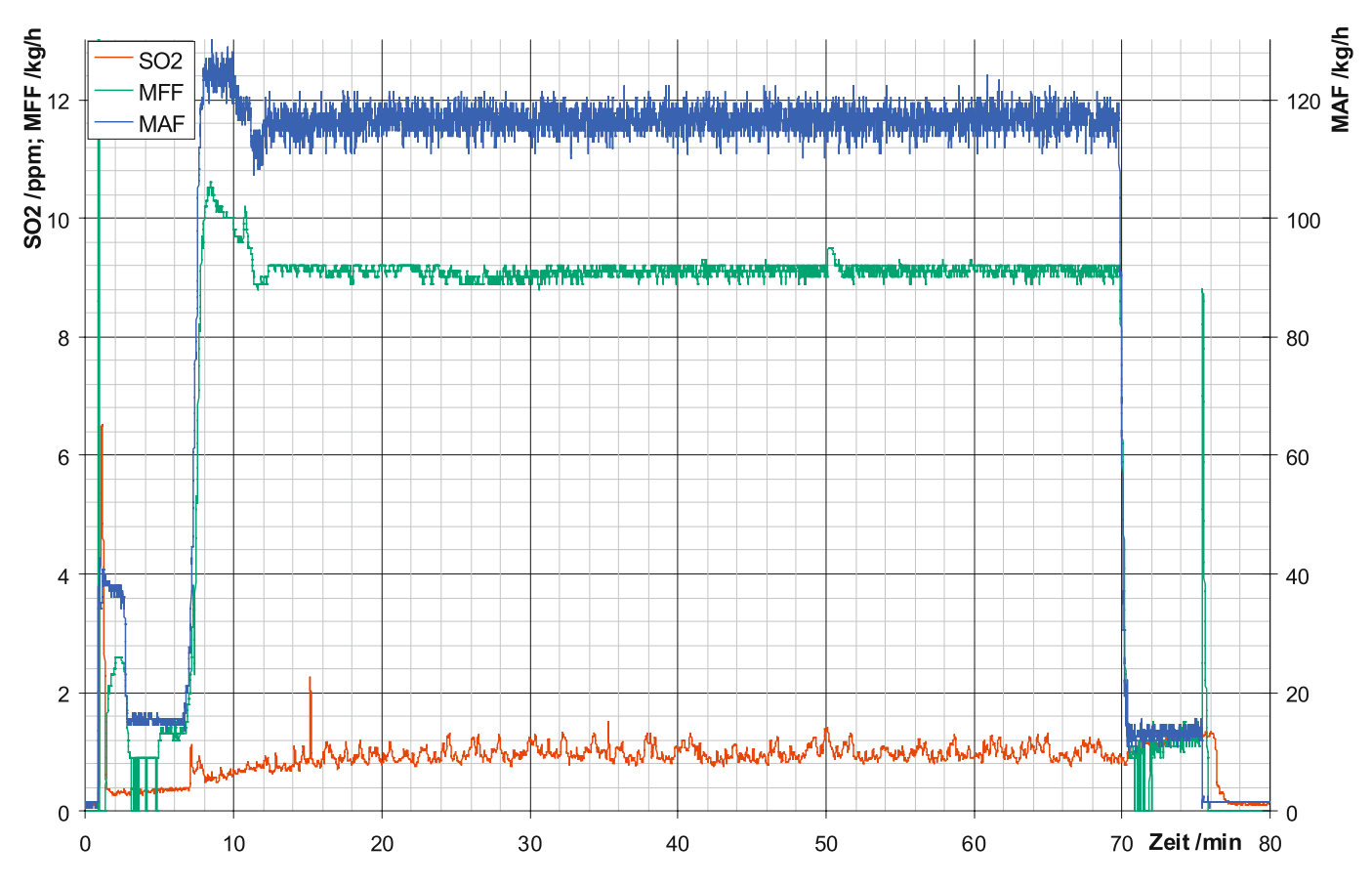

*Abb. 9: Versuchsdurchführung im stationären Betrieb*

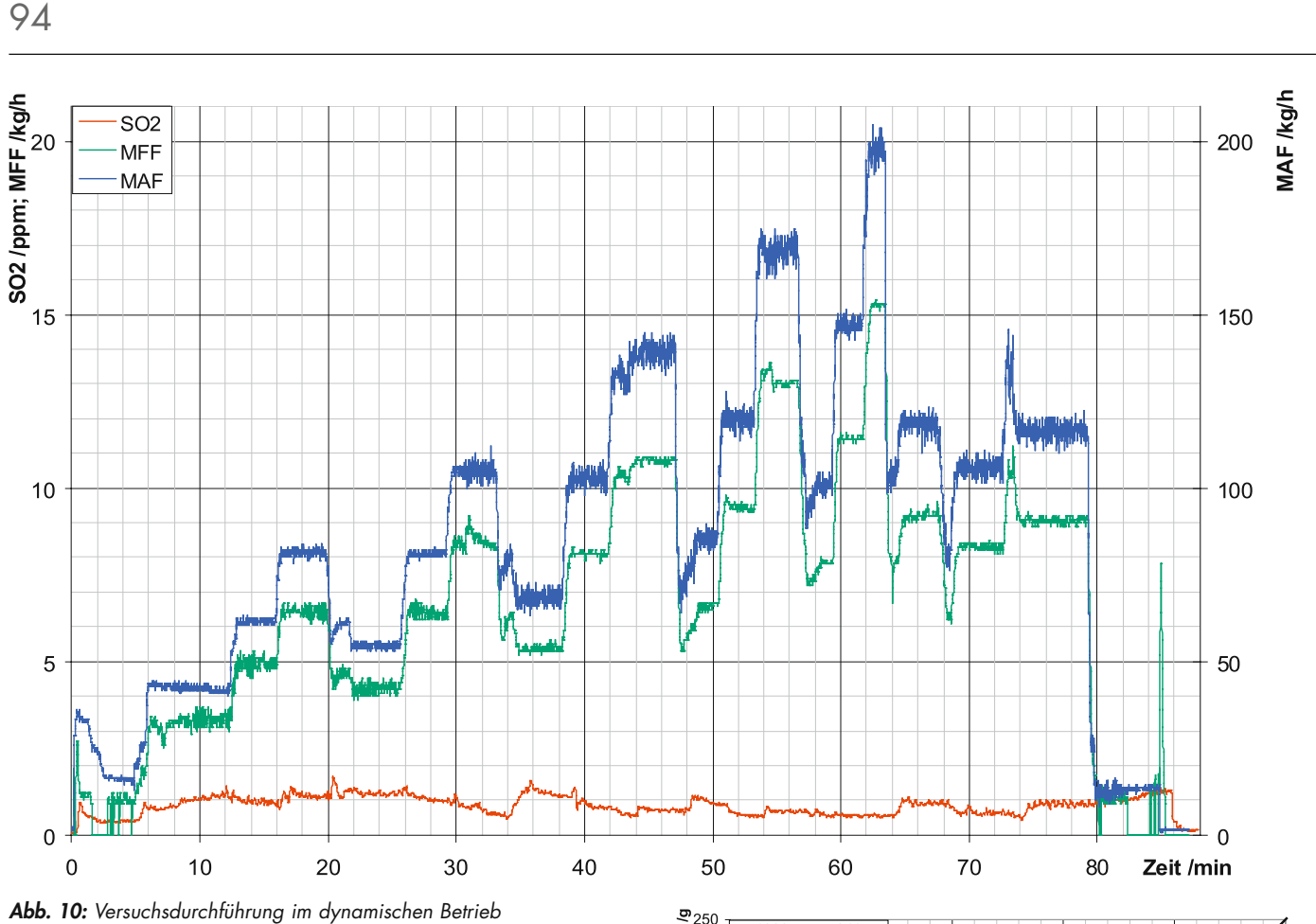

Ein entscheidender Vorteil der Tracer-Methoden gegenüber den konventionellen Verfahren zur Ölverbrauchsmessung ist die Anwendbarkeit bei der Ermittlung des Ölverbrauchs im dynamischen Betrieb des Motors und bei transienten Sprüngen.

Deshalb werden neben den Messungen im stationären Betrieb auch Messungen im dynamischen Betrieb des Motors durchgeführt.

Für die Messungen werden verschiedene Motorbetriebspunkte angefahren. Da mit der gravimetrischen Messmethode nur der gesamte Ölverbrauch ermittelt werden kann, wird für den Vergleich der beiden Verfahren lediglich der Gesamtölverbrauch herangezogen.

### 6 Ergebnisse

Zur Validierung der SO<sub>2</sub>-Tracer-Methode werden die bei den Messungen erzielten Ergebnisse miteinander verglichen. In Abbildung 11 sind die ermittelten Ölverbräuche mit beiden

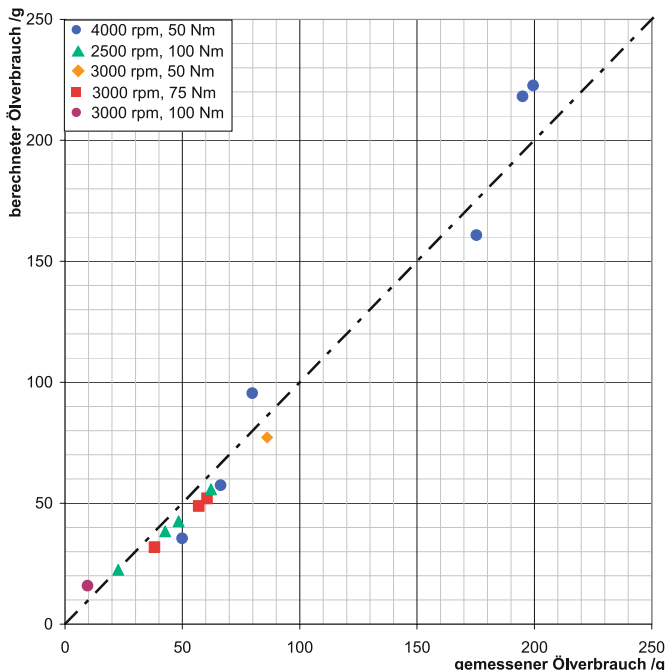

*Abb. 11: Vergleich aller gemessenen und berechneten Ölverbräuche*

95

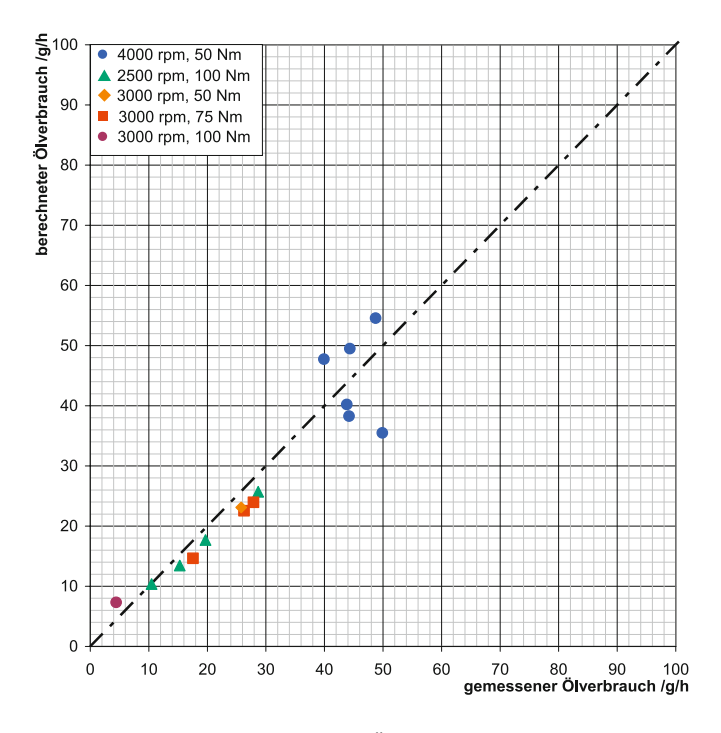

berechneter Ölverbrauch /g/h<br>ವ<br>ವ ಜ ಜ 60 50  $40$  $30$  $20$  $10$  $\overline{0}$  $10$  $\overline{20}$  $30$  $40$ 50 60 70 80 90 100<br>gemessener Ölverbrauch /q/h

*Abb. 12: Vergleich aller normierten Ölverbräuche Abb. 13: Vergleich normierter Ölverbräuche im dynamischen Betrieb*

Messmethoden für die durchgeführten Messungen an unterschiedlichen stationären Motorbetriebspunkten dargestellt. Es ist zu erkennen, dass der gewählte Betriebspunkt den Ölverbrauch des Motors stark beeinflusst. Beide Messmethoden liefern jedoch unabhängig vom Motorbetriebspunkt gleiche Werte für den Ölverbrauch.

Für eine von der Messdauer unabhängigen Betrachtung werden die Messergebnisse normiert dargestellt. Diese normierten Verbräuche in g/h sind in Abbildung 12 dargestellt.

Die Messergebnisse zeigen, dass die Ölverbrauchsmessungen mit der SO<sub>2</sub>-Tracer-Methode im Rahmen der Messgenauigkeit die gleichen Ergebnisse liefern wie die gravimetrische Methode.

Die Resultate der Messungen im stationären Betrieb des Motors zeigen also, dass die SO<sub>2</sub>-Tracer-Methode für Ölmessungen am Motor angewendet werden kann.

Neben dem stationären Betrieb wird der Gesamtölverbrauch im dynamischen Motorbetrieb betrachtet. Die mit beiden Messmethoden erzielten normierten Ergebnisse sind in Abbildung 13 zusammengefasst.

Die graphische Darstellung der berechneten und gemessenen Ölverbräuche zeigt, dass auch im dynamischen Betrieb des Motors die ermittelten Gesamtölverbräuche zum gleichen Ergebnis führen.

Die SO2-Tracer-Methode liefert also sowohl im stationären als auch im dynamischen Betrieb des Motors die gleichen Resultate wie die Gravimetrie und ist somit für den Einsatz in der Motorenentwicklung geeignet.

#### 7 Zusammenfassung und Ausblick

Zur Ermittlung des Ölverbrauchs an Verbrennungsmotoren werden bisher hauptsächlich konventionelle Messmethoden, wie die Gravimetrie, eingesetzt. Bei der Entwicklung moderner Verbrennungsmotoren besteht jedoch die Notwendigkeit der präzisen Bestimmung des Ölverbrauchs des Motors sowohl im statischen als auch im dynamischen Betrieb. Da konventionelle Verfahren nur mit begrenzter Genauigkeit arbeiten und keine Aussagen im dynamischen Betrieb des Motors ermöglichen, besteht die Notwendigkeit, neue Verfahren für die Ölverbrauchsmessung einzusetzen. Diesen neuen Anforderungen an die Ölverbrauchsmessung entsprechen die Tracer-Methoden. Diese modernen Verfahren müssen allerdings erst validiert werden, um zu gewährleisten, dass sie für den Einsatz in der Motorenentwicklung geeignet sind.

96

Zur Validierung der SO<sub>2</sub>-Tracer-Methode wurden an einem Motor Ölverbrauchsmessungen mit beiden Messmethoden durchgeführt. Die Messungen im stationären Betrieb des Motors zeigen, dass die Ermittlung des Ölverbrauchs über die Gravimetrie und über die SO<sub>2</sub>-Tracer-Methode zum gleichen Ergebnis führt. Bei den Messungen im dynamischen Betrieb, die zum Abschluss der Arbeit durchgeführt wurden, ergibt die Berechnung des Ölverbrauchs über die zwei Messmethoden ebenfalls eine Übereinstimmung.

Zusammenfassend kann gesagt werden, dass aufgrund der Messergebnisse die SO<sub>2</sub>-Tracer-Methode als validiert betrachtet werden kann.

### 8 LITERATUR

- [1] Gohl, M.; Ihme, H.: Schnelle Ölverbrauchsmessung im Abgas – Massenspektrometrische Bestimmung des Ölverbrauchs von Verbrennungsmotoren und dessen Einfluss auf die HC-Emissionen, Abschlussbericht FVV, Vorhaben Nr. 707, 2000.
- [2] Bennett, P.; Copp, D.: The Effect of Lubricant Composition on Vehicle Exhaust Emissions, SAE-paper 972930, 1997.
- [3] Püffel, P.: Eine neue Methode zur schnellen und exakten Ölverbrauchsmessung, MTZ 60, 1999.
- [4] Appel, N.; Gohl, M; Robota, A.: Vergleichende Untersuchungen zwischen Ölverbrauch und Ölemissionen an einem Ottomotor, MTZ, 06, 2006.
- [5] Püffel, P.; Boesl, U.: Zeitaufgelöste Ölverbrauchsmessung mit Lasermassenspektrometrie, VDI-Bericht Nr. 1470, 1996.
- [6] Püffel, P.: Resonante Lasermassenspektrometrie zum Spurennachweis von Ölbestandteilen in Abgasen von Verbrennungsmotoren – Entwicklung neuer Messverfahren für und Untersuchung der Prozesse von Ölemissionen, Dissertation, TU München, 1998.
- [7] Püffel, P.: Schnelle Ölemissionsmessung bei Otto- und Dieselmotoren – Massenspektrometrische Bestimmung der Ölemission im Abgas von Otto- und Dieselmotoren, FVV-Abschlussbericht, Vorhaben Nr. 758, 2002.
- [8] V&F Analyse- und Messtechnik GmbH: Prozess-Massenspektrometer, Modell Airsense.net, Firmenveröffentlichung
- [9] Rabl, H.-P.: Die Bildung von Distickstoffoxid (N2O) an Dreiwegekatalysatoren, Dissertation, 1999.

Prof. Dr.-Ing. Hans-Peter Rabl Tel.: 0941 943-5164 Fax: 0941 943-1428 [hans-peter.rabl@hs-regensburg.de](mailto:hans-peter.rabl@hs-regensburg.de) dipl.-ing (fh) andreas Schnabel; Prof. dr.-ing. claus Schliekmann; dipl.-ing. (fh) harald wels; dipl.-ing. (fh) josef penninger; dipl.-ing. (fh) Paul helmberger

# Vergleichende Untersuchung flexibler Mehrkörpersysteme am Beispiel der Contiform S mit ANSYS Workbench und RecurDyn

### **EINLEITUNG**

Die Arbeit befasst sich mit der Kombination von Mehrkörperdynamik und nichtlinearer Finite-Elemente-Analyse am Beispiel der Streckblasmaschine des Typs Contiform S, der Krones AG, Neutraubling, die zur Produktion von Polyethylenterephthalat-Flaschen (PET) verwendet wird. Anhand einer transienten dynamischen Analyse wird der Öffnungs- und Schließvorgang der beiden Formträgerhälften (vgl. Bild 1), mit Berücksichtigung der Flexibilität einzelner Bauteile in ANSYS Workbench und RecurDyn MFBD untersucht. Zur Validierung der berechneten Daten, werden die an den Verstellhebeln, für verschiedene Stationsleistungen (Drehzahlen) und Formträger, experimentell ermittelten Kräfte herangezogen.

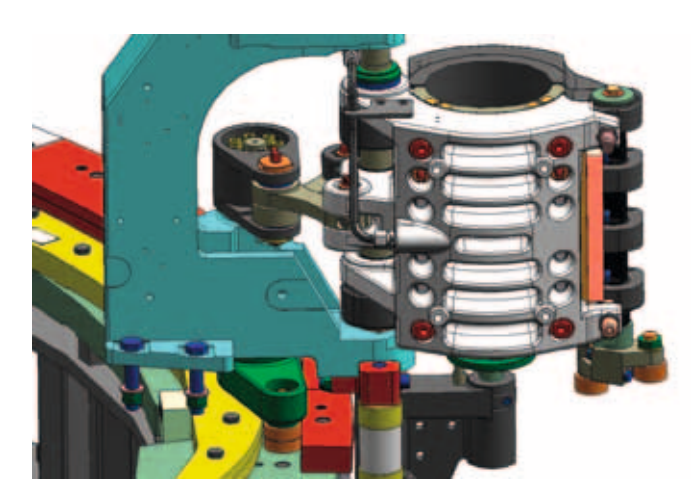

*Bild 1: Detaillierter Aufbau des CAD-Modells in Solid Edge*

Die Streckblasmaschine gehört zu den Rundläufermaschinen. Im Gegensatz zu den Linearmaschinen, die stationäre Blasstationen besitzen, befinden sich bei der Rundläufermaschine mehrere Blasstationen auf einem rotierenden Karussell. Der Öffnungs- und Schließvorgang wird über eine feststehende Kurvenscheibe, die aus einzelnen Kurvensegmenten aufgebaut ist, gesteuert. Die Kurvenscheibe wird von zwei Rollen abgefahren und die Verschiebung über eine Welle und einen Winkelmechanismus auf die Formträgerhälften übertragen. Es sind zwei übereinander angeordnete Laufrollen nötig, um nicht bei einem Wechsel der Rollen von der inneren Anlauffläche auf die äußere Lauffläche die Drehrichtung der Rolle zu ändern. Dies bedeutet es kann immer nur die untere Laufrolle mit der äußeren Laufbahn und die obere Rolle mit der inneren Kurvenscheibe in Kontakt kommen.

Durch die hohe Stationsleistung von rund 1800 Flaschen pro Stunde und Form wirken insbesondere während des Öffnungs- und Schließvorgangs sehr hohe Beschleunigungskräfte auf die Baugruppe. Hiervon ist speziell die Ansteuerwelle betroffen, die einer wechselnden Torsionsbelastung ausgesetzt ist. Es wird vermutet, dass die Welle sich ähnlich einer Drehfeder verhält und somit zum einen Schwingungen in das System einbringt und zum anderen den Kraftverlauf in den Hebeln stark beeinflusst.

### **MODELLBILDUNG**

Ziel der Modellbildung ist es, ein reales System in ein mathematisch beschreibbares Ersatzmodell zu übertragen. Simulationsmodelle sollten so einfach wie möglich aufgebaut werden, allerdings muss die Realität immer noch ausreichend gut beschrieben werden. Ein Modell stellt daher, durch die notwendige Reduktion auf die wesentlichen Einflussfaktoren, immer eine Abweichung beziehungsweise Vereinfachung des realen Systems dar.

Die Baugruppe der Contiform S besteht aus vielen Einzelteilen und wird deswegen im ANSYS DesignModeler auf die physikalisch relevanten Teile reduziert. Es werden die Bauteile beibehalten, welche einen wesentlichen Einfluss auf die Dynamik haben. Hierzu gehören die direkt auf die Kinematik wirkenden sowie die aufgrund ihrer Masse beziehungsweise Trägheit relevanten Bauteile. Im ersten Schritt wird nur das reine Öffnungsund Schließverhalten untersucht, der Verriegelungsmechanismus der Formträgerhälften wird zunächst nicht berücksichtigt. Dies ist notwendig, um den Modellaufbau auf ein Kontaktproblem einzugrenzen und die möglichen Fehlerquellen zu reduzieren. Aufgrund dieser Einschränkungen können außerdem leichter Parameterstudien durchgeführt werden und ihr Einfluss auf das Ergebnis besser festgestellt werden.

Nachdem die Verriegelungswelle und der Kontakt zwischen der linken und rechten Formträgerhälfte nicht vorhanden ist, die Formträgerhälften aber infolge der Fliehkraft ineinander eindringen würden, muss die Positionierung der Formträgerhälften auf einem anderen Weg geschehen. Dies wird durch eine Verlängerung (1) des konstanten Radius, der sich am Anfang (2) der Kurvenscheibe befindet, realisiert. Die Verlängerung ist so groß gewählt, dass in ihr ein Abklingen eventuell eingeleiteter Schwingungen stattfinden kann. Direkt im Anschluss an den konstanten Radius befindet sich der Bereich der Kurve, bei dem der Beschleunigungsvorgang zum Öffnen (3) der Formträgerhälften stattfindet. Der Schließvorgang findet am Ende der Kurvenscheibe (4) statt (vgl. Bild 2).

98

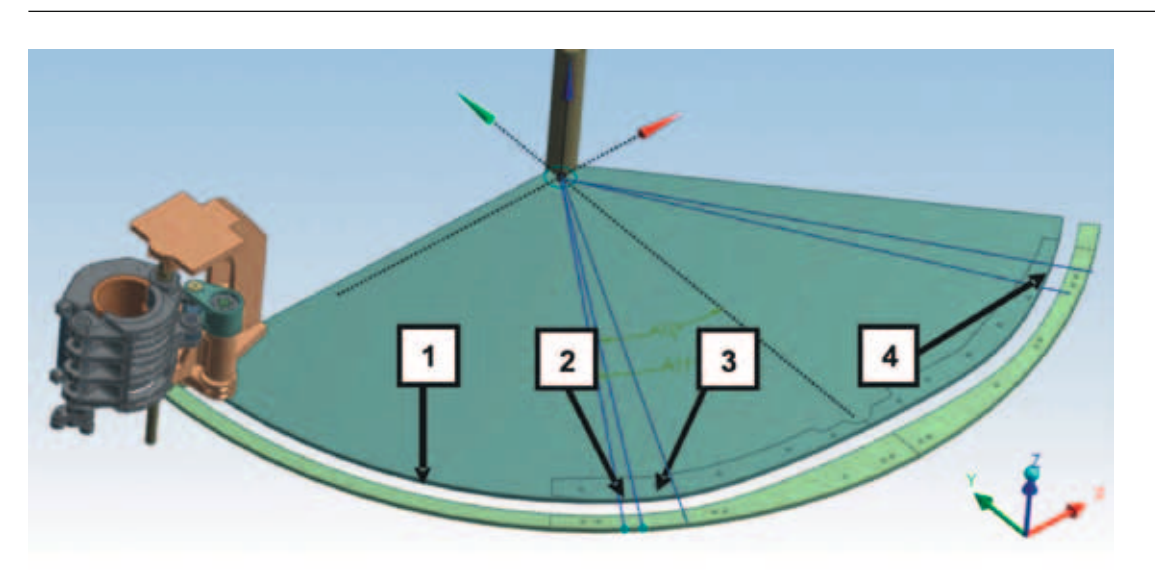

*Bild 2: Reduziertes Gesamtmodell mit verlängerter Kurvenscheibe*

### Transiente dynamische Analyse

Die transiente dynamische Analyse ist eine Methode zur Bestimmung der dynamischen Antwort eines Systems unter Einwirkung einer zeitlich veränderlichen Last. Es können sowohl Dehnungen und Spannungen, als auch Kräfte in einer Struktur bestimmt werden. Diese Methode wird dann eingesetzt, wenn Dämpfungs- und Trägheitseffekte einen signifikanten Einfluss haben. Ist dies nicht der Fall kann eine statische Analyse durchgeführt werden, die nicht rechenintensiv ist.

### ANSYS Workbench

ANSYS verwendet in der Workbench die implizite Integration nach Newmark beziehungsweise den auf der Basis der Newmark Methode weiter entwickelten HHT Algorithmus. Dieser wurde speziell entworfen um insbesondere die hohen Frequenzen herauszufiltern, da die numerische Dämpfung nicht beliebig erhöht werden kann.

Die verwendeten Solver lassen bei hochtransienten Analysen, die kleine Zeitschritte benötigen, im Vergleich zu expliziten Programmen höhere Rechenzeiten erwarten. Dies ist dadurch begründet, dass bei der impliziten Berechnung eine relativ große Schrittweite ausgeführt werden kann, jede einzelne Integration aber aufwändig ist. Bei der expliziten Analyse dagegen kann der einzelne Integrationsschritt sehr schnell ermittelt werden, es sind jedoch sehr kleine Zeitschritte notwendig, um eine gute Stabilität zu erhalten.

# Reduziertes Starrkörpermodell

In einem reinen Starrkörpermodell werden die einzelnen Bauteile als nicht verformbar betrachtet. Das heißt, dass zwei beliebige Punkte eines Körpers unabhängig von äußeren Kräften immer einen konstanten Abstand zueinander besitzen. Durch die Reduzierung auf ein Massenelement pro Bauteil, entspricht nur der Kontakt zwischen der Laufrolle und der Kurvenscheibe der einzigen rechnerischen Herausforderung und beeinflusst somit wesentlich die Rechenzeit und die Ergebnisqualität.

Das Starrkörpermodell wird zunächst mit einem relativ großen maximalen Zeitschritt von 0,01 s simuliert. Im Vergleich zu einer kleineren maximalen Schrittweite sind weniger Iterationen notwendig und somit ist die Rechendauer kürzer. Allerdings wird der zeitliche Verlauf der Kraft nicht genau beschrieben, infolgedessen ist es nicht sichergestellt, dass alle Extremas der Kraft ermittelt werden. Die Simulation wird mit dem Augmented-Lagrange-Verfahren und dem weniger schwingungsanfälligen, aber langsameren Lagrange-Verfahren berechnet.

Die resultierenden Kräfte in dem rechten Hebel sind gemeinsam mit den experimentell ermittelten Messwerten in Bild 3 dargestellt.

Der ermittelte Kraftverlauf lässt sich aufgrund der großen Schrittweite und der damit geringen Anzahl an Messwerten nur eingeschränkt beurteilen. Die Stellen zwischen den gekennzeichneten Messwerten sind lediglich interpoliert und spiegeln somit nicht den tatsächlichen Verlauf wieder.

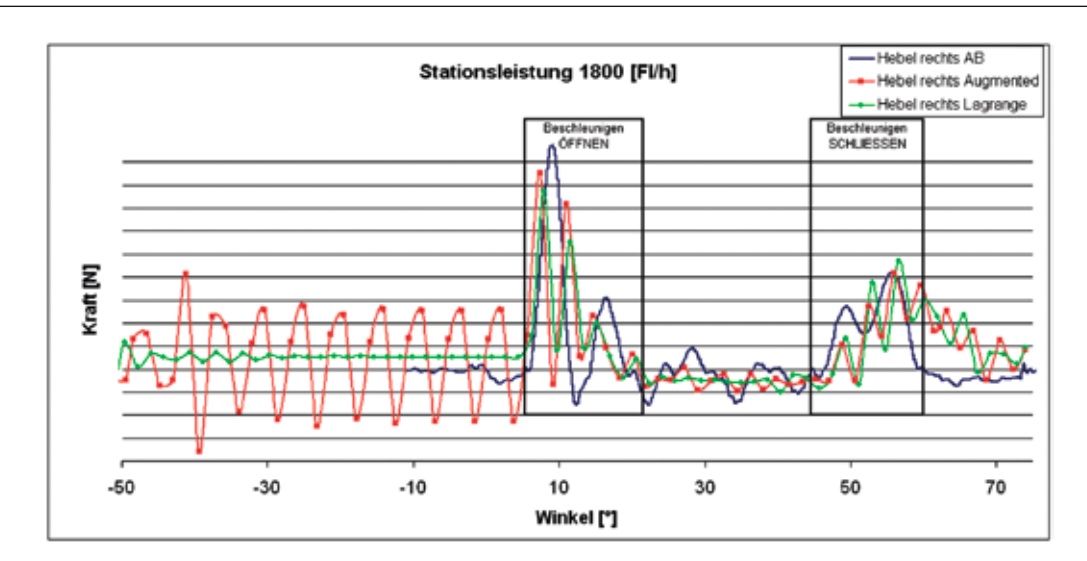

*Bild 3: Resultierende Kräfte in den Hebeln bei einer Zeitschrittweite von 0,01 s*

99

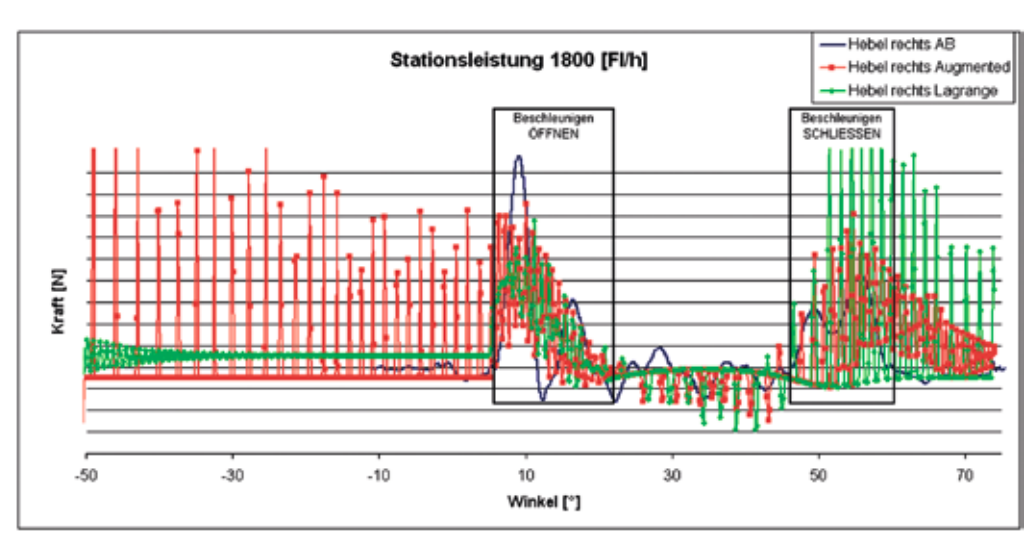

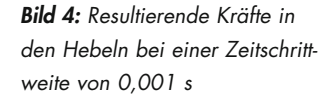

Aufgrund der ausgeschalteten Trägheitseffekte im ersten Lastschritt, tritt wie erwünscht kaum eine Schwingungsanregung auf. Die ermittelten Extrema der Kraft im rechten Hebel liegen in einem ähnlichen Bereich wie die Messwerte. Lediglich die zweite Kraftspitze im Bereich des Öffnungsvorgangs liegt zu früh und weist einen zu hohen Wert auf. Dies ist auf die fehlende Flexibilität der Bauteile zurückzuführen. Die nach dem Schließen nur langsam abklingende Kraft wird durch das reduzierte Modell, bei dem der Verschlussmechanismus nicht integriert ist, hervorgerufen. Wie erwartet, ist das Augmented-Lagrange-Verfahren schwingungsanfälliger als das Lagrange-Verfahren, dies wird besonders in den ersten 50° deutlich. Allerdings bildet es den Bereich von 20 – 45° besser nach, hier werden bei dem Lagrange-Verfahren die real auftretenden Schwingungen nahezu komplett herausgedämpft.

In einer weiteren Rechnung wird die maximale Zeitschrittweite auf 0,001 s herabgesetzt und somit die Anzahl der Messwerte knapp verzehnfacht, um ein aussagekräftigeres Ergebnis zu erzielen. Bild 4 zeigt den berechneten Kraftverlauf der beiden Algorithmen für die verringerte Zeitschrittweite.

Für die geringere maximale Zeitschrittweite tritt ein starkes Flimmern auf. Die Schwingungen sind auf die niedrigere Kontaktenergiedissipation, die aufgrund der Abhängigkeit von der Zeitschrittweite und der Kontaktfrequenz auftritt, zurückzuführen. Eine weitere Ursache liegt im Newmark beziehungsweise HHT Verfahren, welche eine hohe Schwingungsanfälligkeit insbesondere bei Starrkörpermodellen aufweisen. In ANSYS ist somit eine maximale Auflösung von 100 Schritten pro Sekunde möglich.

100

### REDUZIERTES STARRKÖRPERMODELL MIT FLEXIBLER WELLE

Obwohl die Analyse mit den starren Körpern keine wirklich hinreichend genauen Ergebnisse geliefert hat, wird der Einfluss der flexiblen Welle auf die Baugruppe untersucht. Von besonderem Interesse ist der Einfluss auf die Kraft im Hebel und die Rechenzeit bei Variation der Wellengeometrie und der Netzqualität. Die Ergebnisse dienen außerdem zum späteren Abgleich mit den ermittelten Daten aus RecurDyn.

Es lässt sich in ANSYS lediglich die detaillierte Welle ohne eine Netzverfeinerung an den Lagerstellen berechnen, die beiden anderen Modelle konvergieren nicht. Die mit dem Starrkörpermodell identische Startposition des Formträgers führt ebenfalls zu Konvergenzproblemen, was aber durch einen Versatz der Formträgerposition um 1° beziehungsweise 5° (vgl. Bild 5 ) gelöst werden kann.

Hierfür gibt es keine triviale Erklärung. Insbesondere nachdem in diesem Bereich der Kurvenscheibe ein konstanter Radius vorliegt und das Netz strukturiert und damit nahezu identisch vorliegt. Die ermittelten Kraftverläufe (vgl. Bild 6) für die beiden Modelle weichen wie die Rechenzeiten ebenfalls stark voneinander ab.

Auffallend ist das niedrigere, leicht verzögerte, zweite Kraftmaxima, des um 5° versetzten Modells, das während der Beschleunigungsphase auftritt sowie die höhere Schwingungsanfälligkeit des um 1° versetzten Modells.

### **RECURDYN**

Der in RecurDyn MFBD verwendete Hybrid Integrator ist eine Weiterentwicklung des IMGALPHA Algorithmus. Dieser Solver bildet den Brückenschlag zwischen expliziter und impli-

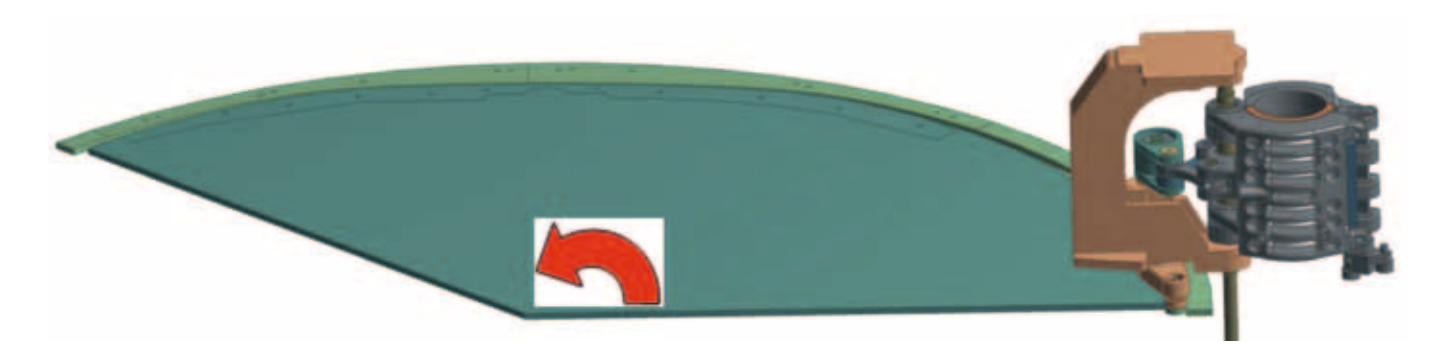

*Bild 5: Versatzrichtung der Formträgerhälften*

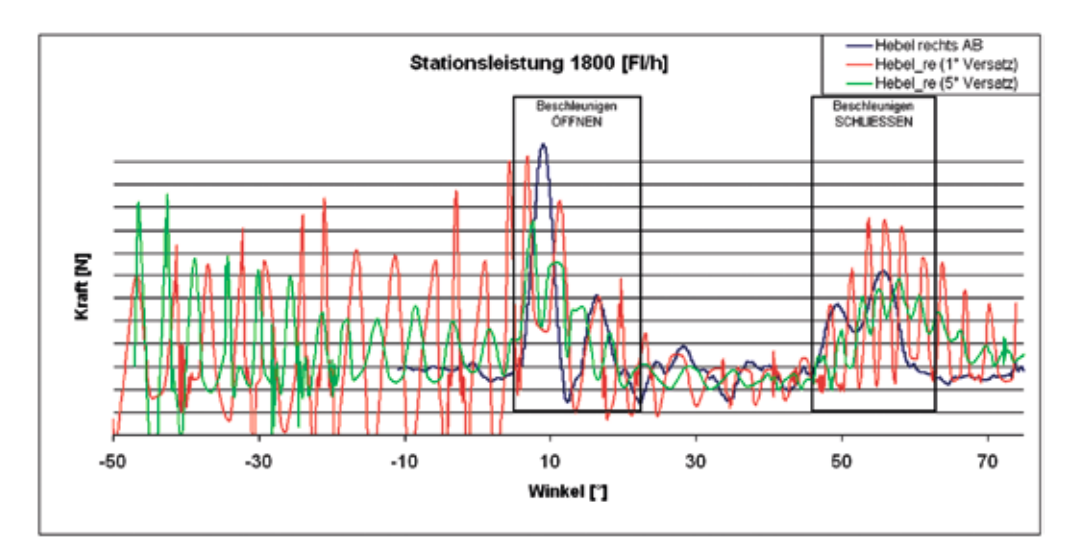

*Bild 6: Kräfteverlauf bei Modell mit flexibler Welle*

ziter Berechnung. Er berechnet, nach einem programmintern festgelegten System, die hoch- und niedrigfrequenten Anteile mit der jeweils optimalen Integrationsmethode und sorgt so für eine Reduzierung der Rechenzeit. Außerdem behandelt dieser geometrisch nichtlineare Solver die FE- und die MKS-Freiheitsgrade gleichwertig.

# Reduziertes Starrkörpermodell

Das aus ANSYS übernommene Modell wird mit dem Extended Surface to Surface Kontakt, der dem Flächenkontakt in ANSYS entspricht, und dem Solid Kontakt berechnet. Außerdem wird das Modell mit dem analytischen CAM2D Kontakt simuliert. Dieser benötigt im Gegensatz zu den bisher verwendeten Kontakten keine dreidimensional Geometrie sondern einen Spline (vgl. Bild 7).

Bild 8 zeigt die resultierenden Kräfte in dem rechten Hebel für die unterschiedlichen Kontakttypen.

Der Kraftverlauf des Modells mit dem Cam2D Kontakt weist nahezu keine Schwingungen auf und entspricht am besten dem experimentell ermitteltem Verlauf der Kraft im rechten Hebel. Der Kraftverlauf des Solid Kontaktes stimmt ebenfalls gut mit den Messwerten überein, allerdings neigt er zu leichten Schwingungen. Der Extended Surface to Surface Kontakt ist am Schwingungsanfälligsten und weicht auch am stärksten vom gemessenen Kraftverlauf ab. Außerdem benötigt er auch die höchste Rechenzeit, diese liegt aber mit rund 30 s immer noch deutlich unter der in ANSYS benötigten.

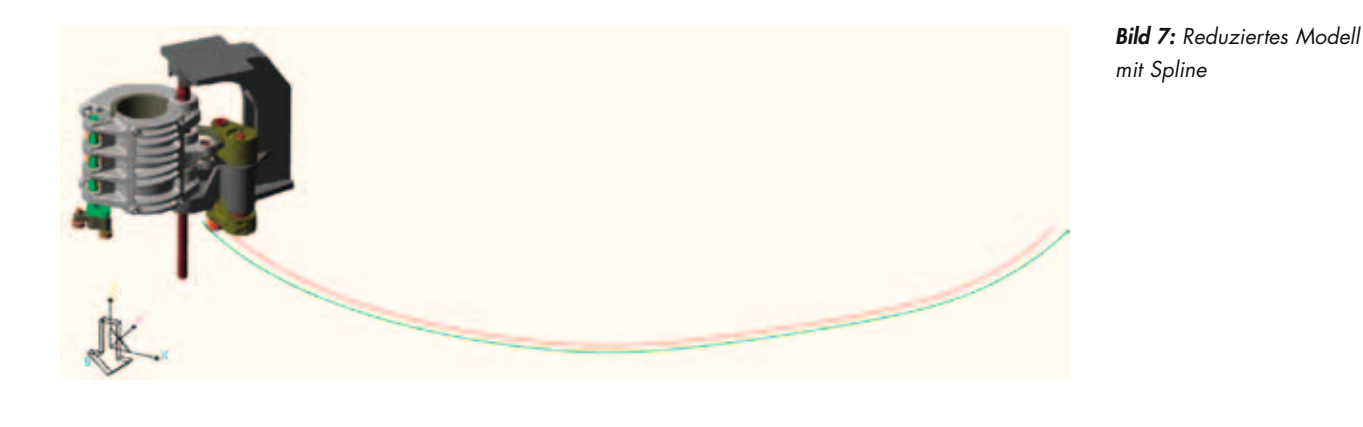

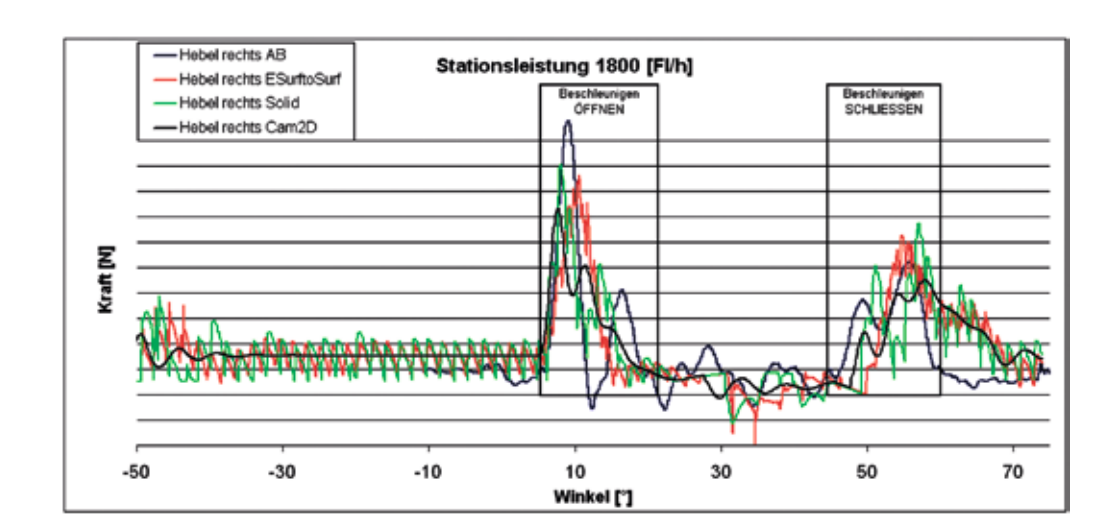

*Bild 8: Ermittelte Kräfte in dem rechten Hebel bei dem reduzierten Modell*

# 102

### Detailliertes Starrkörpermodell

Um noch realistischere Resultate zu erzielen wird das vorhandene Modell weiter detailliert. Hierzu wird zunächst die tatsächliche Kurvenscheibe eingeladen, sowie der Verschlussmechanismus der Formträgerhälften integriert. Dieser Mechanismus besteht aus einer Verschlusswelle, die über eine, auf Kurvensegmenten (vgl. Bild 9) abrollende, nachund eine vorlaufende Rolle sowohl entriegelt als auch verriegelt wird.

Damit die Formträgerhälften infolge der auftretenden Fliehkraft nicht ineinander eindringen, wird der Kontakt zwischen den beiden Formträgerhälften definiert. Außerdem wird ein Stoßdämpfer in das Modell integriert, der für ein kontrolliertes leicht verzögertes Anfahren der Endpositionen beim Schließvorgang sorgt. Der Stoßdämpfer ist in der realen Baugruppe zwischen den beiden Formträgerhälften montiert und dämpft die letzten 6 mm (gemessen zwischen den Formträgerhälften). Die berechneten Ergebnisse für das detaillierte Modell sind in Bild 10 veranschaulicht, wobei der Abklingvorgang zur besseren Darstellung nicht mit berücksichtigt worden ist.

Die im Vergleich zum reduzierten Modell höhere Hebelkraft, die während des Öffnungsvorgangs auftritt, ist auf das "Aufschwenken' der Formträgerhälften und dem gleichzeitigen blockieren dieser Bewegung durch die Entriegelungskurve (vgl. Kraftverlauf und Bild 11 Pos. 1) zurückzuführen.

Der Dämpfer hat nur einen Einfluss auf das Schließverhalten der Formträgerhälften und bewirkt ein rasches Abklingen der Hebelkraft im Bereich 63 – 65 Grad. Die vorhandenen Abweichungen zu den experimentell ermittelten Messdaten gehen überwiegend auf die nicht berücksichtigte Flexibilität der Bauteile zurück. Außerdem sollte man im Hinterkopf behalten, dass sowohl das Ersatzmodell als auch das reale

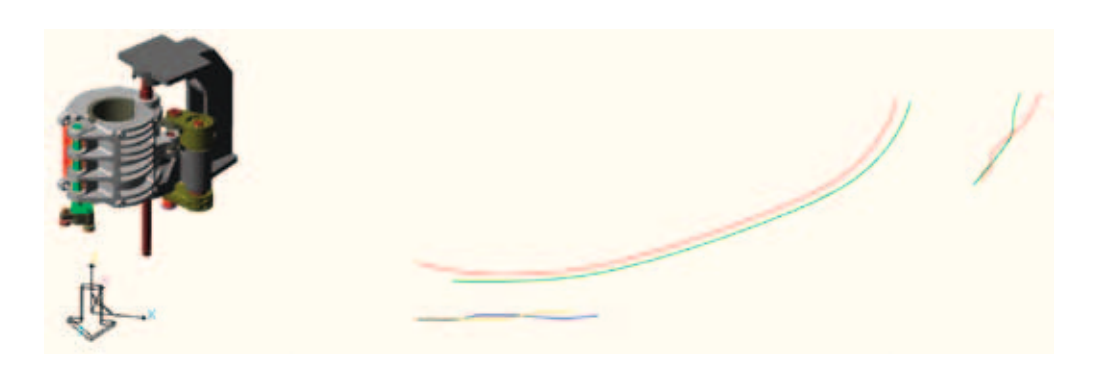

*Bild 9: Detailliertes Modell mit Verschlussmechanismus und Dämpfer*

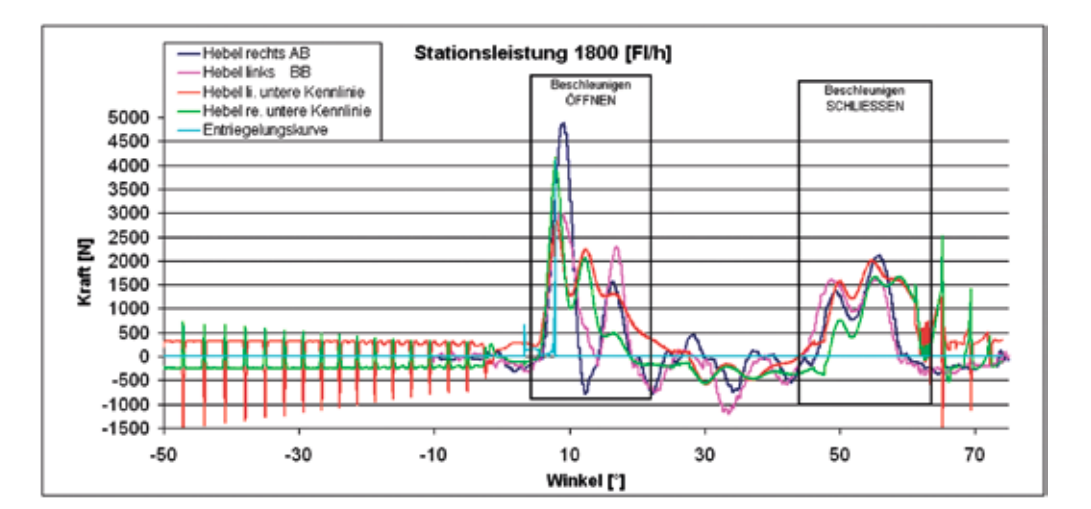

*Bild 10: Dämpfung mit der unteren Kennlinie*

# 103

System mit Fehlern behaftet sind. So unterliegt das reale Modell immer Fertigungs- und Montagetoleranzen sowie Einflüssen aus der direkten Umgebung wie zum Beispiel der Temperatur, Schwingungen oder einem unkonstanten Verlauf der Reibung zwischen den Kontaktpaaren.

### Modell mit Spiel zwischen Laufrolle und Kurvenscheibe

Es wird davon ausgegangen, dass ein Spiel zwischen Laufrolle und Kurvenscheibe einen signifikanten Einfluss auf den Kraftverlauf hat. Das Spiel kann aufgrund von Fertigungsund Montagetoleranzen auftreten. Die ermittelten Hebelkräfte sind für die verschiedenen Modellvarianten in Bild 12 dargestellt.

Das Modell mit dem größten Spiel liefert eine maximale Kraft, die im Vergleich zu dem Modell ohne Spiel um circa 12% größer ist. Im Gegensatz zur Hebelkraft sinkt allerdings die Kontaktkraft bei einer Zunahme des Spiels, welche zwischen der Entriegelungskurve und der zugehörigen Laufrolle auftritt. Die Änderung der Kraftverläufe ist durch das "Zuschwenken" der Formträgerhälften (vgl. Bild 13), aufgrund des Spiels begründet. Hierdurch findet zum einen eine "Entlastung' der Entriegelungskurve statt und zum anderen muss bei dem Öffnungsvorgang eine größere Distanz in derselben Zeit überwunden werden, was die höheren Hebelkräfte verursacht.

Nachdem das Spiel einen sehr starken Einfluss auf den Kraftverlauf hat, ist eine Berücksichtigung des Spiels, beziehungsweise eine leicht versetzte ,Montageposition' der Kurvenscheiben, bei der Simulation des Öffnungs- und Schließprozesses, zwingend notwendig.

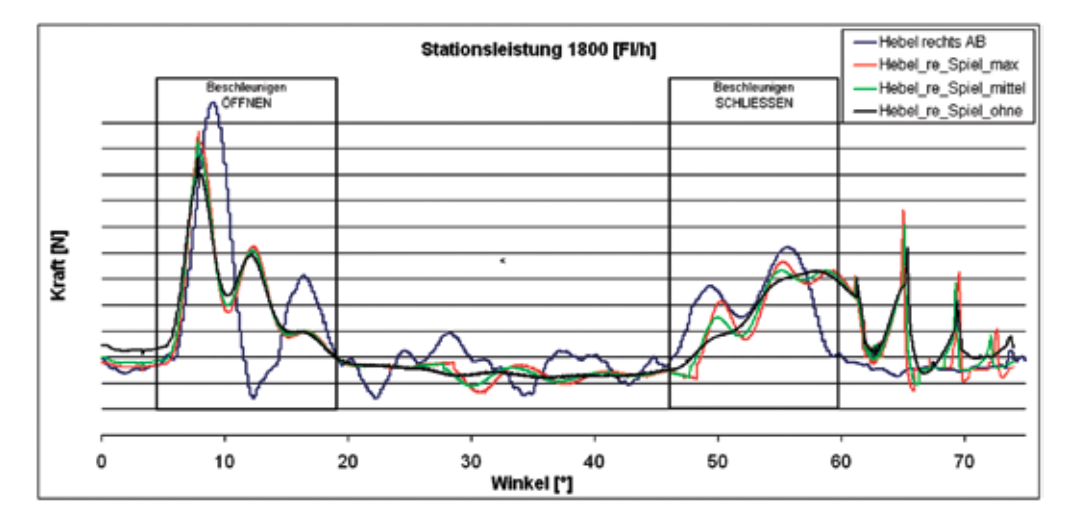

*Bild 12: Verlauf der Hebelkraft für ein Spiel von 0 – 0,25 mm*

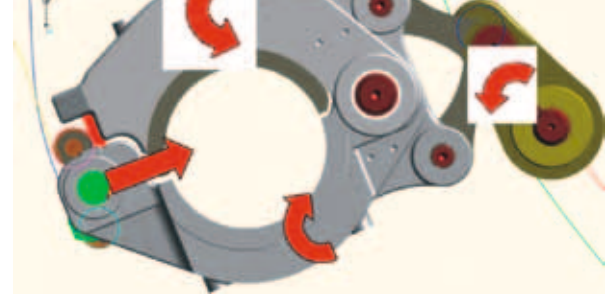

*Bild 11: Einfluss der Entriegelungskurve Bild 13: Einfluss des Spiels zwischen Laufrolle und Kurvenscheibe*

# 104

### DETAILLIERTES STARRKÖRPERMODELL MIT FLEXIBLER WELLE

Die Geometrie der Kurvenscheibe wird über die Laufrolle und den Kurvenhebel über die Ansteuerwelle (vgl. Bild 14) auf den Ansteuerhebel und den anschließenden Hebelmechanismus auf die Formträgerhälften übertragen. Dabei kommt es zu einer Torsionsbelastung der Welle. Es wird vermutet, dass die Welle sich ähnlich einer Drehfeder verhält und somit zum einen Schwingungen in das System einbringt und zum anderen den Kraftverlauf in den Hebeln stark beeinflusst.

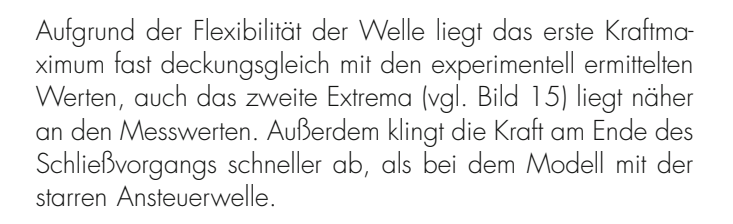

Die in der Ansteuerwelle auftretenden Spannungen lassen sich in RecurDyn mit Hilfe einer Animation visualisieren und sind für die durchgeführte transiente dynamischen Simulation in Bild 16 quantitativ dargestellt.

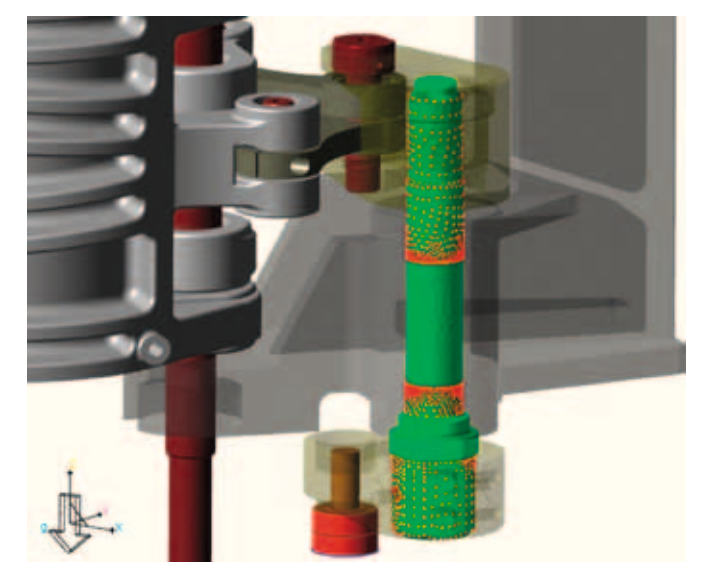

*Bild 14: Baugruppe mit flexibler Ansteuerwelle Bild 16: Spannungen in der Ansteuerwelle*

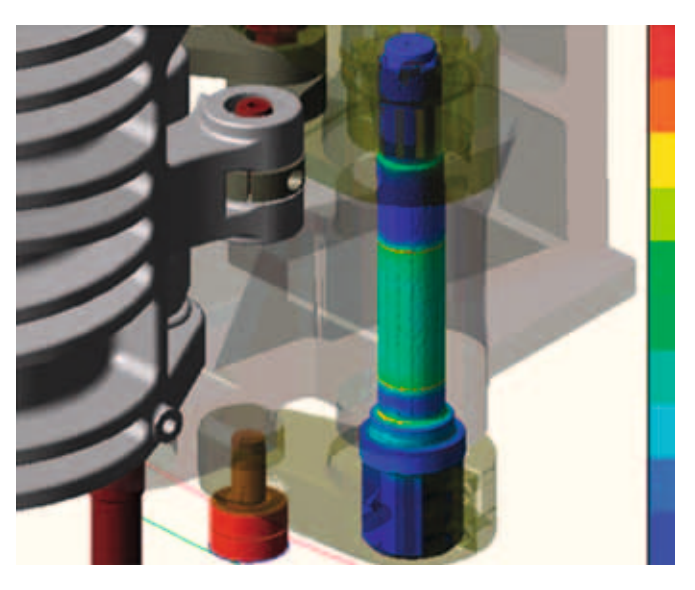

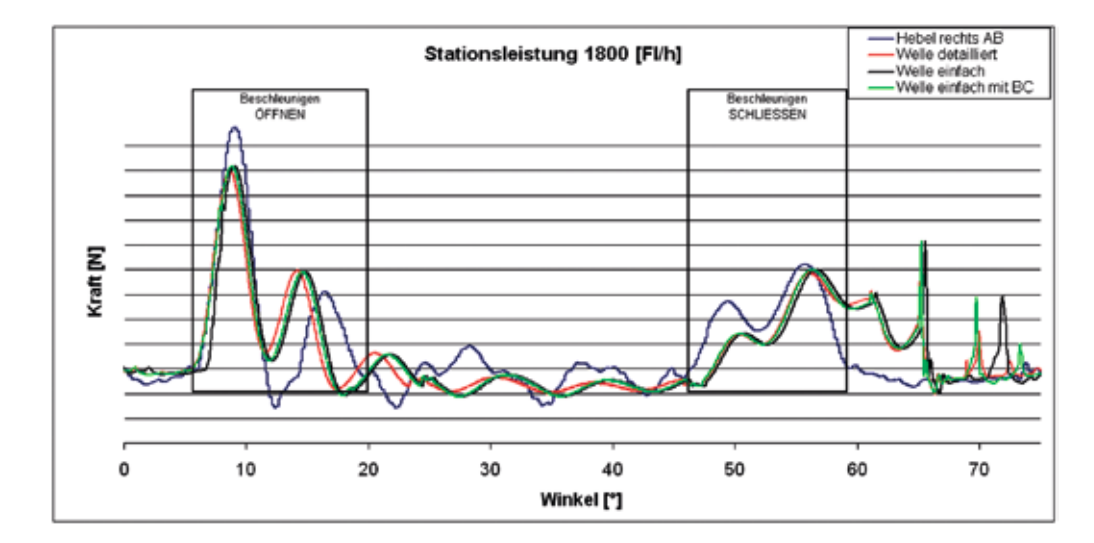

*Bild 15: Kraft im Hebel für verschiedene Wellenvarianten*

Zusätzlich lässt sich in RecurDyn auch der Spannungsverlauf einzelner Knoten im Postprozessor anzeigen. Diese müssen allerdings bereits vor der Simulation ausgewählt werden. Nachteilig ist hierbei, dass zu diesem Zeitpunkt die Lage der maximalen Spannungen noch nicht bekannt ist. Somit muss die Analyse fast immer zweimal durchgeführt werden. Die Spannungen, die beim Durchfahren der Kurvenscheibe in den am stärksten belasteten Knoten der Welle auftreten, sind in Bild 17 dargestellt.

Die ermittelten Spannungsverläufe entsprechen mit gewissen Abweichungen den jeweiligen Kraftverläufen. Die maximale Spannung in der Welle tritt, der maximalen Kraft entsprechend, während des Öffnungsvorgangs auf.

Die Absolutwerte können allerdings nicht näher quantifiziert werden, da hierfür keine Messergebnisse vorliegen. Es kann lediglich ein Abgleich mit den verwendeten Materialdaten der Ansteuerwelle vorgenommen werden. Hierbei muss sowohl die Torsionsfestigkeit bei wechselnder Belastung als auch die Kerbfestigkeit der Welle berücksichtigt werden.

### Vergleich ANSYS Workbench / RecurDyn MFBD

Sowohl RecurDyn als auch ANSYS weisen noch Verbesserungspotential in der Simulation von flexiblen Mehrkörpersystemen auf. Dies ist aber nicht weiter verwunderlich, da diese Technologie eine Neuheit auf dem Markt darstellt.

Im Gegensatz zu ANSYS liefert RecurDyn allerdings bessere Ergebnisse bei der transienten dynamischen Analyse. Dies ist besonders darauf zurück zu führen, dass ein hochdynamisches Problem vorliegt, welches näher an der reinen MKS als an der FEM anzusiedeln ist. Von besonderem Vorteil sind die in RecurDyn schon in der Starrkörpermechanik erprobten Kontakte, die speziell im Fall des Cam2D Kontaktes zu guten Ergebnissen führen.

Ein signifikanter Vorteil von ANSYS Workbench ist, dass neben der Druckbeaufschlagung, zumindest theoretisch der transiente Einfluss der Temperatur auf die Baugruppe infolge des Streckblasprozesses simuliert werden kann.

Im Vergleich der Benutzerfreundlichkeit kann ANSYS einen leichten Vorteil aufweisen. Dies liegt vor allem in dem in RecurDyn fehlenden Vernetzungsalgorithmus und der etwas umständlicheren Spannungsauswertung, den ursprünglichen Metiers von ANSYS, begründet. RecurDyn kann dafür eine Pausefunktion aufweisen, die bereits in einem frühen Stadium der Analyse die Ergebnisse zu verifizieren hilft ohne die Simulation abbrechen zu müssen.

Ein Vergleich der Rechenzeiten zwischen den beiden Programmen lässt sich im Moment nur schwer ziehen. Dies hat seine Ursache in den oben aufgeführten Kontaktproblemen, die in ANSYS auftreten. Für ein Modell mit einer identisch vernetzten Welle ergeben sich die Rechenzeiten, wie in Tabelle 1 dargestellt.

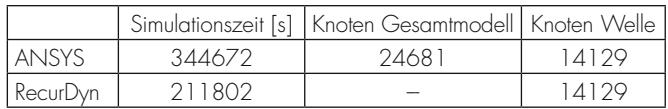

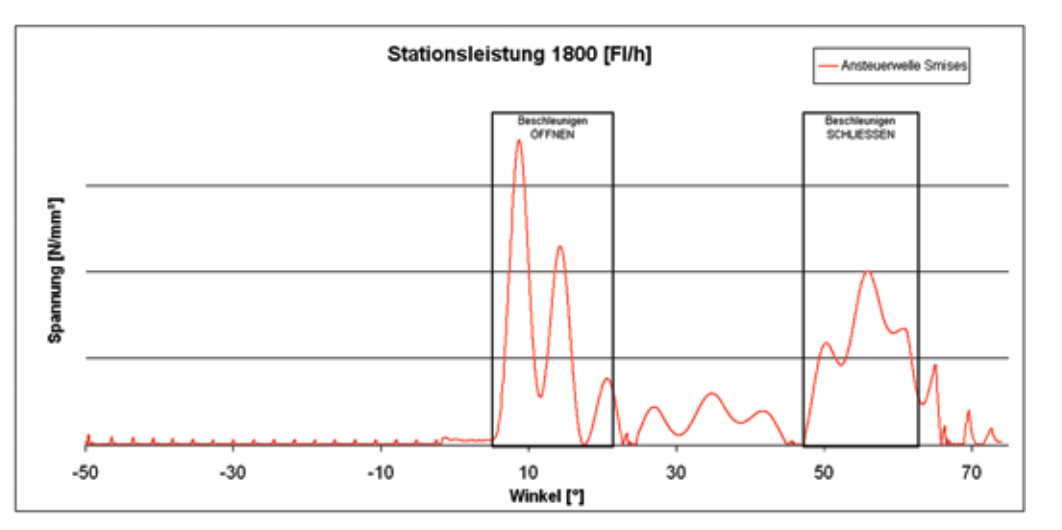

*Tabelle 1: Vergleich der Rechenzeiten von ANSYS und RecurDyn*

*Bild 17: Spannungsverlauf des maximal belasteten Knoten*

106

### Zusammenfassung

Allgemein formuliert kann mit der flexiblen Mehrkörpersimulation sowohl der Einfluss von auftretenden Schwingungen und Verformungen der Bauteile auf das System berücksichtigt werden, als auch Spannungen, die aus der Dynamik des Systems resultieren ermittelt werden.

Im Rahmen dieser Arbeit wurde das Potential der Mehrkörpersimulation mit flexiblen Bauteilen aufgezeigt. Auf Basis der ermittelten Ergebnisse konnte außerdem belegt werden, dass wie erwartet vor allem die Ansteuerwelle einen wesentlichen Einfluss auf das Verhalten des Modells hat.

Abschließend lässt sich folgende Aussage treffen: Besonders im Hinblick auf immer schneller werdende Maschinen und dem damit verbundenen ausreizen der Material- und Leistungsgrenzen ist der zukünftige Einsatz von flexiblen Mehrkörpersystemen bei der Entwicklung von neuen Maschinen unabkömmlich.

### Literaturverzeichnis

- [1] Stelzmann U. / Groth C. / Müller G.: FEM für Praktiker, Band 2 Strukturdynamik, 3. Auflage, Expert-Verlag, Renningen 2002
- [2] Bathe K.-J.: Finite-Elemente-Methoden, 2. Auflage, Springer-Verlag, Berlin 2002
- [3] Rill G. / Schaeffer Th.: Vorlesungsskript zur Mehrkörperdynamik, Fachhochschule Regensburg, Fakultät Maschinenbau, 2007
- [4] Schlecht B.: Skript zur Vorlesung Antriebssysteme, Kapitel 3: Simulation dynamischer Systeme, TU Dresden, Fakultät Maschinenwesen, 2006

Prof. Dr.-Ing. Claus Schliekmann Tel.: 0941 943-5182 Fax: 0941 943-1428 [claus.schliekmann@hs-regensburg.de](mailto:claus.schliekmann@hs-regensburg.de)

- [5] N. N.: Release 11.0 Documentation for ANSYS, ANSYS INC, 2007
- [6] N. N.: RecurDyn Help Content, FunctionBay Inc, 2008
- [7] N. N.: RecurDynTM / Solver Theoretical Manual, FuntionBay Inc, 2005
- [8] Wolf B.: Untersuchungsbericht, Kraftmessung an den Verstellhebeln einer Blasformanlage, Hottinger Baldwin Messtechnik GmbH / Krones AG, 2008
- [9] [http://mediasuite.krones.com/mediasuite/Krones-](http://mediasuite.krones.com/mediasuite/Krones-Intranet)[Intranet /](http://mediasuite.krones.com/mediasuite/Krones-Intranet) Datenbank (Sichtungsdatum 23.03.2008)
- [10] <http://www.cadfem.de/> Homepage der CADFEM GmbH, München (Sichtungsdatum 13.05.2008) und Schulungsunterlagen
- [11]<http://www.functionbay.de/> Homepage der FunctionBay GmbH, München (Sichtungsdatum 23.05.2008) und Schulungsunterlagen
dipl.-ing. (fh), cand. m.sc. philipp simon; Prof. dr.-ing. claus schliekmann; Prof. dr.-ing. Peter gschwendner

# Analyse asymmetrischer Delta-Roboter in Faserverbundbauweise

#### 1 Einleitung

Die parallelkinematischen Maschinen stellen zweifellos eine der spektakulärsten Innovationen auf dem Gebiet der Maschinenstrukturen im letzten Jahrzehnt dar. Zunächst Mitte der 90er Jahre euphorisch aufgenommen und mit reichlich Vorschusslorbeeren bedacht, dann kritisiert ob der häufig nicht erreichten, hoch gesteckten Erwartungen, hat sich inzwischen Realitätsdenken durchgesetzt: Einzelne Lösungen werden mit gutem Erfolg in der industriellen Praxis eingesetzt, weitere industrietaugliche Entwicklungen stehen kurz davor. Parallelkinematische Maschinen beginnen, die Plätze zu besetzen, auf denen sie ihre Vorzüge zur Geltung bringen können. Als gutes Beispiel wäre der – in diesem Bericht behandelte – Delta- oder auch Tripod- Roboter zu nennen, der sich in den letzten Jahren aufgrund seines einfachen Aufbaus und seiner hohen Dynamik in der Verpackungsindustrie etabliert hat. In diesem Anwendungsgebiet wird häufig auf eine sich ähnelnde Bewegungsbahn zurückgegriffen. Aufgrund dieser Tatsache liegt es nahe, die Bewegungsabläufe der Roboterstruktur zu analysieren und an die Erfordernisse dieser Bewegungsbahn anzupassen. Es wird daher ein vollparametrisches Rechenmodell eines Delta-Roboters erstellt, das Untersuchungen hinsichtlich der dynamischen und strukturmechanischen Eigenschaften ermöglicht.[1]

#### 2 Modellaufbau

Bei der Modellerstellung wird auf die Universalität des Rechenmodells geachtet. Das Modell sollte durch wenige Parameter auf alle Roboterkonfigurationen angepasst werden können. Hierzu wird ein vereinfachtes Geometriemodell mit Hilfe des Ansys DesignModeler erstellt (vgl. Abbildung 1). Es ist so möglich, geometrische und kinematische Zwangsbedingungen mit Hilfe von Parametern und Parameterbeziehungen umzusetzen. Die wichtigsten geometrischen Kenngrößen für die Roboterstruktur stellen folgende Parameter dar:

- Lage der Antriebspunkte
- Lage der Antriebsachsen
- Länge der Hebel
- Länge der Stäbe
- Abstand der Stabpaare
- Geometrie der Werkzeugplattform

Die im Rahmen von [2] entstandene Software "Tripod-Optimizer" ermittelt ausgehend von einer vorgegebenen Bahnkurve K(t) des Werkzeugmittelpunktes TCP (Tooling Center Point), der zu bewegenden Masse und der vorgegebenen

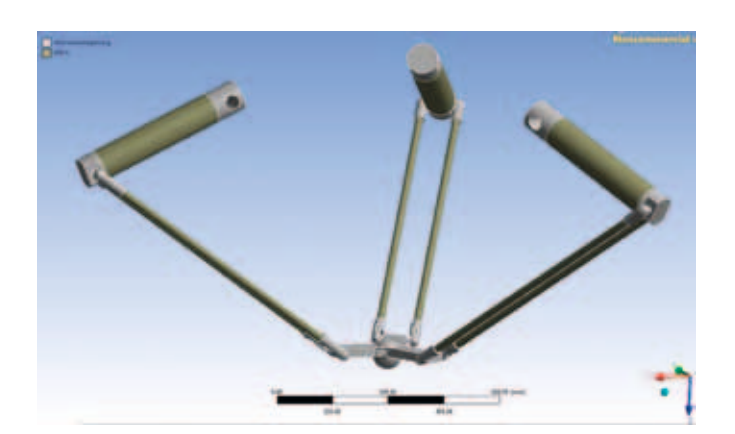

*Abb. 1: Vereinfachtes Geometriemodell*

Antriebskenndaten die optimale geometrische Konfiguration des Delta-Roboters. Die Software löst das inverse kinematische Problem und stellt die Bewegungsdaten der drei Antriebe in Form von Zeit-Winkel-Wertepaaren zur Verfügung. Die geometrischen Eingangsgrößen werden im Ansys Design-Modeler verarbeitet. Die Bewegungsdaten werden in Form von Bewegungsgesetzen in Ansys Engineering Data Modul hinterlegt. Dies ermöglicht einen einfachen Zugriff durch die im Rahmen der Arbeit erstellten Berechnungsmodelle (vgl. Abbildung 2). Es werden Modelle zur Analyse der Mehrkörperdynamik mit starren und flexiblen Körpern erstellt.

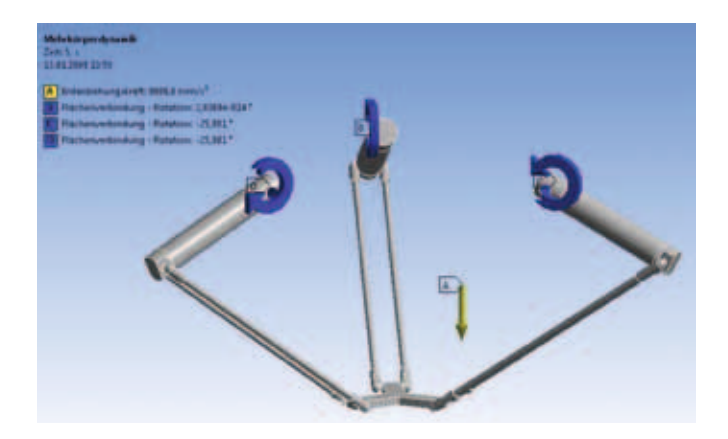

*Abb. 2: Definition der Antriebsbewegung*

#### 2.1 Verbindungsdefinitionen

Die kinematische Struktur eines Delta-Roboters besteht aus drei sogenannten Führungsgliedern, die jeweils identische Verbindungstopologie besitzen. Die Verbindungen werden in Ansys

### 108

Workbench durch ideale kinematische Bindungen erstellt. Anders als bei vielen gängigen Mehrkörperdynamik-Programmen werden die Verbindungen hier geometriebasiert und nicht markerbasiert erstellt. Der Detailierungsgrad des verwendeten Geometriemodells muss deshalb sehr hoch sein.

In Tabelle 1 sind die im Modell verwendeten Bindungstypen aufgeführt. Dabei werden zuerst die starren Einzelteile zu Unterbaugruppen zusammengesetzt und anschließend die kinematischen Verbindungen vergeben. Die spezielle kinematische Struktur des Delta-Roboters verfügt über einen Grueblerschen Freiheitsgrad von drei, d.h. die Lage des TCP ist durch die Vorgabe der drei Hebelrotationen ohne Bindungsredundanzen definiert.

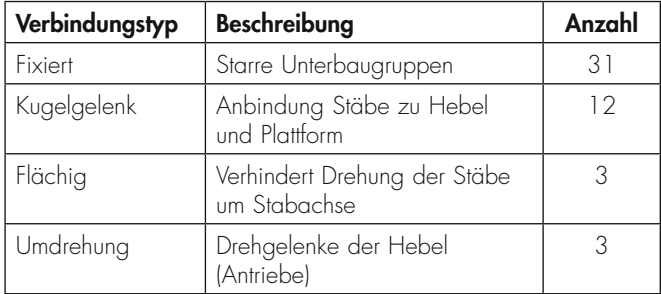

*Tabelle 1: Verbindungsübersicht*

#### 2.2 Materialverhalten

Mit den erstellten Berechnungsmodellen soll ermöglicht werden, alle im Maschinenbau gängigen isotropen Materialien wie Aluminium und Stahl zu berechnen. Wie in zahlreichen anderen High-Tech Anwendungen des Maschinenbaus und des Flugzeugbaus lohnt sich aufgrund der hohen Dynamik auch bei dieser Anwendung der Einsatz von Faserverbundmaterialien, die aus hochfesten Fasern und einem Matrixmaterial bestehen. Faserverbundwerkstoffe haben in Holz ihr natürliches Vorbild. Wie dieses sind sie anisotrop, d.h. richtungsabhängig in ihren Eigenschaften. Hohe Festigkeit und Steifigkeit ist nur in Faserrichtung zu erzielen, für mehrachsige Beanspruchung wird darum ein mehrschichtiger Aufbau aus unidirektionalen Lagen oder Geweben erforderlich.[3]

Genauer betrachtet spricht man bei diesem Materialverhalten von Orthotropie oder rhombische Anisotropie, was einen Sonderfall der Anisotropie darstellt. Dieses Materialverhalten zeichnet sich durch die folgenden Eigenschaften aus:

• Jedes Kontiunuumselement des Material besitzt 3 Symmetrieebenen

- Das Materialgesetz lässt sich durch neun unabhängige Elastizitätskonstanten beschreiben
- Der Elastizitätsmodul ist richtungsabhängig
- Es besteht keine Dehnungs-Schiebungs-Kopplung

Die Faserverbundbauweise ersetzt nicht einfach isotrope Werkstoffe, sondern ermöglicht und verlangt aufgrund ihrer Variabilität und ihres komplexen Verhaltens andere Strukturkonzepte als die Metallkonstruktion. Darin liegen ihre Probleme, aber auch ihre Vorzüge.

Die Eigenschaften des Verbunds hängen wesentlich von der Art, von der Orientierung und vom herstellungsbedingten Volumenanteil der Fasern ab. Die Wahl einer geeigneten Orientierung hängt im Wesentlichen vom Belastungsfall ab. Für einachsig belastete Bauteile genügt unidirektionale Orientierung die aus möglichst langen, parallel gestreckt in Harz gebetteten, Fasern besteht. Bei Flächentragwerken hingegen sind Fasergewebe oder multidirektionale Schichtverbunde erforderlich, deren Verhalten sich, wie in [3] beschrieben, auf das der unidirektionalen Einzelschicht zurückführen lässt. Die im Rahmen dieser Untersuchungen verwendeten Werkstoffwerte wurde mit Hilfe des kostenlos erhältlichen Softwarepaket LamiCens ermittelt.

#### 3 Vernetzung

#### 3.1 Starrkörpermodell

Bei einer Mehrköperdynamik in Ansys Workbench ist keine Vernetzung notwendig, da alle im Modell enthaltenen Bauteile als starre Teile definiert werden müssen. Die einzelnen Bauteile sind spezielle trägheitsbehaftete Massenelemente die über Multi-Point Constraint (MPC) Kontakte verbunden sind. In dieser Analyseeinstellung ist es auch noch nicht möglich Punktmassen zu definieren. Die Greiferzusatzmasse wird deshalb über einen im TCP angebrachten Würfel mit einem Volumen V=1mm<sup>3</sup> mit parametrisierter Dichte modelliert. Tabelle 2 enthält eine Übersicht über die verwendeten Elementtypen.

| <b>Generischer Elementtyp</b>     | <b>Ansys-Element</b> | Anzahl      |
|-----------------------------------|----------------------|-------------|
| Trägheitsbehaftetes Massenelement | l Mass21             | $\Delta$    |
| 3D-Zielelement                    | Targe 170            | $\angle$ () |
| 3D-Kontaktelement                 | Conta 176            | $\angle$ () |
| Multipoint Constraint Element     | MPC184               | 18          |

*Tabelle 2: Elementtypen Starrköperanalyse*

#### 3.2 Flexkörpermodell

Zur Analyse der Steifigkeit der Struktur werden im ersten Schritt die Stäbe und Hebel als flexible Körper definiert. Dies macht eine Vernetzung der Körper erforderlich. Bei der Erstellung des Netzes wird wieder auf die Universalität des Rechenmodells geachtet. Alle Materialien sollen mit demselben Netze berechnet werden können. Die Berechnung von Faserverbundwerkstoffen macht eine Verwendung von bestimmten Elementtypen erforderlich, die jedoch auch isotropes, nichtgeschichtetes Werkstoffverhalten zulassen. Bei den gewählten Elementtypen handelt es sich um SolidShell Elemente für die Diskretisierung der Hebel und um Solid-Hexaeder für die der Stäbe (vgl. Abbildung 3). Die Übersicht über die Verwendeten Elemente ist in Tabelle 3 dargestellt.

| <b>Generischer Elementtyp</b>      | Ansys-Element | Anzahl |
|------------------------------------|---------------|--------|
| Trägheitsbehaftetes Massenelement  | Mass21        | 32     |
| 20-knotiger quadratischer Hexaeder | Solid 186     | 6320   |
| 8-knotiger Solidshell              | Solsh 190     | 1296   |
| 3D-Zielelement                     | Targe 170     | 70     |
| 3D-Kontaktelement                  | Conta 176     | 70     |
| Multipoint Constraint Element      | <b>MPC184</b> | 18     |

*Tabelle 3: Elementtypen Flexkörpermodell*

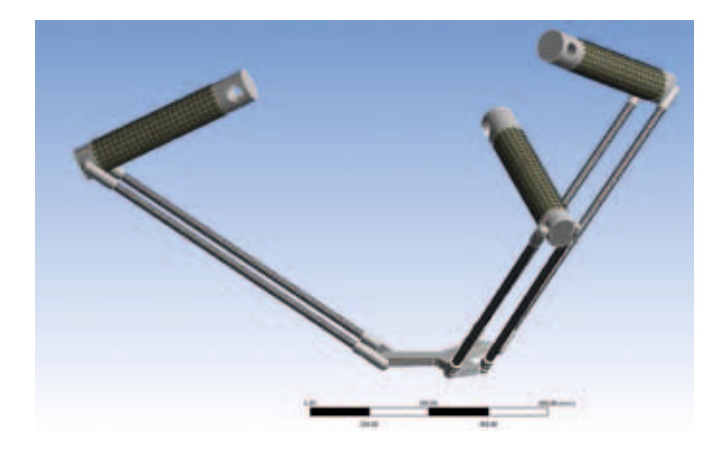

*Abb. 3: Vernetzungsergebnis des Flexkörpermodells*

Die Beanspruchungen der Stäbe und Hebel unterscheiden sich aufgrund der speziellen kinematischen Struktur. Die Stäbe werden nur einachsig in Stablängsrichtung beansprucht, die Hebel hingegen werden mehrachsig durch Bie-

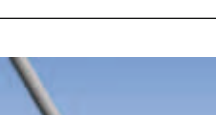

109

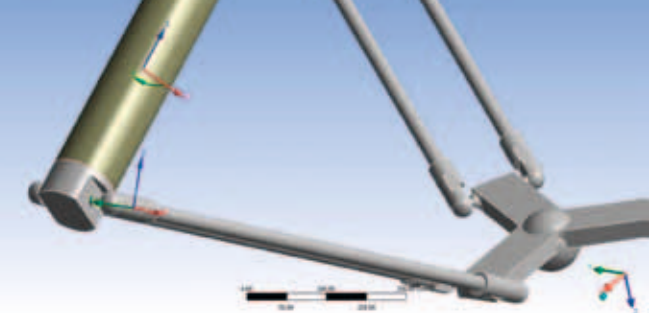

*Abb. 4: Definition der Bezugskoordinatensysteme*

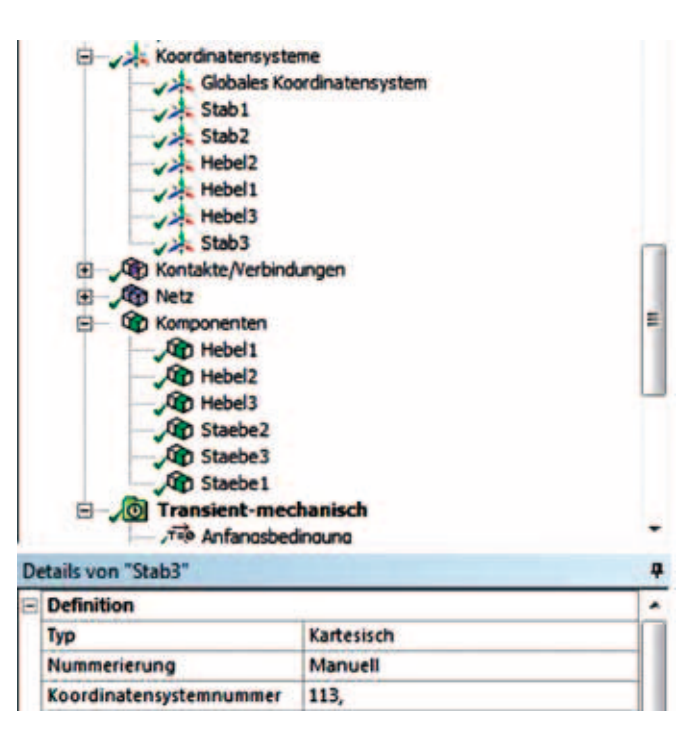

*Abb. 5: Geometriekomponenten*

gung, Torsion und Schub beansprucht. Die Stäbe können somit sehr gut durch unidirektionale Faserstränge, sogenannten Rovings hergestellt werden. In der Simulation können Rovings durch orthotropes Materialverhalten abgebildet werden. Ein geschichteter Elementaufbau der Solid186 ist nicht notwendig, es ist jedoch auf die richtige Ausrichtung des Elementkoordinatensystems zu achten. Hierzu werden wie in Abbildung 4 und 5 zu sehen ist, lokale Koordinatensysteme sowie Geometriekomponenten erzeugt, die das Ausrichten der Elementkoordinatensysteme über APDL Befehlen ermöglichen. Folgende APDL Befehle bewirkt die Ausrichtung:

# 110

#### /prep7

!Elementkoordinatensystem zuweisen (Lokale Koordinatensyteme Nr. 111-113) EMODIF,Staebe1,ESYS,111, EMODIF,Staebe2,ESYS,112, EMODIF,Staebe3,ESYS,113, !Elementkoordinatensysteme ausrichten cmsel,s,Staebe1, EORIENT,LYSL,POSZ,90 cmsel,s,Staebe2, EORIENT,LYSL,POSZ,90 cmsel,s,Staebe3, EORIENT,LYSL,POSZ,90 allsel

```
/solu
```
Die Hebel werden aufgrund ihrer mehrachsigen Beanspruchung aus sogenannten quasiisotropen Faserschichtungen aufgebaut. Hierbei werden mindestens drei zueinander verdrehte unidirektionale Schichten gleicher Schichtdicke übereinander gelegt. Das dabei entstehende Gesamtwerkstoffverhalten gleicht dem eines isotropen Werkstoffs. In Abbildung 6 ist der E-Modul einer unidirektionalen Materialschichtung (a) und einer quasiisotropen Faserschichtung (b) des gleichen Werkstoffs im Polardiagramm dargestellt. Der Schichtaufbau über APDL Befehle erfolgt wie hier am Beispiel des Hebel 1 wie folgt:

!Befehle im Geometrieblock

! Die Materialnummer des Körpers ist automatisch im Parameter "matid" hinterlegt.

/prep7

- KEYOPT,8,8,1 ! Speichern der einzelnen Schichtergebnisse aktivieren
- SECTYPE,1,SHELL ! Festlegung des geschichteten Elementverhaltens
- SECDATA,1.0, matid ,-72 ! Erste Schicht, Dicke 1 mm , Material matid , Winkel -72°
- SECDATA,1.0, matid,-36 ! Zweite Schicht, Dicke 1 mm , Material matid , Winkel -36°
- SECDATA,1.0, matid ,0 ! Dritte Schicht, Dicke 1 mm , Material matid , Winkel 0°
- SECDATA,1.0, matid ,36 ! Vierte Schicht, Dicke 1 mm , Material matid , Winkel 36°
- SECDATA,1.0, matid ,72 ! Fünfte Schicht, Dicke 1 mm , Material matid, Winkel 72°

allsel

!Befehle im Lösungsblock /prep7 EMODIF,Hebel1,ESYS,101, ! Festlegung des Elementkoordinatensystems cmsel,s,Hebel1,!Auswahl der Geometriekomponente Hebel1 EORIENT,LYSL,POSX,90 !Elementkoordinatensystem ausrichten allsel /solu

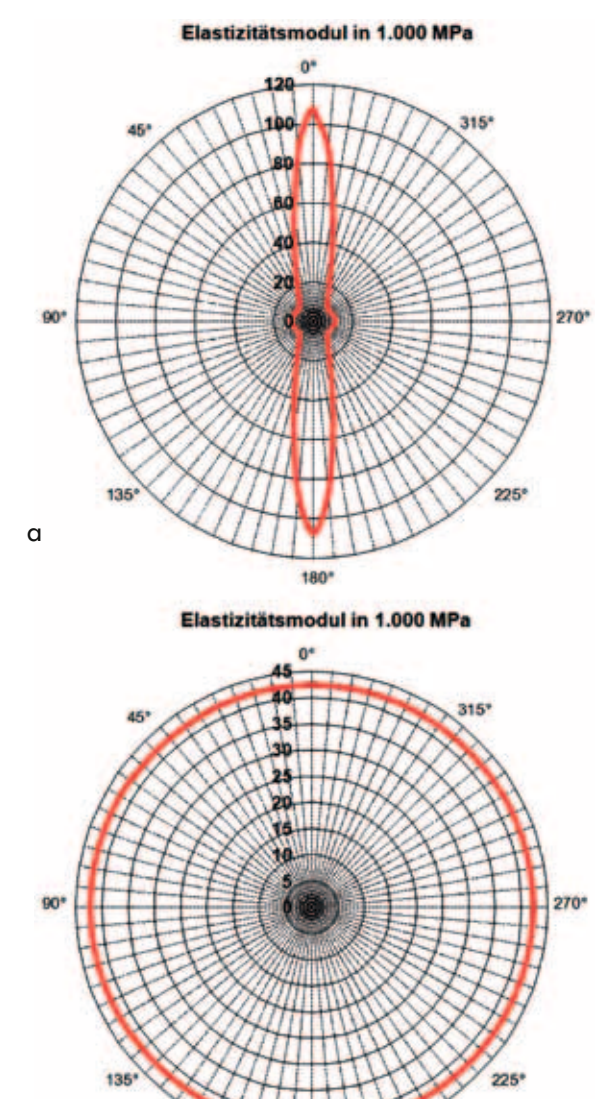

*Abb. 6: Richtungsabhängigkeit E-Modul: (a) unidirektionale (b) quasiisotrope Schichtung*

 $190'$ 

b

#### 4 Simulation

#### 4.1 Starrkörpermodell

Die Vorauslegung der Delta-Roboter-Struktur mit Hilfe der Software "Tripod-Optimizer" berücksichtig die Massenträgheitsmomente der Struktur nur näherungsweise. Es ist also im Zuge dieses Berechungsmodells zielführend, die tatsächlich wirkenden Antriebsbelastungen für exakte Auslegung der Antriebe zu bestimmen. Die Antriebsauslegung erfolgt mit der Software cymex<sup>1</sup> der Firma Wittenstein. Die hierfür benötigten Daten an den rotativen Gelenken sind:

- Antriebsmoment M.(t)
- Drehzahl n(t)
- Querkraft  $F<sub>o</sub>(t)$
- Axialkraft  $F_{\Delta}(t)$

Die in der Starrkörperanalyse berechneten Daten werden über ASCII-Dateien als Bewegungs- und Belastungsprofil in cymex importiert. Die Auslegung der Getriebe und Motoren erfolgt in cymex.

Das Starrkörpermodell eignet sich für alle Werkstoffe, da nur die Dichten für die Berechnung der Bauteilmassen benötigt werden.

#### 4.2 Flexkörpermodell

Die Berechnung der Mehrkörperdynamik mit flexiblen Bauteilen ist ein sehr rechenintensives Problem. Aus diesem Grund werden nur die an der Struktursteifigkeit maßgeblich beteiligten Körper als flexible Bauteile definiert. Im Falle des Delta-Roboters handelt es sich wie schon oben erwähnt um die Stäbe und die Hebel. Alle anderen Körper werden als Starrkörper definiert. Diese Analyse soll Aufschluss über die Struktursteifigkeit des Roboters zum einen beim Bewegungsvorgang und zum anderen während des Positionierungsvorgangs geben. Es gibt zwei Rechenmodelle, eines zur Berechnung isotroper Materialien und eines für orthotrope Materialen. Bei beiden Modellen wird nur linear-elastisches Werkstoffverhalten simuliert.

#### 5 Ergebnisse

Die Berechnungsergebnisse am Beispiel des Antriebs des Hebel 1 sind in Abbildung 7 dargestellt. Die berechneten Daten werden in Excel bearbeitet, da ein Export der Drehzahl aus Ansys nicht möglich ist. Die Werte werden über die Winkelgeschwindigkeit bestimmt und in Excel umgerechnet. Die Auslegung der Antriebe und Getriebe kann dann in

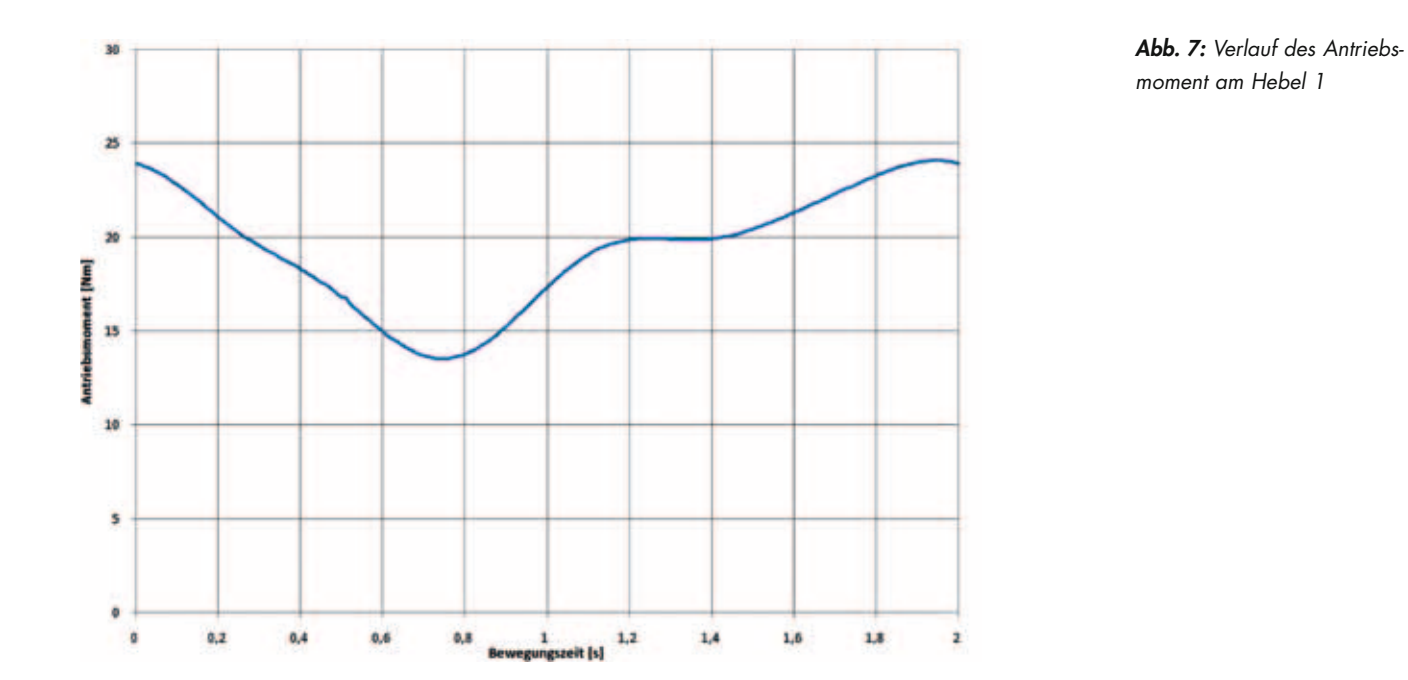

<sup>&</sup>lt;sup>1</sup> Erhältlich unter<http://www.wittenstein.de>

# 112

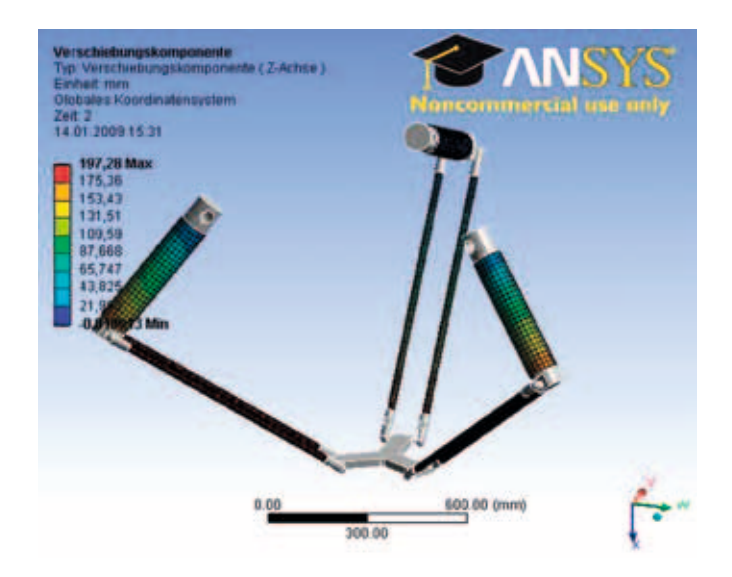

*Abb. 8: Verschiebungsplot des Flexkörpermodells*

der cymex-Oberfläche erfolgen. Diese Software erstellt auch eine vollständige Dokumentation der Antriebsauslegung. Die Untersuchung der Struktursteifigkeit erfolgt über Verformungsstichproben, die extern mit der Sollwertbahn verglichen wird. Es ist somit möglich den Einfluss der Bauteilverformung auf die Positioniergenauigkeit zu untersuchen. Die Analyse bietet jedoch nicht die Möglichkeit die Winkelfehler des Getriebes und die Positioniergenauigkeit des Servoantriebs zu berücksichtigen. Ein Verformungsplot des flexiblen Modells der Beispielkonfiguration ist in Abbildung 8 dargestellt. Die Gegenüberstellung der Simulationsergebnissen mit denen der Handrechnung zweigt gute Übereinstimmung. In Abbildung 9 ist, am Beispiel des ersten Hebels, das für Antriebsauslegung charakteristische Drehmoment-Drehzahl Diagramm darstellt. Die Abweichungen der Handrechnung resultieren aus der fehlenden Berücksichtigung der Stabträgheiten.

#### 6 Fazit

Die Erstellung des Geometriemodells zeigt trotz Vereinfachungen die Grenzen des Ansys DesignModelers auf. Das Modul eignet sich sehr gut zum anpassen vorhandener Geometrien an die Gegebenheiten einer FEM Berechnung, aber nicht als CAD-Ersatz. Ein Vorteil ist jedoch der einfache Export von Geometrieparametern in die Simuationsumgebung Ansys Workbench. Die Simulation von Mehrköpersystemen ist ebenfalls noch ein sehr junges Produkt der Ansys Simulationsumgebung und ist im Umfang im Vergleich zu anderen MKS-Produkten wie ADAMS oder RecurDyn

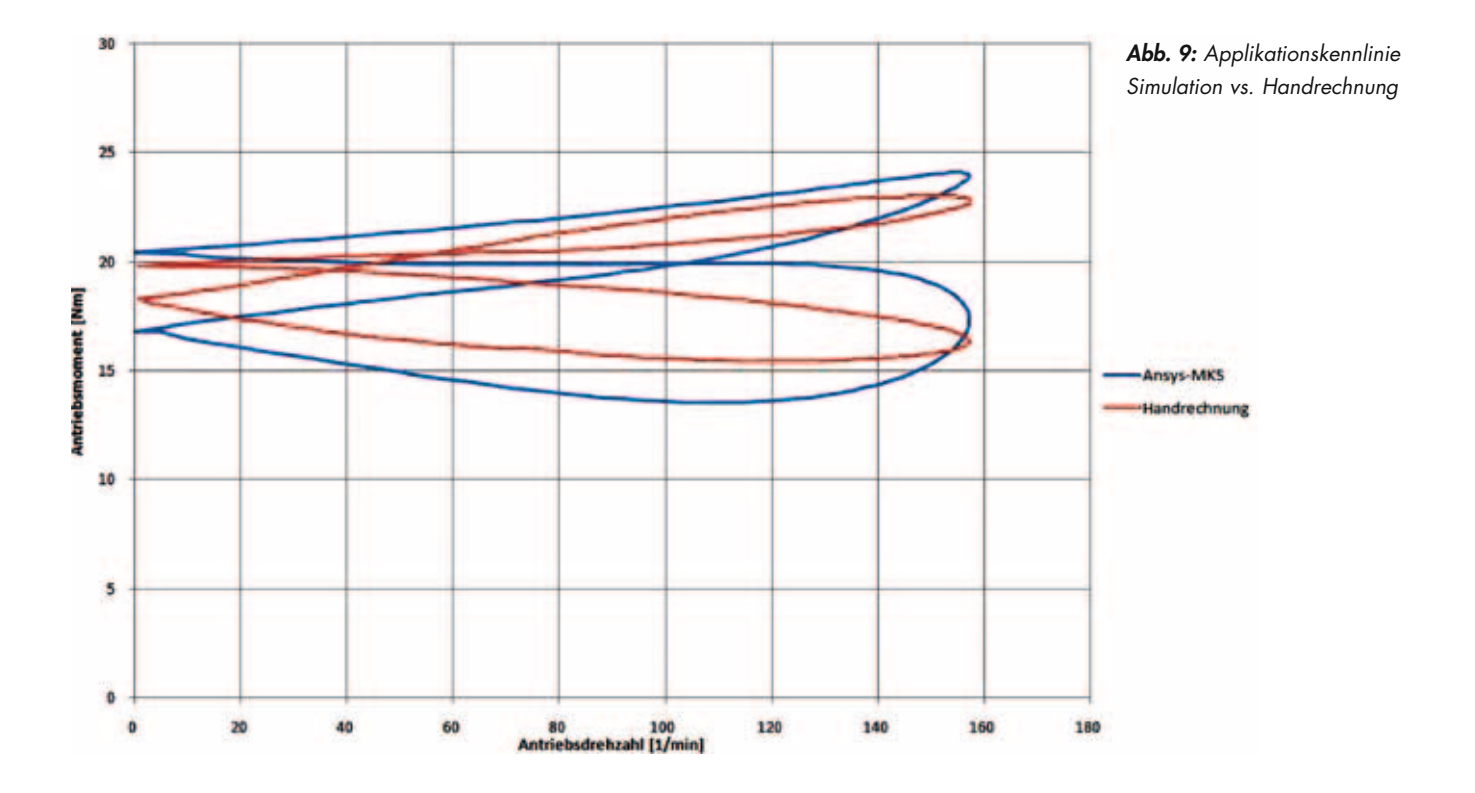

113<br>113 - Johann Barnett, amerikanischer Schweizer<br>113 - Johann Barnett, amerikanischer Schweizer

Prof. Dr.-Ing. Claus Schliekmann Tel.: 0941 943-5182 Fax: 0941 943-1428 [claus.schliekmann@hs-regensburg.de](mailto:claus.schliekmann@hs-regensburg.de)

#### **LITERATUR**

- [1] Neugebauer, Reimund: Parallelkinematische Maschinen. Springer Verlag Berlin Heidelberg, 2006
- [2] Simon, Philipp: Herleitung der Theorie zur Berechnung von asymmetrischen Tripoden und Umsetzung der Theorie in Software, Hochschule Regensburg, Diplomarbeit, 2008
- [3] Wiedemann, Johannes: Leichtbau Elemente und Konstruktion. Springer Verlag Berlin Heidelberg, 2007

noch sehr eingeschränkt. Die Berechnung von Kräften und Momenten ist möglich und für diesen Anwendungsfall voll kommend ausreichend. Ein Vorteil der Simulationsumgebung sind die umfangreichen Elementtypen und Berechnungsansätze, die alle bei der Simulation von transienten Vorgängen mit flexiblen Bauteilen verwendet werden können. So ist es möglich, neben den klassischen Maschinenbauwerkstoffen wie Stahl und Aluminium auch Modelle zur Berechnung von geschichteten Werkstoffen wie Kohlefaser- und Glasfaserverbundwerkstoffen zu erstellen. Die Implementierung dieser Fähigkeiten in die Workbench-Oberfläche ist noch ausbaufähig, da viele Elementeigenschaften über APDL-Befehlen aktiviert werden müssen und deshalb auch kaum Kontrollmechanismen zur Verfügung stehen. Die Möglichkeiten, die Ansys auf diesem Gebiet bietet, können im Rahmen dieser Arbeit nur angeschnitten werden. Es wird nur auf linearelastisches Werkstoffverhalten eingegangen. Auf faserspezifische Eigenschaften wie Faserbruch oder Delamination wurde nicht eingegangen. Die entstandenen Rechenmodelle bieten jedoch einen guten Ausgangspunkt für erste Analysen die jederzeit erweitert werden können. Für die Auslegung der Antriebe, sowie für die Positioniergenauigkeit im Rahmen von "Pick and Place"-Aufgaben ist eine Berechnung mit flexiblen Bauteilen zu aufwendig. Die Rechenzeit von ca. 9 Stunden übersteigt die der Starrkörperberechnung von knapp einer Minute enorm. Beide Rechnungen wurden auf einem Dell Precision M6400 (Intel Core2 T9400 2,54 GHz, 4 GB RAM) durchgeführt. Bei Untersuchungen für die Tauglichkeit als Werkzeugmaschine hat das Flexkörpermodell jedoch deutliche Vorzüge.

Dipl.-Ing. (FH) Markus Langecker; Dipl.-Ing. (FH) Karlheinz Herzog, MBA; Prof. Dr.-Ing. Claus Schliekmann

# Thermische und strukturmechanische FE-Simulationsrechnungen für Bremsscheiben

#### 1 Einleitung

Die vorliegende Arbeit erfolgte in Zusammenarbeit mit der Firma Cedas in Ingolstadt. Ziel ist hierbei die Erstellung von Berechnungsmodellen und die Durchführung von thermischen und strukturmechanischen Simulationen an Bremsscheiben. Verwendet wird dazu die FEM-Software Pro/Mechanica, die zum CAD-Programmsystem Pro/Engineer Wildfire 2.0 gehört. Um die Simulationsrechnungen durchführen zu können, müssen zunächst verschiedene Bremsscheibenvarianten in Pro/Engineer modelliert und für die Weiterverarbeitung in Pro/Mechanica vorbereitet werden.

Im nächsten Schritt erfolgt in Pro/Mechanica die Diskretisierung der Bremscheiben mit Hilfe Finiter Elemente und die Zuordnung der benötigten Werkstoffkennwerte.

Des Weiteren müssen für die thermischen und strukturmechanischen Simulationen die erforderlichen Randbedingungen und Lasten definiert werden.

Es werden vier Themenschwerpunkte mit der FEM-Simulationen untersucht:

- 1. Die Schirmung des Reibrings der Bremsscheibe mit den dazugehörigen Temperaturverläufen und Verformungen. In diesem Kontext wird eine Optimierungsstudie für die Scheibengeometrien mit dem Ziel einer Verformungsreduzierung durchgeführt.
- 2. Die Durchführung von Simulationsrechnungen zur Analysierung des Bremsrubbelns. Beim Bremsrubbeln entstehen am Reibring heiße Stellen, die Ursache für Geräusche und Vibrationen sein können.
- 3. Eine Untersuchung der Eigenfrequenzen zum so genannte Bremsenquietschen.
- 4. Die ungleichmäßige Wärmeeinbringung in die Bremsscheibe. Besonderes Augenmerk wird auf die Temperaturverteilung sowie auf die Temperaturgradienten gelegt.

#### 2 Abstraktion der Randbedingungen

#### Thermische Randbedingungen

Die thermische Belastung der Bremsscheibe resultiert aus der Reibung zwischen Bremsscheibe und Bremsbelag. Die Wärmeenergie, die in die Bremsscheibe eingebracht wird, errechnet sich aus der kinetischen Energie, die bei der Abbremsung in Wärme umgewandelt wird. Über die Bremszeit und die Oberfläche des Reibrings wird die Wärmeleistungsdichte ermittelt und auf die Reibringoberfläche aufgebracht.

$$
\dot{q} = \frac{Q}{A} = \frac{Q}{A \cdot t}
$$
  
 
$$
Q = \frac{1}{2} \cdot f \cdot \frac{1}{2} \cdot m \cdot (v_2^2 - v_1^2) = \frac{1}{4} \cdot f \cdot m \cdot (v_2^2 - v_1^2)
$$

Es bezeichnen:

- Wärmeleistungsdichte  $\dot{q}$ :
- Fläche des Reibrings (Vorder und Rückseite)  $A$ :
- $\overline{Q}$ : Wärmeleistung
- Bremszeit  $t$ :
- $Q:$ Wärmeenergie die auf eine Bremsscheibe aufgebracht wird
- Faktor für die Bremsverteilung Vorder und Hinterachse  $f$ :
- Masse des Fahrzeugs  $m$ :
- Geschwindigkeit des Fahrzeugs vor der Bremsung  $v_{1}$ :
- Geschwindigkeit des Fahrzeugs nach der Bremsung  $v<sub>2</sub>$ :

Ein Teil der zugeführten Wärmeenergie wird wieder abgeführt. Dies geschieht auf verschiedene Arten:

- Wärmeleitung in angrenzende Bauteile: Hierbei ergibt sich der gleiche Wert wie bei der Konvektion und wird hierdurch ersetzt. [1]
- Wärmestrahlung in die Umgebung: Da der Strahlungsanteil gering ist, wird dieser in erster Näherung vernachlässigt.
- Wärmekonvektion: Da sich das Fahrzeug beim Bremsen bewegt, wird die Bremsscheibe von der Umgebungsluft umströmt. Die erzwungene Konvektion wird durch die Angabe des Wärmeübergangskoeffizienten  $\alpha$  beschrieben. Dieser Wert wird mit einer Auslegungsformel für längs angeströmte Platten berechnet. Die Anströmung wird als turbulent angenommen.

$$
\alpha = \frac{Nu_m \cdot \lambda_{Fluid}}{L}
$$
  
\n
$$
Nu_m = \frac{0.037 \cdot \text{Re}_L^{-0.8} \cdot \text{Pr}}{1 + 2.443 \cdot \text{Re}_L^{-0.1} \cdot (\text{Pr}^{0.66} - 1)}
$$
  
\n
$$
\text{Re}_L = \frac{w \cdot L}{v}
$$
  
\n
$$
\text{Pr} = \frac{v \cdot \rho_{GG} \cdot c_p}{\lambda_{GG}}
$$

Es bezeichnen:

- Wärmeübergangskoeffizient  $\alpha$ :
- $Nu_m$ : Nußelt Kennzahl
- $\lambda_{\text{Fluid}}$ : Wärmeleitfähigkeit des Fluids

 $L:$ charakteristische Länge

- $Re_i$ : Reynolds Zahl
- Prandtl Zahl  $Pr$
- kinematische Viskosität des Fluids  $\nu$
- Dichte von Grauguss  $\rho_{GG}$ :

Wärmeleitfähigkeit von Grauguss  $\lambda_{GG}$ :

#### Strukturmechanische Randbedingungen

Für die Ermittlung von Spannungen und Verformungen muss eine zusätzliche strukturmechanische Simulation durchgeführt werden. Hierfür wird die Bremsscheibe mit Temperaturlasten

beaufschlagt, die in einer vorausgehenden thermischen Analyse ermittelt wurden. Des Weiteren müssen Verschiebungsrandbedingun-

gen gesetzt werden, womit die Einspannung der Bremsscheibe definiert wird. An den rot gekennzeichneten Flächen wird die Translation und Rotation in allen Koordinatenrichtungen gesperrt (Abb.1).

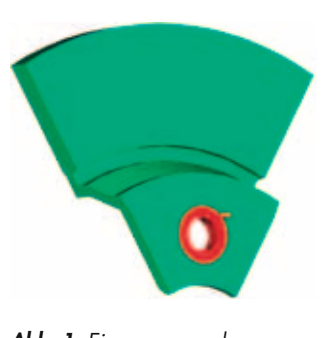

*Abb. 1: Einspannung der Bremsscheibe*

#### 3 Schirmung

Unter Schirmung einer Bremsscheibe versteht man die Verformung, die durch die hohe Wärmeentwicklung beim Bremsvorgang entsteht. Speziell wird darunter das sogenannte "tellern" des Reibrings verstanden. Erwärmt sich der Reibring beim Bremsvorgang, so ist er bestrebt, sich radial auszudehnen. Dies wird jedoch wegen der einseitigen festen Einspannung am Scheibentopf verhindert, so das infolge des damit verbundenen Einspannmoments eine Schiefstellung des Reibrings resultiert (Abb. 2).

Für die Schirmungsberechnungen genügt es, ein Scheibensegment als Modell zu verwenden, da dies die Rechenzeit erheblich verkürzt. Aus diesem Grund müssen zusätzlich Symmetrierandbedingungen definiert werden. Die aufzubringende Wärmeleistungsdichte kann nicht als zeitlich konstant betrachtet werden und wird deshalb für mehrere Geschwindigkeitsabschnitte separat berechnet. Als Ergebnis erhält man näherungsweise einen linear sinkenden Verlauf über der Zeit (Abb. 3).

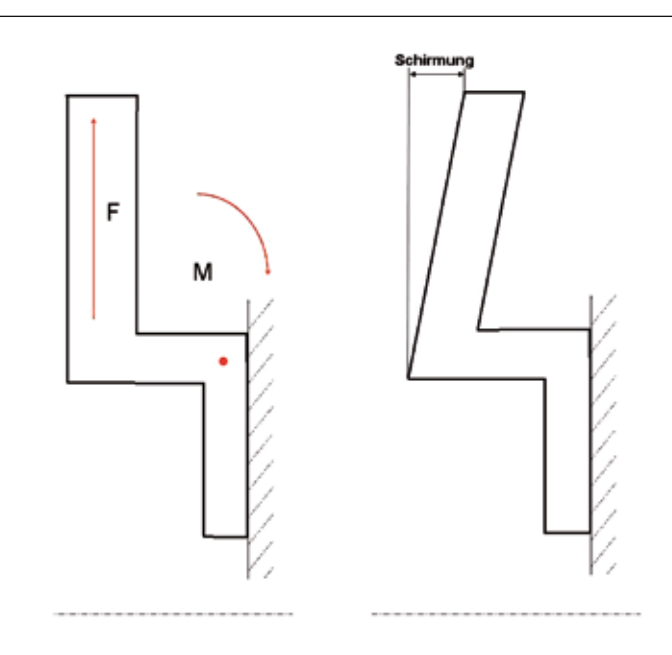

*Abb. 2: Entstehung der Schirmung*

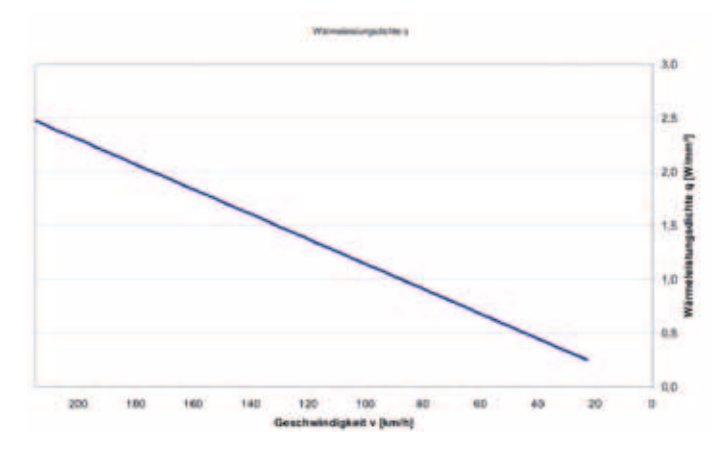

*Abb. 3: Aufbringung der Wärmeleistungsdichte über der Zeit*

Da die Relativgeschwindigkeit zwischen Bremsbelag und Scheibe nach außen hin ansteigt, ist auch die Wärmeeinbringung nicht konstant über den Durchmesser. Sie steigt linear nach außen hin an (Abb. 4).

Als Ergebnis wird die Temperatur über der Zeit betrachtet, sowie die Temperaturverteilung auf der Bremsscheibe zum Zeitpunkt der maximalen Temperatur. Der Temperaturverlauf wird an einem Messpunkt im Innern des Reibrings gemessen. Strukturell wird die Verformung der Bremsscheibe in axialer Richtung zum Zeitpunkt der maximalen Schirmung dargestellt. Es ergeben sich die in den Abb. 5 und 6 dargestellten Temperatur- und Verformungsverläufe.

115

116

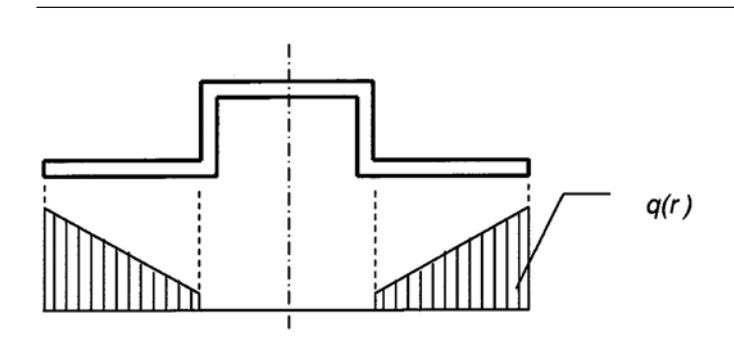

*Abb. 4: Verteilung der Wärmeleistungsdichte über der Zeit*

#### Schirmungsoptimierung

Es wurden folgende Parameter hinsichtlich ihrer Schirmungsabhängigkeit untersucht:

- Topfhöhe
- Topfwinkel
- Nuttiefe (zwischen Topf und Reibring)
- Nutform

Topfhöhe und Topfwinkel haben nur einen sehr geringen Einfluss auf die Schirmung. Dagegen ist die Gestaltung der Nut ein entscheidender Faktor. Das größte Potential hat hierbei die Optimierung der Nutform (Abb. 7). Eine Vertiefung der Nut hat zwar die gleiche Schirmungsverbesserung, aber dafür sinkt die Festigkeit der Bremsscheibe, da sich die Materialstärke verringert.

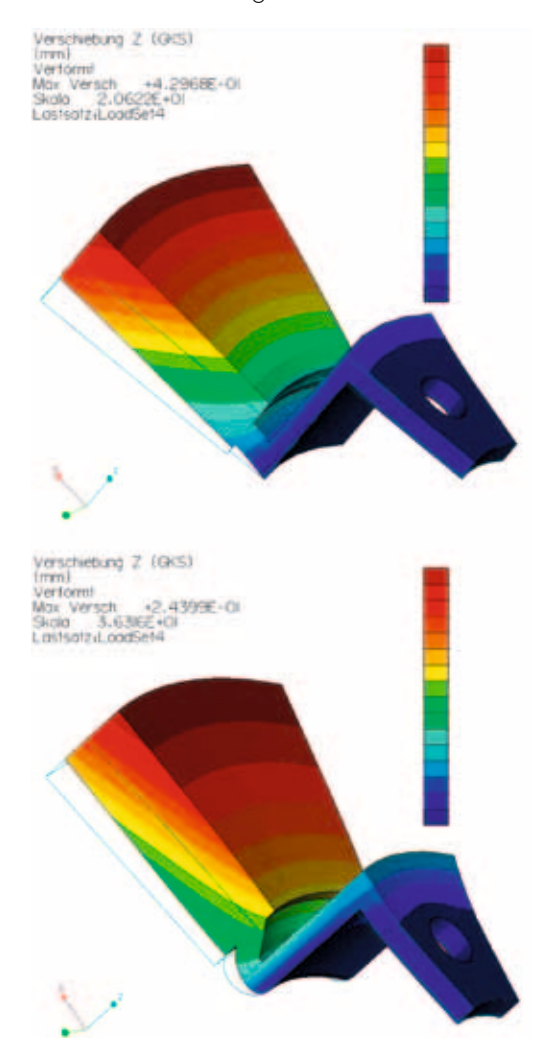

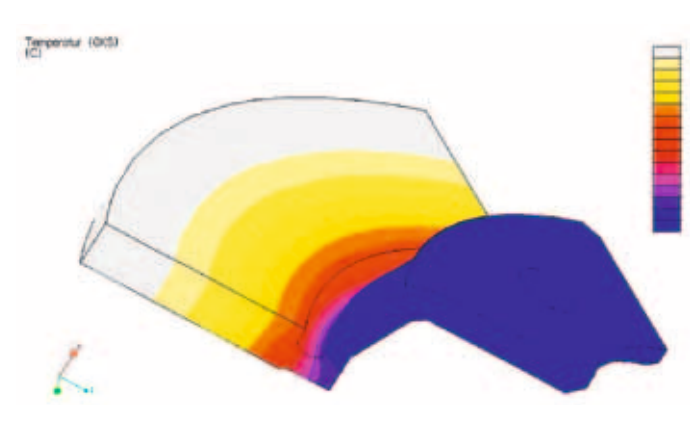

*Abb. 5: Temperaturverteilung auf der Bremsscheibe*

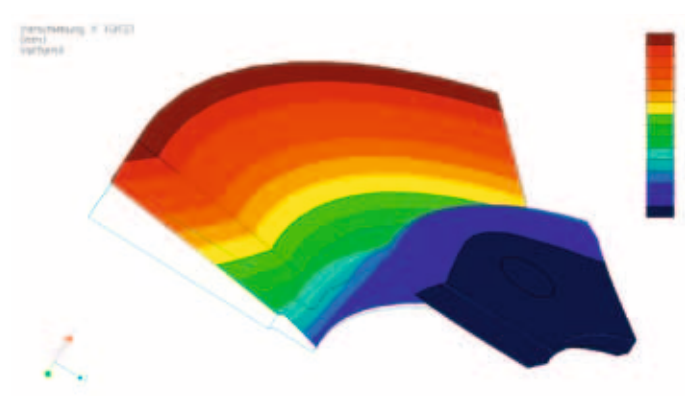

*Abb. 6: Verformung der Bremsscheibe in axialer Richtung Abb. 7: Vergleich zweier Nutformen*

117

#### 4 Bremsrubbeln

Bremsrubbeln entsteht durch hohe Belastung der Bremsscheibe, z.B. durch starkes oder durch länger andauerndes Bremsen aus einer hohen Geschwindigkeit und durch eine inhomogene Temperaturverteilung auf der Scheibe. Aus der thermischen Belastung ergibt sich ein Verzug der Scheibe, der teilweise auch noch nach der Abkühlung vorhanden ist. [2], [3]

allesdeutschland | Weitere Informationen finden Sie unter: www.alles-deutschland.de

Entsteht beim Bremsvorgang eine Welligkeit in der Scheibe, so wird die Scheibe nicht mehr gleichmäßig erwärmt, sondern es entstehen heißere Stellen, die sog. Hotspots. Auf der Basis von [1] wird von einer bestimmten Anzahl an Hotspots ausgegangen. Hierfür werden Kreisflächen auf Vorder- und Rückseite des Reibrings versetzt angebracht. Das Bremsscheibenmodell wird mit zwei Wärmelasten beaufschlagt. Eine Wärmelast für die gesamte Reibringoberfläche und eine

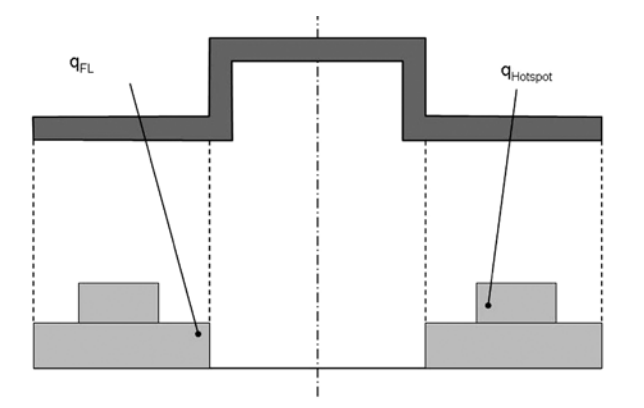

*Abb. 8: Aufbringung der Wärmelasten*

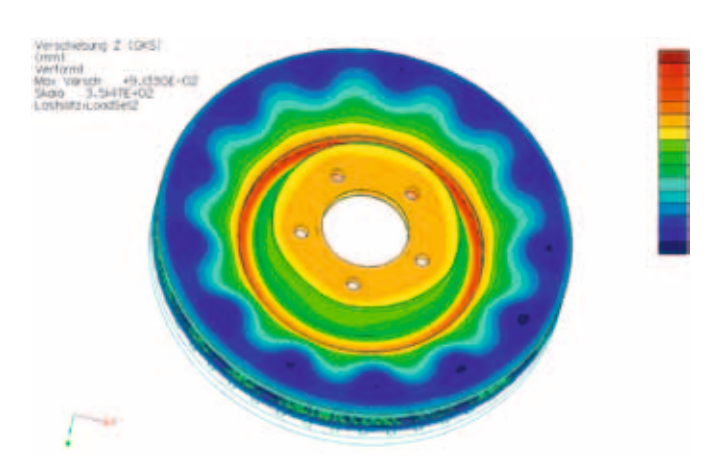

*Abb. 9: Verformung der Bremsscheibe in axialer Richtung*

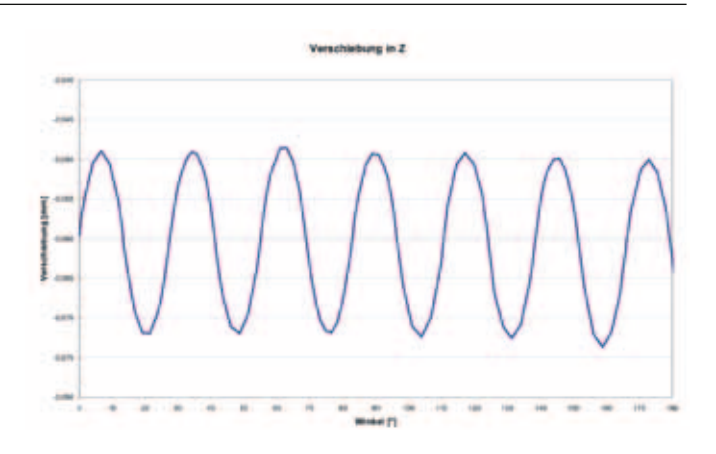

*Abb. 10: Verformung am mittleren Reibringdurchmesser*

zusätzliche Wärmelast für die Hotspotflächen. Die Wärmeleistungsdichte, die auf die Hotspotflächen aufgebracht wird, soll halb so groß sein, wie die Wärmeleistungsdichte auf die Reibringoberfläche.

Die Simulation ergab, dass aufgrund der Hotspots eine inhomogene Temperaturverteilung entsteht und somit eine wellige Bremsscheibe mit Amplituden in der Größe von 10 – 20 µm (Abb. 9 und 10).

#### 5 BREMSENQUIETSCHEN

Dynamisches Bremsenquietschen ereignet sich in einem Frequenzbereich zwischen 2000 und 5000 Hz und kann durch eine Modalanalyse ermittelt werden [3], [4].

Es ergeben sich in der durchgeführten Simulation im relevanten Frequenzbereich von 2000 – 5000 Hz neun verschiedene Eigenschwingungsformen und -frequenzen. Das heißt, bei diesen Frequenzen kann Bremsenquietschen auftreten. Bei einigen Frequenzen wird die Neigung zum Bremsenquietschen stärker ausgeprägt sein als bei anderen. Die Intensität ist dabei von der Verformung abhängig. In Abb. 11 sind die Eigenformen abgebildet, die besonders starkes Bremsenquietschen verursachen, da es sich um eine wechselnde, axiale Verformung handelt.

#### 6 Zusammenfassung und Fazit

In den durchgeführten Untersuchungen werden verschiedene Effekte beim Bremsvorgang an der Bremsscheibe mit Hilfe der FEM-Simulation analysiert.

Es wird die Schirmung der Bremsscheibe betrachtet, bei der auch Versuchsergebnisse aus dem Bremsenprüfstand vorlagen. Auf dieser Basis konnte das FE-Modell validiert

118 [claus.schliekmann@hs-regensburg.de](mailto:claus.schliekmann@hs-regensburg.de) Prof. Dr.-Ing. Claus Schliekmann Tel.: 0941 943-5182 Fax: 0941 943-1428

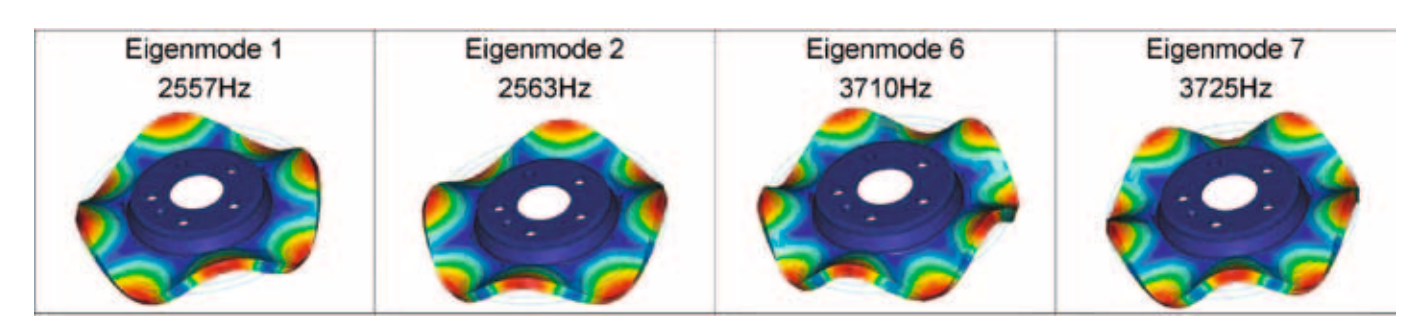

*Abb. 11: Eigenformen aus der Modalanalyse*

werden. Es zeigte sich eine gute Übereinstimmung von Simulation und Versuch.

Verschiedene geometrische Parameter werden hinsichtlich ihrer Schirmungsabhängigkeit betrachtet. Als wesentlicher Einflussfaktor ergab sich hierbei die Nut, die sich zwischen Reibring und Topf befindet. Durch Vertiefung der Nut, sowie durch spezielle Formgebung, verbessert sich das Schirmungsverhalten erheblich. Andere Parameter wie die Topfhöhe oder Topfwinkel haben dagegen weniger Einfluss auf die Schirmung.

Auf der Basis vorliegender Erkenntnisse [1] wird das Bremsrubbeln untersucht. Hierbei kann von einer vorher definierten Anzahl an Hotspots ausgegangen werden, die mit mehr Wärme beaufschlagt werden und sich somit stärker erwärmen. Dadurch entstand eine Welligkeit der Scheibe, die das Bremsrubbeln verursacht.

Mit der Modalanalyse wird das dynamische Bremsenquietschen untersucht. Hierzu werden im relevanten Frequenzbereich von 2000 - 5000 Hz die Eigenfrequenzen und -formen ermittelt und analysiert.

#### **LITERATUR**

- [1] Steffen: Untersuchung der Hotspotbildung bei PKW-Bremsscheiben, VDI-Verlag, (1998)
- [2] Herkenrath: Bremsmomentenschwankungen infolge Unebenheiten der Bremsscheibe bei PKW-Bremsen, Institut für Kraftwesen, RWTH Aachen, (2005)
- [3] Schmalfuß: Theoretische und experimentelle Untersuchungen von Scheibenbremsen, VDI-Verlag, (2002)
- [4] Heilig: Instabilitäten in Scheibenbremsen durch dynamischen Reibkontakt, VDI-Verlag, (2002)

#### dipl.-ing. (fh) ferdinand solfrank, dipl.-ing. peter-gerd fisch, Prof. dr.-ing. gerhard kauke

# Aerokinetische Aufheizung von Flugkörpernasen

#### **MOTIVATION**

Die Ermittlung des Wärmeeintrags beim Überschallflug in Flugkörperstrukturen ist eine Kernaufgabe des Flugkörperentwurfs. Die thermische Widerstandsfähigkeit des Flugkörpers trägt im gleichen Maße wie die Festigkeit zum Missionserfolg bei. Bei infrarotgelenkten Flugkörpern sitzt in der Nase ein Sensor, der durch ein strahlungsdurchlässiges Fenster geschützt wird. Diese Infrarotfenster sind aufgrund der Materialeigenschaften besonders thermoschock gefährdet. Zum einen aufgrund der hohen Wärmeflüsse in die Struktur, zum anderen aber bedingt durch die Lage des Umschlagsbereiches laminar-turbulent. Daraus resultieren lokal stark unterschiedliche Wärmeflüsse und somit unterschiedliche Temperaturen. Das entstehende Struktur-Temperaturfeld zeigt hohe Gradienten sowohl parallel zur Strömungsrichtung als auch senkrecht dazu in die Struktur hinein.

#### Aerokinetische Aufheizung

Mit dem Eintritt in dem Überschallflug erfordern die Kompressibilitätseffekte der Luft besondere Beachtung. Diese führen neben dem Verdichtungsstoß zur Aufheizung des Flugobjektes. Die Auswirkungen der Aufheizung werden in Bild 1 veranschaulicht.

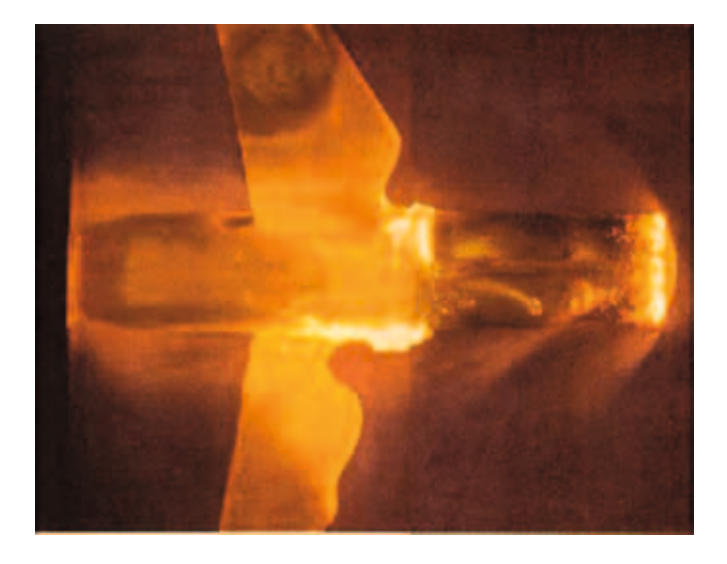

*Bild 1: Auswirkungen der aerokinetischen Aufheizung*

Der Effekt der aerokinetischen Aufheizung lässt sich am einfachsten am Staupunkt erläutern. Während der überwiegende Teil der Luftmoleküle den Flugkörper umströmt, werden

die Moleküle auf der Längsachse des Flugkörpers von der Anströmgeschwindigkeit auf Null verzögert. Somit ist im Staupunkt, relativ zum Flugkörper, keine kinetische Energie vorhanden. Folglich muss eine Umwandlung der kinetischen Energie stattfinden. Diese erfolgt durch die Kompression der Luft.

Mit der Verzögerung im Bereich des Staupunktes, nimmt das Volumen für die konstante Anzahl an Luftmoleküle ab. Unter Annahme der isentrop Kompression steigen Druck und die Temperatur an. Das sich einstellende Geschwindigkeits- und Druckfeld bei *Ma=1,5* ist in Bild 2 dargestellt.

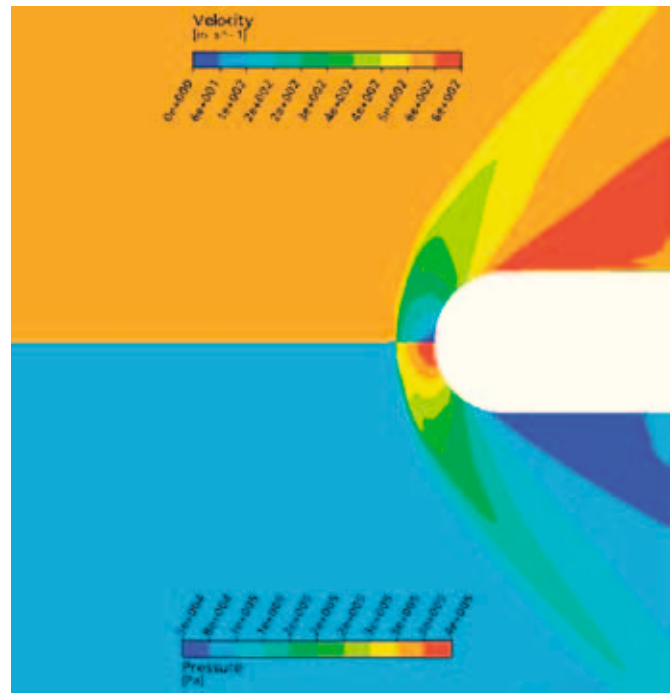

*Bild 2: Mit einem numerischen Verfahren ermittelte Geschwindigkeitsund Druckverteilung im Strömungsfeld bei Ma=1,5*

In Abhängigkeit der Grenzschicht diffundiert die in der Staupunktregion befindliche thermische Energie in die Struktur. Die resultierende thermische Beanspruchung der Struktur weist hohe Gradienten auf. Dies begründet sich mit den unterschiedlichen Wärmeübergängen der Grenzschichtausbildungen. In der laminaren Grenzschicht erfolgt der Wärmeübergang durch Wärmeleitung und in der turbulenten Grenzschicht überwiegend durch Stofftransport. Der kritische Bereich liegt jedoch in der transitionalen Grenzschicht. Hier stellt sich eine abrupte Erhöhung des Wärmeüberganges ein (2) (3).

Der hohe Wärmefluss, vor allem in der Umgebung des Staupunktes, führt zu einem hohen Energieeintrag in das Bauteil. Problematisch wird die aerokinetische Aufheizung durch die sich einstellenden hohen Temperaturen und den hohen, lokalen Temperaturgradienten in der Struktur. Beide Auswirkungen, führen ohne geeignete Maßnahmen im Regelfall zum Bauteilversagen.

#### Ermittlung der aerokinetischen Aufheizung

Neben der kompressionsbedingten thermischen Energie ist der Grenzschichtzustand, insbesondere die Lage des Transitionsbereichs, maßgebend für den lokalen Wärmefluss und somit für die Aufheizung.

Die resultierenden thermischen Zustände in der Strömung können analytisch bestimmt werden. Im vorliegenden Fall erfolgt die Berechnung des Drucks im Staupunkt (4) mit

$$
p_{Staupunki} = p_{\infty} \cdot \left(\frac{\kappa+1}{2} \cdot Ma_{\infty}^{2}\right)^{\frac{\kappa}{\kappa-1}} \cdot \left(\frac{\kappa+1}{2\kappa Ma_{\infty}^{2} - (\kappa-1)}\right)^{\frac{1}{\kappa-1}}
$$

und der sich aus der isentropen Kompression einstellenden Temperatur (5) mit

$$
T_{Staupunk} = T_{\infty} \left( 1 + \frac{\kappa - 1}{2} Ma_{\infty}^2 \right)
$$

Mit einem semiempirischen Verfahren erfolgt die Bestimmung der lokalen Grenzschichtausbildung. Die grundlegende Problematik liegt hierbei in dessen Abhängigkeiten. Geometrische Abhängigkeiten, wie der Domradius und die Oberflächenrauigkeit beeinflussen die relevanten, lokalen Strömungsgrößen (9). Chemische Effekte, wie die Dissoziation von Stickstoff und Sauerstoff, fließen bei der Betrachtung realen Gases in die Umwandlung der kinetischen Energie ein. Im Weiteren beeinflusst die Struktur mit dessen lokaler Oberflächentemperatur die Lage des Strömungsumschlages. Für deren Einbeziehung ist eine Kopplung des Strömungsfeldes mit der Struktur erforderlich. Dies erfolgt mit der Fluid-Struktur-Interaktion (FSI). Die FSI erlaubt neben der Berechnung des instationären Temperaturfelds der Struktur die Ermittlung der Thermospannungen.

Das semiempirische Verfahren basiert auf der lokalen Impulsverlustdicke. In diese fließen die genannten Effekte ein. Sie berechnet sich aus

$$
\Theta = \frac{\sqrt{2\zeta(x)}}{\rho_{\delta}v_{\delta}r} \cdot \left[ 0,49 \left( 1 - 0,09 \frac{\zeta(x)}{\rho_{w} \mu_{w} u_{\delta}^{2}r^{2}} \cdot \frac{\partial u_{\delta}}{\partial x} \right) \left( \frac{\rho_{\delta} \mu_{\delta}}{\rho_{w} \mu_{w}} \right) \right]
$$
  
mit  

$$
\zeta(x) = \int_{0}^{x} \rho_{w} \mu_{w} v_{w} dx
$$

Um die Vergleichbarkeit von Geometrien zu gewährleisten, wird mit der lokalen Impulsverlustdicke die dimensionslose Reynoldszahl der Impulsverlustdicke mit

$$
\text{Re}_{\Theta} = \frac{\Theta u_{\delta} \rho_{\delta}}{\mu_{\delta}}
$$

gebildet. Der Strömungsumschlag erfolgt ab der kritischen Reynoldszahl der Impulsverlustdicke. Dieser Wert kann näherungsweise für ähnliche Geometrien wie z.B. Halbkugeln, als konstant angesehen werde. Die Bestimmung erfolgt je nach Berechnungsverfahren bei der Validierung.

Mit der lokalen Grenzschichtausbildung kann die Ermittlung des örtlichen Wärmeübergangs erfolgen. Für die laminare Grenzschicht berechnet sich die dimensionslose Wärmeübergangszahl mit

$$
St_{t} = \frac{0,332}{\sqrt{\text{Re}_t \sqrt[3]{\text{Pr}^2}}}
$$

und für die turbulente Grenzschicht mit

$$
St_{t} = \frac{0.032}{\text{Re}_{t}^{0.2} \text{Pr}^{0.57}}
$$

An der Position des Strömungsumschlages erfolgt der Übergang zwischen den beiden Verläufen der Wärmeübergangszahlen (5). Hierzu kommt die lineare Vermischungsfunktion mit

$$
St_{tr} = St_l \frac{\text{Re}_{\Theta_{krit}}}{\text{Re}_{\Theta}} + St_l \left(1 - \frac{\text{Re}_{\Theta_{krit}}}{\text{Re}_{\Theta}}\right)
$$

zum Einsatz. Der Wärmeübergangsverlauf mit der entsprechenden Vermischungsfunktion an einer ebenen Platte für die laminare, transitionale und turbulente Grenzschicht wird in Bild 3 dargestellt. Hieraus wird die Bedeutung der lokalen Grenzschichtausbildung und somit des Wärmeübergangs deutlich.

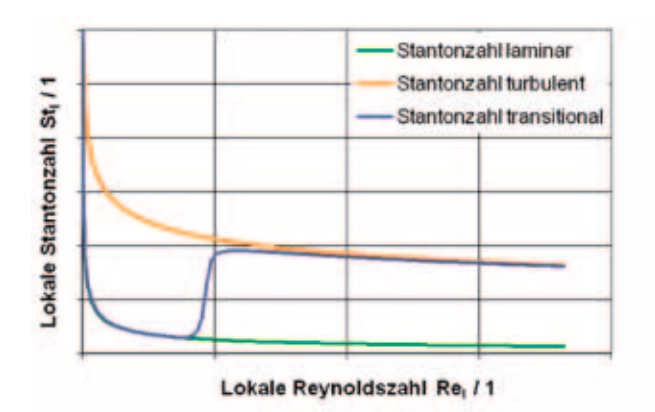

*Bild 3: Wärmeübergangszahlen einer laminaren und turbulenten Grenzschicht, sowie im Bereich des Strömungsumschlages*

Mit den lokalen Wärmeübergangszahlen und den auftretenden Temperaturen in der Strömung folgt der in Bild 4 dargestellt Spannungsverlauf. Die auftretende Spannungsspitze resultiert aus dem Strömungsumschlag.

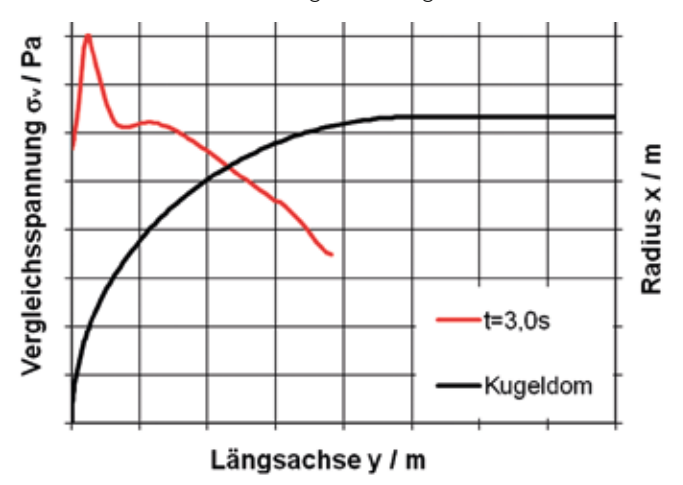

*Bild 4: Spannungsverlauf auf der Oberfläche einer kugelförmigen Flugkörpernase*

Mit dem oben beschriebenen semiempirischen Verfahren sind die Grenzschichtausbildungen an einfachen Geometrien wie ebenen Platten, Keilen und Halbkugeln ermittelbar. Für eine komplexere Form sind numerische Verfahren anzuwenden. Diese stützen sich nicht auf Korrelationen für spezielle Geometrien, sondern basieren auf den Erhaltungssätze für Masse, Impuls und Energie. Mit den weiterentwickelten numerischen Ansätzen zur Modellierung des Strömungsfeldes erfolgt die Berechnung der laminaren, der turbulenten und der transitionalen Grenzschicht. Zu diesen Modellen zählen das Gamma-Theta-Modell (6) und das Large-Eddy-Verfahren (7). Ein weiteres Verfahren zur Ermittlung der aerokinetischen Aufheizung sind die experimentellen Untersuchungen. Diese gliedern sich in Windkanalmessungen und Freiflugversuche. Freiflugversuche liefern im Gegensatz zu anderen Verfahren reale Ergebnisse. Jedoch ist die Handhabung der Messtechnik schwierig und die Durchführung der Versuche sehr teuer. Bei Windkanalmessungen ist die Handhabung der Messtechnik einfacher. Auch Umgebungsbedingungen sind im Gegensatz zu den Freiflugversuchen reproduzierbar. Jedoch weisen die entsprechenden Hochgeschwindigkeitswindkanäle einen Turbulenzgrad von ca. 10% auf. Im Weiteren ist bauraumbedingt in Windkanälen mit Reflektionen der Verdichtungsstöße zu rechnen. Diese Eigenschaften haben einen direkten Einfluss auf die Lage des Strömungsumschlages und beeinflussen das Ergebnis. Folglich sind experimentelle Messungen für Parameterstudien in der Auslegungsphase bedingt geeignet. Aus diesen Gründen stellen die in Versuchen aufgezeichneten Daten die Basis zur Verifizierung der semiempirischen und numerischen Rechenmodelle dar.

#### Stand der Technik

Von den verschiedenen Verfahren zur Ermittlung der aerokinetischen Aufheizung kommen vorzugsweise semiempirische Verfahren zum Einsatz. Neben geringem Modellierungsaufwand und einer geringen Rechenzeit weisen diese zuverlässige Ergebnisse auf. Bei diesen Verfahren ist jedoch zu beachten, dass diese Restriktionen unterliegen. Hierzu zählen beispielsweise die Anströmrichtung und die einfache Geometrie wie ein Keil oder eine Halbkugel.

Um diese Restriktionen zu umgehen, sind numerische Verfahren erforderlich. Bei diesen Verfahren sind die theoretischen Ansätze zur Modellierung der Strömungsausbildung wesentlich. Mit einer Überlagerung eines rein laminaren und eines rein turbulenten Turbulenzmodelles wurden Versuche nachsimuliert (8). Für Turbulenzmodelle, welche alle Strömungsausbildungen darstellen können, steht hinsichtlich des Wärmeüberganges noch die Verifizierung an.

#### **FAZIT**

Die Ermittlung der Wärmeflüsse in die Struktur ist für die Flugkörperauslegung essentiell. Um eine zuverlässige Vorhersage der lokalen Temperaturen und Temperaturgradienten zu erreichen, sind experimentelle Untersuchungen unerlässlich. Diese stellen die Basis für die Verifizierung der halbempirischen und numerischen Verfahren dar. Der Einsatz

122

von numerischen Verfahren erlaubt die Berechnung jeder dreidimensionalen Geometrie unter den verschiedensten Anströmbedingungen. Jedoch sind mit diesen Verfahren ein vergleichsweise hoher Rechenaufwand und viel Erfahrung in der Handhabung von Überschallströmungen erforderlich. Aus diesen Gründen kann auf die semiempirischen Verfahren nicht verzichtet werden.

#### Literaturverzeichnis

- 1. Fisch, P. Ermittlung der Wärmeübergangsverteilung auf einer Kugel-Ogiven-Konfiguration im kritischen Reynoldszahlenbereich. 1987.
- 2. Schlichting H., Gersten K. Grenzschichttheorie. s.l. : Springer Verlag, 2006.
- 3. Dubs, F. Hochgeschwindigkeits-Aerodynamik. Basel und Stuttgart : Birkhäuser Verlag, 1975.
- 4. van Driest, E.R. The Problem of aerodynamic Heating. 1956.
- 5. Oertl, H. jr. Strömungsmechanik. s.l. : Vieweg Verlag, 2006.
- 6. Langtry, R. and Menter, F. Overview of Industrial Transition Modeling in CFX. Otterfing : ANSYS CFX, 2006.
- 7. ANSYS Inc. CFX Users Guide. s.l. : ANSYS CFX, 2006.
- 8. Gnemmi, P. and Sommer, E. Aerothermal Study of a Supersonic Missile Forebody. s.l. : French-German Research Institute of Saint-Louis (ISL).
- 9. Anderson, John D. Fundamentals of Aerodynamics. s.l. : McGraw-Hill Science, 1984.
- 10. Driest, E. R.van. The Problem of aerodynamic Heating. 1956.

Prof. Dr.-Ing. Karl Gerhard Kauke Tel.: 0941 943-5158 Fax: 0941 943-1428 [gerhard.kauke@hs-regensburg.de](mailto:gerhard.kauke@hs-regensburg.de)

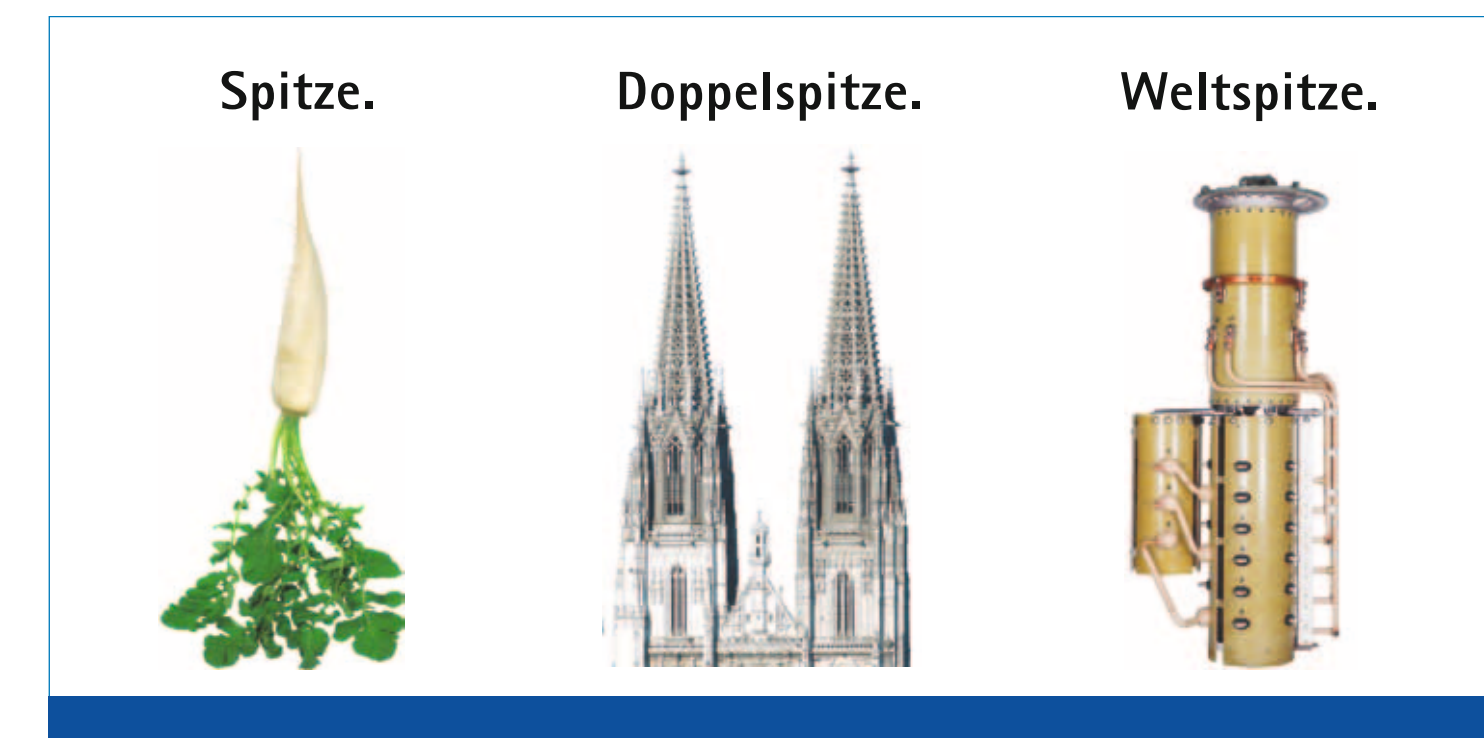

# **Spitzenjobs gibt's unter [www.reinhausen.com/jobs](http://www.reinhausen.com/jobs)**

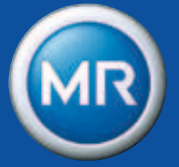

**Stufenschalter made by Maschinenfabrik Reinhausen**

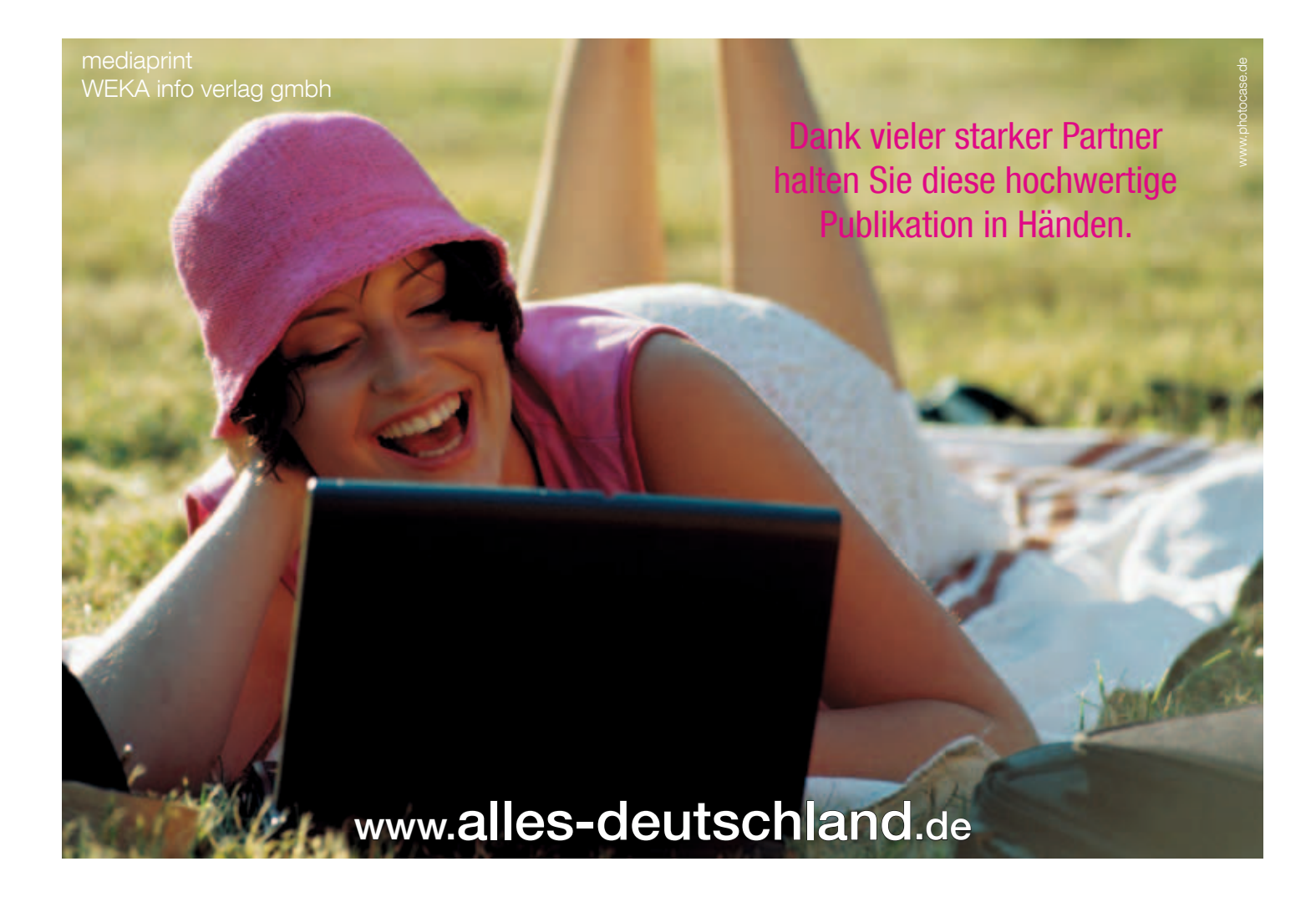

# **Ihr Stück** Lebensqualität.

Wir legen uns für Regensburg und die Region ins Zeug. Als Arbeit- und Auftraggeber, mit sozialem Engagement, kulturellen Aktivitäten und der Unterstützung von Vereinen. Hier lässt sich's besser leben. Ihre REWAG.

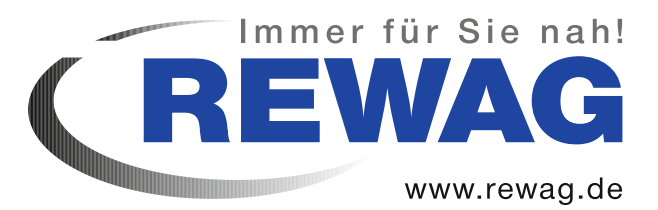

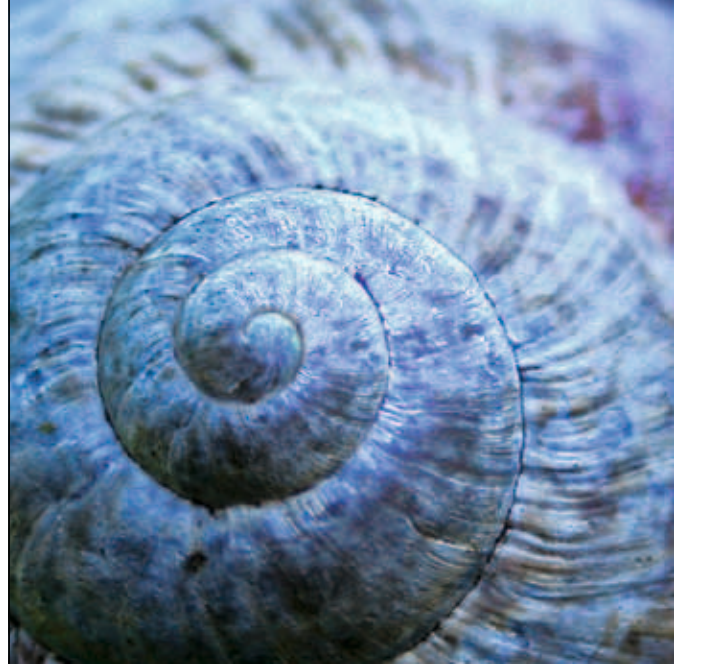

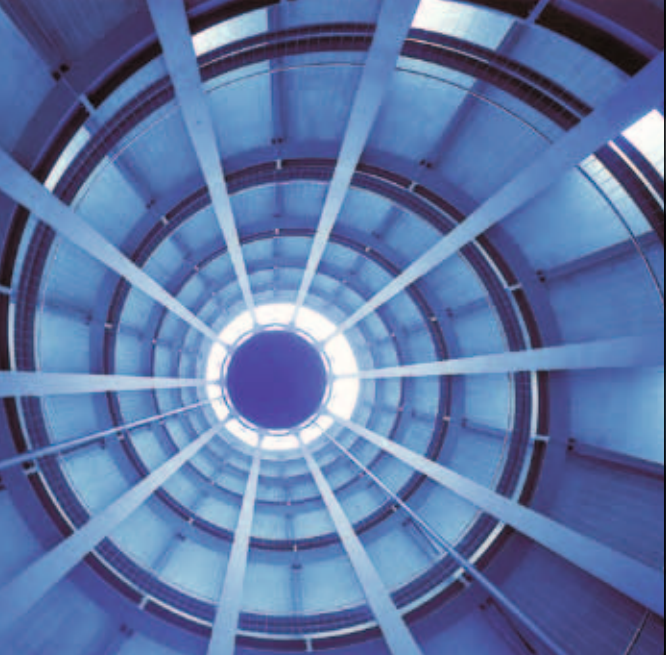

# Tragende Ideen. Visionäre Baukunst.

Bau . Dienstleistung . Innovation . Betrieb [www.max-boegl.de](http://www.max-boegl.de)

Hochbau . Schlüsselfertiges Bauen . Betonfertigteile Stahl- und Anlagenbau . Brückenbau . Verkehrswegebau Tunnelbau . Ver- und Entsorgung . Umwelttechnik Fahrwegtechnologie

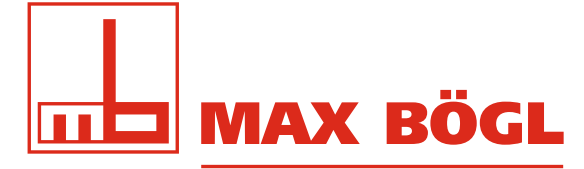

Fortschritt baut man aus Ideen.

Postfach 11 20 · 92301 Neumarkt Telefon +49 9181 909-0 · Telefax +49 9181 905061 [info@max-boegl.de](mailto:info@max-boegl.de)

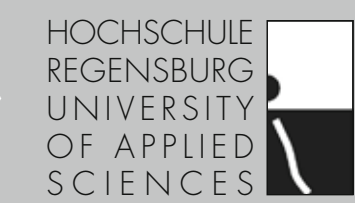

Andiesen in Regensburg

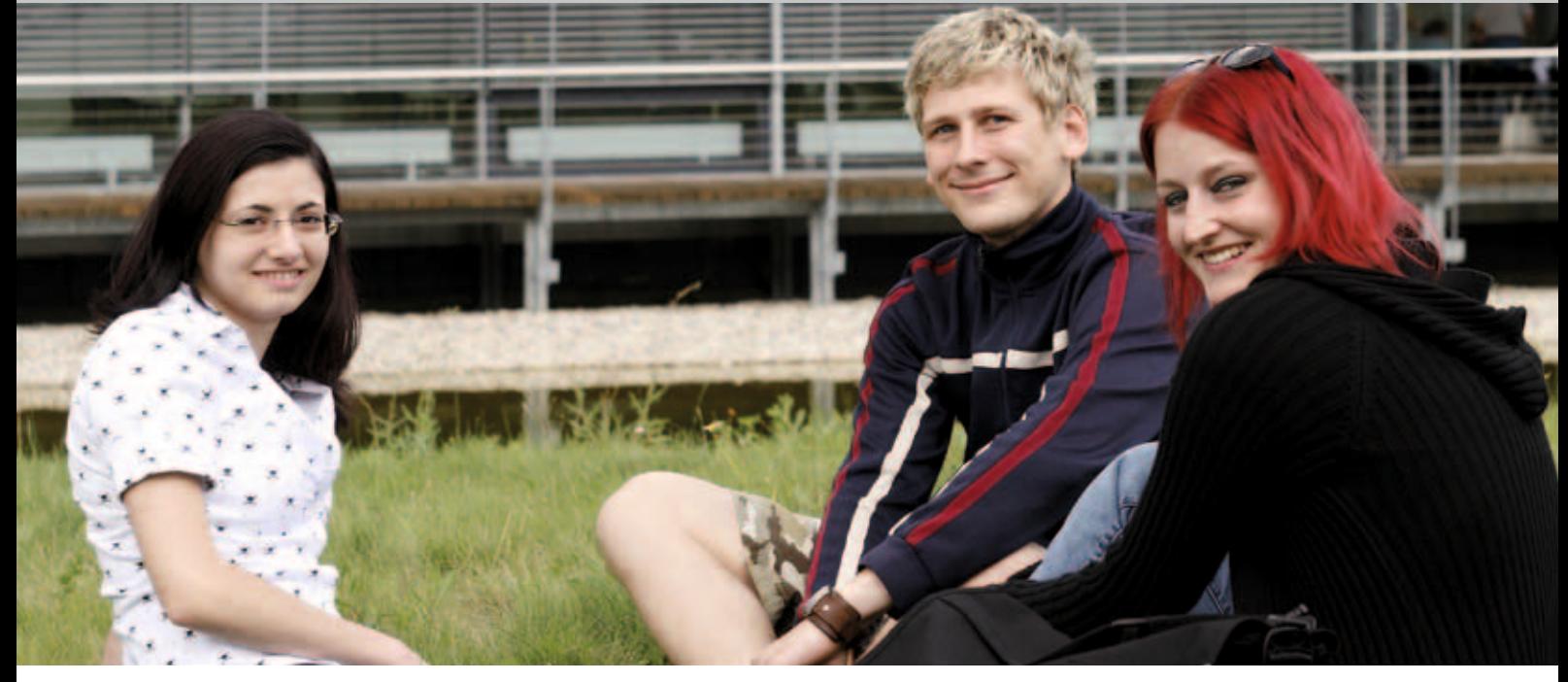

Weitere Informationen: Hochschule für angewandte Wissenschaften – Fachhochschule Regensburg – Allgemeine Studienberatung Tel. 0941 943-9711 · [studienberatung@hs-regensburg.de ·](mailto:studienberatung@hs-regensburg.de) [www.hs-regensburg.de](http://www.hs-regensburg.de)

- Electrical and Microsystems Engineering ■
	- Architektur ■
	- Historische Bauforschung
		- Bauingenieurwesen ■
	- Wirtschaftsingenieurwesen (Diplom)
		- Human Resource Management
			- Logistik ■ ■
			- Applied Research
				- Informatik ■
				- Mathematik ■
				- Maschinenbau ■
			- Industrial Engineering ■
	- Soziale Arbeit · Inklusion und Exklusion ■

# Weiterbildungs-Studiengänge

- Business Administration (Master) ■
- Automotive Electronics (Master) ■
- Leitung u. Kommunikationsmanagement (Master) [www.zww-regensburg.de](http://www.zww-regensburg.de)

# Bachelor-Studiengänge Master-Studiengänge

- Mikrosystemtechnik ■
- Sensorik und Analytik
	- Architektur ■
	- Gebäudeklimatik ■
	- Bauingenieurwesen
		- Betriebswirtschaft ■
- Europäische Betriebswirtschaft ■
- International Relations and Management
	- Elektro- und Informationstechnik
		- Mechatronik ■
- Regenerative Energien u. Energieeffizienz
	- Allgemeine Informatik ■
	- Technische Informatik ■
	- Wirtschaftsinformatik
	- Medizinische Informatik
		- Mathematik ■
		- Maschinenbau ■
	- Produktions- u. Automatisierungstechnik
		- Soziale Arbeit ■
- Musik- u. bewegungsorientierte Sozialpädagogik
	- Soziale Dienste an Schulen ■